## <span id="page-0-0"></span>The L<sup>AT</sup><sub>E</sub>X<sub>3</sub> Interfaces

## The L<sup>AT</sup>FX3 Project<sup>\*</sup>

### November 21, 2012

#### **Abstract**

This is the reference documentation for the expl3 programming environment. The expl3 modules set up an experimental naming scheme for L<sup>AT</sup>EX commands, which allow the LATEX programmer to systematically name functions and variables, and specify the argument types of functions.

The T<sub>EX</sub> and  $\varepsilon$ -T<sub>EX</sub> primitives are all given a new name according to these conventions. However, in the main direct use of the primitives is not required or encouraged: the expl3 modules define an independent low-level LATEX3 programming language.

At present, the expl3 modules are designed to be loaded on top of L<sup>AT</sup>EX 2 $\varepsilon$ . In time, a LATEX3 format will be produced based on this code. This allows the code to be used in L<sup>AT</sup>EX  $2\varepsilon$  packages *now* while a stand-alone LATEX3 is developed.

**While expl3 is still experimental, the bundle is now regarded as broadly stable. The syntax conventions and functions provided are now ready for wider use. There may still be changes to some functions, but these will be minor when compared to the scope of expl3.**

**New modules will be added to the distributed version of expl3 as they reach maturity.**

<sup>∗</sup>E-mail: [latex-team@latex-project.org](mailto:latex-team@latex-project.org)

## **Contents**

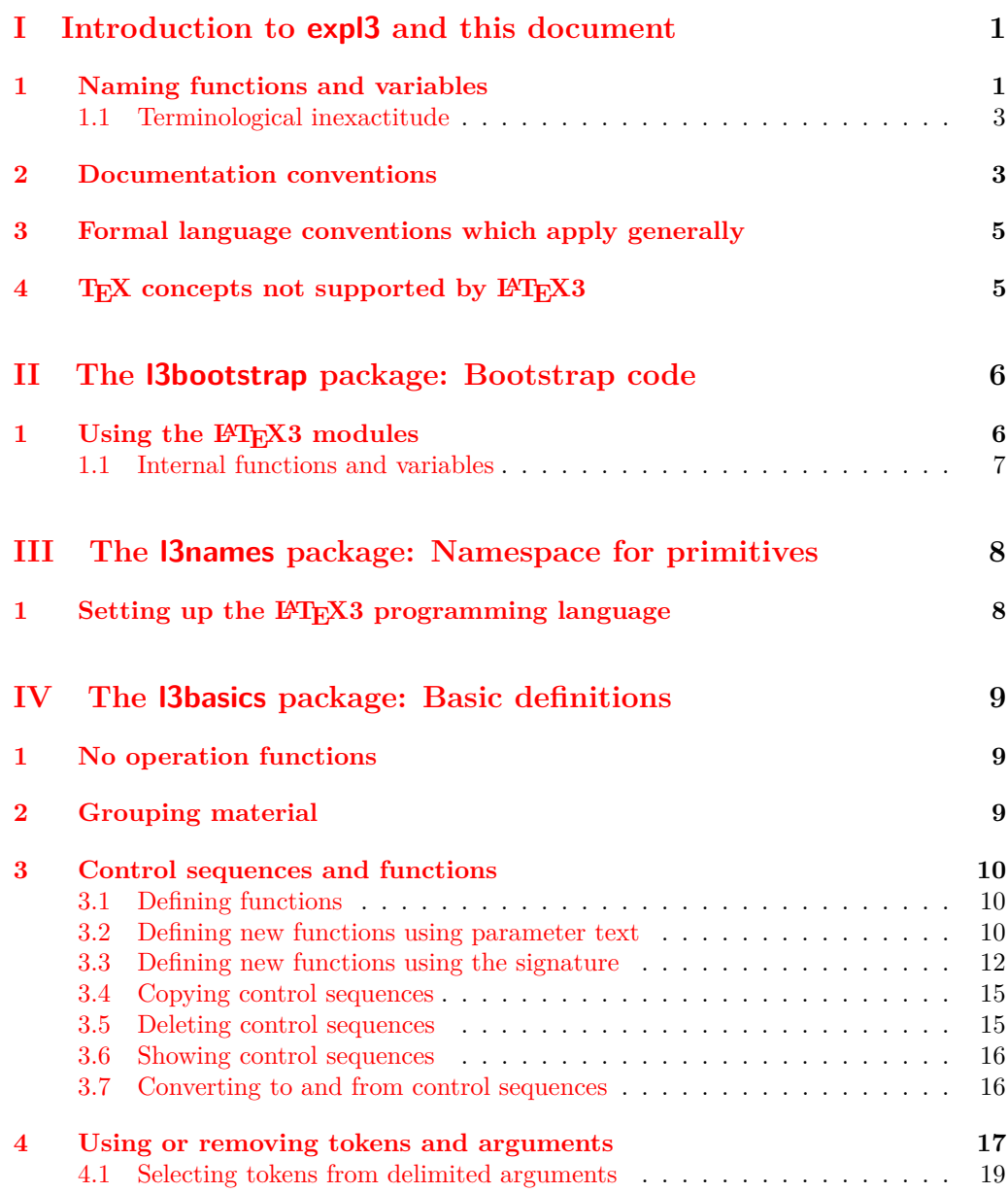

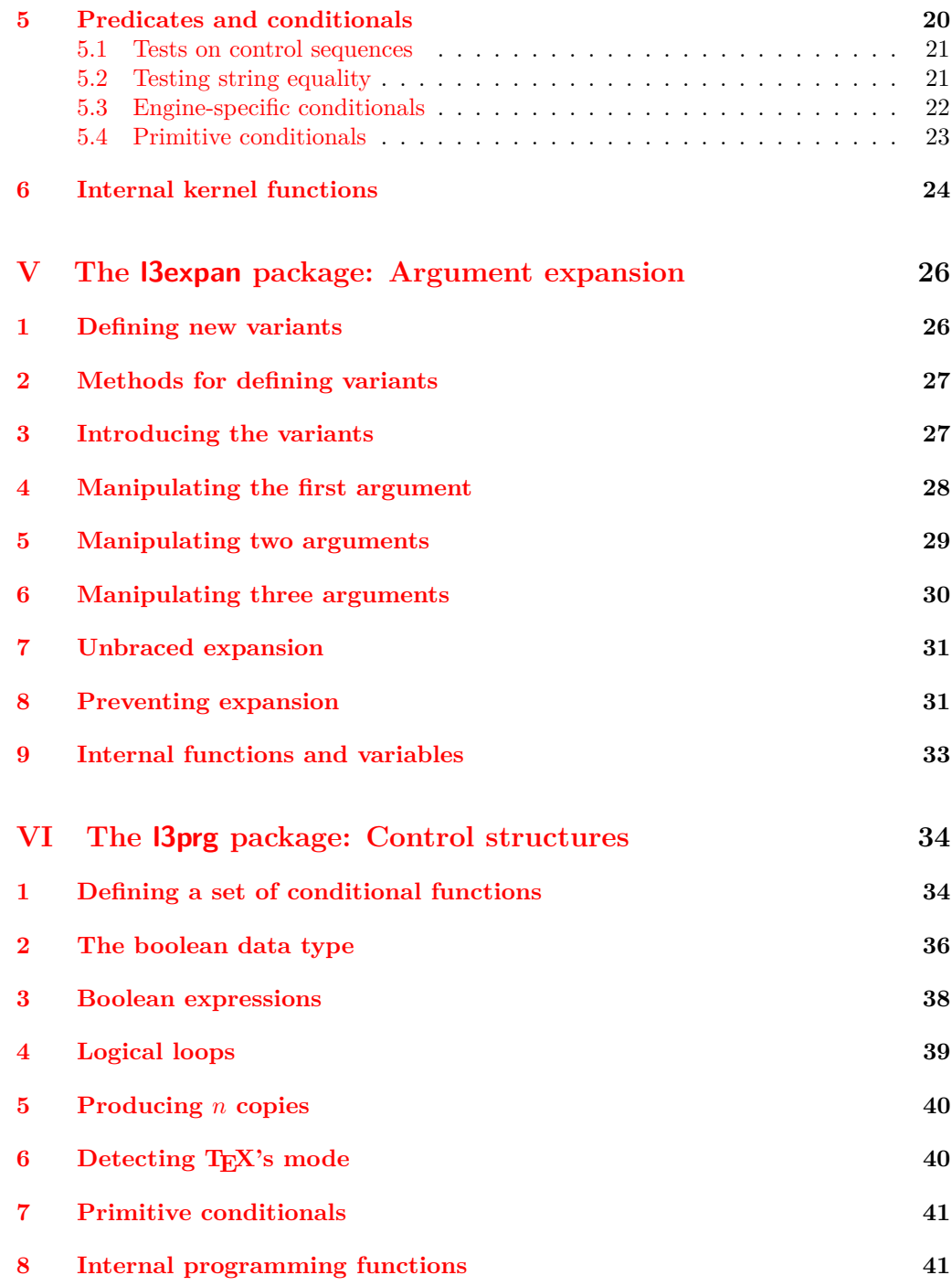

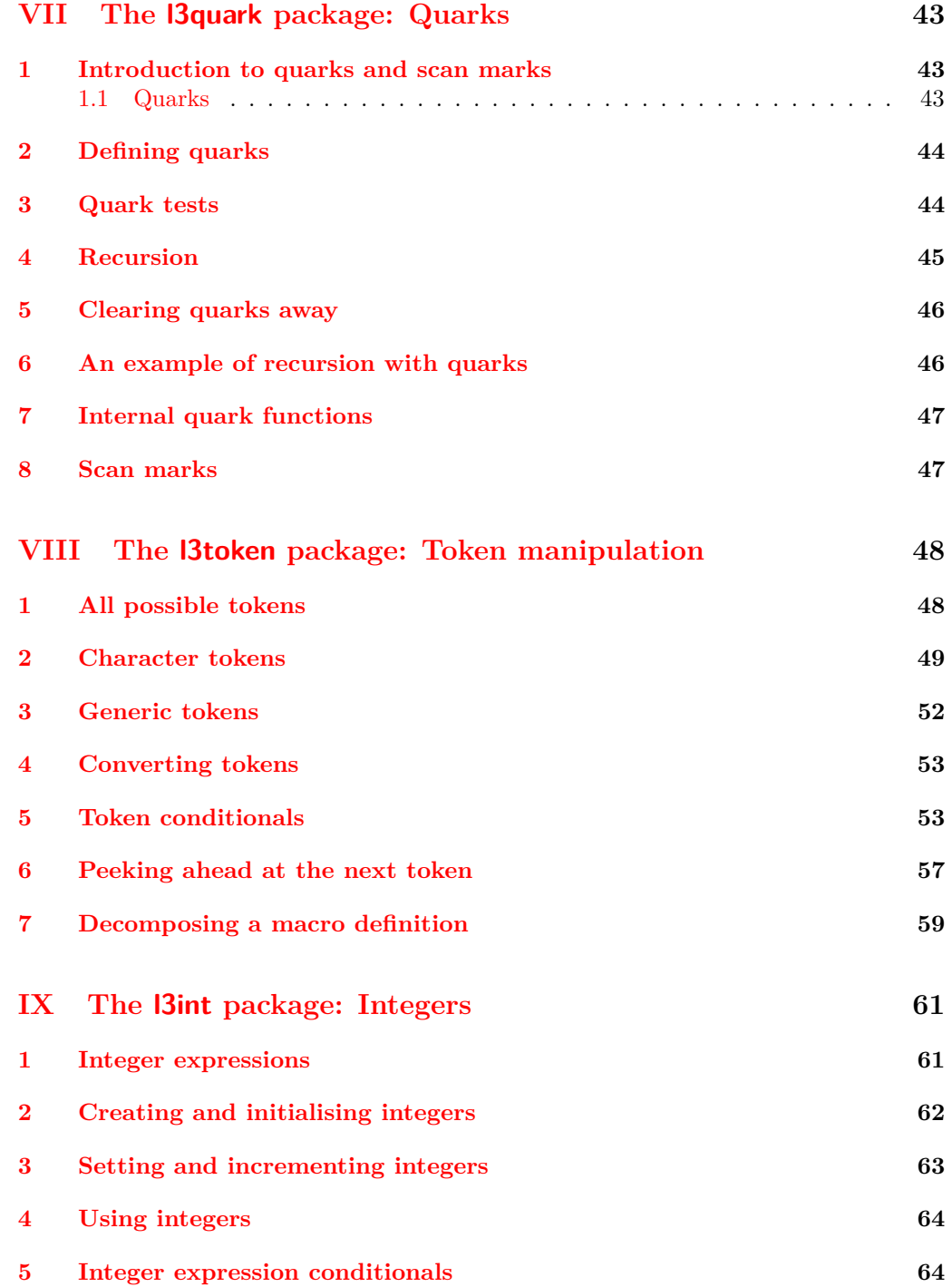

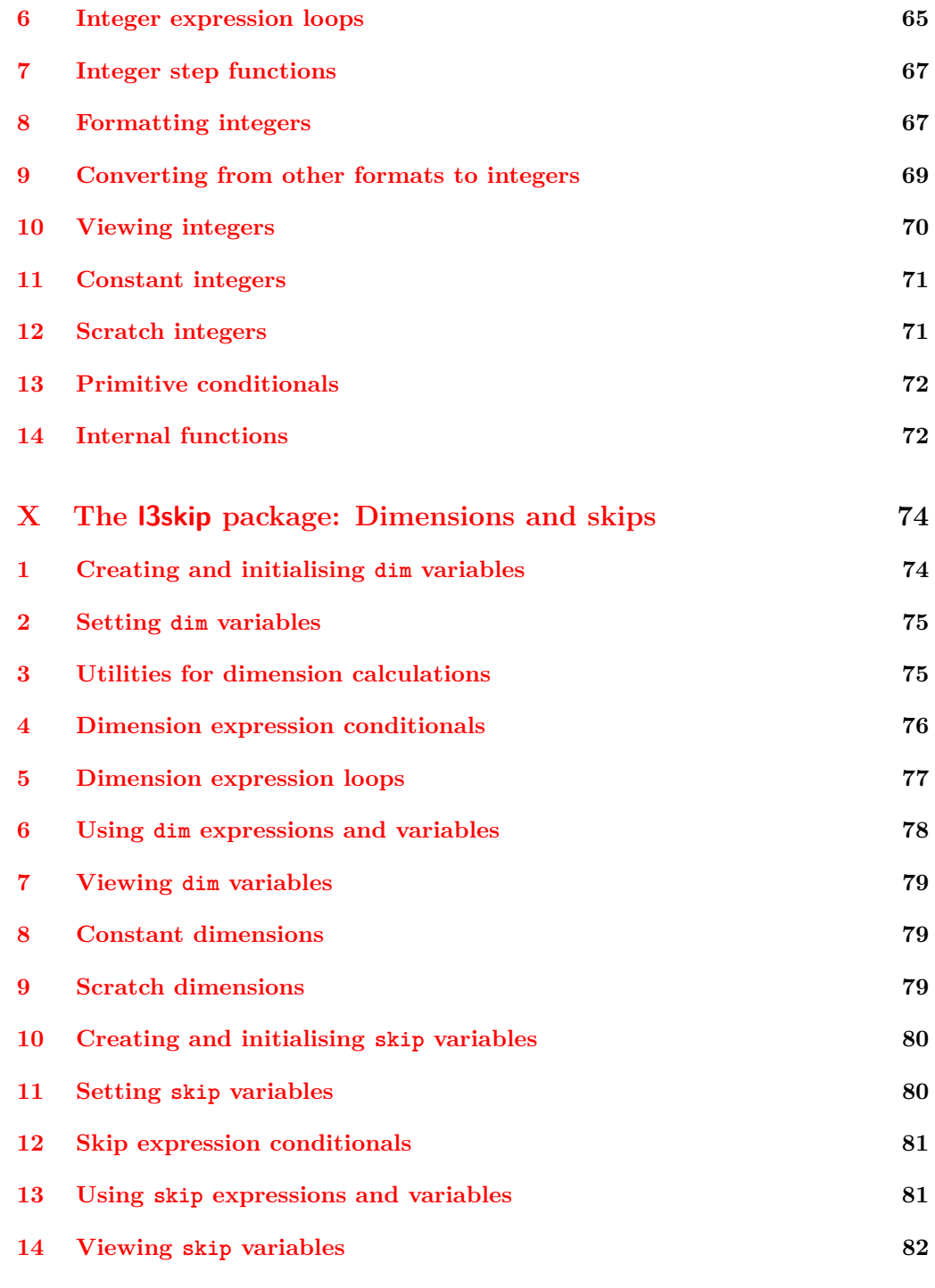

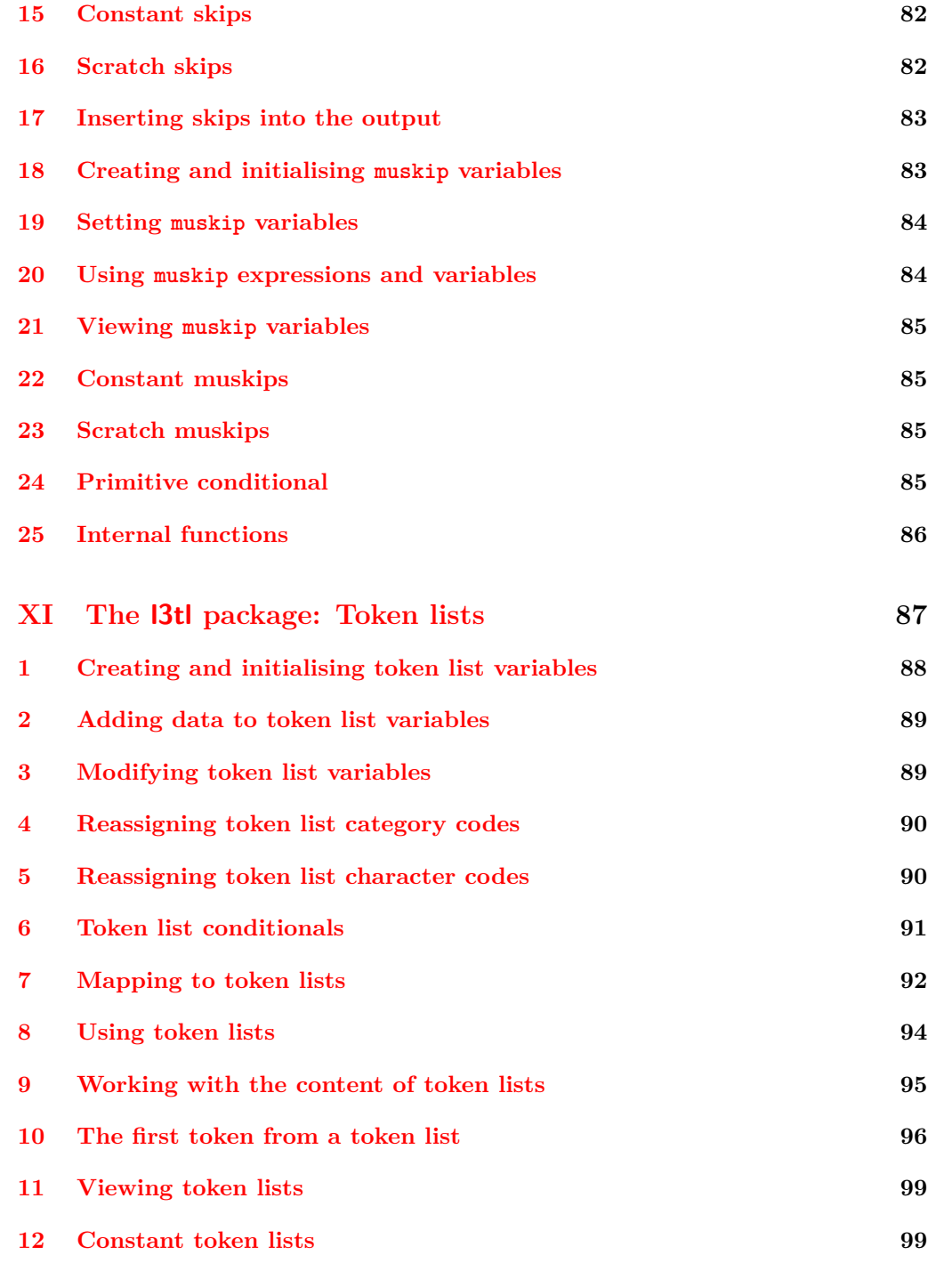

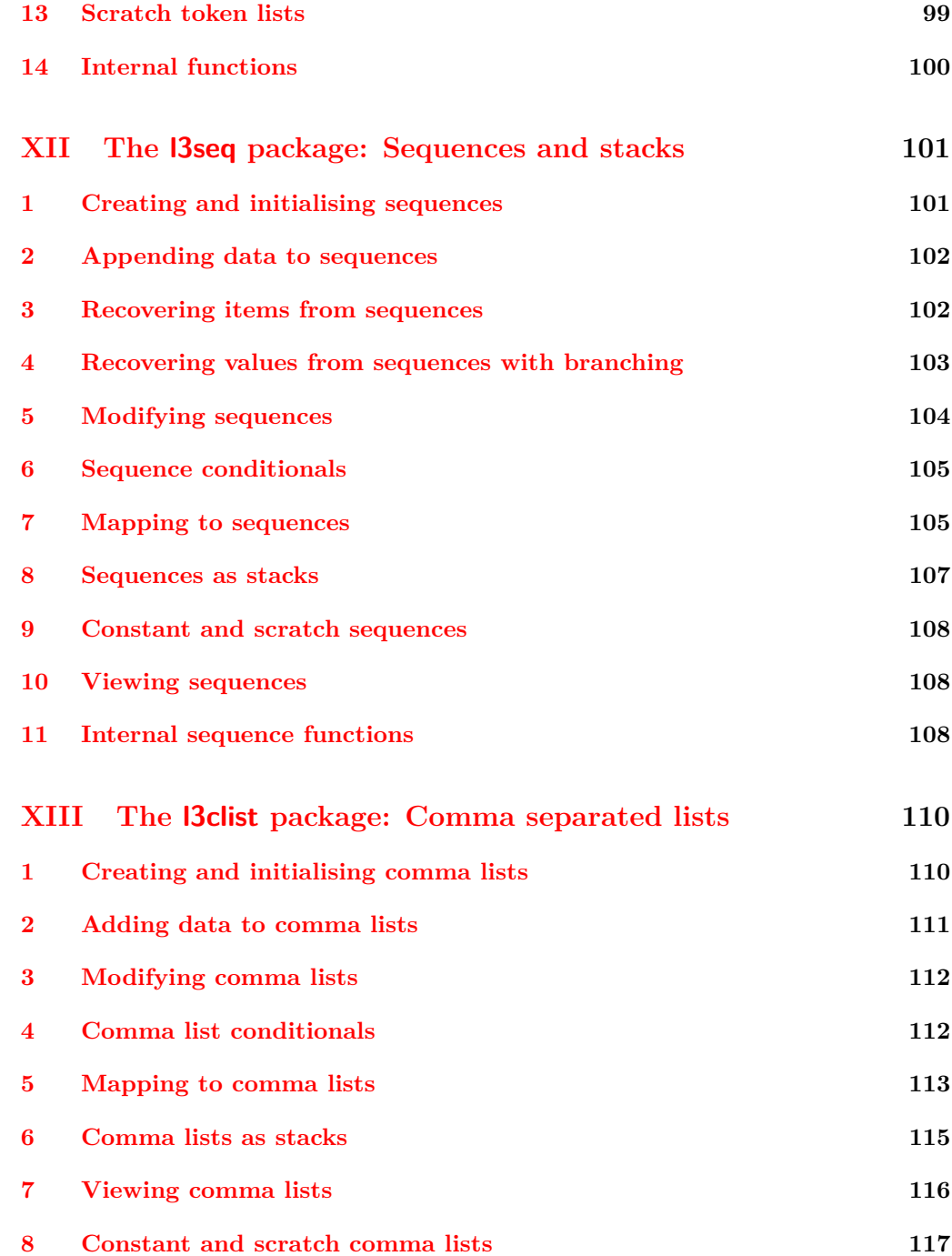

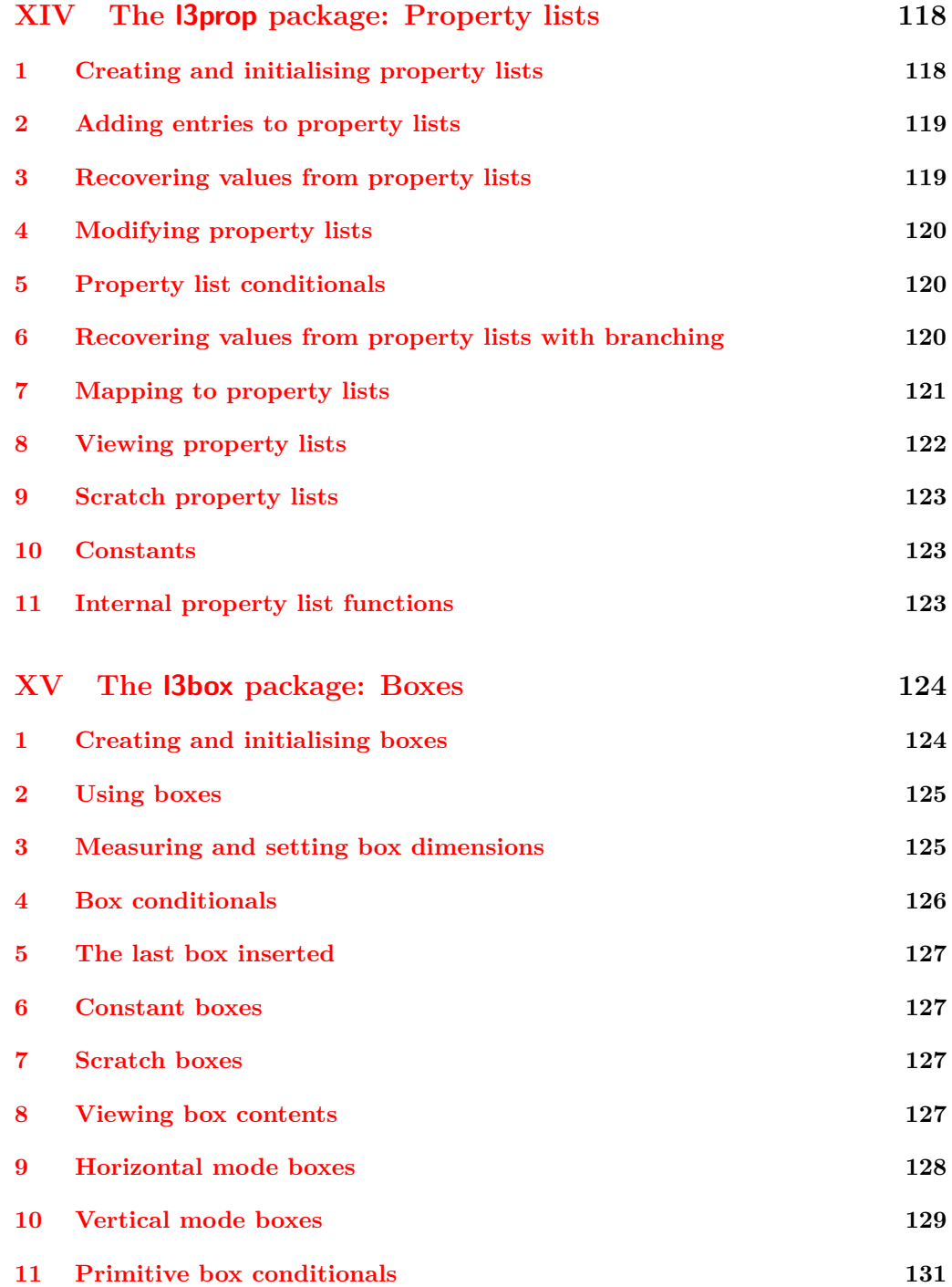

viii

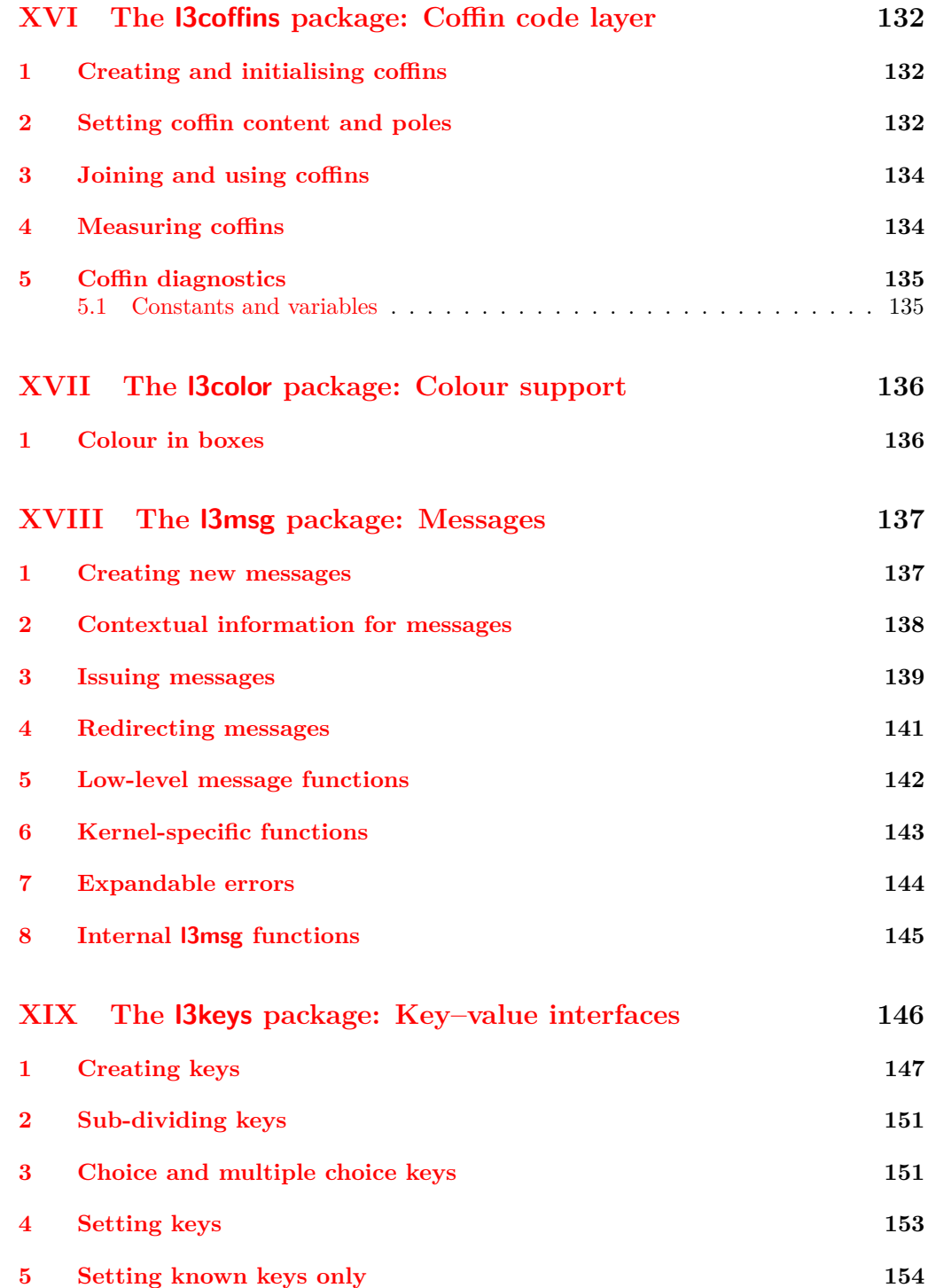

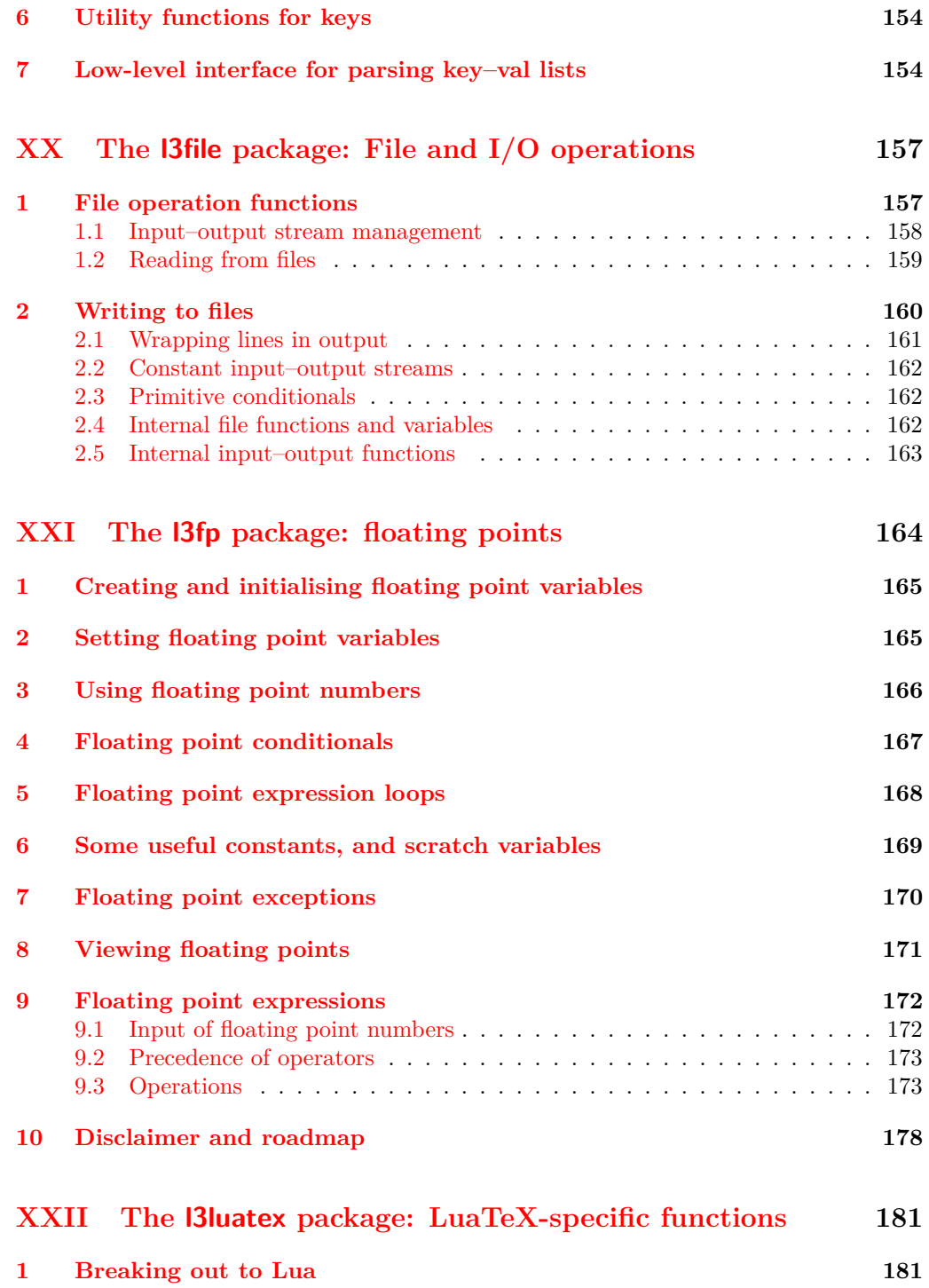

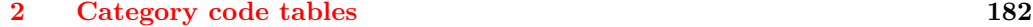

**XXIII The l3candidates [package: Experimental additions to](#page-194-0) [l3kernel](#page-194-0) 184 [1 Additions to](#page-194-1) l3basics 184 [2 Additions to](#page-194-2) l3box 184** [2.1 Affine transformations](#page-194-3) . . . . . . . . . . . . . . . . . . . . . . . . . . . . 184 [2.2 Viewing part of a box](#page-195-0) . . . . . . . . . . . . . . . . . . . . . . . . . . . . 185 [2.3 Internal variables](#page-196-0) . . . . . . . . . . . . . . . . . . . . . . . . . . . . . . . 186 **[3 Additions to](#page-197-0) l3clist 187 [4 Additions to](#page-198-0) l3coffins 188 [5 Additions to](#page-199-0) l3file 189 [6 Additions to](#page-200-0) l3fp 190 [7 Additions to](#page-200-1) l3prop 190 [8 Additions to](#page-201-0) l3seq 191 [9 Additions to](#page-203-0) l3skip 193 [10 Additions to](#page-203-1) l3tl 193 [11 Additions to](#page-204-0) l3tokens 194 [Index](#page-206-0) 196**

# <span id="page-11-0"></span>**Part I Introduction to expl3 and this document**

This document is intended to act as a comprehensive reference manual for the expl3 language. A general guide to the LAT<sub>EX3</sub> programming language is found in [expl3.pdf.](#page-0-0)

## <span id="page-11-1"></span>**1 Naming functions and variables**

LAT<sub>EX3</sub> does not use  $\mathcal Q$  as a "letter" for defining internal macros. Instead, the symbols  $\Box$ and : are used in internal macro names to provide structure. The name of each *function* is divided into logical units using \_, while : separates the *name* of the function from the *argument specifier* ("arg-spec"). This describes the arguments expected by the function. In most cases, each argument is represented by a single letter. The complete list of arg-spec letters for a function is referred to as the *signature* of the function.

Each function name starts with the *module* to which it belongs. Thus apart from a small number of very basic functions, all expl3 function names contain at least one underscore to divide the module name from the descriptive name of the function. For example, all functions concerned with comma lists are in module clist and begin \clist\_.

Every function must include an argument specifier. For functions which take no arguments, this will be blank and the function name will end :. Most functions take one or more arguments, and use the following argument specifiers:

- **D** The D specifier means *do not use*. All of the T<sub>E</sub>X primitives are initially **\let** to a D name, and some are then given a second name. Only the kernel team should use anything with a D specifier!
- **N and n** These mean *no manipulation*, of a single token for N and of a set of tokens given in braces for n. Both pass the argument through exactly as given. Usually, if you use a single token for an n argument, all will be well.
- **c** This means *csname*, and indicates that the argument will be turned into a csname before being used. So So \foo:c {ArgumentOne} will act in the same way as \foo:N \ArgumentOne.
- **V and v** These mean *value of variable*. The V and v specifiers are used to get the content of a variable without needing to worry about the underlying TEX structure containing the data. A  $V$  argument will be a single token (similar to  $N$ ), for example \foo:V \MyVariable; on the other hand, using v a csname is constructed first, and then the value is recovered, for example \foo:v {MyVariable}.
- **o** This means *expansion once*. In general, the V and v specifiers are favoured over o for recovering stored information. However, o is useful for correctly processing information with delimited arguments.
- **x** The x specifier stands for *exhaustive expansion*: every token in the argument is fully expanded until only unexpandable ones remain. The TEX \edef primitive carries out this type of expansion. Functions which feature an x-type argument are in general *not* expandable, unless specifically noted.
- **f** The f specifier stands for *full expansion*, and in contrast to x stops at the first nonexpandable item (reading the argument from left to right) without trying to expand it. For example, when setting a token list variable (a macro used for storage), the sequence

```
\tl_set:Nn \l_mya_tl { A }
\tl_set:Nn \l_myb_tl { B }
\tl_set:Nf \l_mya_tl { \l_mya_tl \l_myb_tl }
```
- will leave  $\lceil \frac{m}{2} \rceil$  with the content  $A \lceil \frac{m}{2} \rceil$ , as A cannot be expanded and so terminates expansion before  $\lceil \log n \rceil$  is considered.
- **T and F** For logic tests, there are the branch specifiers T (*true*) and F (*false*). Both specifiers treat the input in the same way as n (no change), but make the logic much easier to see.
- **p** The letter **p** indicates T<sub>EX</sub> *parameters*. Normally this will be used for delimited functions as expl3 provides better methods for creating simple sequential arguments.
- **w** Finally, there is the w specifier for *weird* arguments. This covers everything else, but mainly applies to delimited values (where the argument must be terminated by some arbitrary string).

Notice that the argument specifier describes how the argument is processed prior to being passed to the underlying function. For example, \foo:c will take its argument, convert it to a control sequence and pass it to \foo:N.

Variables are named in a similar manner to functions, but begin with a single letter to define the type of variable:

- **c** Constant: global parameters whose value should not be changed.
- **g** Parameters whose value should only be set globally.
- **l** Parameters whose value should only be set locally.

Each variable name is then build up in a similar way to that of a function, typically starting with the module<sup>[1](#page-12-0)</sup> name and then a descriptive part. Variables end with a short identifier to show the variable type:

**bool** Either true or false.

**box** Box register.

<span id="page-12-0"></span><sup>&</sup>lt;sup>1</sup>The module names are not used in case of generic scratch registers defined in the data type modules, e.g., the int module contains some scratch variables called \l\_tmpa\_int, \l\_tmpb\_int, and so on. In such a case adding the module name up front to denote the module and in the back to indicate the type, as in \l\_int\_tmpa\_int would be very unreadable.

- **clist** Comma separated list.
- **coffin** a "box with handles" a higher-level data type for carrying out box alignment operations.
- **dim** "Rigid" lengths.
- **fp** floating-point values;
- **int** Integer-valued count register.
- **prop** Property list.
- **seq** "Sequence": a data-type used to implement lists (with access at both ends) and stacks.
- **skip** "Rubber" lengths.
- **stream** An input or output stream (for reading from or writing to, respectively).
- **tl** Token list variables: placeholder for a token list.

#### <span id="page-13-0"></span>**1.1 Terminological inexactitude**

A word of warning. In this document, and others referring to the expl3 programming modules, we often refer to "variables" and "functions" as if they were actual constructs from a real programming language. In truth, TEX is a macro processor, and functions are simply macros that may or may not take arguments and expand to their replacement text. Many of the common variables are *also* macros, and if placed into the input stream will simply expand to their definition as well —  $a$  "function" with no arguments and a "token list variable" are in truth one and the same. On the other hand, some "variables" are actually registers that must be initialised and their values set and retrieved with specific functions.

The conventions of the expl3 code are designed to clearly separate the ideas of "macros that contain data" and "macros that contain code", and a consistent wrapper is applied to all forms of "data" whether they be macros or actually registers. This means that sometimes we will use phrases like "the function returns a value", when actually we just mean "the macro expands to something". Similarly, the term "execute" might be used in place of "expand" or it might refer to the more specific case of "processing in T<sub>E</sub>X's stomach" (if you are familiar with the T<sub>E</sub>Xbook parlance).

If in doubt, please ask; chances are we've been hasty in writing certain definitions and need to be told to tighten up our terminology.

## <span id="page-13-1"></span>**2 Documentation conventions**

This document is typeset with the experimental l3doc class; several conventions are used to help describe the features of the code. A number of conventions are used here to make the documentation clearer.

Each group of related functions is given in a box. For a function with a "user" name, this might read:

\ExplSyntaxOn ... \ExplSyntaxOff \ExplSyntaxOn

> The textual description of how the function works would appear here. The syntax of the function is shown in mono-spaced text to the right of the box. In this example, the function takes no arguments and so the name of the function is simply reprinted.

> For programming functions, which use \_ and : in their name there are a few additional conventions: If two related functions are given with identical names but different argument specifiers, these are termed *variants* of each other, and the latter functions are printed in grey to show this more clearly. They will carry out the same function but will take different types of argument:

#### \seq\_new:N \seq\_new:c

\ExplSyntaxOff

 $\seq_{new:N}$  (sequence)

When a number of variants are described, the arguments are usually illustrated only for the base function. Here,  $\langle sequence \rangle$  indicates that  $\searrow$  new:N expects the name of a sequence. From the argument specifier,  $\searrow$  seq\_new: c also expects a sequence name, but as a name rather than as a control sequence. Each argument given in the illustration should be described in the following text.

<span id="page-14-0"></span>**Fully expandable functions** Some functions are fully expandable, which allows it to be used within an  $x$ -type argument (in plain T<sub>EX</sub> terms, inside an  $\cdot \cdot \cdot$ ), as well as within an f-type argument. These fully expandable functions are indicated in the documentation by a star:

#### $\csc$  to\_str:N  $\langle cs \rangle$ \cs\_to\_str:N *[?](#page-14-0)*

As with other functions, some text should follow which explains how the function works. Usually, only the star will indicate that the function is expandable. In this case, the function expects a  $\langle cs \rangle$ , shorthand for a  $\langle control\ sequence \rangle$ .

<span id="page-14-1"></span>**Restricted expandable functions** A few functions are fully expandable but cannot be fully expanded within an f-type argument. In this case a hollow star is used to indicate this:

 $\seq_map_function:NN \ x \ \seq_map_function:NN \ (seq\mathtt{m} \$ 

<span id="page-14-2"></span>**Conditional functions** Conditional (if) functions are normally defined in three variants, with T, F and TF argument specifiers. This allows them to be used for different "true"/"false" branches, depending on which outcome the conditional is being used to test. To indicate this without repetition, this information is given in a shortened form:

#### \xetex\_if\_engine:TF { $\{true\ code\}$  { $\{false\ code\}$ } \xetex\_if\_engine: [TF](#page-14-2)

The underlining and italic of TF indicates that \xetex\_if\_engine:T, \xetex\_if\_ engine:F and \xetex\_if\_engine:TF are all available. Usually, the illustration will use the TF variant, and so both  $\langle true \ code \rangle$  and  $\langle false \ code \rangle$  will be shown. The two variant forms T and F take only  $\langle true \ code \rangle$  and  $\langle false \ code \rangle$ , respectively. Here, the star also shows that this function is expandable. With some minor exceptions, *all* conditional functions in the expl3 modules should be defined in this way.

Variables, constants and so on are described in a similar manner:

- \l\_tmpa\_tl A short piece of text will describe the variable: there is no syntax illustration in this case. In some cases, the function is similar to one in  $\text{LPTFX } 2<sub>\epsilon</sub>$  or plain T<sub>E</sub>X. In these cases, the text will include an extra "TEXhackers note" section:
- $\text{token_to\_str:N}$   $\langle \text{token} \rangle$ \token\_to\_str:N *[?](#page-14-0)*

The normal description text.

**TEXhackers note:** Detail for the experienced TEX or LATEX  $2\varepsilon$  programmer. In this case, it would point out that this function is the TEX primitive \string.

## <span id="page-15-0"></span>**3 Formal language conventions which apply generally**

As this is a formal reference guide for LATEX3 programming, the descriptions of functions are intended to be reasonably "complete". However, there is also a need to avoid repetition. Formal ideas which apply to general classes of function are therefore summarised here.

For tests which have a TF argument specification, the test if evaluated to give a logically TRUE or FALSE result. Depending on this result, either the *(true code)* or the  $\langle false\ code \rangle$  will be left in the input stream. In the case where the test is expandable, and a predicate  $(\_p)$  variant is available, the logical value determined by the test is left in the input stream: this will typically be part of a larger logical construct.

## <span id="page-15-1"></span>**4 TEX concepts not supported by LATEX3**

The T<sub>EX</sub> concept of an "\outer" macro is *not supported* at all by L<sup>AT</sup>EX3. As such, the functions provided here may break when used on top of  $\mathbb{L}\mathrm{Tr}X 2_{\varepsilon}$  if \outer tokens are used in the arguments.

# <span id="page-16-0"></span>**Part II The l3bootstrap package Bootstrap code**

## <span id="page-16-1"></span>**1** Using the LAT<sub>E</sub>X3 modules

The modules documented in source3 are designed to be used on top of  $\mathbb{F}$ FFX  $2_\epsilon$  and are loaded all as one with the usual \usepackage{expl3} or \RequirePackage{expl3} instructions. These modules will also form the basis of the LAT<sub>E</sub>X3 format, but work in this area is incomplete and not included in this documentation at present.

As the modules use a coding syntax different from standard LATEX 2*ε* it provides a few functions for setting it up.

\ExplSyntaxOn \ExplSyntaxOff

Updated: 2011-08-13

\ExplSyntaxOn  $\langle code \rangle$  \ExplSyntaxOff

The \ExplSyntaxOn function switches to a category code régime in which spaces are ignored and in which the colon  $( \cdot )$  and underscore  $( \cdot )$  are treated as "letters", thus allowing access to the names of code functions and variables. Within this environment, ~ is used to input a space. The \ExplSyntaxOff reverts to the document category code régime.

\ProvidesExplPackage \ProvidesExplClass \ProvidesExplFile

#### \RequirePackage{expl3}

#### \ProvidesExplPackage { $\langle$ package}} { $\langle$ date}} { $\langle$ version}} { $\langle$ description}}

These functions act broadly in the same way as the L<sup>A</sup>T<sub>E</sub>X  $2<sub>\epsilon</sub>$  kernel functions **\ProvidesPackage**, \ProvidesClass and \ProvidesFile. However, they also implicitly switch \ExplSyntaxOn for the remainder of the code with the file. At the end of the file, \ExplSyntaxOff will be called to reverse this. (This is the same concept as  $\text{LATEX } 2 \epsilon$  provides in turning on \makeatletter within package and class code.)

#### \GetIdInfo

Updated: 2012-06-04

#### \RequirePackage{l3bootstrap}

\GetIdInfo \$Id: hSVN info fieldi \$ {hdescriptioni}

Extracts all information from a SVN field. Spaces are not ignored in these fields. The information pieces are stored in separate control sequences with \ExplFileName for the part of the file name leading up to the period, \ExplFileDate for date, \ExplFileVersion for version and \ExplFileDescription for the description.

To summarize: Every single package using this syntax should identify itself using one of the above methods. Special care is taken so that every package or class file loaded with **\RequirePackage** or alike are loaded with usual  $\text{LFT}_\text{F}X2_\varepsilon$  category codes and the LATEX3 category code scheme is reloaded when needed afterwards. See implementation for details. If you use the \GetIdInfo command you can use the information when loading a package with

```
\ProvidesExplPackage{\ExplFileName}
  {\ExplFileDate}{\ExplFileVersion}{\ExplFileDescription}
```
## <span id="page-17-0"></span>**1.1 Internal functions and variables**

\\_\_expl\_package\_check:

 $\setminus$ \_\_expl\_package\_check:

Used to ensure that all parts of expl3 are loaded together (*i.e.* as part of expl3). Issues an error if a kernel package is loaded independently of the bundle.

\l\_\_kernel\_expl\_bool

A boolean which records the current code syntax status: true if currently inside a code environment. This variable should only be set by \ExplSyntaxOn/\ExplSyntaxOff.

# <span id="page-18-0"></span>**Part III The l3names package Namespace for primitives**

## <span id="page-18-1"></span>1 Setting up the LAT<sub>E</sub>X3 programming language

This module is at the core of the LATEX3 programming language. It performs the following tasks:

- defines new names for all T<sub>E</sub>X primitives;
- switches to the category code régime for programming;
- provides support settings for building the code as a T<sub>E</sub>X format.

This module is entirely dedicated to primitives, which should not be used directly within LAT<sub>EX3</sub> code (outside of "kernel-level" code). As such, the primitives are not documented here: *The TEXbook*, *TEX by Topic* and the manuals for pdfTEX, X<sub>T</sub>TEX and LuaTEX should be consulted for details of the primitives. These are named based on the engine which first introduced them:

\tex\_... Introduced by TEX itself;

\etex\_... Introduced by the *ε*-TEX extensions;

\pdftex\_... Introduced by pdfTEX;

 $\text{Xetex}_...$  Introduced by  $X \n\exists F X;$ 

\luatex\_... Introduced by LuaTEX.

# <span id="page-19-0"></span>**Part IV The l3basics package Basic definitions**

As the name suggest this package holds some basic definitions which are needed by most or all other packages in this set.

Here we describe those functions that are used all over the place. With that we mean functions dealing with the construction and testing of control sequences. Furthermore the basic parts of conditional processing are covered; conditional processing dealing with specific data types is described in the modules specific for the respective data types.

## <span id="page-19-1"></span>**1 No operation functions**

#### \prg\_do\_nothing: *[?](#page-14-0)*

#### \prg\_do\_nothing:

An expandable function which does nothing at all: leaves nothing in the input stream after a single expansion.

\scan\_stop:

\scan\_stop:

A non-expandable function which does nothing. Does not vanish on expansion but produces no typeset output.

## <span id="page-19-2"></span>**2 Grouping material**

\group\_begin: \group\_end:

#### \group\_begin: \group\_end:

These functions begin and end a group for definition purposes. Assignments are local to groups unless carried out in a global manner. (A small number of exceptions to this rule will be noted as necessary elsewhere in this document.) Each  $\gamma$  begin: must be matched by a \group\_end:, although this does not have to occur within the same function. Indeed, it is often necessary to start a group within one function and finish it within another, for example when seeking to use non-standard category codes.

\group\_insert\_after:N

 $\qquad$ 

Adds  $\langle token \rangle$  to the list of  $\langle tokens \rangle$  to be inserted when the current group level ends. The list of  $\langle tokens \rangle$  to be inserted will be empty at the beginning of a group: multiple applications of  $\gamma$  insert after: N may be used to build the inserted list one  $\langle \text{token} \rangle$ at a time. The current group level may be closed by a \group\_end: function or by a token with category code 2 (close-group). The later will be a } if standard category codes apply.

## <span id="page-20-0"></span>**3 Control sequences and functions**

As TEX is a macro language, creating new functions means creating macros. At point of use, a function is replaced by the replacement text ("code") in which each parameter in the code (#1, #2, *etc.*) is replaced the appropriate arguments absorbed by the function. In the following,  $\langle code \rangle$  is therefore used as a shorthand for "replacement text".

Functions which are not "protected" will be fully expanded inside an x expansion. In contrast, "protected" functions are not expanded within x expansions.

#### <span id="page-20-1"></span>**3.1 Defining functions**

Functions can be created with no requirement that they are declared first (in contrast to variables, which must always be declared). Declaring a function before setting up the code means that the name chosen will be checked and an error raised if it is already in use. The name of a function can be checked at the point of definition using the  $\csc$ new... functions: this is recommended for all functions which are defined for the first time.

There are three ways to define new functions. All classes define a function to expand to the substitution text. Within the substitution text the actual parameters are substituted for the formal parameters  $(\#1, \#2, \ldots)$ .

- **new** Create a new function with the new scope, such as  $\csc_n$  new:Npn. The definition is global and will result in an error if it is already defined.
- **set** Create a new function with the set scope, such as  $\csc s$  set:Npn. The definition is restricted to the current T<sub>EX</sub> group and will not result in an error if the function is already defined.
- **gset** Create a new function with the gset scope, such as \cs\_gset:Npn. The definition is global and will not result in an error if the function is already defined.

Within each set of scope there are different ways to define a function. The differences depend on restrictions on the actual parameters and the expandability of the resulting function.

- **nopar** Create a new function with the nopar restriction, such as  $\csc$  set\_nopar:Npn. The parameter may not contain **\par** tokens.
- **protected** Create a new function with the protected restriction, such as \cs\_set\_ protected:Npn. The parameter may contain \par tokens but the function will not expand within an x-type expansion.

#### <span id="page-20-2"></span>**3.2 Defining new functions using parameter text**

\cs\_new:Npn  $\setminus$ cs\_new: $(\mathtt{cpn}|\mathtt{Npx}| \mathtt{cpx})$   $\csc$ new:Npn  $\{function\}$   $\{parantes\}$  { $\{code\}$ }

Creates (function) to expand to  $\langle code \rangle$  as replacement text. Within the  $\langle code \rangle$ , the h*parameters*i (#1, #2, *etc.*) will be replaced by those absorbed by the function. The definition is global and an error will result if the  $\langle function \rangle$  is already defined.

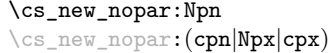

 $\csc$  new nopar:Npn  $\langle function \rangle$   $\langle parameters \rangle$   $\{\langle code \rangle\}$ 

Creates (*function*) to expand to  $\langle code \rangle$  as replacement text. Within the  $\langle code \rangle$ , the h*parameters*i (#1, #2, *etc.*) will be replaced by those absorbed by the function. When the  $\langle function \rangle$  is used the  $\langle parameters \rangle$  absorbed cannot contain  $\langle part \rangle$  tokens. The definition is global and an error will result if the  $\langle function \rangle$  is already defined.

 $\csc_1$ new\_protected:Npn  $\csc_1$ new\_protected:Npn  $\{funcon\}$  herameters)  ${\code}$ \cs\_new\_protected:(cpn|Npx|cpx)

> Creates (*function*) to expand to  $\langle code \rangle$  as replacement text. Within the  $\langle code \rangle$ , the h*parameters*i (#1, #2, *etc.*) will be replaced by those absorbed by the function. The  $\langle function \rangle$  will not expand within an x-type argument. The definition is global and an error will result if the  $\langle function \rangle$  is already defined.

\cs\_new\_protected\_nopar:Npn \cs\_new\_protected\_nopar:Npn \function\ \parameters\ {\code\} \cs\_new\_protected\_nopar:(cpn|Npx|cpx)

> Creates  $\langle function \rangle$  to expand to  $\langle code \rangle$  as replacement text. Within the  $\langle code \rangle$ , the  $\langle parameters \rangle$  (#1, #2, *etc.*) will be replaced by those absorbed by the function. When the  $\langle function \rangle$  is used the  $\langle parameters \rangle$  absorbed cannot contain **\par** tokens. The  $\langle function \rangle$ will not expand within an x-type argument. The definition is global and an error will result if the  $\langle function \rangle$  is already defined.

> Sets  $\{function\}$  to expand to  $\langle code \rangle$  as replacement text. Within the  $\langle code \rangle$ , the  $\langle parameters \rangle$  (#1, #2, *etc.*) will be replaced by those absorbed by the function. The assignment of a meaning to the  $\langle function \rangle$  is restricted to the current T<sub>EX</sub> group level.

\cs\_set:Npn \cs\_set:(cpn|Npx|cpx)

\cs\_set\_nopar:Npn \cs\_set\_nopar:(cpn|Npx|cpx)  $\csc$  set\_nopar:Npn  $\{funcion\}$   $\{parenters\}$   $\{\langle code\rangle\}$ 

 $\csc$  set:Npn  $\{function\}$   $\{parenters\}$   $\{\langle code\rangle\}$ 

Sets  $\langle function \rangle$  to expand to  $\langle code \rangle$  as replacement text. Within the  $\langle code \rangle$ , the  $\langle parameters \rangle$  (#1, #2, *etc.*) will be replaced by those absorbed by the function. When the  $\langle function \rangle$  is used the  $\langle parameters \rangle$  absorbed cannot contain  $\langle parameters \rangle$ of a meaning to the  $\langle function \rangle$  is restricted to the current T<sub>EX</sub> group level.

 $\cs{set_protected: Npn}$  \cs\_set\_protected:Npn  ${\frac{\frac{\text{t}}{\text{u}}}{\text{u}} \text{u}}$ 

\cs\_set\_protected: (cpn|Npx|cpx)

Sets  $\{function\}$  to expand to  $\langle code \rangle$  as replacement text. Within the  $\langle code \rangle$ , the h*parameters*i (#1, #2, *etc.*) will be replaced by those absorbed by the function. The assignment of a meaning to the  $\langle function \rangle$  is restricted to the current T<sub>EX</sub> group level. The  $\langle function \rangle$  will not expand within an x-type argument.

## \cs\_set\_protected\_nopar:(cpn|Npx|cpx)

\cs\_set\_protected\_nopar:Npn \cs\_set\_protected\_nopar:Npn \function\ \parameters\ {\code\}

Sets  $\{function\}$  to expand to  $\langle code \rangle$  as replacement text. Within the  $\langle code \rangle$ , the  $\langle parameters \rangle$  (#1, #2, *etc.*) will be replaced by those absorbed by the function. When the  $\{function\}$  is used the  $\{parameters\}$  absorbed cannot contain  $\parrow$ **par** tokens. The assignment of a meaning to the  $\langle function \rangle$  is restricted to the current T<sub>EX</sub> group level. The  $\langle function \rangle$  will not expand within an x-type argument.

 $\csc_2$ gset:Npn  $\{function\}$   $\{parameters\}$   $\{\langle code \rangle\}$ 

Globally sets  $\langle function \rangle$  to expand to  $\langle code \rangle$  as replacement text. Within the  $\langle code \rangle$ , the  $\langle parameters \rangle$  (#1, #2, *etc.*) will be replaced by those absorbed by the function. The assignment of a meaning to the  $\langle function \rangle$  is *not* restricted to the current T<sub>EX</sub> group level: the assignment is global. \cs\_gset:(cpn|Npx|cpx)

\cs\_gset\_nopar:Npn \cs\_gset\_nopar:(cpn|Npx|cpx)

\cs\_gset:Npn

 $\csc_2$ gset\_nopar:Npn  $\langle function \rangle$   $\langle parameters \rangle$   $\{\langle code \rangle\}$ 

Globally sets *(function)* to expand to *(code)* as replacement text. Within the  $\langle code \rangle$ , the  $\langle parameters \rangle$  (#1, #2, *etc.*) will be replaced by those absorbed by the function. When the  $\{function\}$  is used the  $\{parameters\}$  absorbed cannot contain **\par** tokens. The assignment of a meaning to the  $\langle function \rangle$  is *not* restricted to the current T<sub>E</sub>X group level: the assignment is global.

 $\cs\_gset\_protected: Npn \quad \cs\_gset\_protected: Npn \quad \{func\} \quad \cos\_gset\_protected: Npn$ 

\cs\_gset\_protected:(cpn|Npx|cpx)

Globally sets  $\langle function \rangle$  to expand to  $\langle code \rangle$  as replacement text. Within the  $\langle code \rangle$ , the  $\langle parameters \rangle$  (#1, #2, *etc.*) will be replaced by those absorbed by the function. The assignment of a meaning to the  $\langle function \rangle$  is *not* restricted to the current T<sub>EX</sub> group level: the assignment is global. The  $\langle function \rangle$  will not expand within an x-type argument.

\cs\_gset\_protected\_nopar:Npn \cs\_gset\_protected\_nopar:Npn \function\ \parameters\ {\code\} \cs\_gset\_protected\_nopar:(cpn|Npx|cpx)

> Globally sets  $\langle function \rangle$  to expand to  $\langle code \rangle$  as replacement text. Within the  $\langle code \rangle$ , the  $\langle parameters \rangle$  (#1, #2, *etc.*) will be replaced by those absorbed by the function. When the  $\{function\}$  is used the  $\{parameters\}$  absorbed cannot contain **\par** tokens. The assignment of a meaning to the  $\langle function \rangle$  is *not* restricted to the current T<sub>EX</sub> group level: the assignment is global. The  $\langle function \rangle$  will not expand within an x-type argument.

## <span id="page-22-0"></span>**3.3 Defining new functions using the signature**

\cs\_new:Nn \cs\_new:(cn|Nx|cx)  $\csnew:Nn \ \{function\} \ \{\langle code \rangle\}$ 

Creates (*function*) to expand to  $\langle code \rangle$  as replacement text. Within the  $\langle code \rangle$ , the number of  $\langle parameters \rangle$  is detected automatically from the function signature. These  $\langle parameters \rangle$  (#1, #2, *etc.*) will be replaced by those absorbed by the function. The definition is global and an error will result if the  $\langle function \rangle$  is already defined.

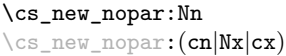

 $\csc_1$ new\_nopar:Nn  $\langle function \rangle$  { $\langle code \rangle$ }

Creates (*function*) to expand to  $\langle code \rangle$  as replacement text. Within the  $\langle code \rangle$ , the number of  $\langle parameters \rangle$  is detected automatically from the function signature. These  $\langle parameters \rangle$  (#1, #2, *etc.*) will be replaced by those absorbed by the function. When the  $\langle function \rangle$  is used the  $\langle parameters \rangle$  absorbed cannot contain **\par** tokens. The definition is global and an error will result if the  $\langle function \rangle$  is already defined.

#### \cs\_new\_protected:Nn \cs\_new\_protected:(cn|Nx|cx)

#### $\csc_1$ new\_protected:Nn  $\langle function \rangle$  { $\langle code \rangle$ }

Creates (*function*) to expand to  $\langle code \rangle$  as replacement text. Within the  $\langle code \rangle$ , the number of  $\langle parameters \rangle$  is detected automatically from the function signature. These h*parameters*i (#1, #2, *etc.*) will be replaced by those absorbed by the function. The  $\langle function \rangle$  will not expand within an x-type argument. The definition is global and an error will result if the  $\langle function \rangle$  is already defined.

\cs\_new\_protected\_nopar:(cn|Nx|cx)

\cs\_new\_protected\_nopar:Nn \cs\_new\_protected\_nopar:Nn \function\ {\code\}

Creates *(function)* to expand to  $\langle code \rangle$  as replacement text. Within the  $\langle code \rangle$ , the number of  $\langle parameters \rangle$  is detected automatically from the function signature. These  $\langle parameters \rangle$  (#1, #2, *etc.*) will be replaced by those absorbed by the function. When the  $\{function\}$  is used the  $\{parameters\}$  absorbed cannot contain **\par** tokens. The  $\{function\}$ will not expand within an x-type argument. The definition is global and an error will result if the  $\langle function \rangle$  is already defined.

\cs\_set:Nn \cs\_set:(cn|Nx|cx)  $\csc$  set:Nn  $\{function\}$   $\{\langle code \rangle\}$ 

Sets  $\langle function \rangle$  to expand to  $\langle code \rangle$  as replacement text. Within the  $\langle code \rangle$ , the number of  $\langle parameters \rangle$  is detected automatically from the function signature. These  $\langle parameters \rangle$ (#1, #2, *etc.*) will be replaced by those absorbed by the function. The assignment of a meaning to the  $\langle function \rangle$  is restricted to the current T<sub>EX</sub> group level.

\cs\_set\_nopar:Nn \cs\_set\_nopar:(cn|Nx|cx)

\cs\_set\_protected:Nn \cs\_set\_protected:(cn|Nx|cx)

#### $\csc$  set\_nopar:Nn  $\langle function \rangle$  { $\langle code \rangle$ }

Sets  $\langle function \rangle$  to expand to  $\langle code \rangle$  as replacement text. Within the  $\langle code \rangle$ , the number of  $\langle parameters \rangle$  is detected automatically from the function signature. These  $\langle parameters \rangle$ (#1, #2, *etc.*) will be replaced by those absorbed by the function. When the  $\{function\}$ is used the *(parameters)* absorbed cannot contain **\par** tokens. The assignment of a meaning to the  $\langle function \rangle$  is restricted to the current T<sub>E</sub>X group level.

 $\csc$  set\_protected:Nn  $\{funcion\}$   $\{\langle code \rangle\}$ 

Sets  $\{function\}$  to expand to  $\langle code \rangle$  as replacement text. Within the  $\langle code \rangle$ , the number of  $\langle parameters \rangle$  is detected automatically from the function signature. These  $\langle parameters \rangle$  $(41, 42, etc.)$  will be replaced by those absorbed by the function. The  $\langle function \rangle$  will not expand within an x-type argument. The assignment of a meaning to the  $\langle function \rangle$ is restricted to the current T<sub>E</sub>X group level.

## \cs\_set\_protected\_nopar:Nn \cs\_set\_protected\_nopar:Nn \function) {\code\}

\cs\_set\_protected\_nopar:(cn|Nx|cx)

Sets  $\{function\}$  to expand to  $\langle code \rangle$  as replacement text. Within the  $\langle code \rangle$ , the number of  $\langle parameters \rangle$  is detected automatically from the function signature. These  $\langle parameters \rangle$ (#1, #2, *etc.*) will be replaced by those absorbed by the function. When the  $\{function\}$ is used the  $\{parameters\}$  absorbed cannot contain **\par** tokens. The  $\{function\}$  will not expand within an x-type argument. The assignment of a meaning to the  $\langle function \rangle$  is restricted to the current T<sub>E</sub>X group level.

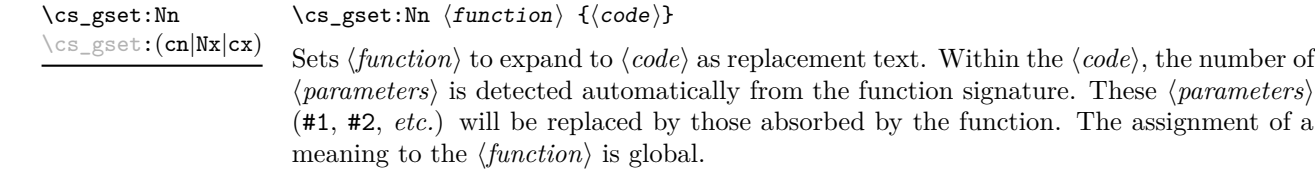

\cs\_gset\_nopar:Nn \cs\_gset\_nopar:(cn|Nx|cx)  $\csc gset\_nopar:$ Nn  $\{funcion\}$  { $\{code\}$ }

Sets  $\{function\}$  to expand to  $\langle code \rangle$  as replacement text. Within the  $\langle code \rangle$ , the number of  $\langle parameters \rangle$  is detected automatically from the function signature. These  $\langle parameters \rangle$ (#1, #2, *etc.*) will be replaced by those absorbed by the function. When the  $\{function\}$ is used the *(parameters)* absorbed cannot contain **\par** tokens. The assignment of a meaning to the  $\langle function \rangle$  is global.

\cs\_gset\_protected:Nn \cs\_gset\_protected:Nn  ${for\_gset\_protected:Nn}$  { ${code}}$ } \cs\_gset\_protected:(cn|Nx|cx)

> Sets  $\langle function \rangle$  to expand to  $\langle code \rangle$  as replacement text. Within the  $\langle code \rangle$ , the number of  $\langle parameters \rangle$  is detected automatically from the function signature. These  $\langle parameters \rangle$ (#1, #2, *etc.*) will be replaced by those absorbed by the function. The  $\langle function \rangle$  will not expand within an x-type argument. The assignment of a meaning to the  $\langle function \rangle$ is global.

\cs\_gset\_protected\_nopar:Nn \cs\_gset\_protected\_nopar:Nn \function\ {\code\} \cs\_gset\_protected\_nopar:(cn|Nx|cx)

> Sets  $\langle function \rangle$  to expand to  $\langle code \rangle$  as replacement text. Within the  $\langle code \rangle$ , the number of  $\langle parameters \rangle$  is detected automatically from the function signature. These  $\langle parameters \rangle$ (#1, #2, *etc.*) will be replaced by those absorbed by the function. When the  $\{function\}$ is used the  $\{parameters\}$  absorbed cannot contain **\par** tokens. The  $\{function\}$  will not expand within an x-type argument. The assignment of a meaning to the  $\langle function \rangle$  is global.

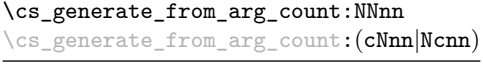

```
\cscgenerate_from_arg_count:NNnn \langle function \rangle \langle creation \rangle \langle number \rangle\langle code \rangle
```
Updated: 2012-01-14

Uses the  $\langle creator \rangle$  function (which should have signature Npn, for example  $\csc n$ -new:Npn) to define a  $\langle function \rangle$  which takes  $\langle number \rangle$  arguments and has  $\langle code \rangle$  as replacement text. The  $\langle number \rangle$  of arguments is an integer expression, evaluated as detailed for \int\_eval:n.

### <span id="page-25-0"></span>**3.4 Copying control sequences**

Control sequences (not just functions as defined above) can be set to have the same meaning using the functions described here. Making two control sequences equivalent means that the second control sequence is a *copy* of the first (rather than a pointer to it). Thus the old and new control sequence are not tied together: changes to one are not reflected in the other.

In the following text "cs" is used as an abbreviation for "control sequence".

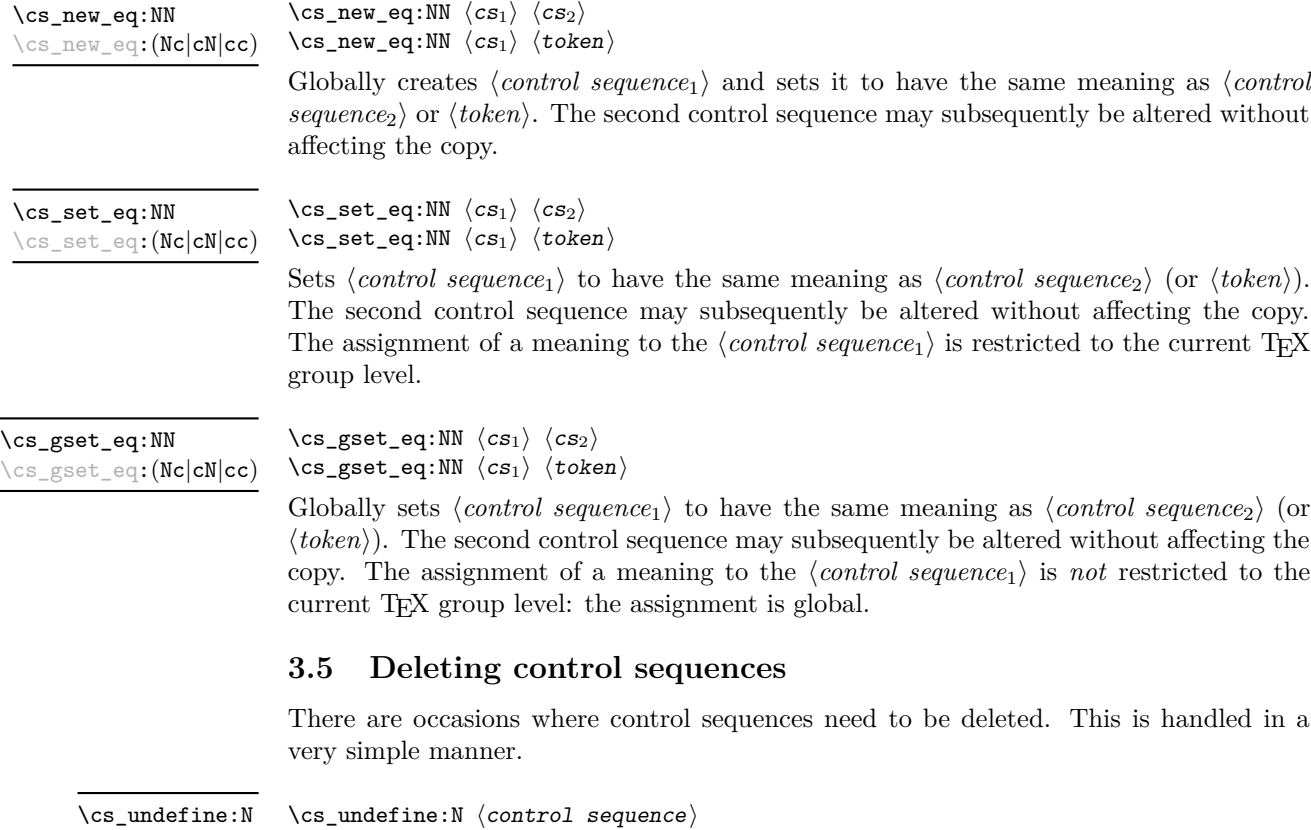

<span id="page-25-1"></span>Sets *(control sequence)* to be globally undefined. \cs\_undefine:c

Updated: 2011-09-15

## <span id="page-26-0"></span>**3.6 Showing control sequences**

\cs\_meaning:N *[?](#page-14-0)* \cs\_meaning:c *[?](#page-14-0)*

 $\cos$  meaning:N  $\langle$  control sequence)

Updated: 2011-12-22

This function expands to the *meaning* of the *(control sequence)* control sequence. This will show the  $\langle replacement \text{ text} \rangle$  for a macro.

TEXhackers note: This is TEX's *Internal primitive*. The c variant correctly reports undefined arguments.

\cs\_show:N \cs\_show:c  $\csc$  show:N  $\langle control \; sequence \rangle$ 

Updated: 2012-09-09

Displays the definition of the *\control sequence*} on the terminal.

**TEXhackers note:** This is similar to the TEX primitive \show, wrapped to a fixed number of characters per line.

## <span id="page-26-1"></span>**3.7 Converting to and from control sequences**

#### \use:c { $\langle$ control sequence name}} \use:c \*

Converts the given *(control sequence name)* into a single control sequence token. This process requires two expansions. The content for  $\langle control\ sequence\ name\rangle$  may be literal material or from other expandable functions. The  $\langle control\ sequence\ name\rangle$  must, when fully expanded, consist of character tokens which are not active: typically, they will be of category code 10 (space), 11 (letter) or 12 (other), or a mixture of these.

As an example of the \use:c function, both

\use:c { a b c }

and

```
\tl_new:N \l_my_tl
\tl_set:Nn \l_my_tl { a b c }
\use:c { \tl_use:N \l_my_tl }
```
would be equivalent to

\abc

after two expansions of \use:c.

\cs\_if\_exist\_use:N[TF](#page-14-2) \cs\_if\_exist\_use:c[TF](#page-14-2) New: 2012-11-10

 $\csin$ if\_exist\_use:N  $\cong$   $\coth$  sequence)

Tests whether the *(control sequence)* is currently defined (whether as a function or another control sequence type), and if it does inserts the *(control sequence)* into the input stream.

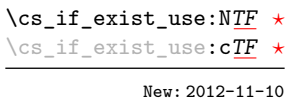

\cs\_if\_exist\_use:NTF  $\langle$  control sequence)  ${\lbrace \langle true \ code \rangle}$   ${\lbrace \langle false \ code \rangle}$ 

Tests whether the *(control sequence)* is currently defined (whether as a function or another control sequence type), and if it does inserts the  $\langle control\ sequence \rangle$  into the input stream followed by the  $\langle true \ code \rangle$ .

```
\lambdacs:w
\cs_end: ?
```
 $\csc w$  (control sequence name)  $\cscentcolon$ 

Converts the given *(control sequence name)* into a single control sequence token. This process requires one expansion. The content for  $\langle control\ sequence\ name\rangle$  may be literal material or from other expandable functions. The *(control sequence name)* must, when fully expanded, consist of character tokens which are not active: typically, they will be of category code 10 (space), 11 (letter) or 12 (other), or a mixture of these.

TEXhackers note: These are the TEX primitives \csname and \endcsname.

As an example of the  $\csin$  and  $\csin$ -end: functions, both

```
\cs:w a b c \cs_end:
```
and

```
\tl_new:N \l_my_tl
\tl_set:Nn \l_my_tl { a b c }
\cs: w \lt l use:N \lnot my tl \cs end:
```
would be equivalent to

\abc

after one expansion of  $\csc w$ .

\cs\_to\_str:N *[?](#page-14-0)*

 $\csthinspace\$ 

Converts the given *(control sequence)* into a series of characters with category code 12 (other), except spaces, of category code 10. The sequence will *not* include the current escape token, *cf.* \token\_to\_str:N. Full expansion of this function requires exactly 2 expansion steps, and so an x-type expansion, or two o-type expansions will be required to convert the *(control sequence)* to a sequence of characters in the input stream. In most cases, an f-expansion will be correct as well, but this loses a space at the start of the result.

## <span id="page-27-0"></span>**4 Using or removing tokens and arguments**

Tokens in the input can be read and used or read and discarded. If one or more tokens are wrapped in braces then in absorbing them the outer set will be removed. At the same time, the category code of each token is set when the token is read by a function (if it is read more than once, the category code is determined by the the situation in force when first function absorbs the token).

\use:n *[?](#page-14-0)* \use:(nn|nnn|nnnn) *[?](#page-14-0)*  $\text{use:n} \quad {\langle \text{group}_1 \rangle}$ \use:nn  ${\langle group_1 \rangle} {\langle group_2 \rangle}$ \use:nnn  ${\langle group_1 \rangle} {\langle group_2 \rangle} {\langle group_3 \rangle}$ \use:nnnn  ${\langle group_1 \rangle}$  { ${\langle group_2 \rangle}$  { ${\langle group_3 \rangle}$  { ${\langle group_4 \rangle}$ }

As illustrated, these functions will absorb between one and four arguments, as indicated by the argument specifier. The braces surrounding each argument will be removed leaving the remaining tokens in the input stream. The category code of these tokens will also be fixed by this process (if it has not already been by some other absorption). All of these functions require only a single expansion to operate, so that one expansion of

\use:nn { abc } { { def } }

will result in the input stream containing

abc { def }

*i.e.* only the outer braces will be removed.

\use\_i:nn *[?](#page-14-0)*

\use\_i:nn { $\langle arg_1 \rangle$ } { $\langle arg_2 \rangle$ }

\use\_ii:nn *[?](#page-14-0)*

These functions absorb two arguments from the input stream. The function \use\_i:nn discards the second argument, and leaves the content of the first argument in the input stream. \use\_ii:nn discards the first argument and leaves the content of the second argument in the input stream. The category code of these tokens will also be fixed (if it has not already been by some other absorption). A single expansion is needed for the functions to take effect.

\use\_i:nnn *[?](#page-14-0)* \use\_ii:nnn *[?](#page-14-0)*

\use\_iii:nnn *[?](#page-14-0)*

#### \use\_i:nnn { $\langle arg_1 \rangle$ } { $\langle arg_2 \rangle$ } { $\langle arg_3 \rangle$ }

These functions absorb three arguments from the input stream. The function \use\_i:nnn discards the second and third arguments, and leaves the content of the first argument in the input stream. \use ii:nnn and \use iii:nnn work similarly, leaving the content of second or third arguments in the input stream, respectively. The category code of these tokens will also be fixed (if it has not already been by some other absorption). A single expansion is needed for the functions to take effect.

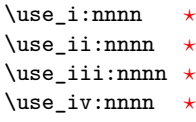

```
\use_i:nnnn {\langle arg_1 \rangle} {\langle arg_2 \rangle} {\langle arg_3 \rangle} {\langle arg_4 \rangle}
```
These functions absorb four arguments from the input stream. The function \use\_ i:nnnn discards the second, third and fourth arguments, and leaves the content of the first argument in the input stream. \use\_ii:nnnn, \use\_iii:nnnn and \use\_iv:nnnn work similarly, leaving the content of second, third or fourth arguments in the input stream, respectively. The category code of these tokens will also be fixed (if it has not already been by some other absorption). A single expansion is needed for the functions to take effect.

\use\_i\_ii:nnn { $\langle arg_1 \rangle$ } { $\langle arg_2 \rangle$ } { $\langle arg_3 \rangle$ } \use\_i\_ii:nnn *[?](#page-14-0)*

> This functions will absorb three arguments and leave the content of the first and second in the input stream. The category code of these tokens will also be fixed (if it has not already been by some other absorption). A single expansion is needed for the functions to take effect. An example:

\use\_i\_ii:nnn { abc } { { def } } { ghi }

will result in the input stream containing

abc { def }

*i.e.* the outer braces will be removed and the third group will be removed.

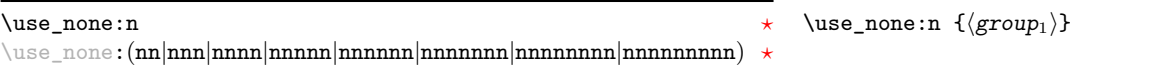

These functions absorb between one and nine groups from the input stream, leaving nothing on the resulting input stream. These functions work after a single expansion. One or more of the n arguments may be an unbraced single token (*i.e.* an N argument).

\use:x  ${\langle$  expandable tokens}} \use:x

Updated: 2011-12-31

Fully expands the  $\langle expandable \ tokens \rangle$  and inserts the result into the input stream at the current location. Any hash characters (#) in the argument must be doubled.

#### <span id="page-29-0"></span>**4.1 Selecting tokens from delimited arguments**

A different kind of function for selecting tokens from the token stream are those that use delimited arguments.

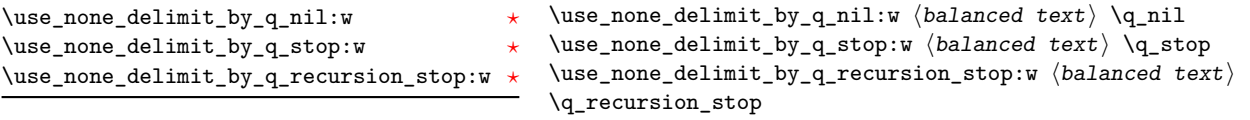

Absorb the *(balanced text)* form the input stream delimited by the marker given in the function name, leaving nothing in the input stream.

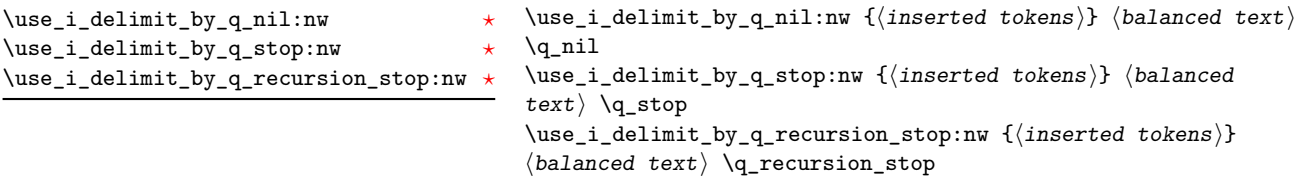

Absorb the  $\langle \text{balanced text} \rangle$  form the input stream delimited by the marker given in the function name, leaving *linserted tokens* in the input stream for further processing.

## <span id="page-30-0"></span>**5 Predicates and conditionals**

LATEX3 has three concepts for conditional flow processing:

**Branching conditionals** Functions that carry out a test and then execute, depending on its result, either the code supplied as the *(true code)* or the *(false code)*. These arguments are denoted with T and F, respectively. An example would be

\cs\_if\_free:cTF {abc} {\true code\} {\false code\}

a function that will turn the first argument into a control sequence (since it's marked as c) then checks whether this control sequence is still free and then depending on the result carry out the code in the second argument (true case) or in the third argument (false case).

These type of functions are known as "conditionals"; whenever a TF function is defined it will usually be accompanied by T and F functions as well. These are provided for convenience when the branch only needs to go a single way. Package writers are free to choose which types to define but the kernel definitions will always provide all three versions.

Important to note is that these branching conditionals with  $\langle true \ code \rangle$  and/or  $\langle false \ code \rangle$  are always defined in a way that the code of the chosen alternative can operate on following tokens in the input stream.

These conditional functions may or may not be fully expandable, but if they are expandable they will be accompanied by a "predicate" for the same test as described below.

**Predicates** "Predicates" are functions that return a special type of boolean value which can be tested by the boolean expression parser. All functions of this type are expandable and have names that end with \_p in the description part. For example,

\cs\_if\_free\_p:N

would be a predicate function for the same type of test as the conditional described above. It would return "true" if its argument (a single token denoted by N) is still free for definition. It would be used in constructions like

```
\bool_if:nTF {
  \cs_if_free_p:N \l_tmpz_tl || \cs_if_free_p:N \g_tmpz_tl
{} {\true code} {\false code}}
```
For each predicate defined, a "branching conditional" will also exist that behaves like a conditional described above.

**Primitive conditionals** There is a third variety of conditional, which is the original concept used in plain TEX and L<sup>AT</sup>EX  $2\varepsilon$ . Their use is discouraged in expl3 (although still used in low-level definitions) because they are more fragile and in many cases require more expansion control (hence more code) than the two types of conditionals described above.

\c\_true\_bool Constants that represent true and false, respectively. Used to implement predicates. \c\_false\_bool

### <span id="page-31-0"></span>**5.1 Tests on control sequences**

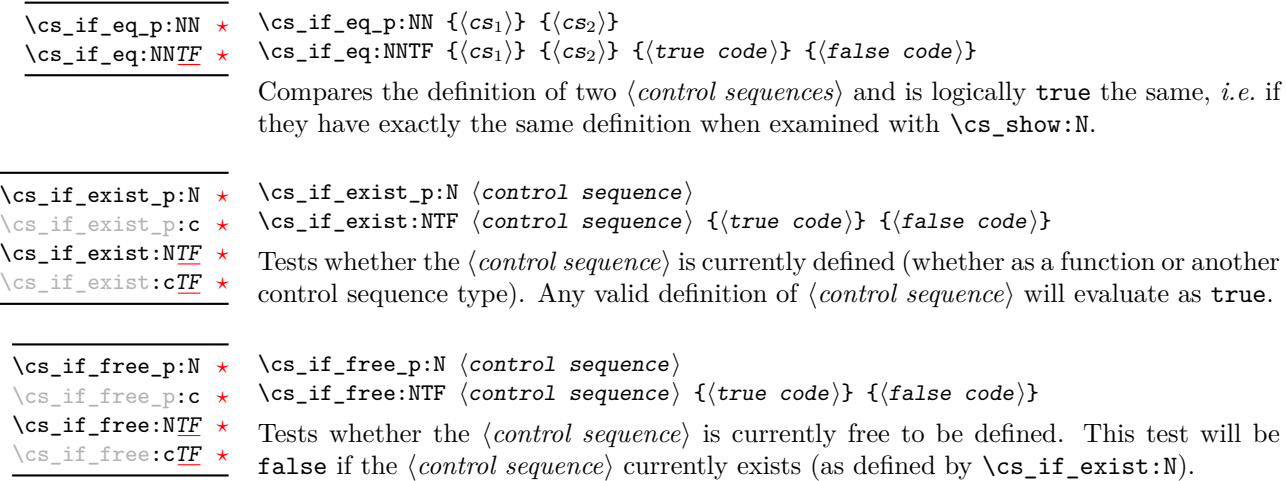

### <span id="page-31-1"></span>**5.2 Testing string equality**

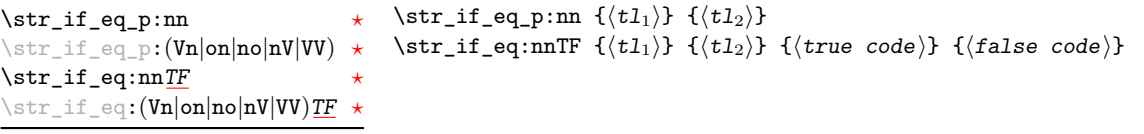

Compares the two *(token lists)* on a character by character basis, and is true if the two lists contain the same characters in the same order. Thus for example

\str\_if\_eq\_p:no { abc } { \tl\_to\_str:n { abc } }

is logically true.

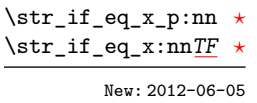

 $\strut \text{str}_i f_eq_x_p: \text{snn } {\langle t_1 \rangle} {\langle t_2 \rangle}$ \str\_if\_eq\_x:nnTF { $\langle t1_1 \rangle$ } { $\langle true code \rangle$ } { $\langle false code \rangle$ }

Compares the full expansion of two  $\langle \text{token lists} \rangle$  on a character by character basis, and is true if the two lists contain the same characters in the same order. Thus for example

```
\str_if_eq_x_p:nn { abc } { \tl_to_str:n { abc } }
```
is logically true.

 $\text{str\_case:} \left( \text{test string} \right)$ {  $\{\langle \text{string case}_1 \rangle\}$   $\{\langle \text{code case}_1 \rangle\}$  ${\{\langle \text{string case}_2 \rangle\}}$   ${\{\langle \text{code case}_2 \rangle\}}$ ...  ${\{\langle \text{string case}_n \rangle\}}$   ${\{\langle \text{code case}_n \rangle\}}$ }  $\{\langle$ else code $\rangle\}$ \str\_case:nnn *[?](#page-14-0)* \str\_case:onn *[?](#page-14-0)* New: 2012-06-03

> This function compares the  $\langle test \, string \rangle$  in turn with each of the  $\langle string \, cases \rangle$ . If the two are equal (as described for \str\_if\_eq:nnTF then the associated h*code*i is left in the input stream. If none of the tests are true then the else code will be left in the input stream.

 $\text{str\_case\_x:nnn } {\text{test string}}$ {  $\{\langle \text{string case}_1 \rangle\}$   $\{\langle \text{code case}_1 \rangle\}$  ${\{\langle \text{string case}_2 \rangle\}}$   ${\{\langle code \ case_2 \rangle\}}$ ...  ${\{\langle \text{string case}_n \rangle\}}$   ${\{\langle \text{code case}_n \rangle\}}$ } \str\_case\_x:nnn *[?](#page-14-0)* New: 2012-06-05

 $\{\langle$ else code $\rangle\}$ 

This function comapres the full expansion of the  $\langle test\ string\rangle$  in turn with the full expansion of the *(string cases)*. If the two full expansions are equal (as described for  $\strut \text{str}_i$  if eq:nnTF then the associated  $\langle code \rangle$  is left in the input stream. If none of the tests are true then the else code will be left in the input stream. The  $\langle test\ string\rangle$ is expanded in each comparison, and must always yield the same result: for example, random numbers should not be used within this string.

### <span id="page-32-0"></span>**5.3 Engine-specific conditionals**

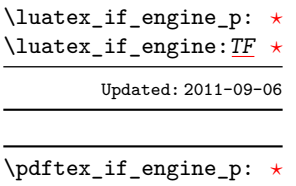

\pdftex\_if\_engine:[TF](#page-14-2) *[?](#page-14-0)*

Updated: 2011-09-06

\luatex\_if\_luatex:TF { $\{true\ code\}$  { $\{false\ code\}$ } Detects is the document is being compiled using LuaT<sub>EX</sub>.

\pdftex\_if\_engine:TF {\true code}} {\false code}} Detects is the document is being compiled using pdfT<sub>E</sub>X.

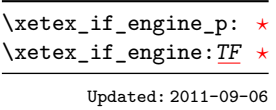

\xetex\_if\_engine:TF { $\{true\ code\}$  { $\{false\ code\}$ } Detects is the document is being compiled using X<sub>T</sub>T<sub>E</sub>X.

#### <span id="page-33-0"></span>**5.4 Primitive conditionals**

The  $\varepsilon$ -T<sub>E</sub>X engine itself provides many different conditionals. Some expand whatever comes after them and others don't. Hence the names for these underlying functions will often contain a :w part but higher level functions are often available. See for instance \int\_compare\_p:nNn which is a wrapper for \if\_int\_compare:w.

Certain conditionals deal with specific data types like boxes and fonts and are described there. The ones described below are either the universal conditionals or deal with control sequences. We will prefix primitive conditionals with  $\iota$ .

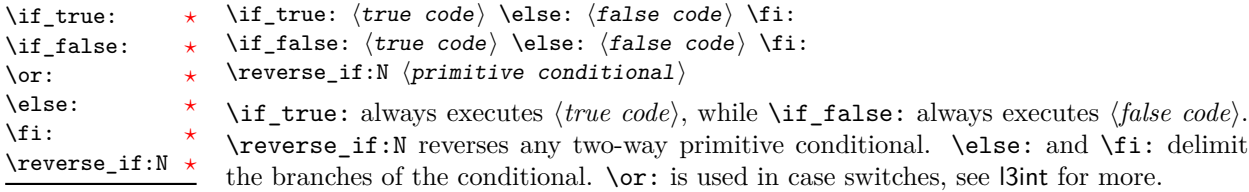

**TEX hackers note:** These are equivalent to their corresponding TEX primitive conditionals; \reverse\_if:N is *ε*-TEX's \unless.

#### \if\_meaning:w  $\langle \arg_1 \rangle$   $\langle \arg_2 \rangle$   $\langle \arg_3 \rangle$   $\langle \arg_4 \rangle$   $\langle \arg_5 \rangle$   $\langle \arg_6 \rangle$   $\langle \arg_7 \rangle$ \if\_meaning:w  $\star$

\if\_meaning:w executes  $\langle true \ code \rangle$  when  $\langle arg_1 \rangle$  and  $\langle arg_2 \rangle$  are the same, otherwise it executes (*false code*).  $\langle arg_1 \rangle$  and  $\langle arg_2 \rangle$  could be functions, variables, tokens; in all cases the *unexpanded* definitions are compared.

TEXhackers note: This is TEX's \ifx.

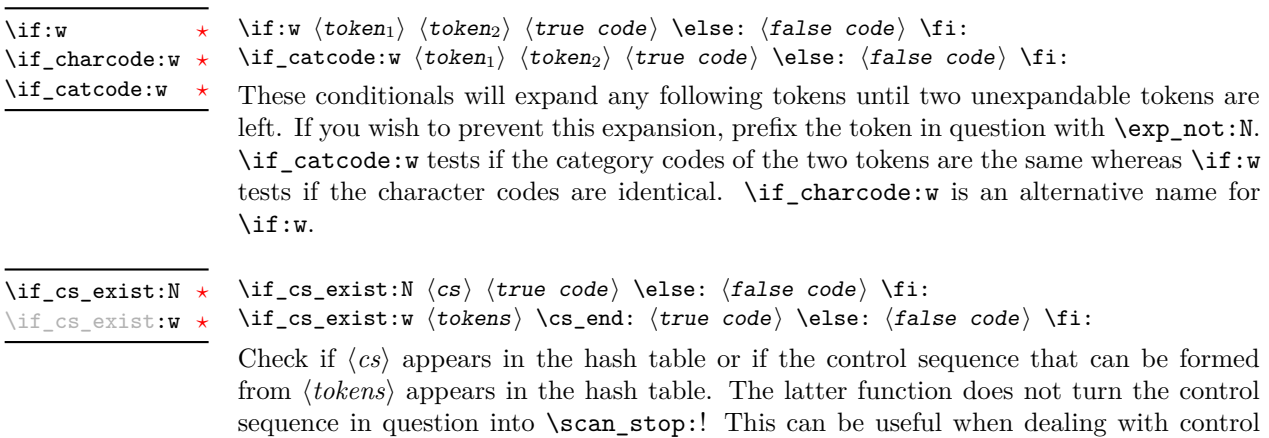

sequences which cannot be entered as a single token.

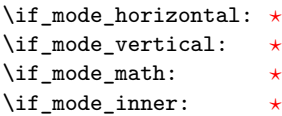

### \if\_mode\_horizontal: htrue codei \else: hfalse codei \fi:

Execute (*true code*) if currently in horizontal mode, otherwise execute (*false code*). Similar for the other functions.

## <span id="page-34-0"></span>**6 Internal kernel functions**

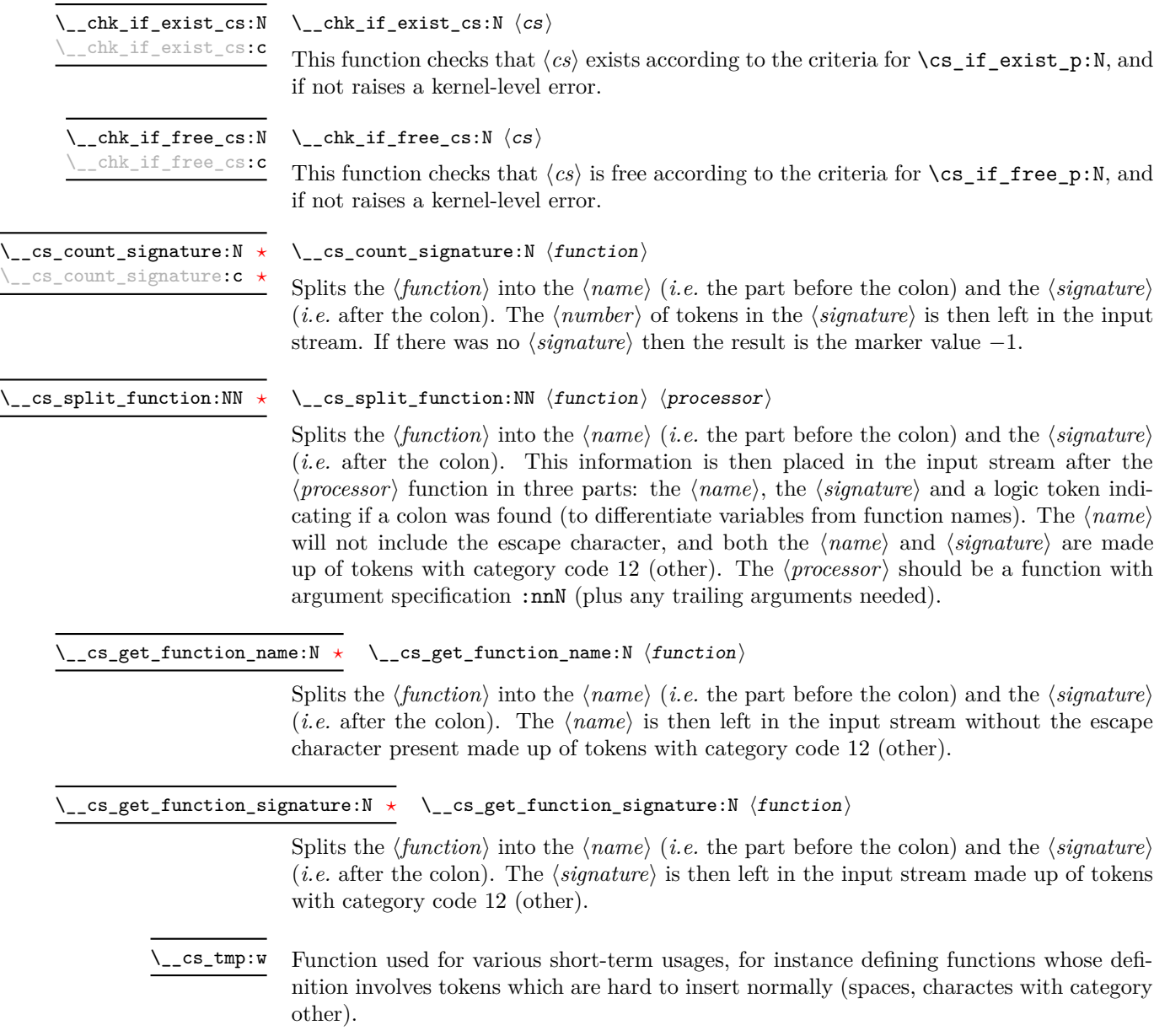

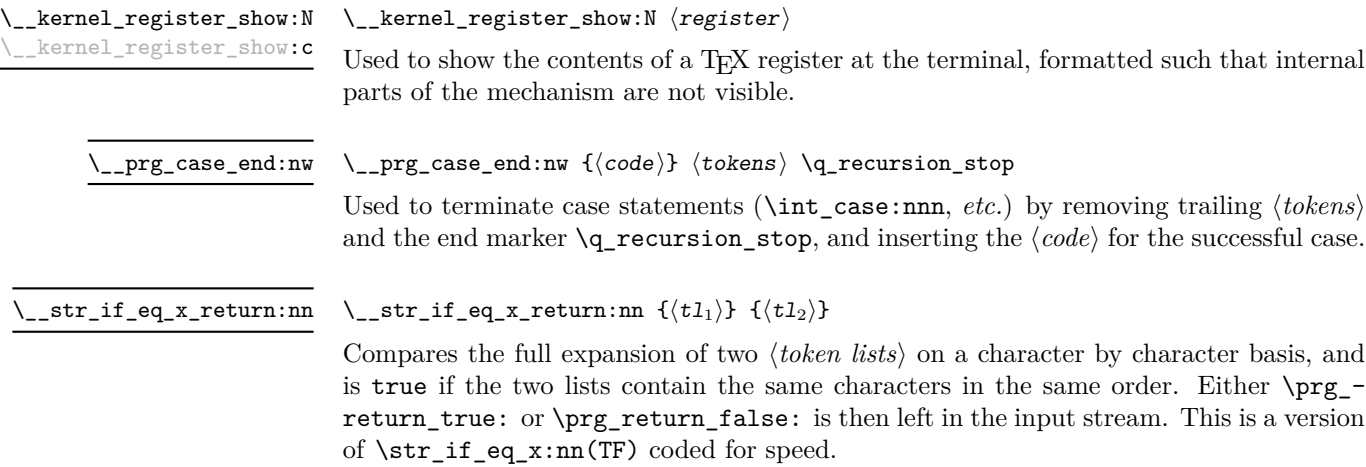
# **Part V The l3expan package Argument expansion**

This module provides generic methods for expanding TEX arguments in a systematic manner. The functions in this module all have prefix exp.

Not all possible variations are implemented for every base function. Instead only those that are used within the LATEX3 kernel or otherwise seem to be of general interest are implemented. Consult the module description to find out which functions are actually defined. The next section explains how to define missing variants.

#### **1 Defining new variants**

The definition of variant forms for base functions may be necessary when writing new functions or when applying a kernel function in a situation that we haven't thought of before.

Internally preprocessing of arguments is done with functions from the \exp\_ module. They all look alike, an example would be \exp\_args:NNo. This function has three arguments, the first and the second are a single tokens, while the third argument should be given in braces. Applying \exp\_args:NNo will expand the content of third argument once before any expansion of the first and second arguments. If \seq\_gpush:No was not defined it could be coded in the following way:

```
\exp_args:NNo \seq_gpush:Nn
   \g_file_name_stack
   \l_tmpa_tl
```
In other words, the first argument to **\exp\_args:NNo** is the base function and the other arguments are preprocessed and then passed to this base function. In the example the first argument to the base function should be a single token which is left unchanged while the second argument is expanded once. From this example we can also see how the variants are defined. They just expand into the appropriate \exp\_ function followed by the desired base function, *e.g.*

```
\cs_new_nopar:Npn \seq_gpush:No { \exp_args:NNo \seq_gpush:Nn }
```
Providing variants in this way in style files is uncritical as the  $\csc_n$ new\_nopar:Npn function will silently accept definitions whenever the new definition is identical to an already given one. Therefore adding such definition to later releases of the kernel will not make such style files obsolete.

The steps above may be automated by using the function  $\csc_{\text{generate}}$ variant:Nn, described next.

#### **2 Methods for defining variants**

\cs\_generate\_variant:Nn

Updated: 2012-08-28

This function is used to define argument-specifier variants of the *(parent control sequence)* for LAT<sub>EX3</sub> code-level macros. The  $\langle parent\ control\ sequence \rangle$  is first separated into the  $\langle base \ name \rangle$  and  $\langle original \ argument \ specificer \rangle$ . The comma-separated list of  $\langle variant \rangle$ *argument specifiers*) is then used to define variants of the *(original argument specifier)* where these are not already defined. For each  $\langle variant \rangle$  given, a function is created which will expand its arguments as detailed and pass them to the  $\langle parent\ control\ sequence \rangle$ . So for example

 $\csc_{generate\_variant: Nn}$  (parent control sequence) {(variant argument specifiers)}

```
\cs set:Npn \foo:Nn #1#2 { code here }
\cs_generate_variant:Nn \foo:Nn { c }
```
will create a new function  $\text{Ioo:cn}$  which will expand its first argument into a control sequence name and pass the result to \foo:Nn. Similarly

```
\cs_generate_variant:Nn \foo:Nn { NV , cV }
```
would generate the functions  $\text{0.8V}$  and  $\text{0.8V}$  in the same way. The  $\text{cs}$ generate\_variant:Nn function can only be applied if the *(parent control sequence)* is already defined. If the *(parent control sequence)* is protected then the new sequence will also be protected. The  $\langle variant \rangle$  is created globally, as is any  $\exp\arg\sin\left(\varphi\right)$ function needed to carry out the expansion.

## **3 Introducing the variants**

The available internal functions for argument expansion come in two flavours, some of them are faster then others. Therefore it is usually best to follow the following guidelines when defining new functions that are supposed to come with variant forms:

- Arguments that might need expansion should come first in the list of arguments to make processing faster.
- Arguments that should consist of single tokens should come first.
- Arguments that need full expansion (*i.e.*, are denoted with x) should be avoided if possible as they can not be processed expandably, *i.e.*, functions of this type will not work correctly in arguments that are themselves subject to x expansion.
- In general, unless in the last position, multi-token arguments **n**, **f**, and **o** will need special processing which is not fast. Therefore it is best to use the optimized functions, namely those that contain only N, c, V, and v, and, in the last position, o, f, with possible trailing N or n, which are not expanded.

The V type returns the value of a register, which can be one of  $t_1$ , num, int, skip, dim, toks, or built-in TEX registers. The v type is the same except it first creates a control sequence out of its argument before returning the value. This recent addition to the argument specifiers may shake things up a bit as most places where o is used will be replaced by V. The documentation you are currently reading will therefore require a fair bit of re-writing.

In general, the programmer should not need to be concerned with expansion control. When simply using the content of a variable, functions with a V specifier should be used. For those referred to by (cs)name, the v specifier is available for the same purpose. Only when specific expansion steps are needed, such as when using delimited arguments, should the lower-level functions with o specifiers be employed.

The f type is so special that it deserves an example. Let's pretend we want to set  $\lambda$  aas equal to the control sequence stemming from turning  $\lambda$   $\lambda$  tmpa  $t$ l b into a control sequence. Furthermore we want to store the execution of it in a  $\langle tl \, var \rangle$ . In this example we assume  $\lceil \frac{t}{n} \rceil$  contains the text string lur. The straightforward approach is

\tl\_set:No \l\_tmpb\_tl { \cs\_set\_eq:Nc \aaa { b \l\_tmpa\_tl b } }

Unfortunately this only puts  $\exp_args:NNc \csseteq q:NN \aaa \fb \l \tmtext{mapa t} b$ into  $l_tmpb_t1$  and not  $\cs$ -set\_eq:NN  $\aaa = \blacksquare$ \tl\_set:Nx is not an option as that will die horribly. Instead we can do a

\tl\_set:Nf \l\_tmpb\_tl { \cs\_set\_eq:Nc \aaa { b \l\_tmpa\_tl b } }

which puts the desired result in  $\lceil \cdot \rceil$  timpb tl. It requires  $\lceil \cdot \rceil$  set:Nf to be defined as

\cs\_set\_nopar:Npn \tl\_set:Nf { \exp\_args:NNf \tl\_set:Nn }

If you use this type of expansion in conditional processing then you should stick to using TF type functions only as it does not try to finish any  $\iota$ :..  $\iota$ : itself!

#### **4 Manipulating the first argument**

These functions are described in detail: expansion of multiple tokens follows the same rules but is described in a shorter fashion.

\exp\_args:No *[?](#page-14-0)*

\exp\_args:cc *[?](#page-14-0)*

 $\text{exp}\xspace_{\text{max}}$ :No  $\text{function} \{ \text{tokens} \}$  ...

This function absorbs two arguments (the  $\langle function \rangle$  name and the  $\langle tokens \rangle$ ). The h*tokens*i are expanded once, and the result is inserted in braces into the input stream *after* reinsertion of the  $\{function\}$ . Thus the  $\{function\}$  may take more than one argument: all others will be left unchanged.

 $\text{exp}_{\text{args}}:\mathbb{N} \text{ (function) } {\text{ tokens}}$ \exp\_args:Nc *[?](#page-14-0)*

> This function absorbs two arguments (the  $\langle function \rangle$  name and the  $\langle tokens \rangle$ ). The h*tokens*i are expanded until only characters remain, and are then turned into a control sequence. (An internal error will occur if such a conversion is not possible). The result is inserted into the input stream *after* reinsertion of the *(function*). Thus the  $\langle function \rangle$  may take more than one argument: all others will be left unchanged.

> The : cc variant constructs the  $\langle function \rangle$  name in the same manner as described for the  $\langle tokens \rangle$ .

#### $\text{exp}_{\text{args}:NV}$  (function) (variable) \exp\_args:NV *[?](#page-14-0)*

This function absorbs two arguments (the names of the  $\langle function \rangle$  and the the  $\langle variable \rangle$ ). The content of the *(variable)* are recovered and placed inside braces into the input stream *after* reinsertion of the  $\{function\}$ . Thus the  $\{function\}$  may take more than one argument: all others will be left unchanged.

#### $\text{exp\_args:}$  Nv  $\langle function \rangle$  { $\langle tokens \rangle$ } \exp\_args:Nv *[?](#page-14-0)*

This function absorbs two arguments (the  $\langle function \rangle$  name and the  $\langle tokens \rangle$ ). The  $\langle tokens \rangle$  are expanded until only characters remain, and are then turned into a control sequence. (An internal error will occur if such a conversion is not possible). This control sequence should be the name of a *\variable*}. The content of the *\variable*} are recovered and placed inside braces into the input stream *after* reinsertion of the  $\langle function \rangle$ . Thus the *(function)* may take more than one argument: all others will be left unchanged.

#### $\exp_{args:Nf \langle function \rangle \{\langle tokens \rangle\}}$ \exp\_args:Nf *[?](#page-14-0)*

This function absorbs two arguments (the  $\{function\}$  name and the  $\{tokens\}$ ). The h*tokens*i are fully expanded until the first non-expandable token or space is found, and the result is inserted in braces into the input stream *after* reinsertion of the  $\langle function \rangle$ . Thus the  $\langle function \rangle$  may take more than one argument: all others will be left unchanged.

#### $\exp_args: Nx \ (function) \ {tokens}$ \exp\_args:Nx

This function absorbs two arguments (the  $\langle function \rangle$  name and the  $\langle tokens \rangle$ ) and exhaustively expands the  $\langle tokens \rangle$  second. The result is inserted in braces into the input stream *after* reinsertion of the  $\langle function \rangle$ . Thus the  $\langle function \rangle$  may take more than one argument: all others will be left unchanged.

### **5 Manipulating two arguments**

\exp\_args:(NNc|NNv|NNV|NNf|Nco|Ncf|Ncc|NVV) *[?](#page-14-0)*

\exp\_args:NNo *\** \exp\_args:NNc  $\langle \text{token}_1 \rangle$  {\tokens}}

These optimized functions absorb three arguments and expand the second and third as detailed by their argument specifier. The first argument of the function is then the next item on the input stream, followed by the expansion of the second and third arguments.

\exp\_args:(NnV|Nnf|Noo|Nof|Noc|Nff|Nfo|Nnc) *[?](#page-14-0)*

\exp\_args:Nno *\** \exp\_args:Noo \token\ {\tokens<sub>1</sub>\} {\tokens<sub>2</sub>\}

Updated: 2012-01-14

These functions absorb three arguments and expand the second and third as detailed by their argument specifier. The first argument of the function is then the next item on the input stream, followed by the expansion of the second and third arguments. These functions need special (slower) processing.

\exp\_args:NNx \exp\_args:NNx  $\langle \text{token}_1 \rangle$   $\langle \text{token}_2 \rangle$  { $\langle \text{token}_3 \rangle$ } \exp\_args:(Nnx|Ncx|Nox|Nxo|Nxx)

> These functions absorb three arguments and expand the second and third as detailed by their argument specifier. The first argument of the function is then the next item on the input stream, followed by the expansion of the second and third arguments. These functions are not expandable.

### **6 Manipulating three arguments**

\exp\_args:NNNo *\** \exp\_args:NNNo  $\{token_1\}$   $\{token_2\}$   $\{token_3\}$   $\{token_3\}$ \exp\_args:(NNNV|Nccc|NcNc|NcNo|Ncco) *[?](#page-14-0)*

> These optimized functions absorb four arguments and expand the second, third and fourth as detailed by their argument specifier. The first argument of the function is then the next item on the input stream, followed by the expansion of the second argument, *etc*.

\exp\_args:NNoo *\** \exp\_args:NNNo \token<sub>1</sub>} \token<sub>2</sub>} \token<sub>3</sub>} {\tokensi} \exp\_args:(NNno|Nnno|Nnnc|Nooo) *[?](#page-14-0)*

> These functions absorb four arguments and expand the second, third and fourth as detailed by their argument specifier. The first argument of the function is then the next item on the input stream, followed by the expansion of the second argument, *etc*. These functions need special (slower) processing.

 $\verb|\exp_args: NNnx |\to\verb|\exp_args: NNnx |\to\verb|\times1| \tot \verb|/| \tot \verb|/| \tot \verb|/| \tot \verb|/| \tot \verb|/| \tot \verb|/| \tot \verb|/| \tot \verb|/| \tot \verb|/| \tot \verb|/| \tot \verb|/| \tot \verb|/| \tot \verb|/| \tot \verb|/| \tot \verb|/| \tot \verb|/| \tot \verb|/| \tot \verb|/| \tot \verb|/| \tot \verb|/| \tot \verb|/| \tot \verb|/| \tot \verb|/| \tot \verb|$ \exp\_args:(NNox|Nnnx|Nnox|Noox|Ncnx|Nccx)

> These functions absorb four arguments and expand the second, third and fourth as detailed by their argument specifier. The first argument of the function is then the next item on the input stream, followed by the expansion of the second argument, *etc.*

### **7 Unbraced expansion**

 $\exp_1$ ast\_unbraced:Nno  $\langle$ token $\rangle$  $\langle tokens_1\rangle$   $\langle tokens_2\rangle$ \exp\_last\_unbraced:Nf *[?](#page-14-0)* \exp\_last\_unbraced:(NV|No|Nv|Nco|NcV|NNV|NNo|Nno|Noo|Nfo|NNNV|NNNo|NnNo) *[?](#page-14-0)* Updated: 2012-02-12 These functions absorb the number of arguments given by their specification, carry out the expansion indicated and leave the the results in the input stream, with the last argument not surrounded by the usual braces. Of these, the :Nno, :Noo, and :Nfo variants need special (slower) processing. **T<sub>E</sub>Xhackers note:** As an optimization, the last argument is unbraced by some of those functions before expansion. This can cause problems if the argument is empty: for instance, \exp\_last\_unbraced:Nf \mypkg\_foo:w { } \q\_stop leads to an infinite loop, as the quark is f-expanded.  $\exp_last_unbraced:Nx (function) {\langle tokens\rangle}$ This functions fully expands the  $\langle tokens \rangle$  and leaves the result in the input stream after reinsertion of  $\langle function \rangle$ . This function is not expandable. \exp\_last\_unbraced:Nx \exp\_last\_two\_unbraced:Noo \* \exp\_last\_two\_unbraced:Noo (token) (tokens<sub>1</sub>) {(tokens<sub>2</sub>)} This function absorbs three arguments and expand the second and third once. The first argument of the function is then the next item on the input stream, followed by the expansion of the second and third arguments, which are not wrapped in braces. This function needs special (slower) processing.  $\text{exp}_\text{after:wN}$  (token<sub>1</sub>) (token<sub>2</sub>) Carries out a single expansion of  $\langle token_2 \rangle$  (which may consume arguments) prior to the expansion of  $\langle token_1 \rangle$ . If  $\langle token_2 \rangle$  is a T<sub>EX</sub> primitive, it will be executed rather than expanded, while if  $\langle \text{token}_2 \rangle$  has not expansion (for example, if it is a character) then it will be left unchanged. It is important to notice that  $\langle token_1 \rangle$  may be *any* single token, including group-opening and -closing tokens  $($ f or  $)$  assuming normal T<sub>E</sub>X category codes). Unless specifically required, expansion should be carried out using an appropriate argument specifier variant or the appropriate \exp\_arg:N function. TEXhackers note: This is the TEX primitive \expandafter renamed. \exp\_after:wN *[?](#page-14-0)*

### **8 Preventing expansion**

Despite the fact that the following functions are all about preventing expansion, they're designed to be used in an expandable context and hence are all marked as being 'expandable' since they themselves will not appear after the expansion has completed.

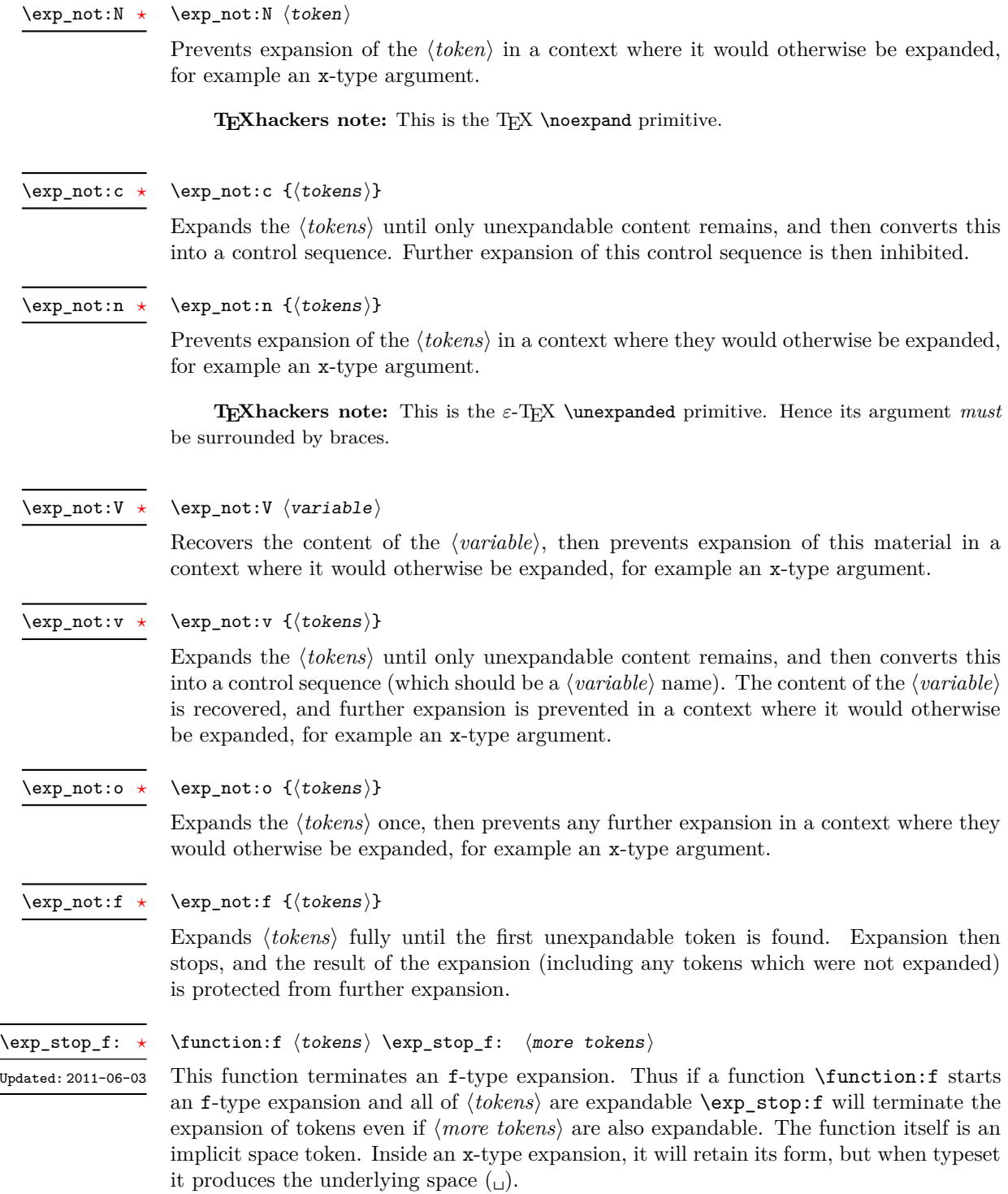

## **9 Internal functions and variables**

#### $\verb|\l|_ \texttt{exp}_\texttt{internal_t1}$

The **\exp\_** module has its private variables to temporarily store results of the argument expansion. This is done to avoid interference with other functions using temporary variables.

 $\verb|cs_set_nopar: Npn \texttt{args:Ncof { \: ::c \: ::of \: { \: ::f \: :::} }$  $\backslash \colon$  : n

Internal forms for the base expansion types. These names do *not* conform to the general LATEX3 approach as this makes them more readily visible in the log and so forth. \::N \::p  $\setminus$ : : c

\::o

 $\setminus$ ::f \::x

\::v

 $\setminus : \mathbf{V}$ 

\:::

# **Part VI The l3prg package Control structures**

Conditional processing in LATEX3 is defined as something that performs a series of tests, possibly involving assignments and calling other functions that do not read further ahead in the input stream. After processing the input, a *state* is returned. The typical states returned are  $\langle true \rangle$  and  $\langle false \rangle$  but other states are possible, say an  $\langle error \rangle$  state for erroneous input, *e.g.*, text as input in a function comparing integers.

LATEX3 has two forms of conditional flow processing based on these states. The firs form is predicate functions that turn the returned state into a boolean  $\langle true \rangle$  or  $\langle false \rangle$ . For example, the function  $\csc$  if free p:N checks whether the control sequence given as its argument is free and then returns the boolean  $\langle true \rangle$  or  $\langle false \rangle$  values to be used in testing with \if\_predicate:w or in functions to be described below. The second form is the kind of functions choosing a particular argument from the input stream based on the result of the testing as in  $\csin$  free:NTF which also takes one argument (the N) and then executes either true or false depending on the result. Important to note here is that the arguments are executed after exiting the underlying  $\iota$ ... $\iota$ i: structure.

#### **1 Defining a set of conditional functions**

\prg\_new\_conditional:Npnn \prg\_new\_conditional:Nnn \prg\_set\_conditional:Npnn \prg\_set\_conditional:Nnn

Updated: 2012-02-06

 $\prg_new_{conditional: Npm \setminus \langle arg\ spec \rangle}$  (parameters) { $\{conditions\}$  { $\{code\}$ \prg\_new\_conditional:Nnn \ $\langle$ name $\rangle$ : $\langle arg\ spec \rangle$  { $\langle$ conditions}} { $\langle$ code}}

These functions create a family of conditionals using the same  $\{\langle code \rangle\}$  to perform the test created. Those conditionals are expandable if  $\langle code \rangle$  is. The new versions will check for existing definitions and perform assignments globally (*cf.* \cs\_new:Npn) whereas the set versions do no check and perform assignments locally  $(cf. \ \csc{\theta})$ . The conditionals created are dependent on the comma-separated list of  $\langle conditions \rangle$ , which should be one or more of p, T, F and TF.

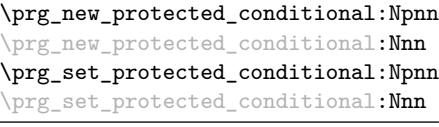

Updated: 2012-02-06

 $\prg_new_protected\_conditional: Npm \ \langle large\ spec \rangle \ \langle parameters\rangle$  ${\langle conditions \rangle} \{ \langle code \rangle\}$  $\prg_new_protected\_conditional:Nnn \ \langlename\rangle: \langle arg\ spec\rangle$  ${\lbrace\langle\mathit{conditions}\rangle\rbrace\ \lbrace\langle\mathit{code}\rangle\rbrace}$ 

These functions create a family of protected conditionals using the same  $\{\langle code \rangle\}$  to perform the test created. The  $\langle code \rangle$  does not need to be expandable. The new version will check for existing definitions and perform assignments globally  $(cf. \csc n$  new:Npn) whereas the set version will not  $(cf. \cscset: Npn)$ . The conditionals created are depended on the comma-separated list of  $\langle conditions \rangle$ , which should be one or more of T, F and TF (not p).

The conditionals are defined by \prg\_new\_conditional:Npnn and friends as:

- $\langle$ name $\rangle$ -p: $\langle$ arg spec $\rangle$  a predicate function which will supply either a logical true or logical false. This function is intended for use in cases where one or more logical tests are combined to lead to a final outcome. This function will not work properly for protected conditionals.
- $\langle \text{name} \rangle$ :  $\langle \text{arg spec} \rangle$ T a function with one more argument than the original  $\langle \text{arg} \rangle$  $spec$  demands. The  $\langle true \ branch \rangle$  code in this additional argument will be left on the input stream only if the test is true.
- $\langle \langle \text{name} \rangle : \langle \text{arg spec} \rangle \mathbf{F} \rangle$  a function with one more argument than the original  $\langle \text{arg } \rangle$  $spec$  demands. The  $\langle false\ branch \rangle$  code in this additional argument will be left on the input stream only if the test is false.
- $\langle$ name): $\langle \text{arg spec} \rangle$ TF a function with two more argument than the original  $\langle arg \ spec \rangle$  demands. The  $\langle true \ branch \rangle$  code in the first additional argument will be left on the input stream if the test is **true**, while the  $\langle false\ branch \rangle$  code in the second argument will be left on the input stream if the test is false.

The  $\langle code \rangle$  of the test may use  $\langle parameters \rangle$  as specified by the second argument to  $\prg$  $set_{conditional: Npm:}$  this should match the *{argument specification}* but this is not enforced. The Nnn versions infer the number of arguments from the argument specification given (*cf.*  $\csc n$  new:Nn, *etc.*). Within the  $\langle code \rangle$ , the functions  $\prg_{return\_true}$ : and \prg\_return\_false: are used to indicate the logical outcomes of the test.

An example can easily clarify matters here:

```
\prg_set_conditional:Npnn \foo_if_bar:NN #1#2 { p , T , TF }
  {
    \if_meaning:w \l_tmpa_tl #1
      \prg_return_true:
    \else:
      \if_meaning:w \l_tmpa_tl #2
        \prg_return_true:
      \else:
        \prg_return_false:
      \fi:
    \fi:
  }
```
This defines the function \foo\_if\_bar\_p:NN, \foo\_if\_bar:NNTF and \foo\_if\_bar:NNT but not  $\text{Ioo}_i f_{\text{bar}}$ :NNF (because F is missing from the  $\langle conditions \rangle$  list). The return statements take care of resolving the remaining \else: and \fi: before returning the state. There must be a return statement for each branch, failing to do so will result in an error if that branch is executed.

 $\prg_new_eq_countional: NNn \langle name_1\rangle: \langle arg spec_1\rangle \setminus \langle name_2\rangle: \langle arg spec_2\rangle$  $\{\langle conditions\rangle\}$ \prg\_new\_eq\_conditional:NNn \prg\_set\_eq\_conditional:NNn

> These functions copies a family of conditionals. The new version will check for existing definitions (*cf.* \cs\_new:Npn) whereas the set version will not (*cf.* \cs\_set:Npn). The conditionals copied are depended on the comma-separated list of  $\langle conditions \rangle$ , which should be one or more of p, T, F and TF.

\prg\_return\_true: *[?](#page-14-0)* \prg\_return\_false: *[?](#page-14-0)*

\prg\_return\_true: \prg\_return\_false:

These functions define the logical state at the end of a conditional. As such, they should appear within the code for a conditional statement generated by  $\prg$  set conditional:Npnn, *etc*.

#### **2 The boolean data type**

This section describes a boolean data type which is closely connected to conditional processing as sometimes you want to execute some code depending on the value of a switch (*e.g.*, draft/final) and other times you perhaps want to use it as a predicate function in an \if\_predicate:w test. The problem of the primitive \if\_false: and \if\_true: tokens is that it is not always safe to pass them around as they may interfere with scanning for termination of primitive conditional processing. Therefore, we employ two canonical booleans: \c\_true\_bool or \c\_false\_bool. Besides preventing problems as described above, it also allows us to implement a simple boolean parser supporting the logical operations And, Or, Not, *etc.* which can then be used on both the boolean type and predicate functions.

All conditional \bool\_ functions except assignments are expandable and expect the input to also be fully expandable (which will generally mean being constructed from predicate functions, possibly nested).

 $\boldsymbol{\lambda}$ bool\_new:N  $\langle$ boolean $\rangle$ Creates a new *(boolean)* or raises an error if the name is already taken. The declaration is global. The  $\langle boolean \rangle$  will initially be false. \bool\_new:N \bool\_new:c  $\boldsymbol{\delta}$  \bool\_set\_false:N  $\langle$ boolean $\rangle$ Sets *(boolean)* logically false. \bool\_set\_false:N \bool\_set\_false:c \bool\_gset\_false:N

\bool\_gset\_false:c \bool\_set\_true:N \bool\_set\_true:c

\bool\_gset\_true:N \bool\_gset\_true:c  $\boldsymbol{\lambda}$  \bool\_set\_true:N  $\langle$ boolean $\rangle$ Sets *(boolean)* logically true.

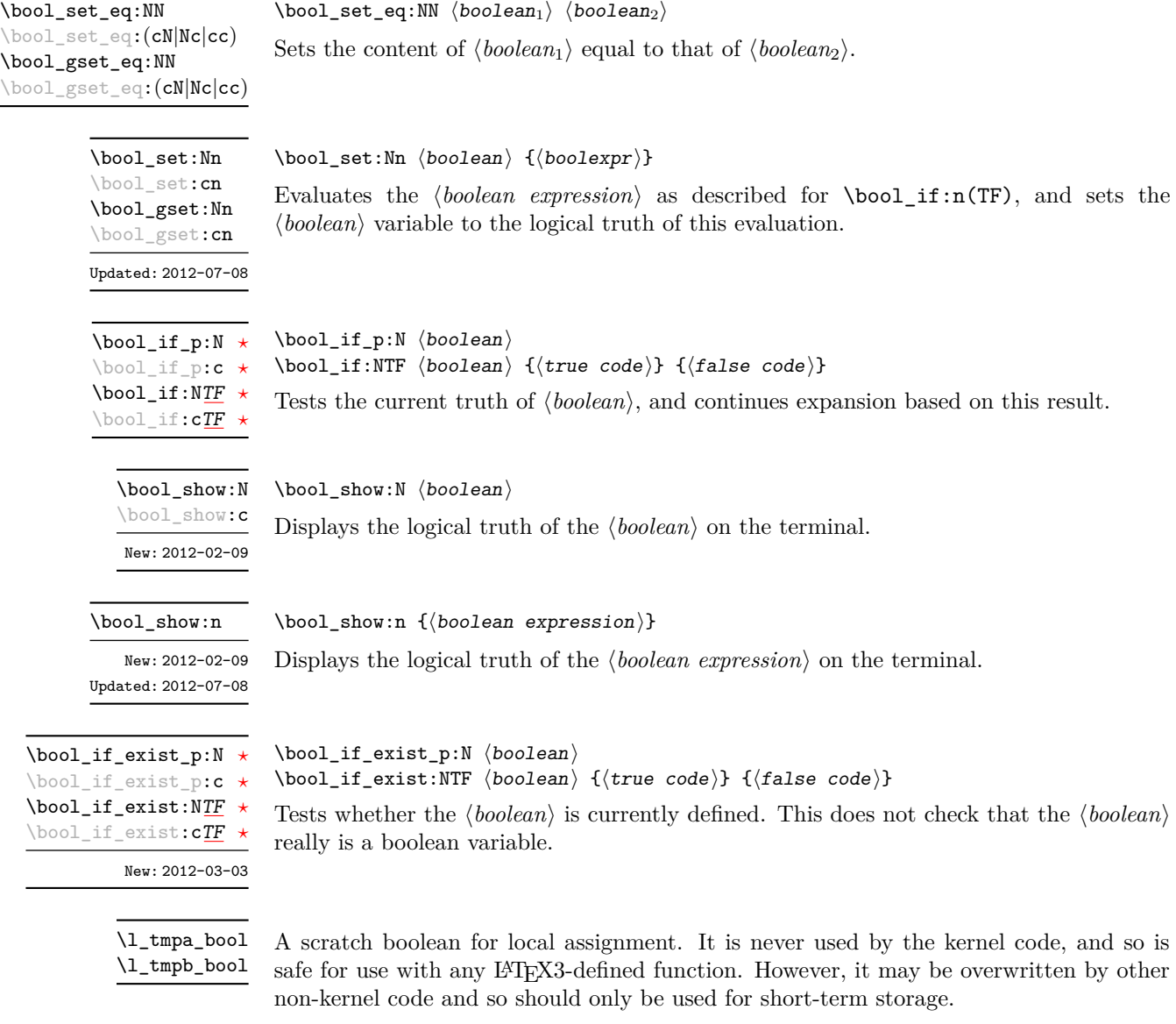

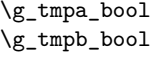

A scratch boolean for global assignment. It is never used by the kernel code, and so is safe for use with any LAT<sub>E</sub>X3-defined function. However, it may be overwritten by other non-kernel code and so should only be used for short-term storage.

#### **3 Boolean expressions**

As we have a boolean datatype and predicate functions returning boolean  $\langle true \rangle$  or  $\langle false \rangle$ values, it seems only fitting that we also provide a parser for  $\langle boolean \; expressions \rangle$ .

A boolean expression is an expression which given input in the form of predicate functions and boolean variables, return boolean (*true*) or (*false*). It supports the logical operations And, Or and Not as the well-known infix operators &&, || and ! with their usual precedences. In addition to this, parentheses can be used to isolate sub-expressions. For example,

```
\int compare p:n \{ 1 = 1 \} &&
  (
    \int_compare_p:n { 2 = 3 } ||
    \int_compare_p:n { 4 = 4 } ||
    \int_compare_p:n { 1 = \error } % is skipped
  ) &&
! ( \int \int \text{compare} p: n \{ 2 = 4 } )
```
is a valid boolean expression. Note that minimal evaluation is carried out whenever possible so that whenever a truth value cannot be changed any more, the remaining tests within the current group are skipped.

```
\bool_if_p:n ?
\bool_if:nTF ?
```
 $\boldsymbol{\lambda}$ if\_p:n  $\{\boldsymbol{\lambda}\}$  expression $\}$ \bool\_if:nTF { $\{boolean \ expression\}$  { $\{true \ code\}$ } { $\{false \ code\}$ }

result is defined there is not further expansion of the tests. For example

Updated: 2012-07-08

Tests the current truth of  $\langle boolean \, expression \rangle$ , and continues expansion based on this result. The *hoolean expression*) should consist of a series of predicates or boolean variables with the logical relationship between these defined using  $\&\&$  ("And"),  $\parallel$  ("Or"), ! ("Not") and parentheses. Minimal evaluation is used in the processing, so that once a

```
\bool_if_p:n
  {
   \int_C \text{compare}_p: nNn \{ 1 \} = \{ 1 \}&&&&&\n(
      \int_compare_p:nNn { 2 } = { 3 } ||
      \int_compare_p:nNn { 4 } = { 4 } ||
      \int_{compare_p:nNn { 1 } = { \error } % is skipped
   )
   &&
    ! \int \int \text{compare} \cdot nNn \{ 2 \} = \{ 4 \}}
```
will be true and will not evaluate  $\int_{\text{compare p:nNn} } 1$  } = { \error }. The logical Not applies to the next predicate or group.

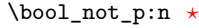

 $\boldsymbol{\lambda}$ ) \bool\_not\_p:n  $\{\boldsymbol{\lambda}$  \boolean expression

Function version of  $\left(\frac{\delta}{\delta} \right)$  (*(boolean expression*)) within a boolean expression. Updated: 2012-07-08

\bool\_xor\_p:nn *[?](#page-14-0)* Updated: 2012-07-08

#### $\boldsymbol{\lambda}$  \bool\_xor\_p:nn  $\{\boldsymbol{\lambda}$  \boolexpr<sub>2</sub>} {\boolexpr<sub>2</sub>}}

Implements an "exclusive or" operation between two boolean expressions. There is no infix operation for this logical operator.

#### **4 Logical loops**

Loops using either boolean expressions or stored boolean values.

 $\boldsymbol{\delta}$ until:Nn  $\boldsymbol{\delta}$ ioolean $\{ \boldsymbol{\delta} \}$ Places the  $\langle code \rangle$  in the input stream for T<sub>E</sub>X to process, and then checks the logical value of the  $\langle boolean \rangle$ . If it is false then the  $\langle code \rangle$  will be inserted into the input stream again and the process will loop until the  $\langle boolean \rangle$  is true. \bool\_do\_until:Nn [✩](#page-14-2) \bool\_do\_until:cn [✩](#page-14-2)  $\boldsymbol{\delta}$  \bool\_do\_while:Nn  $\boldsymbol{\delta}$  \boolean\ { $\langle code \rangle$ } Places the  $\langle code \rangle$  in the input stream for T<sub>EX</sub> to process, and then checks the logical value of the  $\langle boolean \rangle$ . If it is true then the  $\langle code \rangle$  will be inserted into the input stream again and the process will loop until the  $\langle boolean \rangle$  is false. \bool\_do\_while:Nn [✩](#page-14-2) \bool\_do\_while:cn [✩](#page-14-2)  $\boldsymbol{\delta}: \mathbb{N} \times \boldsymbol{\delta}$  {\code\} This function firsts checks the logical value of the  $\langle boolean \rangle$ . If it is false the  $\langle code \rangle$  is placed in the input stream and expanded. After the completion of the  $\langle code \rangle$  the truth of the *(boolean)* is re-evaluated. The process will then loop until the *(boolean)* is true. \bool\_until\_do:Nn [✩](#page-14-2) \bool\_until\_do:cn [✩](#page-14-2)  $\boldsymbol{\lambda}$ ibool\_while\_do:Nn  $\boldsymbol{\lambda}$ iboolean $\{ \boldsymbol{\lambda} \}$ This function firsts checks the logical value of the  $\langle boolean \rangle$ . If it is true the  $\langle code \rangle$  is placed in the input stream and expanded. After the completion of the  $\langle code \rangle$  the truth of the  $\langle boolean \rangle$  is re-evaluated. The process will then loop until the  $\langle boolean \rangle$  is false. \bool\_while\_do:Nn [✩](#page-14-2) \bool\_while\_do:cn [✩](#page-14-2) \bool\_do\_until:nn { $\{boolean \ expression\}$  { $\{code\}$ } Places the  $\langle code \rangle$  in the input stream for T<sub>EX</sub> to process, and then checks the logical value of the *(boolean expression)* as described for **\bool\_if:nTF**. If it is **false** then the h*code*i will be inserted into the input stream again and the process will loop until the  $\langle boolean \, expression \rangle$  evaluates to true. \bool\_do\_until:nn [✩](#page-14-2) Updated: 2012-07-08 \bool\_do\_while:nn { $\{boolean$  expression}} { $\{code\}$ Places the  $\langle code \rangle$  in the input stream for T<sub>EX</sub> to process, and then checks the logical value of the *(boolean expression)* as described for **\bool\_if:nTF**. If it is true then the  $\langle code \rangle$  will be inserted into the input stream again and the process will loop until the \bool\_do\_while:nn [✩](#page-14-2) Updated: 2012-07-08

 $\langle boolean \; expression \rangle$  evaluates to false.

\bool\_until\_do:nn [✩](#page-14-2)

Updated: 2012-07-08

\bool\_until\_do:nn { $\{boolean$  expression}} { $\{code\}$ 

This function firsts checks the logical value of the *(boolean expression)* (as described for  $\boldsymbol{\delta}$  \bool\_if:nTF). If it is false the  $\langle code \rangle$  is placed in the input stream and expanded. After the completion of the  $\langle code \rangle$  the truth of the  $\langle boolean expression \rangle$  is re-evaluated. The process will then loop until the *(boolean expression)* is true.

\bool\_while\_do:nn [✩](#page-14-2)

Updated: 2012-07-08

\bool\_while\_do:nn { $\{boolean$  expression}} { $\{code\}$ 

This function firsts checks the logical value of the *(boolean expression)* (as described for \bool\_if:nTF). If it is true the  $\langle code \rangle$  is placed in the input stream and expanded. After the completion of the  $\langle code \rangle$  the truth of the  $\langle boolean \; expression \rangle$  is re-evaluated. The process will then loop until the *(boolean expression)* is false.

### **5 Producing** *n* **copies**

\prg\_replicate:nn *[?](#page-14-0)* Updated: 2011-07-04  $\prg_{replicate:nn$  { $\infty$  expression}} { $\{tokens\}$ }

Evaluates the *(integer expression)* (which should be zero or positive) and creates the resulting number of copies of the  $\langle tokens \rangle$ . The function is both expandable and safe for nesting. It yields its result after two expansion steps.

## **6 Detecting TEX's mode**

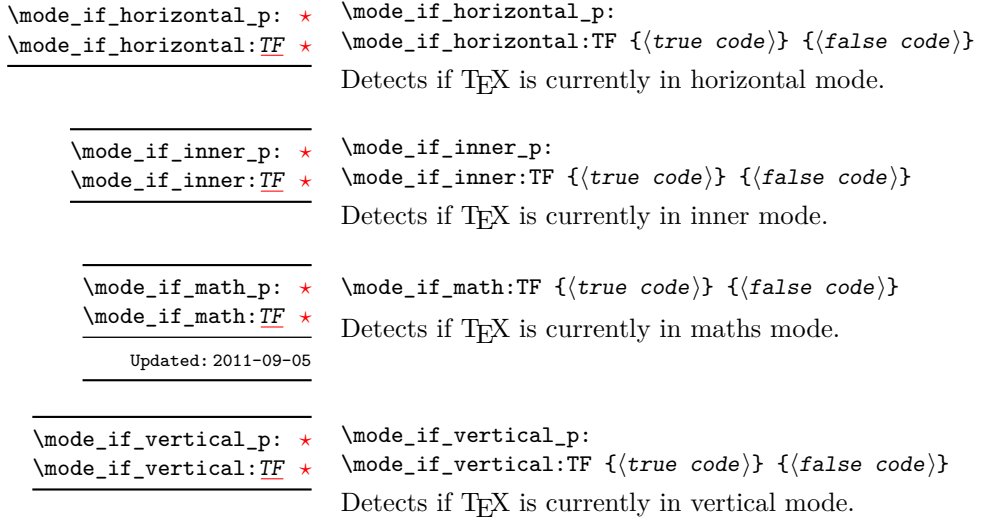

### **7 Primitive conditionals**

#### \if\_predicate:w *[?](#page-14-0)*

\group\_align\_safe\_begin: *[?](#page-14-0)* \group\_align\_safe\_end: *[?](#page-14-0)*

Updated: 2011-08-11

Updated: 2011-09-06

\if\_predicate:w  $\langle$ predicate $\rangle$   $\langle$ true code $\rangle$  \else:  $\langle$ false code $\rangle$  \fi:

This function takes a predicate function and branches according to the result. (In practice this function would also accept a single boolean variable in place of the  $\langle$ *predicate* $\rangle$  but to make the coding clearer this should be done through \if\_bool:N.)

\if\_bool:N  $\boldsymbol{\theta}$  \true code\ \else:  $\{false \ code\} \ifnextchar{1}{\text{\char'13}{\text{\char'13$  $\inf_{\partial}$  bool:N  $\star$ 

This function takes a boolean variable and branches according to the result.

### **8 Internal programming functions**

\group\_align\_safe\_begin:

\group\_align\_safe\_end:

...

These functions are used to enclose material in a TEX alignment environment within a specially-constructed group. This group is designed in such a way that it does not add brace groups to the output but does act as a group for the  $\&$  token inside  $\hbox{halign. This}$ is necessary to allow grabbing of tokens for testing purposes, as TEX uses group level to determine the effect of alignment tokens. Without the special grouping, the use of a function such as \peek\_after:Nw will result in a forbidden comparison of the internal \endtemplate token, yielding a fatal error. Each \group\_align\_safe\_begin: must be matched by a \group\_align\_safe\_end:, although this does not have to occur within the same function.

\scan\_align\_safe\_stop: \scan\_align\_safe\_stop:

> Stops TEX's scanner looking for expandable control sequences at the beginning of an alignment cell. This function is required, for example, to obtain the expected output when testing  $\mod i f_math:TF$  at the start of a math array cell: placing  $\scan_$ align\_safe\_stop: before \mode\_if\_math:TF will give the correct result. This function does not destroy any kerning if used in other locations, but *does* render functions nonexpandable.

> **TEXhackers note:** This is a protected version of \prg\_do\_nothing:, which therefore stops TEX's scanner in the circumstances described without producing any affect on the output.

 $\texttt{prg\_variable\_get\_scope:N } \star \quad \texttt{{\_\prg\_variable\_get\_scope:N } \langle variable\rangle}$ 

Returns the scope (g for global, blank otherwise) for the *(variable*).

 $\verb|prg_variable_get_type:N~\star~\setminus\_prg_variable_get_type:N~\langle variable\rangle$ 

Returns the type of  $\langle variable \rangle$  (tl, int, *etc.*)

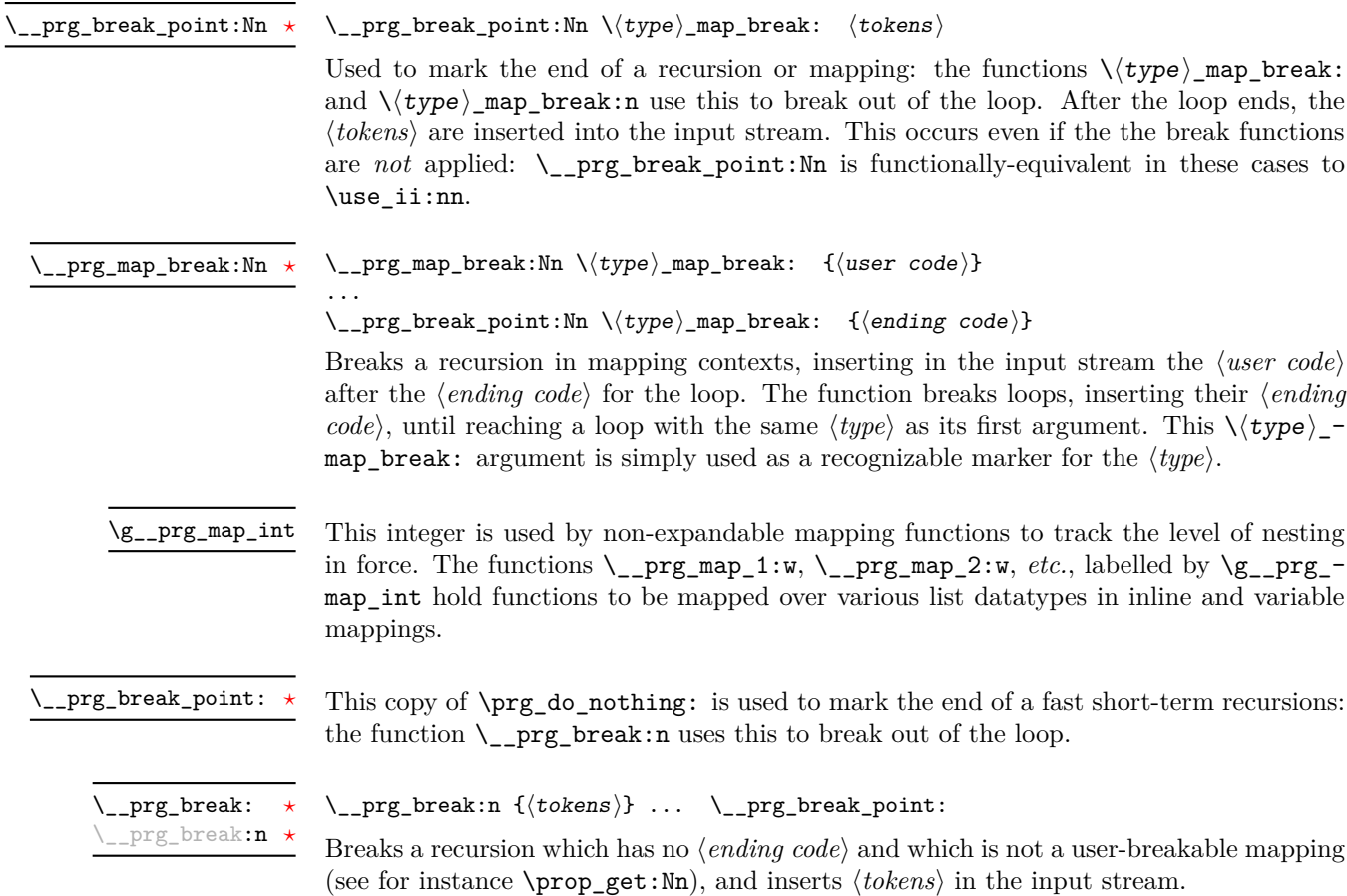

# **Part VII The l3quark package Quarks**

#### **1 Introduction to quarks and scan marks**

Two special types of constants in LAT<sub>EX3</sub> are "quarks" and "scan marks". By convention all constants of type quark start out with  $\qquad \sim$ , and scan marks start with  $\s$ . Scan marks are for internal use by the kernel: they are not intended for more general use.

#### **1.1 Quarks**

Quarks are control sequences that expand to themselves and should therefore *never* be executed directly in the code. This would result in an endless loop!

They are meant to be used as delimiter in weird functions, with the most command use case as the 'stop token' (*i.e.* \q\_stop). For example, when writing a macro to parse a user-defined date

```
\date_parse:n {19/June/1981}
```
one might write a command such as

```
\cs_new:Npn \date_parse:n #1 { \date_parse_aux:w #1 \q_stop }
\cs_new:Npn \date_parse_aux:w #1 / #2 / #3 \q_stop
  { <do something with the date> }
```
Quarks are sometimes also used as error return values for functions that receive erroneous input. For example, in the function \prop\_get:NnN to retrieve a value stored in some key of a property list, if the key does not exist then the return value is the quark \q\_no\_value. As mentioned above, such quarks are extremely fragile and it is imperative when using such functions that code is carefully written to check for pathological cases to avoid leakage of a quark into an uncontrolled environment.

Quarks also permit the following ingenious trick when parsing tokens: when you pick up a token in a temporary variable and you want to know whether you have picked up a particular quark, all you have to do is compare the temporary variable to the quark using \tl\_if\_eq:NNTF. A set of special quark testing functions is set up below. All the quark testing functions are expandable although the ones testing only single tokens are much faster. An example of the quark testing functions and their use in recursion can be seen in the implementation of \clist\_map\_function:NN.

## **2 Defining quarks**

 $\qquad$ \quark\_new:N

> Creates a new  $\langle quark \rangle$  which expands only to  $\langle quark \rangle$ . The  $\langle quark \rangle$  will be defined globally, and an error message will be raised if the name was already taken.

Used as a marker for delimited arguments, such as \q\_stop

\cs\_set:Npn \tmp:w #1#2 \q\_stop {#1}

\q\_mark Used as a marker for delimited arguments when \q\_stop is already in use.

Quark to mark a null value in structured variables or functions. Used as an end delimiter when this may itself may need to be tested (in contrast to  $\qquad \sim \frac{1}{\sqrt{2\pi}}$  which is only ever used as a delimiter).

A canonical value for a missing value, when one is requested from a data structure. This is therefore used as a "return" value by functions such as \prop\_get:NnN if there is no data to return. \q\_no\_value

#### **3 Quark tests**

The method used to define quarks means that the single token (N) tests are faster than the multi-token (n) tests. The later should therefore only be used when the argument can definitely take more than a single token.

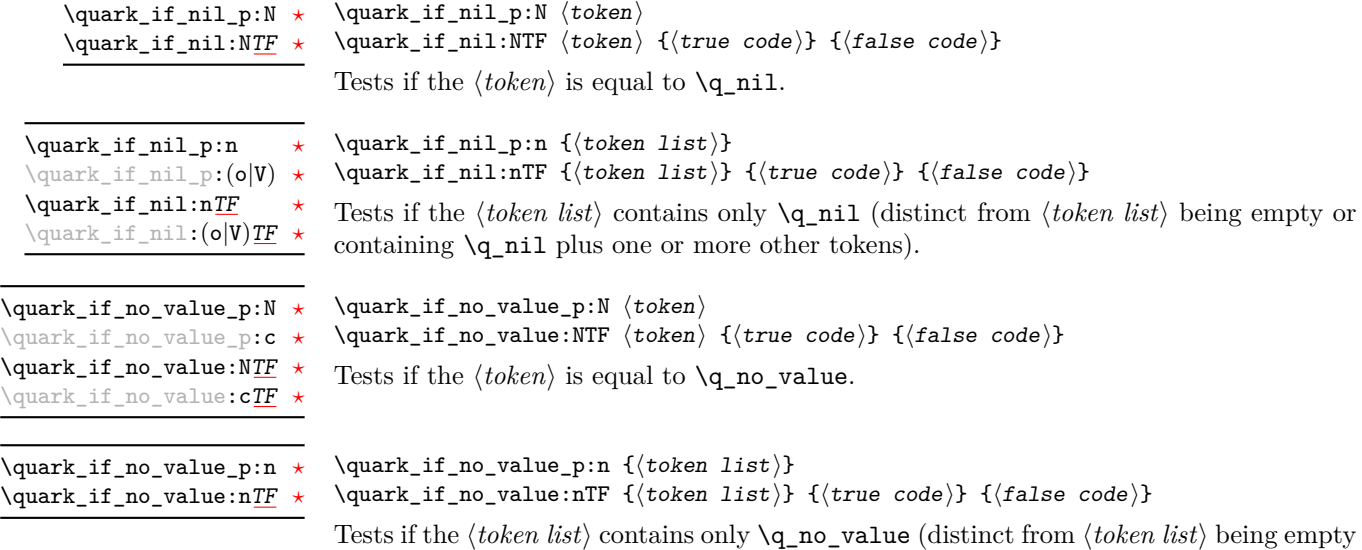

or containing \q\_no\_value plus one or more other tokens).

#### **4 Recursion**

This module provides a uniform interface to intercepting and terminating loops as when one is doing tail recursion. The building blocks follow below and an example is shown in Section [6.](#page-56-0)

#### This quark is appended to the data structure in question and appears as a real element there. This means it gets any list separators around it. \q\_recursion\_tail

This quark is added *after* the data structure. Its purpose is to make it possible to terminate the recursion at any point easily. \q\_recursion\_stop

#### \quark\_if\_recursion\_tail\_stop:N \quark\_if\_recursion\_tail\_stop:N  $\langle$ token)

Tests if  $\langle token \rangle$  contains only the marker  $\qquad \qquad$ **recursion\_tail**, and if so terminates the recursion this is part of using \use\_none\_delimit\_by\_q\_recursion\_stop:w. The recursion input must include the marker tokens \q\_recursion\_tail and \q\_recursion\_stop as the last two items.

\quark\_if\_recursion\_tail\_stop:n \quark\_if\_recursion\_tail\_stop:n {\token list}} \quark\_if\_recursion\_tail\_stop:0

Updated: 2011-09-06

Tests if the *(token list)* contains only **\q\_recursion\_tail**, and if so terminates the recursion this is part of using \use\_none\_delimit\_by\_q\_recursion\_stop:w. The recursion input must include the marker tokens \q\_recursion\_tail and \q\_recursion\_stop as the last two items.

\quark\_if\_recursion\_tail\_stop\_do:Nn \quark\_if\_recursion\_tail\_stop\_do:Nn \token\ {\insertion\}

Tests if  $\langle token \rangle$  contains only the marker  $\qquad \cdot \text{recursion\_tail}$ , and if so terminates the recursion this is part of using \use\_none\_delimit\_by\_q\_recursion\_stop:w. The recursion input must include the marker tokens  $\qquad \qquad$  recursion\_tail and  $\qquad \qquad$  recursion\_stop as the last two items. The  $\langle insertion \rangle$  code is then added to the input stream after the recursion has ended.

\quark\_if\_recursion\_tail\_stop\_do:nn \quark\_if\_recursion\_tail\_stop\_do:nn {htoken listi} {hinsertioni} \quark\_if\_recursion\_tail\_stop\_do:on

Updated: 2011-09-06

Tests if the *(token list)* contains only **\q\_recursion\_tail**, and if so terminates the recursion this is part of using \use\_none\_delimit\_by\_q\_recursion\_stop:w. The recursion input must include the marker tokens \q\_recursion\_tail and \q\_recursion\_stop as the last two items. The *(insertion)* code is then added to the input stream after the recursion has ended.

#### **5 Clearing quarks away**

```
\use_none_delimit_by_q_recursion_stop:w
```
 $\text{use\_none\_delimit\_by\_q\_recursion\_stop:w}$  (tokens) \q\_recursion\_stop

Used to prematurely terminate a recursion using  $\qquad \cdot \cdot$  recursion\_stop as the end marker, removing any remaining  $\langle tokens \rangle$  from the input stream.

 $\use_i_d$ elimit\_by\_q\_recursion\_stop:nw { $\{insection\}$ }  $\langle tokens \rangle \qquad \text{recursion\_stop}$ \use\_i\_delimit\_by\_q\_recursion\_stop:nw

> Used to prematurely terminate a recursion using  $\qquad \cdot \cdot$  recursion\_stop as the end marker, removing any remaining  $\langle tokens \rangle$  from the input stream. The  $\langle insertion \rangle$  is then made into the input stream after the end of the recursion.

## <span id="page-56-0"></span>**6 An example of recursion with quarks**

Quarks are mainly used internally in the expl3 code to define recursion functions such as  $\tilde{\tau}$  and indine:nn and so on. Here is a small example to demonstrate how to use quarks in this fashion. We shall define a command called  $\mbox{\tt \tiny W\_map\_dbl:nn}$  which takes a token list and applies an operation to every *pair* of tokens. For example, \my\_map\_dbl:nn {abcd} {[--#1--#2--]~} would produce "[–a–b–] [–c–d–] ". Using quarks to define such functions simplifies their logic and ensures robustness in many cases.

Here's the definition of \my\_map\_dbl:nn. First of all, define the function that will do the processing based on the inline function argument #2. Then initiate the recursion using an internal function. The token list #1 is terminated using \q\_recursion\_tail, with delimiters according to the type of recursion (here a pair of  $\qquad \cdot \frac{recursion\_tail}{$ ), concluding with \q\_recursion\_stop. These quarks are used to mark the end of the token list being operated upon.

```
1 \cs_new:Npn \my_map_dbl:nn #1#2
    \mathcal{L}\cs_{set: Npn} \_{my\_map_dbl\_fn:nn ##1 ##2 {#2}
      4 \__my_map_dbl:nn #1 \q_recursion_tail \q_recursion_tail \q_recursion_stop
5 }
```
The definition of the internal recursion function follows. First check if either of the input tokens are the termination quarks. Then, if not, apply the inline function to the two arguments.

```
6 \ \text{cs_new}: Nn \_\my{my\_map\_dbl}:nn
7 {
8 \quark_if_recursion_tail_stop:n {#1}
      \quark_if_recursion_tail_stop:n {#2}
10 \__my_map_dbl_fn:nn {#1} {#2}
Finally, recurse:
      \_{\_my\_map\_dbl:nn}
```

```
12 \frac{1}{2}
```
Note that contrarily to LATEX3 built-in mapping functions, this mapping function cannot be nested, since the second map will overwrite the definition of \\_\_my\_map\_dbl\_fn:nn.

#### **7 Internal quark functions**

 $\_{q}$ quark\_if\_recursion\_tail\_break:nN { $\{token list\}$ }  $\setminus \langle type \rangle$ \_map\_break: \\_\_quark\_if\_recursion\_tail\_break:NN \\_\_quark\_if\_recursion\_tail\_break:nN

> Tests if  $\langle \text{token list} \rangle$  contains only  $\qquad$ **recursion\_tail**, and if so terminates the recursion using  $\langle type \rangle$  map\_break:. The recursion end should be marked by  $\prg\_break$ point:Nn  $\langle type \rangle$  map break:.

#### **8 Scan marks**

Scan marks are control sequences set equal to  $\,\$ can\_stop:, hence will never expand in an expansion context and will be (largely) invisible if they are encountered in a typesetting context.

Like quarks, they can be used as delimiters in weird functions and are often safer to use for this purpose. Since they are harmless when executed by T<sub>E</sub>X in non-expandable contexts, they can be used to mark the end of a set of instructions. This allows to skip to that point if the end of the instructions should not be performed (see l3regex).

The scan marks system is only for internal use by the kernel team in a small number of very specific places. These functions should not be used more generally.

\\_\_scan\_new:N

 $\setminus$ \_scan\_new:N  $\langle$ scan mark $\rangle$ 

Creates a new *(scan mark)* which is set equal to **\scan\_stop:**. The *{scan mark}* will be defined globally, and an error message will be raised if the name was already taken by another scan mark.

Used at the end of a set of instructions, as a marker that can be jumped to using  $\setminus \_$ use\_none\_delimit\_by\_s\_\_stop:w. \s\_\_stop

use\_none\_delimit\_by\_s\_\_stop:w \\_\_use\_none\_delimit\_by\_s\_\_stop:w (tokens) \s\_\_stop

Removes the  $\langle tokens \rangle$  and  $\succeq$  stop from the input stream. This leads to a low-level TEX error if  $\s_{\text{stop}}$  is absent.

# **Part VIII The l3token package Token manipulation**

This module deals with tokens. Now this is perhaps not the most precise description so let's try with a better description: When programming in T<sub>E</sub>X, it is often desirable to know just what a certain token is: is it a control sequence or something else. Similarly one often needs to know if a control sequence is expandable or not, a macro or a primitive, how many arguments it takes etc. Another thing of great importance (especially when it comes to document commands) is looking ahead in the token stream to see if a certain character is present and maybe even remove it or disregard other tokens while scanning. This module provides functions for both and as such will have two primary function categories: \token\_ for anything that deals with tokens and \peek\_ for looking ahead in the token stream.

Most of the time we will be using the term "token" but most of the time the function we're describing can equally well by used on a control sequence as such one is one token as well.

We shall refer to list of tokens as **tlists** and such lists represented by a single control sequence is a "token list variable" tl var. Functions for these two types are found in the l3tl module.

### **1 All possible tokens**

Let us start by reviewing every case that a given token can fall into. It is very important to distinguish two aspects of a token: its meaning, and what it looks like.

For instance,  $\ifmmode\bigwedge\text{if:w}\bigwedge\text{if:}$  charcode:w, and  $\text{tex if:}$  D are three for the same internal operation of TEX, namely the primitive testing the next two characters for equality of their character code. They behave identically in many situations. However, TEX distinguishes them when searching for a delimited argument. Namely, the example function  $\simeq$ until  $\text{if}:w$  defined below will take everything until  $\iota:w$  as an argument, despite the presence of other copies of \if:w under different names.

```
\cs_{new: Npn} \show_until_if:w #1 \ifiv { \tlashw:n {#1}}\show_until_if:w \tex_if:D \if_charcode:w \if:w
```
#### **2 Character tokens**

\char\_set\_catcode\_escape:N \char\_set\_catcode\_letter:N hcharacteri

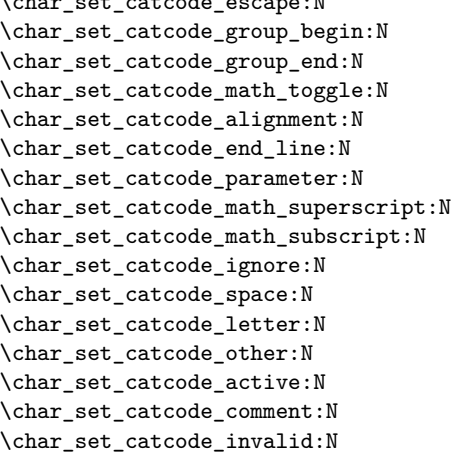

Sets the category code of the  $\langle character \rangle$  to that indicated in the function name. Depending on the current category code of the  $\langle \text{token} \rangle$  the escape token may also be needed:

\char\_set\_catcode\_other:N \%

The assignment is local.

\char\_set\_catcode\_escape:n \char\_set\_catcode\_letter:n {\integer expression}} \char\_set\_catcode\_group\_begin:n \char\_set\_catcode\_group\_end:n \char\_set\_catcode\_math\_toggle:n \char\_set\_catcode\_alignment:n \char\_set\_catcode\_end\_line:n \char\_set\_catcode\_parameter:n \char\_set\_catcode\_math\_superscript:n \char\_set\_catcode\_math\_subscript:n \char\_set\_catcode\_ignore:n \char\_set\_catcode\_space:n \char\_set\_catcode\_letter:n \char\_set\_catcode\_other:n \char\_set\_catcode\_active:n \char\_set\_catcode\_comment:n \char\_set\_catcode\_invalid:n

Sets the category code of the  $\langle character \rangle$  which has character code as given by the  $\langle integer$ *expression*). This version can be used to set up characters which cannot otherwise be given (*cf.* the N-type variants). The assignment is local.

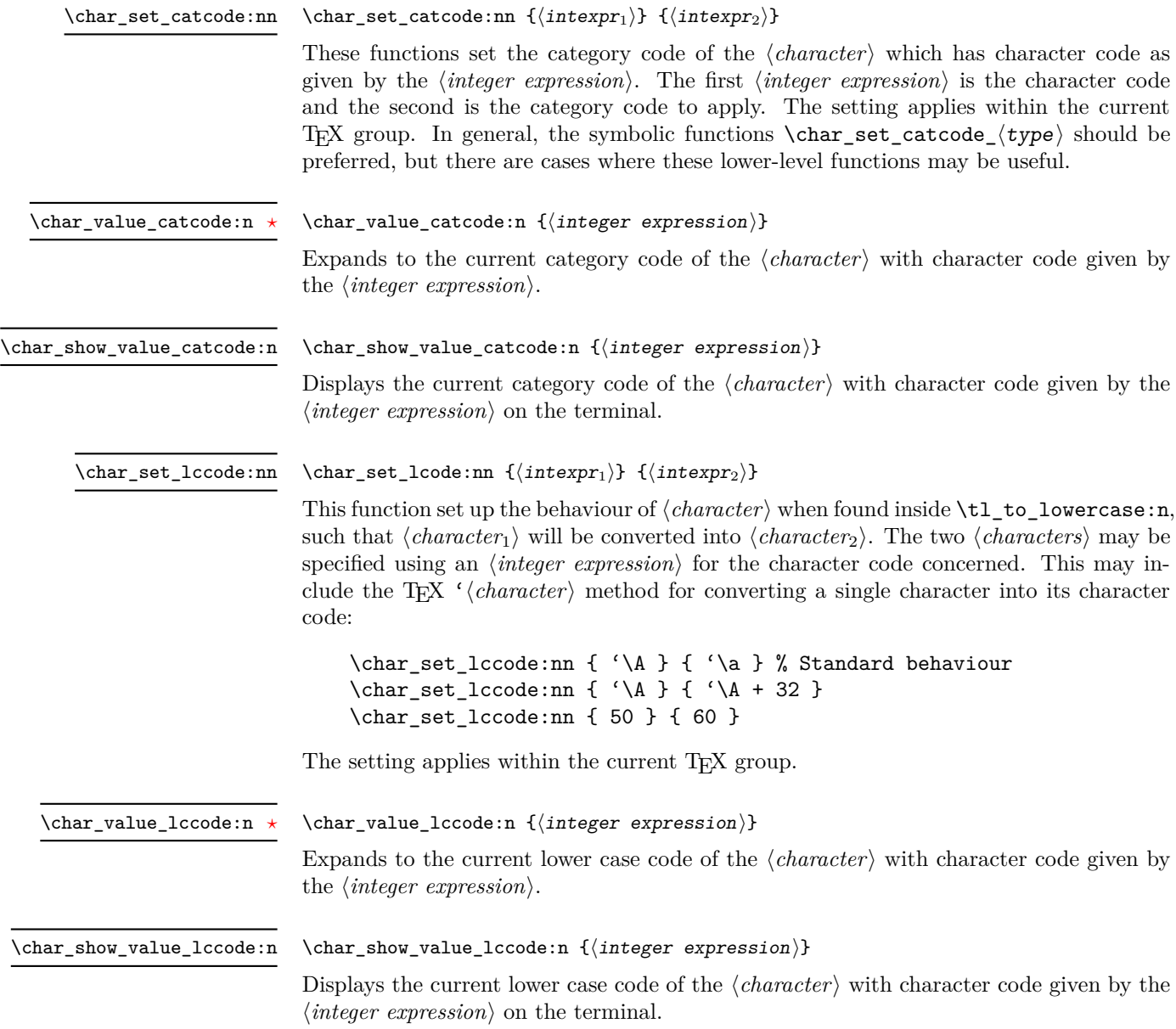

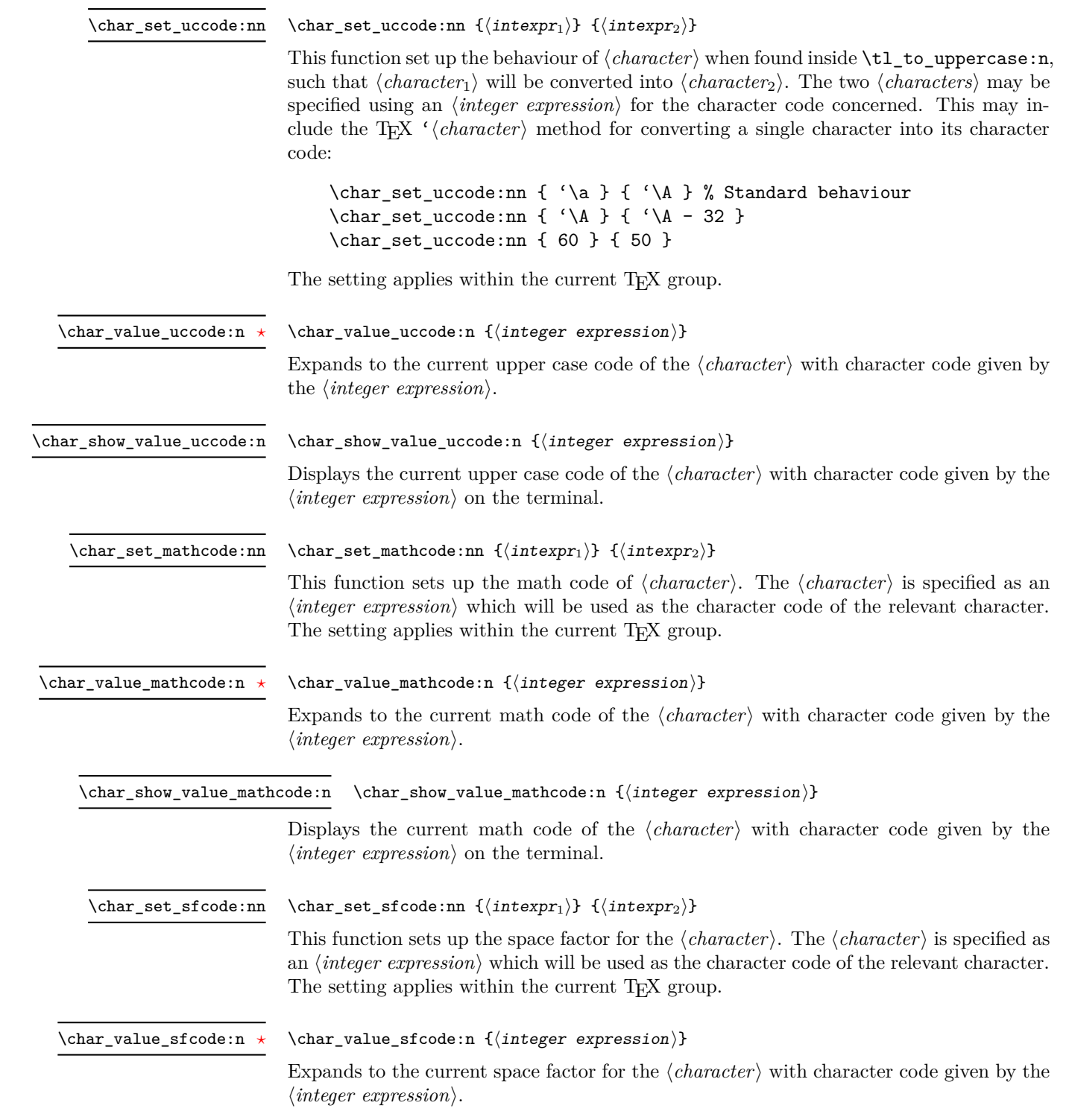

\char\_show\_value\_sfcode:n

#### $\char`>char_show_value_sfcode:n {\int integer expression}$

Displays the current space factor for the  $\langle character \rangle$  with character code given by the  $\langle$ *integer expression* $\rangle$  on the terminal.

\l\_char\_active\_seq New: 2012-01-23

Used to track which tokens will require special handling at the document level as they are of category  $\langle active \rangle$  (catcode 13). Each entry in the sequence consists of a single active character. Active tokens should be added to the sequence when they are defined for general document use.

\l\_char\_special\_seq New: 2012-01-23

Used to track which tokens will require special handling when working with verbatimlike material at the document level as they are not of categories (*letter*) (catcode 11) or h*other*i (catcode 12). Each entry in the sequence consists of a single escaped token, for example \\ for the backslash or \{ for an opening brace.Escaped tokens should be added to the sequence when they are defined for general document use.

### **3 Generic tokens**

\token\_new:Nn  $\langle \text{token}_1 \rangle$  { $\langle \text{token}_2 \rangle$ }

\token\_new:Nn

Defines  $\langle token_1 \rangle$  to globally be a snapshot of  $\langle token_2 \rangle$ . This will be an implicit representation of  $\langle \text{token}_2 \rangle$ .

\c\_group\_begin\_token \c\_group\_end\_token \c\_math\_toggle\_token \c\_alignment\_token \c\_parameter\_token \c\_math\_superscript\_token \c\_math\_subscript\_token \c\_space\_token

\c\_catcode\_letter\_token \c\_catcode\_other\_token

These are implicit tokens which have the category code described by their name. They are used internally for test purposes but are also available to the programmer for other uses.

These are implicit tokens which have the category code described by their name. They are used internally for test purposes and should not be used other than for category code tests.

\c\_catcode\_active\_tl

A token list containing an active token. This is used internally for test purposes and should not be used other than in appropriately-constructed category code tests.

## **4 Converting tokens**

\token\_to\_meaning:N *[?](#page-14-0)* \token\_to\_meaning:c *[?](#page-14-0)*

 $\text{token_to_meaning:N} \langle token \rangle$ 

Inserts the current meaning of the  $\langle token \rangle$  into the input stream as a series of characters of category code 12 (other). This will be the primitive T<sub>E</sub>X description of the  $\langle token \rangle$ , thus for example both functions defined by \cs\_set\_nopar:Npn and token list variables defined using  $\t1_new:N$  will be described as macros.

**TEXhackers note:** This is the TEX primitive \meaning.

\token\_to\_str:N *[?](#page-14-0)* \token\_to\_str:c *[?](#page-14-0)*  $\text{token_to\_str:N} \langle token \rangle$ 

Converts the given  $\langle token \rangle$  into a series of characters with category code 12 (other). The current escape character will be the first character in the sequence, although this will also have category code 12 (the escape character is part of the  $\langle token \rangle$ ). This function requires only a single expansion.

**TEXhackers note:** \token\_to\_str:N is the TEX primitive \string renamed.

## **5 Token conditionals**

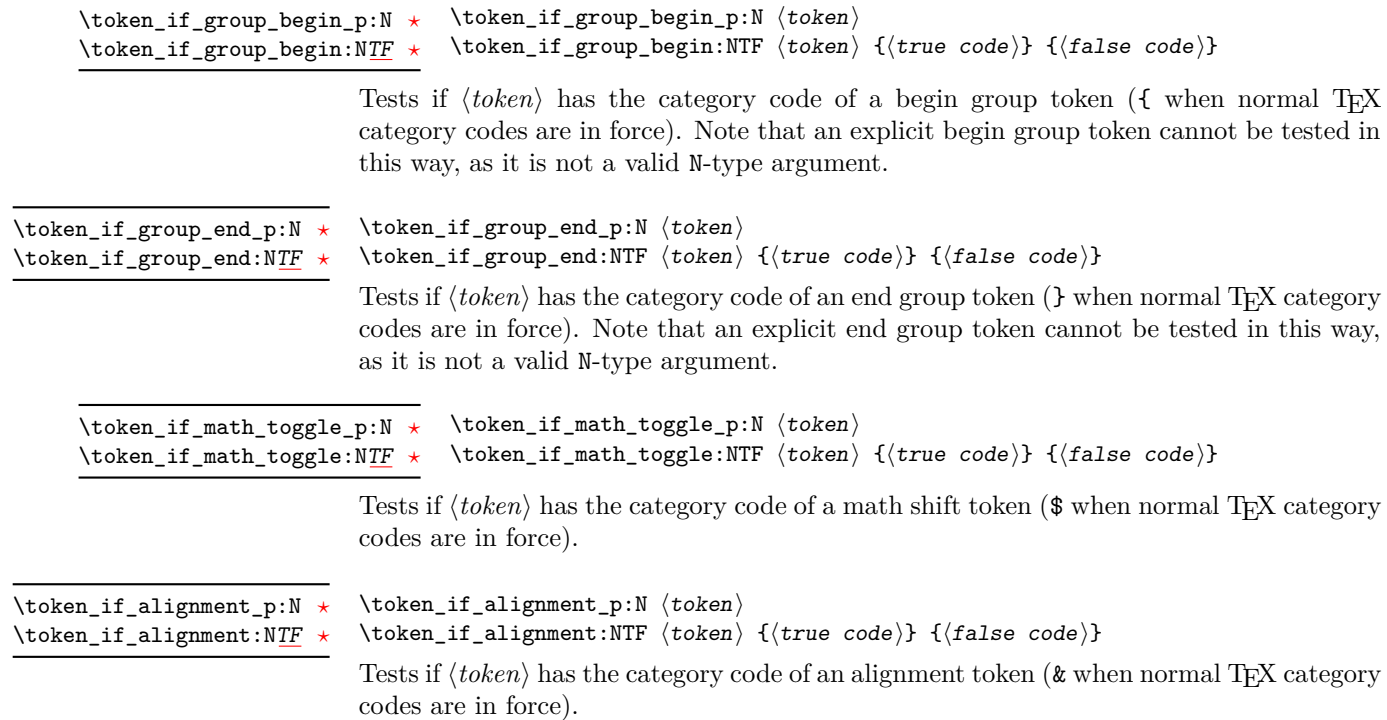

| $\text{token}\_if\_parameter\_p:N \star$<br>$\text{token}\_if\_parameter: NTF \star$            | $\text{token_if\_parameter_p:N} \langle token \rangle$<br>\token_if_alignment:NTF (token) {(true code)} {(false code)}                                                                                                    |
|-------------------------------------------------------------------------------------------------|----------------------------------------------------------------------------------------------------|
|                                                                                                 | Tests if $\langle token \rangle$ has the category code of a macro parameter token (# when normal T <sub>E</sub> X<br>category codes are in force).                                                                                                    |
| \token_if_math_superscript_p:N *<br>\token_if_math_superscript:NTF $\star$                      | \token_if_math_superscript_p:N (token)<br>\token_if_math_superscript:NTF (token) {(true code)} {(false code)}                                                                                                    |
|                                                                                                 | Tests if $\langle token \rangle$ has the category code of a superscript token ( $\sim$ when normal T <sub>E</sub> X category<br>codes are in force).                                                                                                    |
| $\verb \token_if_math_subscript_p:N~\star$<br>$\verb \token_if_math_subscript:NTF \star\verb  $ | \token_if_math_subscript_p:N (token)<br>\token_if_math_subscript:NTF (token) {(true code)} {(false code)}                                                                                                    |
|                                                                                                 | Tests if $\langle token \rangle$ has the category code of a subscript token $\langle \ \rangle$ when normal TFX category<br>codes are in force).                                                                                                    |
| \token_if_space_p:N *<br>\token_if_space:NTF *                                                  | $\texttt{\texttt{token} \texttt{space} \texttt{p}:\texttt{N} \text{token}}$<br>\token_if_space:NTF (token) {(true code)} {(false code)}                                                                                                    |
|                                                                                                 | Tests if $\langle token \rangle$ has the category code of a space token. Note that an explicit space token<br>with character code 32 cannot be tested in this way, as it is not a valid N-type argument.                                                                                                    |
| \token_if_letter_p:N *<br>$\verb+\token_if_letter:NTF +\verb+\+$                                | $\text{token_if}\_letter\_p:N \ (token)$<br>\token_if_letter:NTF (token) {(true code)} {(false code)}<br>Tests if $\langle token \rangle$ has the category code of a letter token.                                                                                                    |
| \token_if_other_p:N *<br>\token_if_other:NTF $\star$                                            | $\text{token_if\_other\_p:N} \langle token \rangle$<br>\token_if_other:NTF $\langle$ token $\rangle$ { $\langle$ true code $\rangle$ } { $\langle$ false code $\rangle$ }<br>Tests if $\langle token \rangle$ has the category code of an "other" token.                                                       |
| $\verb+\token_if_active_p:N ~\star$<br>$\texttt{\texttt{toker}_if\_active:NTF} \star$           | $\to$ \token_if_active_p:N $\langle$ token $\rangle$<br>\token_if_active:NTF $\langle$ token $\rangle$ { $\langle$ true code $\rangle$ } { $\langle$ false code $\rangle$ }                                                                                                    |
|                                                                                                 | Tests if $\langle token \rangle$ has the category code of an active character.<br>$\to \text{token_if_eq_cactcode_p:NN}$ $\to \text{token_1}$ $\to \text{token_2}$                                                                                                    |
| $\verb+\token_if_eq_cactcode_p:NN ~\star$<br>$\text{token_if_eq_c}$<br>/>                       | \token_if_eq_catcode:NNTF $\langle$ token <sub>1</sub> $\rangle$ $\langle$ token <sub>2</sub> $\rangle$ $\langle$ { $true$ code}} $\{$ { $false$ code}}<br>Tests if the two $\langle tokens \rangle$ have the same category code.                                                                              |
| \token_if_eq_charcode_p:NN *<br>$\text{token_if_eq\_cd}\xspace$                                 | $\setminus$ token_if_eq_charcode_p:NN $\setminus$ token <sub>1</sub> $\rangle$ $\setminus$ token <sub>2</sub> $\rangle$<br>\token_if_eq_charcode:NNTF $\langle$ token <sub>1</sub> $\rangle$ $\langle$ token <sub>2</sub> $\rangle$ $\{$ $\langle$ frue code $\rangle$ } $\{$ $\langle$ false code $\rangle$ } |

Tests if the two  $\langle tokens \rangle$  have the same character code.

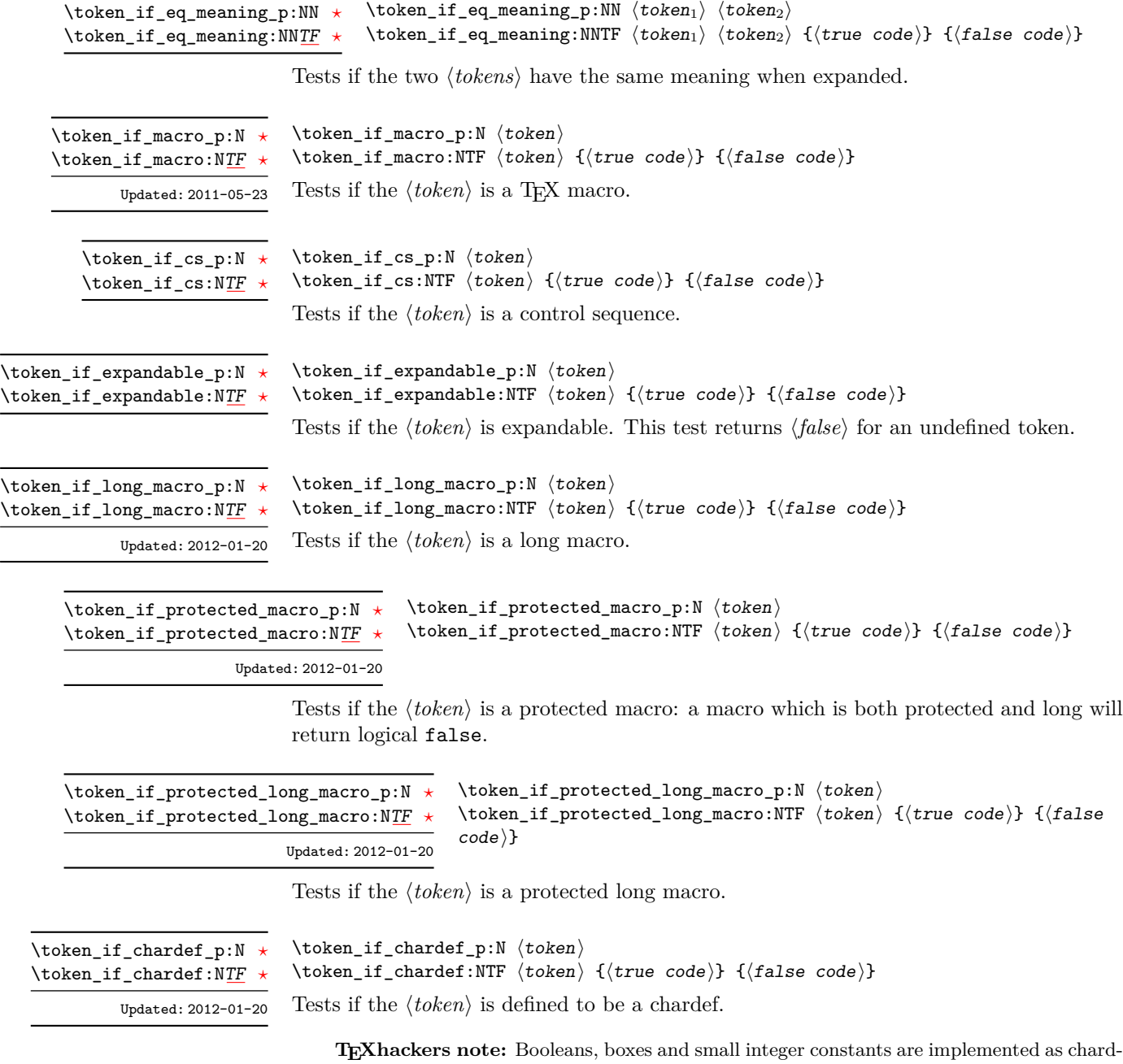

efs.

 $\verb+\token_if_mathchardef_p:N~\verb+\+token+\verb+\+$ \token\_if\_mathchardef:NTF  $\langle$  token $\rangle$  { $\langle$  true code $\rangle$ } { $\langle$  false code $\rangle$ } \token\_if\_mathchardef\_p:N *[?](#page-14-0)* \token\_if\_mathchardef:N[TF](#page-14-1) *[?](#page-14-0)*

Updated: 2012-01-20

Tests if the  $\langle token \rangle$  is defined to be a mathchardef.

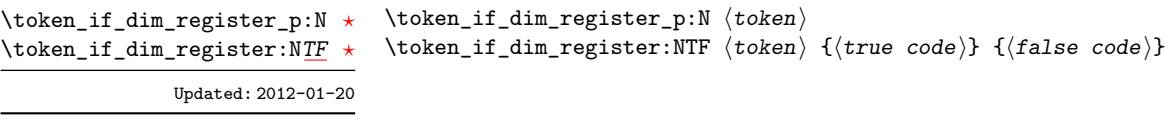

Tests if the  $\langle token \rangle$  is defined to be a dimension register.

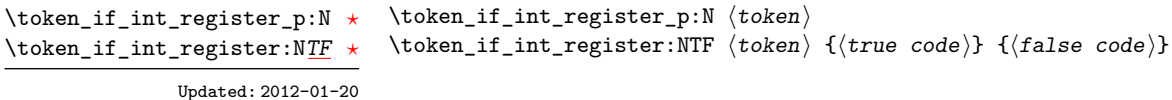

Tests if the  $\langle token \rangle$  is defined to be a integer register.

**TEXhackers note:** Constant integers may be implemented as integer registers, chardefs, or mathchardefs depending on their value.

 $\verb+\token_if_muskip_register_p:\verb+N~{token}+$ \token\_if\_muskip\_register:NTF  $\langle$  token $\rangle$  { $\langle$  true code}} { $\langle$  false code}} \token\_if\_muskip\_register\_p:N *[?](#page-14-0)* \token\_if\_muskip\_register:N[TF](#page-14-1) *[?](#page-14-0)* New: 2012-02-15

Tests if the  $\langle token \rangle$  is defined to be a muskip register.

 $\text{token_if\_skip\_register\_p:N}$   $\langle token \rangle$ \token\_if\_skip\_register:NTF  $\langle$ token $\rangle$  { $\langle$ true code}} { $\langle$ false code}} \token\_if\_skip\_register\_p:N *[?](#page-14-0)* \token\_if\_skip\_register:N[TF](#page-14-1) *[?](#page-14-0)* Updated: 2012-01-20

Tests if the  $\langle token \rangle$  is defined to be a skip register.

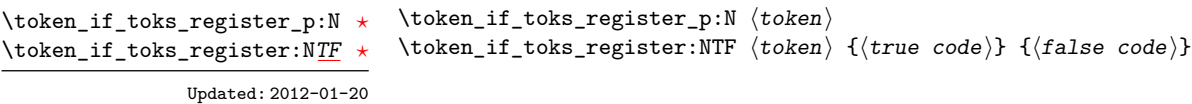

Tests if the  $\langle token \rangle$  is defined to be a toks register (not used by  $\angle$ FFX3).

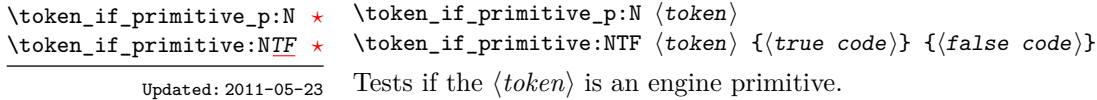

### **6 Peeking ahead at the next token**

There is often a need to look ahead at the next token in the input stream while leaving it in place. This is handled using the "peek" functions. The generic \peek\_after:Nw is provided along with a family of predefined tests for common cases. As peeking ahead does *not* skip spaces the predefined tests include both a space-respecting and space-skipping version.

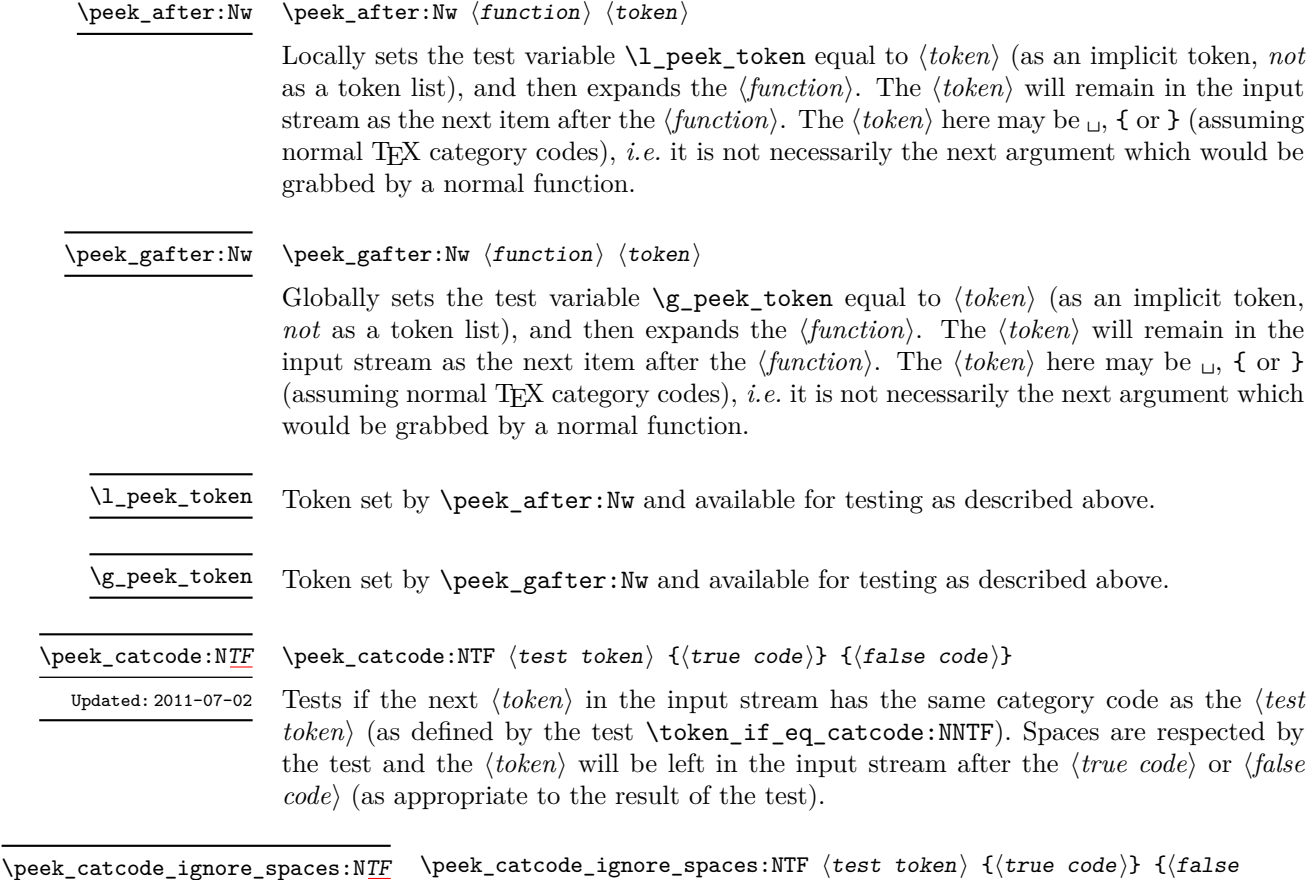

Updated: 2011-07-02

 $\overline{\phantom{a}}$ 

 $\langle$ peek\_catcode\_ignore\_spaces:NTF  $\langle$ test token $\rangle$  { $\langle$ true code $\rangle$ } { $\langle$ false  $\c{code}\$ 

Tests if the next  $\langle \text{token} \rangle$  in the input stream has the same category code as the  $\langle \text{test} \rangle$  $token \rangle$  (as defined by the test \token\_if\_eq\_catcode:NNTF). Spaces are ignored by the test and the  $\langle token \rangle$  will be left in the input stream after the  $\langle true \ code \rangle$  or  $\langle false \ code \rangle$ (as appropriate to the result of the test).

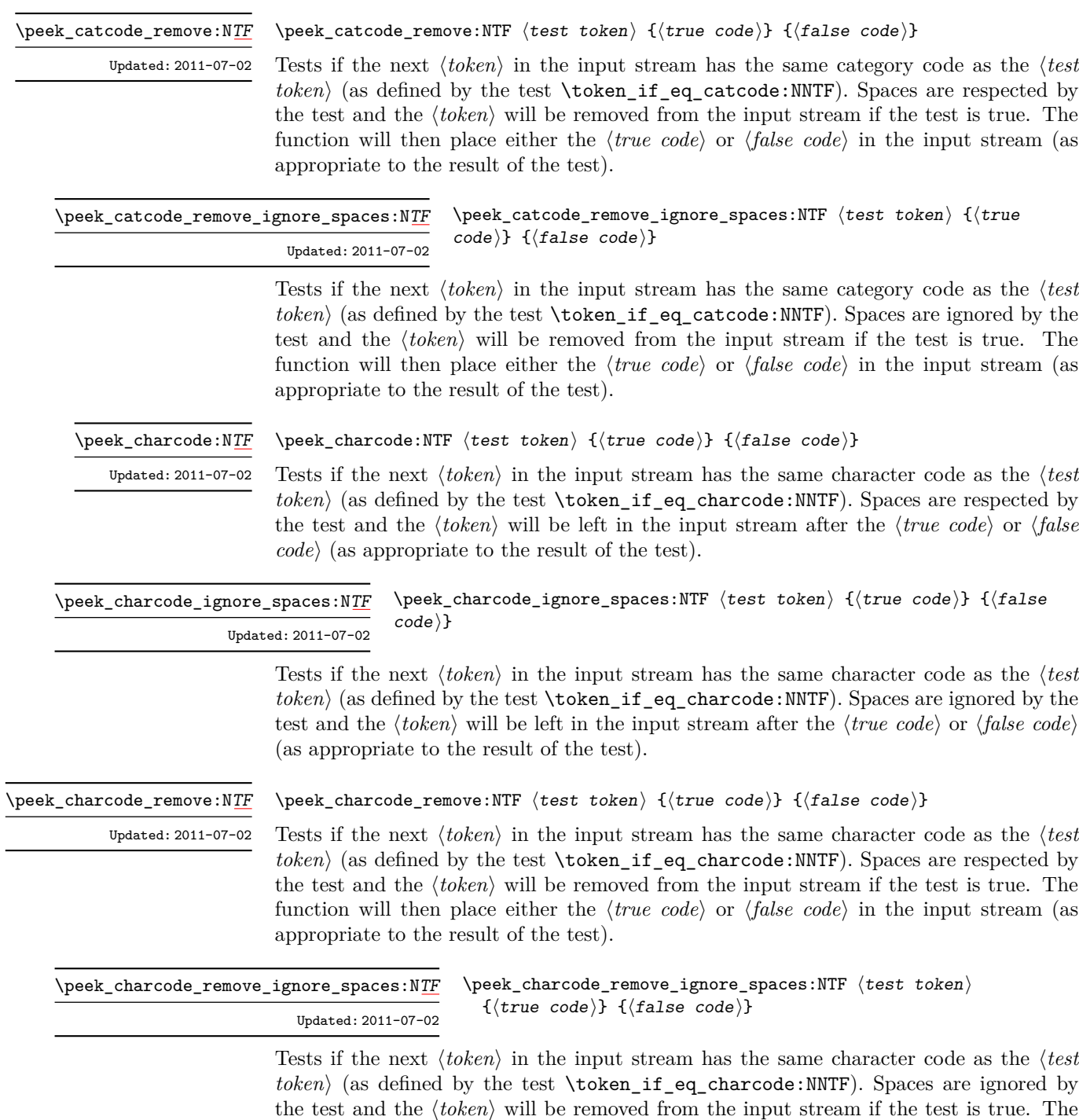

appropriate to the result of the test).

function will then place either the  $\langle true \ code \rangle$  or  $\langle false \ code \rangle$  in the input stream (as

\peek\_meaning:N[TF](#page-14-1)

\peek\_meaning:NTF  $\{test$  token $\}$  { $\{true$  code)} { $\{false$  code)}

Tests if the next  $\langle token \rangle$  in the input stream has the same meaning as the  $\langle test \; token \rangle$ (as defined by the test \token\_if\_eq\_meaning:NNTF). Spaces are respected by the test and the  $\langle token \rangle$  will be left in the input stream after the  $\langle true \ code \rangle$  or  $\langle false \ code \rangle$  (as appropriate to the result of the test). Updated: 2011-07-02

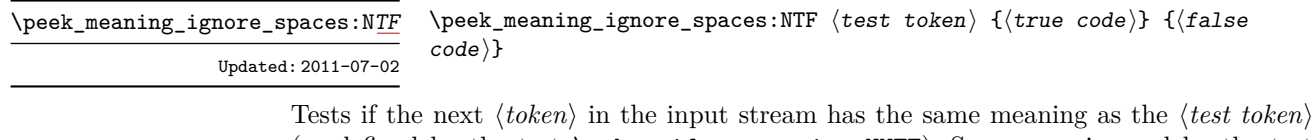

(as defined by the test \token\_if\_eq\_meaning:NNTF). Spaces are ignored by the test and the  $\langle token \rangle$  will be left in the input stream after the  $\langle true \ code \rangle$  or  $\langle false \ code \rangle$  (as appropriate to the result of the test).

\peek\_meaning\_remove:N[TF](#page-14-1) Updated: 2011-07-02 \peek\_meaning\_remove:NTF  $\langle test \ token \rangle$  { $\langle true \ code \rangle$ } { $\langle false \ code \rangle$ }

Tests if the next  $\langle token \rangle$  in the input stream has the same meaning as the  $\langle test \; token \rangle$ (as defined by the test \token\_if\_eq\_meaning:NNTF). Spaces are respected by the test and the  $\langle token \rangle$  will be removed from the input stream if the test is true. The function will then place either the  $\langle true \ code \rangle$  or  $\langle false \ code \rangle$  in the input stream (as appropriate to the result of the test).

 $\langle$ peek\_meaning\_remove\_ignore\_spaces:NTF  $\langle test \; token \rangle$  ${\{true \ code\}} {\{false \ code\}}$ \peek\_meaning\_remove\_ignore\_spaces:N[TF](#page-14-1) Updated: 2011-07-02

> Tests if the next  $\langle token \rangle$  in the input stream has the same meaning as the  $\langle test \; token \rangle$  (as defined by the test \token\_if\_eq\_meaning:NNTF). Spaces are ignored by the test and the  $\langle token \rangle$  will be removed from the input stream if the test is true. The function will then place either the  $\langle true \ code \rangle$  or  $\langle false \ code \rangle$  in the input stream (as appropriate to the result of the test).

### **7 Decomposing a macro definition**

These functions decompose TFX macros into their constituent parts: if the  $\langle token \rangle$  passed is not a macro then no decomposition can occur. In the later case, all three functions leave \scan\_stop: in the input stream.

\token\_get\_arg\_spec:N *[?](#page-14-0)*

 $\text{token\_get\_arg\_spec:N} \langle \text{token} \rangle$ 

If the  $\langle token \rangle$  is a macro, this function will leave the primitive T<sub>E</sub>X argument specification in input stream as a string of tokens of category code 12 (with spaces having category code 10). Thus for example for a token \next defined by

\cs\_set:Npn \next #1#2 { x #1 y #2 }

will leave  $\#1\#2$  in the input stream. If the  $\langle token \rangle$  is not a macro then **\scan\_stop:** will be left in the input stream

**TEXhackers note:** If the arg spec. contains the string ->, then the spec function will produce incorrect results.

\token\_get\_replacement\_spec:N \* \token\_get\_replacement\_spec:N  $\langle$ token)

If the  $\langle token \rangle$  is a macro, this function will leave the replacement text in input stream as a string of tokens of category code 12 (with spaces having category code 10). Thus for example for a token \next defined by

\cs\_set:Npn \next #1#2 { x #1~y #2 }

will leave  $x#1$  y#2 in the input stream. If the  $\langle token \rangle$  is not a macro then  $\sc$  scan\_stop: will be left in the input stream

\token\_get\_prefix\_spec:N *[?](#page-14-0)*

 $\text{token\_get\_prefix\_spec:N}$   $\langle \text{token} \rangle$ 

If the  $\langle token \rangle$  is a macro, this function will leave the T<sub>EX</sub> prefixes applicable in input stream as a string of tokens of category code 12 (with spaces having category code 10). Thus for example for a token \next defined by

\cs\_set:Npn \next #1#2 { x #1~y #2 }

will leave **\long** in the input stream. If the  $\langle token \rangle$  is not a macro then **\scan\_stop:** will be left in the input stream

# **Part IX The l3int package Integers**

Calculation and comparison of integer values can be carried out using literal numbers, int registers, constants and integers stored in token list variables. The standard operators +, -, / and \* and parentheses can be used within such expressions to carry arithmetic operations. This module carries out these functions on *integer expressions* ("intexpr").

#### **1 Integer expressions**

#### \int\_eval:n *[?](#page-14-0)*

 $\int_e \text{eval:n } {\langle integer \; expression \rangle}$ 

Evaluates the  $\langle$ *integer expression* $\rangle$ , expanding any integer and token list variables within the  $\langle expression \rangle$  to their content (without requiring \int\_use:N/\tl\_use:N) and applying the standard mathematical rules. For example both

```
\int eval:n \{ 5 + 4 * 3 - ( 3 + 4 * 5 ) \}
```
and

```
\tl_new:N \l_my_tl
\tl_set:Nn \l_my_tl { 5 }
\int_new:N \l_my_int
\int set:Nn \l my int \{ 4 \}\int_1 f_{eval:n} {\lceil \nu_t l + \lceil \nu_t n + 3 - (3 + 4 * 5 ) }
```
both evaluate to  $-6$ . The {*{integer expression*}} may contain the operators +, -, \* and /, along with parenthesis ( and ). After two expansions, \int\_eval:n yields an h*integer denotation* which is left in the input stream. This is *not* an  $\langle$  *internal integer* $\rangle$ , and therefore requires suitable termination if used in a TEX-style integer assignment.

\int\_abs:n *[?](#page-14-0)*

Updated: 2012-09-26

Updated: 2012-09-26

Evaluates the *(integer expression)* as described for **\int\_eval:n** and leaves the absolute value of the result in the input stream as an  $\langle$ *integer denotation* $\rangle$  after two expansions.

\int\_div\_round:nn *[?](#page-14-0)*

 $\int_0$ int\_div\_round:nn  ${\langle interp1\rangle} {\langle interp1\rangle}$ 

 $\int_{abs: n \{interger expression\}}$ 

Evaluates the two *(integer expressions)* as described earlier, then calculates the result of dividing the first value by the second, rounding any remainder. Ties are rounded away from zero. Note that this is identical to using / directly in an h*integer expression*i. The result is left in the input stream as an *(integer denotation)* after two expansions.
#### \int\_div\_truncate:nn *[?](#page-14-0)*

Updated: 2012-02-09

#### $\int_0$ int\_div\_truncate:nn  ${\langle interp1\rangle} {\langle interp1\rangle}$

Evaluates the two *(integer expressions)* as described earlier, then calculates the result of dividing the first value by the second, truncating any remainder. Note that division using / rounds the result. The result is left in the input stream as an  $\langle$  *integer denotation* $\rangle$  after two expansions.

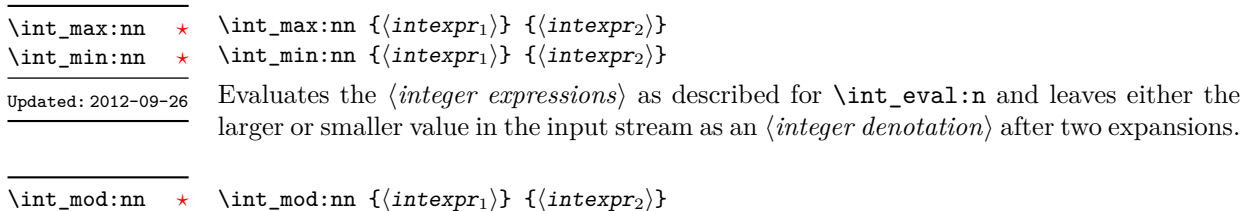

Evaluates the two *(integer expressions)* as described earlier, then calculates the integer remainder of dividing the first expression by the second. This is left in the input stream as an *(integer denotation)* after two expansions. Updated: 2012-09-26

## **2 Creating and initialising integers**

#### $\int_{new:N} \langle inter\rangle$ \int\_new:N

\int\_new:c

Creates a new *(integer)* or raises an error if the name is already taken. The declaration is global. The  $\langle \text{integer} \rangle$  will initially be equal to 0.

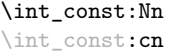

Updated: 2011-10-22

\int\_zero:N \int\_zero:c \int\_gzero:N \int\_gzero:c

\int\_zero\_new:N \int\_zero\_new:c \int\_gzero\_new:N \int\_gzero\_new:c New: 2011-12-13

 $\int \int \frac{\iint_{\mathcal{E}} f(\iint_{\mathcal{E}} f(\iint_{\$ 

Creates a new constant  $\langle integer \rangle$  or raises an error if the name is already taken. The value of the  $\langle integer \rangle$  will be set globally to the  $\langle integer \, expression \rangle$ .

 $\int zero:N \langle inter\rangle$ Sets  $\langle integer \rangle$  to 0.

 $\int_0$  zero\_new:N  $\int_0$ integer)

Ensures that the  $\langle \text{integer} \rangle$  exists globally by applying  $\int \int \text{new:N}$  if necessary, then applies  $\int g$ zero:N to leave the *integer* set to zero.

\int\_set\_eq:NN \int\_set\_eq:(cN|Nc|cc) \int\_gset\_eq:NN \int\_gset\_eq:(cN|Nc|cc)  $\int_0$ int\_set\_eq:NN  $\langle$ integer<sub>1</sub> $\rangle$   $\langle$ integer<sub>2</sub> $\rangle$ Sets the content of  $\langle \text{integer}_1 \rangle$  equal to that of  $\langle \text{integer}_2 \rangle$ .

```
\int_if_exist_p:N ?
\int_if_exist_p:c ?
\int_if_exist:NTF ?
\int_if_exist:cTF ?
```
New: 2012-03-03

#### Tests whether the  $\langle int \rangle$  is currently defined. This does not check that the  $\langle int \rangle$  really is an integer variable.

# **3 Setting and incrementing integers**

\int\_if\_exist:NTF  $\langle int \rangle$  { $\langle true \ code \rangle$ } { $\langle false \ code \rangle$ }

 $\int_1^{\infty} e^{x} dx$ ,  $\langle int \rangle$ 

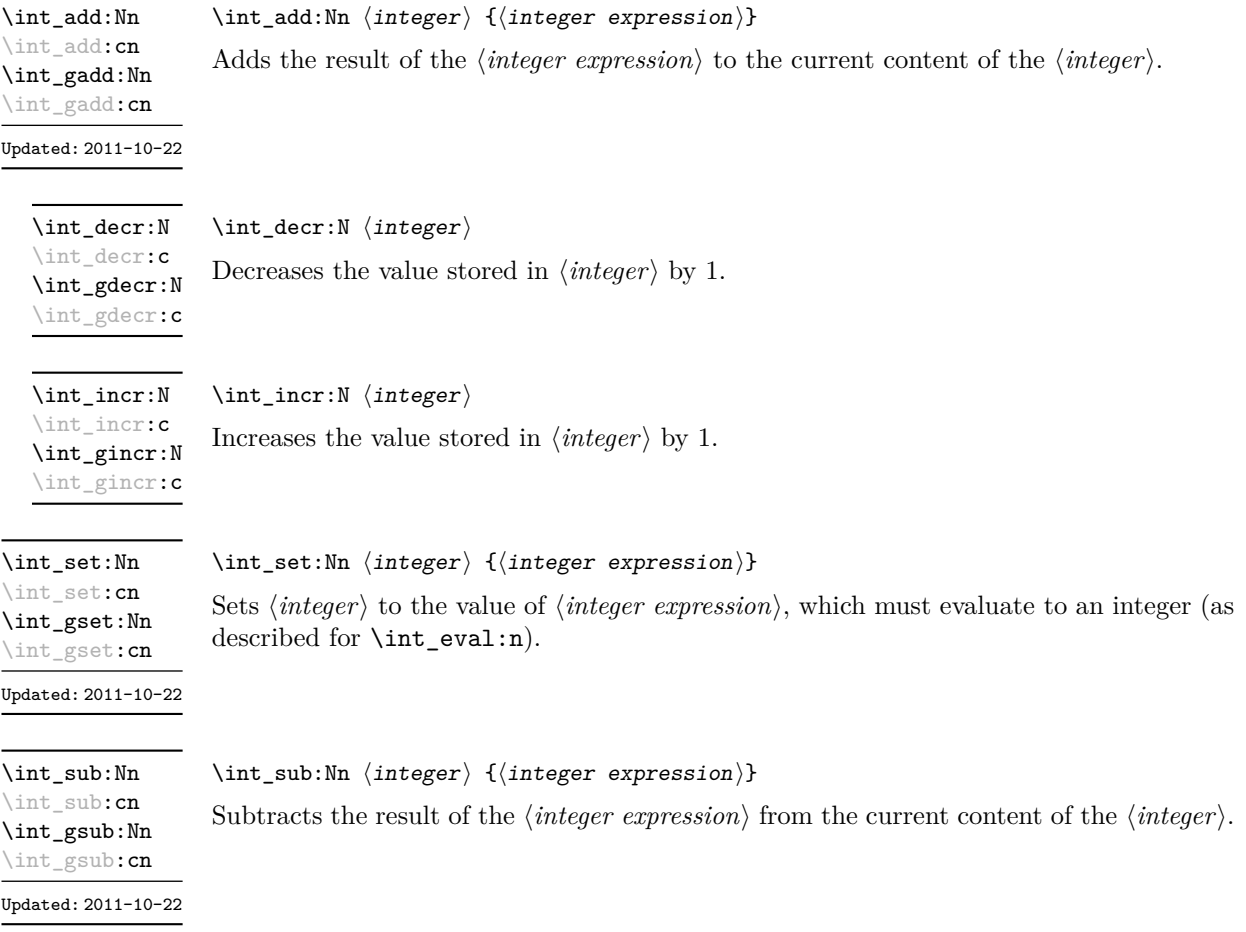

### **4 Using integers**

 $\int_{{\text{user}}}$ 

\int\_use:N *[?](#page-14-0)* \int\_use:c *[?](#page-14-0)*

Updated: 2011-10-22

Recovers the content of an *(integer)* and places it directly in the input stream. An error will be raised if the variable does not exist or if it is invalid. Can be omitted in places where an  $\langle integer \rangle$  is required (such as in the first and third arguments of \int\_compare:nNnTF).

TEXhackers note: \int\_use:N is the TEX primitive \the: this is one of several L<sup>AT</sup>EX3 names for this primitive.

# **5 Integer expression conditionals**

```
\int_{\text{compare}} p:nNn {\int_{\text{entropy}} \{int \}} \{int_{\text{entropy}} \}\int_compare:nNnTF
                                        \{\langle\text{intexpr}_1\rangle\} \langle\text{relation}\rangle \{\langle\text{intexpr}_2\rangle\}{\{true \ code\}} {\{false \ code\}}\int_compare_p:nNn ?
\int_compare:nNnTF ?
```
This function first evaluates each of the *linteger expressions* as described for  $\int$ nt\_ eval:n. The two results are then compared using the  $\langle relation \rangle$ :

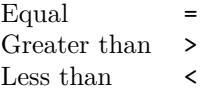

\int\_compare\_p:n *[?](#page-14-0)* \int\_compare:n[TF](#page-14-1) *[?](#page-14-0)*

```
\int_compare:nTF
   { \langle intexpr<sub>1</sub></sub> \langle relation\rangle \langle intexpr<sub>2</sub>\rangle }
   {\{true \ code\}} {\{false \ code\}}
```
 $\int \int \mathrm{constant}\$  fintexpr<sub>1</sub>  $\langle$  relation<sub>i</sub>  $\langle$  intexpr<sub>2</sub> $\rangle$  }

This function first evaluates each of the *linteger expressions* as described for  $\int$ nt\_ eval:n. The two results are then compared using the  $\langle relation \rangle$ :

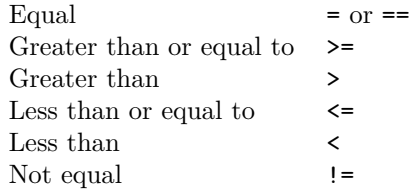

 $\int_{\text{case:nnn } {\text{test integer expression}}}$ {  ${\{\langle\text{intexpr case}_1\rangle\}}$   ${\{\langle\text{code case}_1\rangle\}}$  ${\{\langle\text{intexpr case}_2\rangle\}}$   ${\{\langle\text{code case}_2\rangle\}}$ ...  ${\{\langle\text{intexpr case}_n\rangle\}}$   ${\{\langle\text{code case}_n\rangle\}}$ }  $\{\langle$ else code $\rangle\}$ \int\_case:nnn *[?](#page-14-0)* New: 2012-06-03

> This function evaluates the  $\langle test\ integer\ expression \rangle$  and compares this in turn to each of the *(integer expression cases)*. If the two are equal then the associated *(code)* is left in the input stream. If none of the tests are true then the else code will be left in the input stream. For example

```
\int_case:nnn
 { 2 * 5 }
 {
   { 5 } { Small }
   { 4 + 6 } { Medium }
   { -2 * 10 } { Negative }
 }
  { No idea! }
```
will leave "Medium" in the input stream.

```
\int_if_even_p:n ?
\int_if_even:nTF ?
\int_if_odd_p:n ?
\int_if_odd:nTF ?
```

```
\int_if_odd_p:n {\integer expression\}
\int_if_odd:nTF {\integer expression}}
  {\{\langle true \ code \rangle\}} {\{\langle false \ code \rangle\}}
```
This function first evaluates the  $\langle integer \, expression \rangle$  as described for  $\int$ int\_eval:n. It then evaluates if this is odd or even, as appropriate.

#### **6 Integer expression loops**

\int\_do\_until:nNnn { $\{interp1\}$ }  $\{relation\}$  { $\{interp2\}$ } { $\{code\}$ } \int\_do\_until:nNnn [✩](#page-14-2)

> Places the  $\langle code \rangle$  in the input stream for T<sub>EX</sub> to process, and then evaluates the relationship between the two *(integer expressions)* as described for **\int\_compare:nNnTF.** If the test is false then the  $\langle code \rangle$  will be inserted into the input stream again and a loop will occur until the  $\langle relation \rangle$  is true.

#### $\int_{do_while: nNnn$  { $\{intexpr_1\}$ }  $\{right\}$  { $\{intexpr_2\}$ } { $\{code\}$ } \int do while:nNnn

Places the  $\langle code \rangle$  in the input stream for T<sub>EX</sub> to process, and then evaluates the relationship between the two *(integer expressions)* as described for **\int\_compare:nNnTF**. If the test is true then the  $\langle code \rangle$  will be inserted into the input stream again and a loop will occur until the  $\langle relation \rangle$  is false.

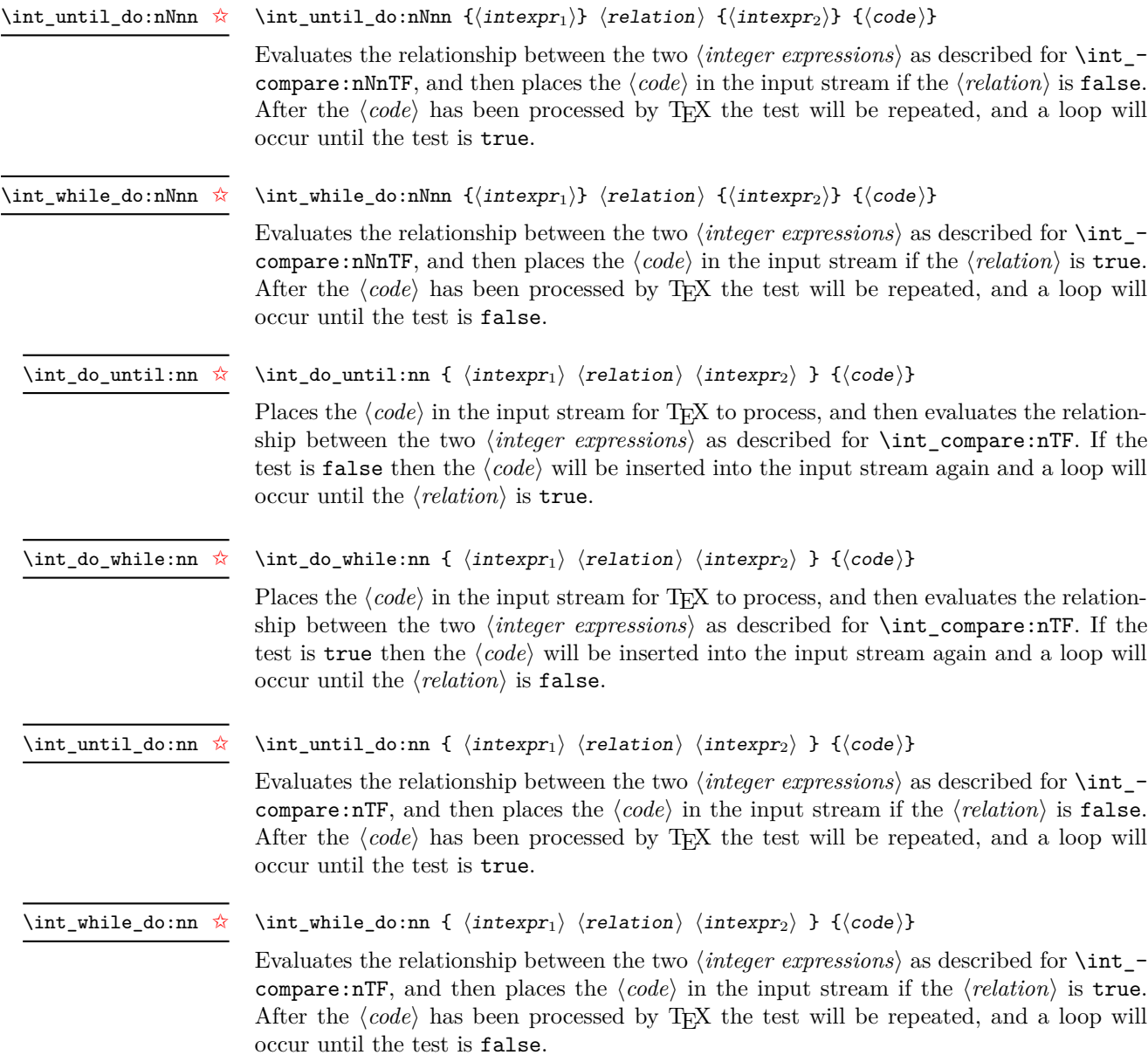

#### **7 Integer step functions**

#### \int\_step\_function:nnnN ☆

New: 2012-06-04 Updated: 2012-06-29 \int\_step\_function:nnnN { $\{initial value\}$  { $\{step\}$  { $\{final value\}$ }  $\{function\}$ 

This function first evaluates the  $\langle initial value \rangle$ *,*  $\langle step \rangle$  *and*  $\langle final value \rangle$ *, all of which* should be integer expressions. The  $\langle function \rangle$  is then placed in front of each  $\langle value \rangle$  from the *(initial value)* to the *(final value)* in turn (using  $\langle step \rangle$  between each  $\langle value \rangle$ ). Thus  $\langle function \rangle$  should absorb one numerical argument. For example

\cs\_set:Npn \my\_func:n #1 { [I~saw~#1] \quad }  $\int_5$  tep\_function:nnnN { 1 } { 1 } { 5 } \my\_func:n

would print

 $[I \text{ saw } 1]$   $[I \text{ saw } 2]$   $[I \text{ saw } 3]$   $[I \text{ saw } 4]$   $[I \text{ saw } 5]$ 

\int\_step\_inline:nnnn New: 2012-06-04 Updated: 2012-06-29 \int\_step\_inline:nnnn {\initial value}} {\step} {\final value}} {\code}}

This function first evaluates the *(initial value)*,  $\langle step \rangle$  and  $\langle final \ value \rangle$ , all of which should be integer expressions. The  $\langle code \rangle$  is then placed in front of each  $\langle value \rangle$  from the  $\langle initial \ value \rangle$  to the  $\langle final \ value \rangle$  in turn (using  $\langle step \rangle$  between each  $\langle value \rangle$ ). Thus the  $\langle code \rangle$  should define a function of one argument (#1).

\int\_step\_variable:nnnNn

New: 2012-06-04 Updated: 2012-06-29

#### \int\_step\_variable:nnnNn

 ${\{initial value\}} {\{step\}} {\{final value\}} {\{right\}}$ 

This function first evaluates the *(initial value)*, *(step)* and *final value)*, all of which should be integer expressions. The  $\langle code \rangle$  is inserted into the input stream, with the  $\langle$ *tl var* $\rangle$  defined as the current  $\langle value \rangle$ . Thus the  $\langle code \rangle$  should make use of the  $\langle$ *tl var* $\rangle$ .

### **8 Formatting integers**

Integers can be placed into the output stream with formatting. These conversions apply to any integer expressions.

\int\_to\_arabic:n *[?](#page-14-0)*

 $\int_{to_1}^{{\intercal}}$ 

Updated: 2011-10-22

Places the value of the  $\langle \text{integer expression} \rangle$  in the input stream as digits, with category code 12 (other).

\int\_to\_alph:n *[?](#page-14-0)* \int\_to\_Alph:n *[?](#page-14-0)*

 $\int_{to_a}1$ ph:n  ${\int_{integer} expression}$ 

Evaluates the *(integer expression)* and converts the result into a series of letters, which are then left in the input stream. The conversion rule uses the 26 letters of the English alphabet, in order, adding letters when necessary to increase the total possible range of representable numbers. Thus Updated: 2011-09-17

\int\_to\_alph:n { 1 }

places a in the input stream,

\int\_to\_alph:n { 26 }

is represented as z and

\int\_to\_alph:n { 27 }

is converted to aa. For conversions using other alphabets, use \int\_convert\_to\_ symbols:nnn to define an alphabet-specific function. The basic \int\_to\_alph:n and \int\_to\_Alph:n functions should not be modified.

\int\_to\_symbols:nnn *[?](#page-14-0)*

```
Updated: 2011-09-17
```

```
\int_to_symbols:nnn
  {\{int\}} expression)} {\{\langle total\ symbols\rangle\}}\langlevalue to symbol mapping\rangle
```
This is the low-level function for conversion of an  $\langle \text{integer expression} \rangle$  into a symbolic form (which will often be letters). The *(total symbols)* available should be given as an integer expression. Values are actually converted to symbols according to the *(value to*) symbol mapping). This should be given as  $\langle total\ symbols\rangle$  pairs of entries, a number and the appropriate symbol. Thus the \int\_to\_alph:n function is defined as

```
\cs_new:Npn \int_to_alph:n #1
 {
    \int_convert_to_symbols:nnn {#1} { 26 }
      {
        { 1 } { a }
        { 2 } { b }
        ...
        { 26 } { z }
      }
 }
```
\int\_to\_binary:n *[?](#page-14-0)*

 $\int_{to_binary:n} {\int_{integer} expression}$ 

Updated: 2011-09-17

Calculates the value of the  $\langle$ *integer expression* $\rangle$  and places the binary representation of the result in the input stream.

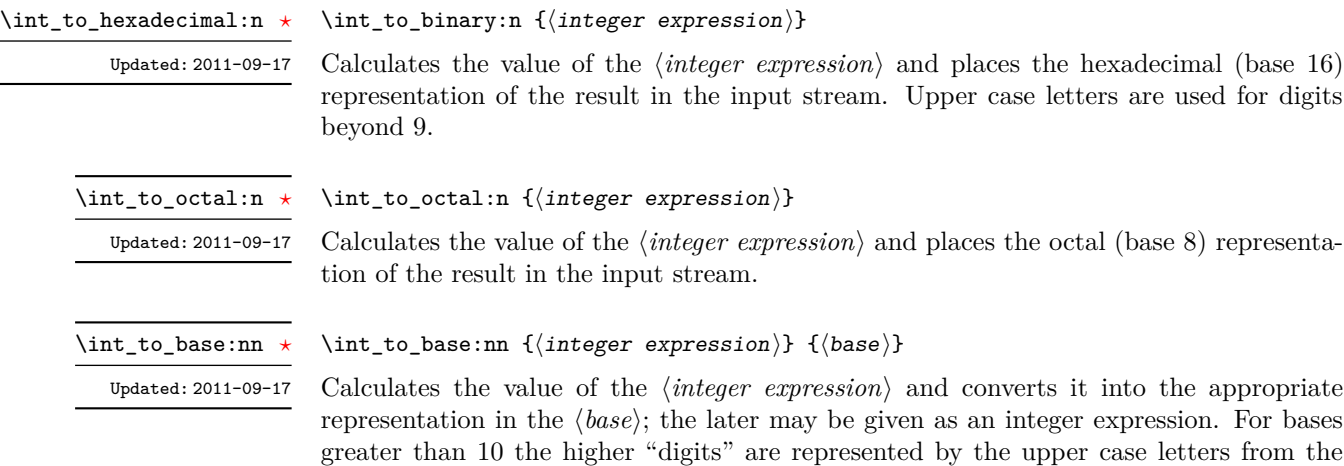

**TEXhackers note:** This is a generic version of \int\_to\_binary:n, *etc.*

\int\_to\_roman:n [✩](#page-14-2) \int\_to\_Roman:n [✩](#page-14-2) Updated: 2011-10-22

\int<sub>\_</sub>

#### $\int_t^{\infty} f(\int_t^{\infty} s) ds$

 $\int (1_{\text{at+const}})$ 

English alphabet. The maximum  $\langle base \rangle$  value is 36.

Places the value of the  $\langle integr\,\,expression \rangle$  in the input stream as Roman numerals, either lower case (\int\_to\_roman:n) or upper case (\int\_to\_Roman:n). The Roman numerals are letters with category code 11 (letter).

# **9 Converting from other formats to integers**

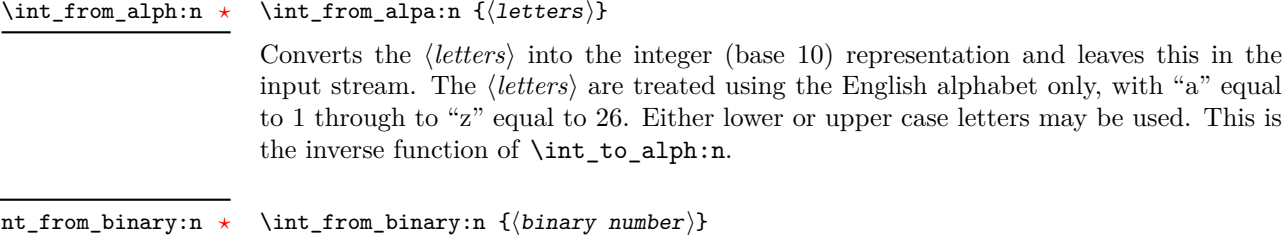

Converts the  $\langle binary\ number\rangle$  into the integer (base 10) representation and leaves this in the input stream.

 $\int_1$ rom\_binary:n  $\{\text{hexadecimal number}\}$ \int\_from\_hexadecimal:n *[?](#page-14-0)*

> Converts the *hexadecimal number* into the integer (base 10) representation and leaves this in the input stream. Digits greater than 9 may be represented in the *<i>hexadecimal*  $number\$  by upper or lower case letters.

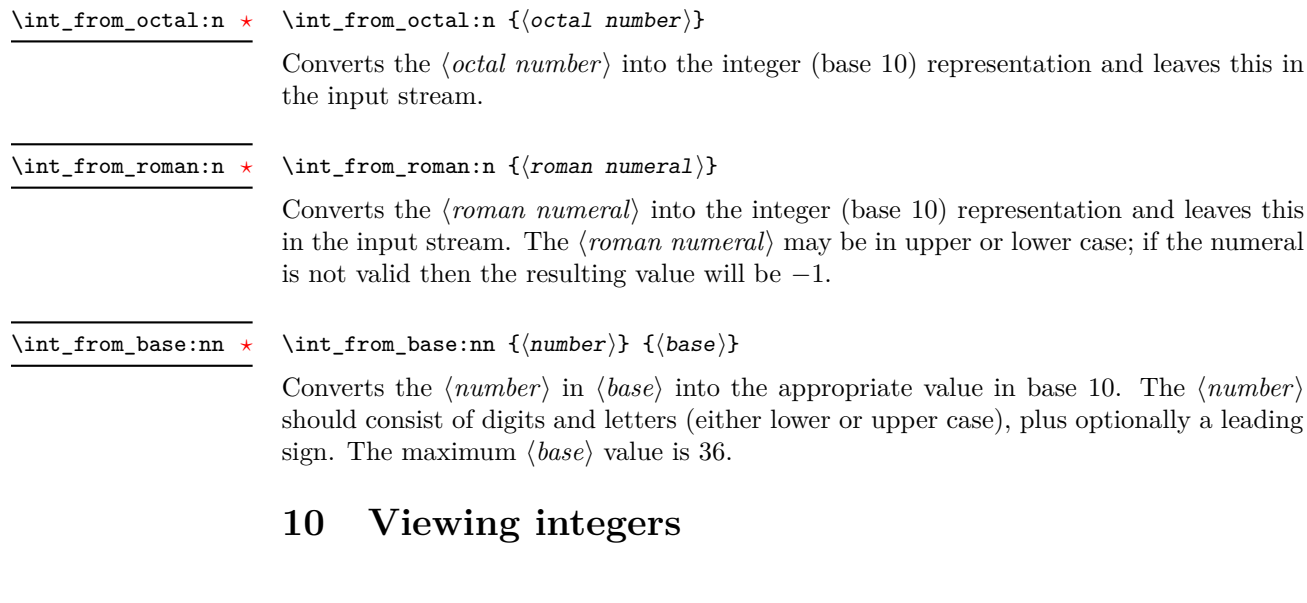

\int\_show:N \int\_show:c

 $\int_{\text{show:N}} \langle \text{integer} \rangle$ 

Displays the value of the  $\langle \emph{integer} \rangle$  on the terminal.

 $\verb|\int_show:n|$ 

 $\int_{\text{show:n}} \langle \text{integer expression} \rangle$ 

New: 2011-11-22 Updated: 2012-05-27

Displays the result of evaluating the  $\langle \text{integer expression} \rangle$  on the terminal.

## **11 Constant integers**

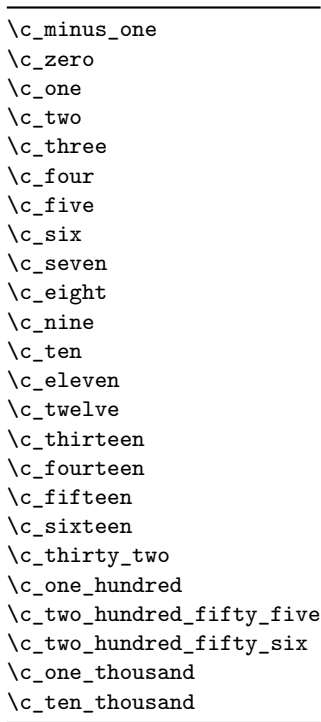

\c\_max\_int The maximum value that can be stored as an integer.

\c\_max\_register\_int Maximum number of registers.

# **12 Scratch integers**

#### \l\_tmpa\_int \l\_tmpb\_int

Scratch integer for local assignment. These are never used by the kernel code, and so are safe for use with any LAT<sub>EX3</sub>-defined function. However, they may be overwritten by other non-kernel code and so should only be used for short-term storage.

\g\_tmpa\_int \g\_tmpb\_int

Scratch integer for global assignment. These are never used by the kernel code, and so are safe for use with any LAT<sub>EX</sub>3-defined function. However, they may be overwritten by other non-kernel code and so should only be used for short-term storage.

Integer values used with primitive tests and assignments: self-terminating nature makes these more convenient and faster than literal numbers.

#### **13 Primitive conditionals**

\if\_int\_compare:w *[?](#page-14-0)*

```
\left\langle \inf\_{\text{complex}} \right\rangle (relation) \left\langle \inf\{eg\}\right\rangle\langle true \ code \rangle\else:
    \langle false \ code \rangle\fi:
```
Compare two integers using  $\langle relation \rangle$ , which must be one of =, < or > with category code 12. The \else: branch is optional.

TEXhackers note: These are both names for the TEX primitive **\ifnum**.

```
\iint\_case:w \langle interger \rangle \langle case_0 \rangle\langle \text{case}_1 \rangle\overline{\ar}: ...\text{else: } \langle \text{default} \rangle\if_case:w ?
\or: ?
```
\fi:

Selects a case to execute based on the value of the *{integer}*. The first case  $(\langle case_0 \rangle)$  is executed if  $\langle integer \rangle$  is 0, the second  $(\langle case_1 \rangle)$  if the  $\langle integer \rangle$  is 1, *etc.* The  $\langle integer \rangle$ may be a literal, a constant or an integer expression  $(e.g. \text{ using } \int \text{eval:n})$ .

TEX hackers note: These are the TEX primitives **\ifcase** and **\or.** 

```
\ifint_{\alpha}: w \{ tokens\} \{optional space\}\langle true \ code \rangle\else:
                             \langle true \ code \rangle\fi:
\if_int_odd:w ?
```
Expands (tokens) until a non-numeric token or a space is found, and tests whether the resulting *(integer)* is odd. If so, *(true code)* is executed. The **\else:** branch is optional.

TEX hackers note: This is the TEX primitive **\ifodd**.

## **14 Internal functions**

#### $\_{\_int}$ to\_roman:w  $\langle$ integer $\rangle$   $\langle$ space $\rangle$  or  $\langle$ non-expandable token $\rangle$  $int_to$ <sub>roman:w  $\star$ </sub>

Converts *(integer)* to it lower case Roman representation. Expansion ends when a space or non-expandable token is found. Note that this function produces a string of letters with category code 12 and that protected functions *are* expanded by this process. Negative  $\langle \text{integer} \rangle$  values result in no output, although the function does not terminate expansion until a suitable endpoint is found in the same way as for positive numbers.

TEXhackers note: This is the TEX primitive \romannumeral renamed.

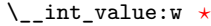

 $\setminus$ \_int\_value:w  $\langle$ integer $\rangle$  $\setminus$ \_int\_value:w  $\langle$ tokens $\rangle$   $\langle$ optional space $\rangle$ 

Expands  $\langle tokens \rangle$  until an  $\langle integer \rangle$  is formed. One space may be gobbled in the process.

TEXhackers note: This is the TEX primitive \number.

\\_\_int\_eval:w *[?](#page-14-0)*  $\setminus$ \_int\_eval\_end:  $\star$   $\setminus \_int\_evt\_eval:w \ \langle interpr\rangle \ \setminus \_int\_eval\_end:$ 

Evaluates *(integer expression)* as described for **\int\_eval:n.** The evaluation stops when an unexpandable token which is not a valid part of an integer is read or when  $\_{\_int}$ nt eval\_end: is reached. The latter is gobbled by the scanner mechanism: \\_\_int\_eval\_ end: itself is unexpandable but used correctly the entire construct is expandable.

**TEXhackers note:** This is the *ε*-TEX primitive \numexpr.

\\_\_prg\_compare\_error:  $\_prg\_compare\_error:\mathbf{Nw}$  \\_\_prg\_compare\_error:

 $\verb|\\_prgjcompare_error: \verb|lw| (token)$ 

These are used within \int\_compare:n(TF), \dim\_compare:n(TF) and so on to recover correctly if the n-type argument does not contain a properly-formed relation.

# **Part X The l3skip package Dimensions and skips**

LATEX3 provides two general length variables: dim and skip. Lengths stored as dim variables have a fixed length, whereas skip lengths have a rubber (stretch/shrink) component. In addition, the muskip type is available for use in math mode: this is a special form of skip where the lengths involved are determined by the current math font (in mu). There are common features in the creation and setting of length variables, but for clarity the functions are grouped by variable type.

# **1 Creating and initialising dim variables**

#### $\dim_{new:N} \langle dimension \rangle$ \dim\_new:N

Creates a new  $\langle dimension \rangle$  or raises an error if the name is already taken. The declaration is global. The  $\langle dimension \rangle$  will initially be equal to 0 pt.

 $\dim_{\text{cons}} {\dim_{\text{m}} {\{dimension \; expression\}}$ \dim\_const:Nn

value of the  $\langle dimension \rangle$  will be set globally to the  $\langle dimension \rangle$ . \dim\_const:cn New: 2012-03-05

\dim\_new:c

Creates a new constant  $\langle dimension \rangle$  or raises an error if the name is already taken. The

\dim\_gzero:N \dim\_gzero:c

 $\dim_z$ ero:N  $\dim$ ension) Sets  $\langle dimension \rangle$  to 0 pt. \dim\_zero:N \dim\_zero:c

 $\dim_z$ ero\_new:N  $\dim$ ension)

\dim\_zero\_new:N \dim\_zero\_new:c \dim\_gzero\_new:N \dim\_gzero\_new:c

New: 2012-01-07

 $\dim_i f$ \_exist\_p:N  $\dim_i$ \dim\_if\_exist:NTF  $\langle$ dimension $\rangle$  { $\langle$ true code $\rangle$ } { $\langle$ false code $\rangle$ }

applies  $\dim_{g}zero:N$  to leave the  $\langle dimension \rangle$  set to zero.

Tests whether the  $\langle dimension \rangle$  is currently defined. This does not check that the  $\langle dimension \rangle$  really is a dimension variable.

Ensures that the  $\langle dimension \rangle$  exists globally by applying  $\dim_{\text{new}}$ :N if necessary, then

\dim\_if\_exist\_p:N *[?](#page-14-0)* \dim\_if\_exist\_p:c *[?](#page-14-0)* \dim\_if\_exist:N[TF](#page-14-1) *[?](#page-14-0)* \dim\_if\_exist:c[TF](#page-14-1) *[?](#page-14-0)* New: 2012-03-03

# **2 Setting dim variables**

\dim\_add:Nn \dim\_add:cn \dim\_gadd:Nn \dim\_gadd:cn Updated: 2011-10-22  $\dim_{add:Nn} \{dimension \text{ }\}$ Adds the result of the  $\langle dimension\> \epsilon$ *g expression*) to the current content of the  $\langle dimension \rangle$ .

Sets  $\langle dimension \rangle$  to the value of  $\langle dimension \rangle$ , which must evaluate to a length

\dim\_set:Nn \dim\_set:cn \dim\_gset:Nn \dim\_gset:cn Updated: 2011-10-22

with units.

\dim\_set\_eq:NN \dim\_set\_eq:(cN|Nc|cc) \dim\_gset\_eq:NN \dim\_gset\_eq:(cN|Nc|cc)  $\dim_s$ et\_eq:NN  $\langle dimension_1 \rangle$   $\langle dimension_2 \rangle$ Sets the content of  $\langle dimension_1 \rangle$  equal to that of  $\langle dimension_2 \rangle$ .

 $\dim_s$ et:Nn  $\dim_s$ imension)  $\{\dim_s$ imension expression)}

\dim\_sub:Nn \dim\_sub:cn \dim\_gsub:Nn \dim\_gsub:cn Updated: 2011-10-22  $\dim$ \_sub:Nn  $\dim$ ension) { $\dim$ ension expression)} Subtracts the result of the *dimension expression*) from the current content of the  $\langle dimension \rangle$ .

## **3 Utilities for dimension calculations**

\dim\_abs:n *[?](#page-14-0)*

Updated: 2012-09-26

Converts the  $\langle$ *dimexpr* $\rangle$  to its absolute value, leaving the result in the input stream as a  $\langle$ *dimension denotation* $\rangle$ .

\dim\_max:nn *[?](#page-14-0)* \dim\_mi

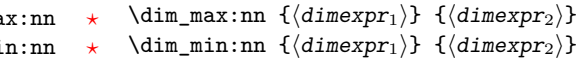

 $\dim_abs:n \ {\dimexpr}{\}$ 

New: 2012-09-09 Updated: 2012-09-26 Evaluates the two  $\langle dimension\ expression\ \rangle$  and leaves either the maximum or minimum value in the input stream as appropriate, as a  $\langle dimension denotation \rangle$ .

#### \dim\_ratio:nn [✩](#page-14-2)

Updated: 2011-10-22

Parses the two *(dimension expressions)* and converts the ratio of the two to a form suitable for use inside a  $\langle dimension \rangle$ . This ratio is then left in the input stream, allowing syntax such as

```
\dim_set:Nn \l_my_dim
  { 10 pt * \dim_ratio:nn { 5 pt } { 10 pt } }
```
The output of \dim\_ratio:nn on full expansion is a ration expression between two integers, with all distances converted to scaled points. Thus

\tl\_set:Nx \l\_my\_tl { \dim\_ratio:nn { 5 pt } { 10 pt } } \tl\_show:N \l\_my\_tl

will display 327680/655360 on the terminal.

 $\dim_r$ atio:nn  $\{\langle dimexpr_1 \rangle\}$   $\{\langle dimexpr_2 \rangle\}$ 

#### **4 Dimension expression conditionals**

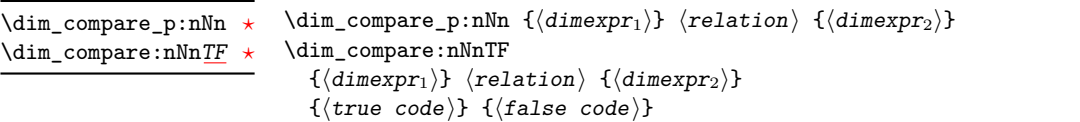

This function first evaluates each of the  $\langle$  *dimension expressions* $\rangle$  as described for  $\dim_{-}$ eval:n. The two results are then compared using the  $\langle relation \rangle$ :

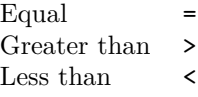

\dim\_compare\_p:n *[?](#page-14-0)*

\dim\_compare:n[TF](#page-14-1) *[?](#page-14-0)*

\dim\_compare:nTF {  $\langle$  dimexpr<sub>1</sub></sub>  $\langle$  relation $\rangle$   $\langle$  dimexpr<sub>2</sub> $\rangle$  }  ${\{true \ code\}} {\{false \ code\}}$ 

 $\dim_{\text{compare\_p:n}}$  {  $\langle \text{dimexpr}_1 \rangle$   $\langle \text{relation} \rangle$   $\langle \text{dimexpr}_2 \rangle$  }

This function first evaluates each of the  $\langle$  *dimension expressions* $\rangle$  as described for  $\dim$ eval:n. The two results are then compared using the  $\langle relation \rangle$ :

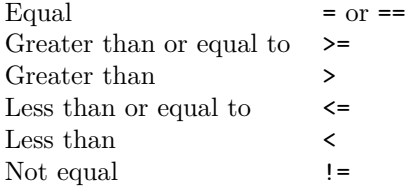

 $\dim\_case:$ nnn  $\{\text{dimension} \$ {  ${\{\langle \text{dimexpr case}_1 \rangle\}}$   ${\{\langle \text{code case}_1 \rangle\}}$  ${\{\langle \text{dimexpr case}_2 \rangle\}}$   ${\{\langle \text{code case}_2 \rangle\}}$ ...  ${\{\langle \text{dimexpr case}_n \rangle\}}$   ${\{\langle \text{code case}_n \rangle\}}$ }  $\{\langle else\ code\rangle\}$ \dim\_case:nnn *[?](#page-14-0)* New: 2012-06-03

> This function evaluates the  $\langle test\ dimension\ expression \rangle$  and compares this in turn to each of the *(dimension expression cases)*. If the two are equal then the associated *(code)* is left in the input stream. If none of the tests are true then the else code will be left in the input stream. For example

```
\dim_set:Nn \l_tmpa_dim { 5 pt }
\dim_case:nnn
 \{ 2 \l_tmpa_dim \}{
   { 5 pt } { Small }
   { 4 pt + 6 pt } { Medium }
                   { Negative }
 }
  { No idea! }
```
will leave "Medium" in the input stream.

#### **5 Dimension expression loops**

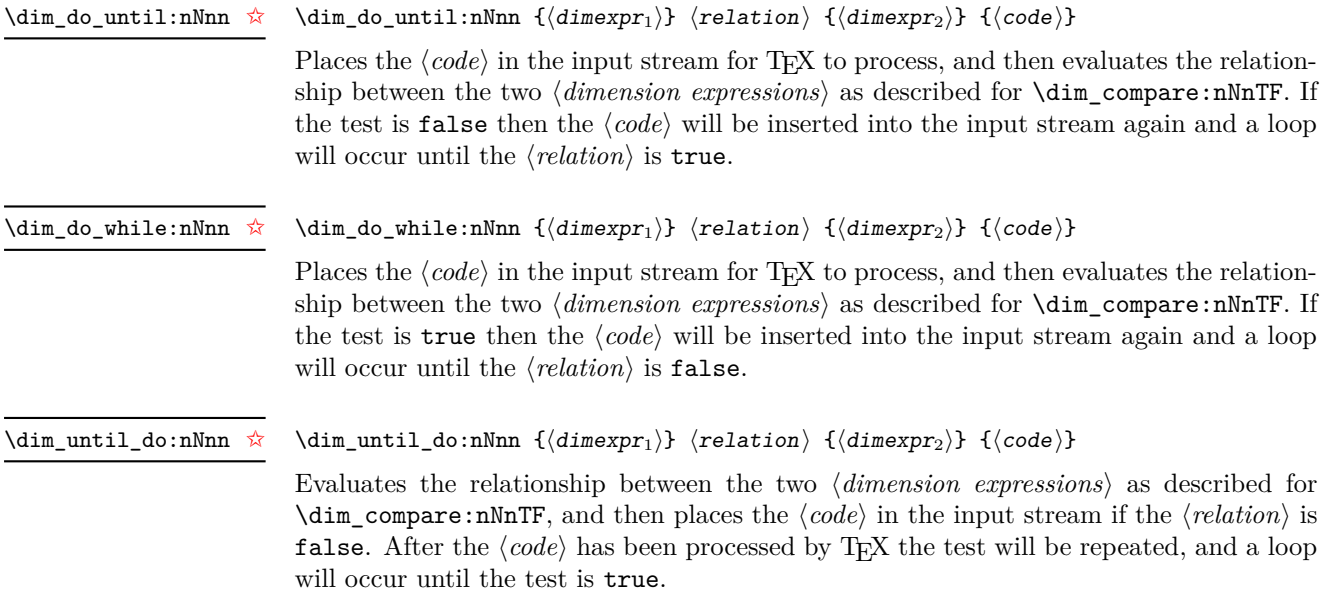

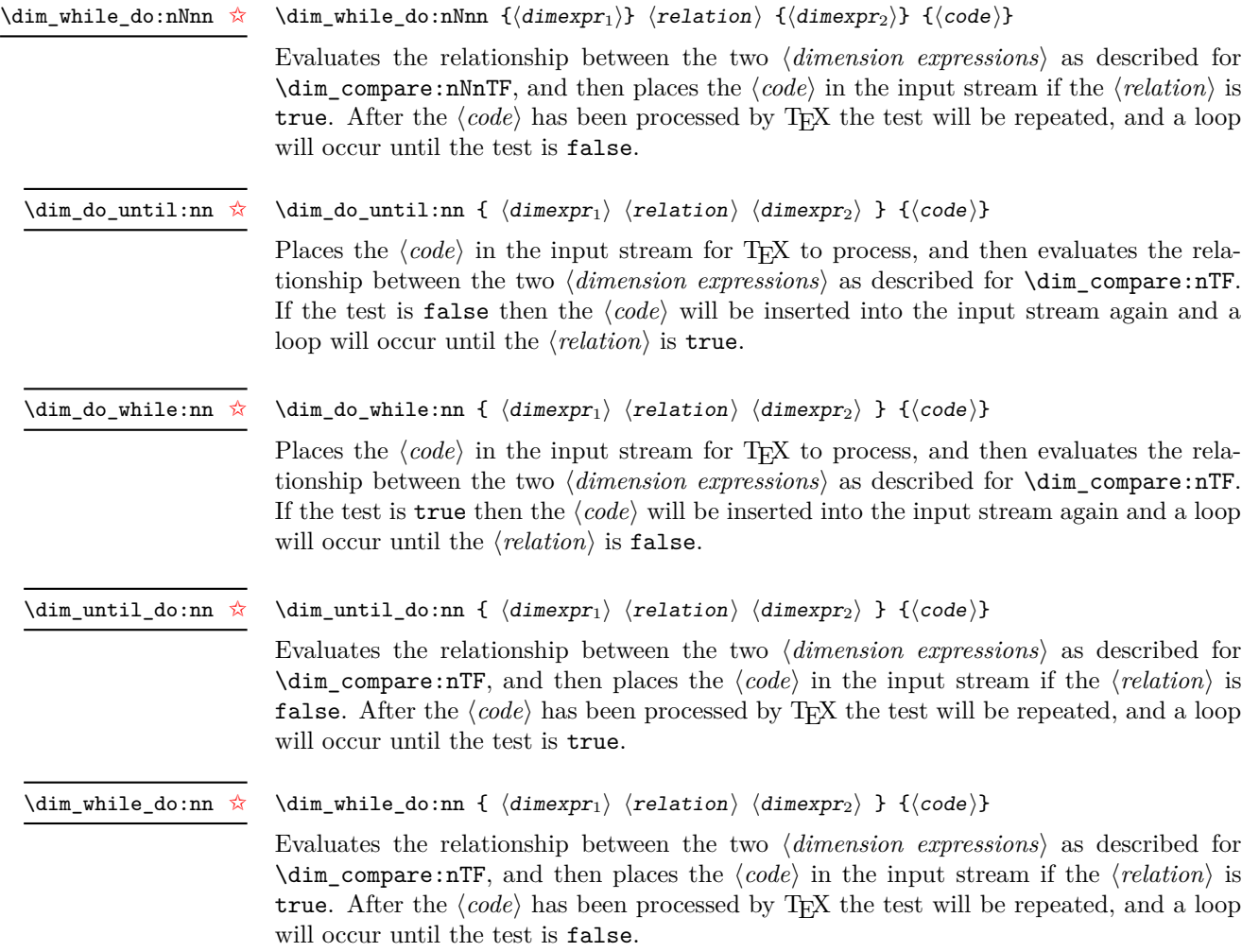

# **6 Using dim expressions and variables**

 $\dim_e \text{val:n}$  \*

 $\dim_e \text{val:n } {\langle dimension \text{ expression } \rangle}$ 

Updated: 2011-10-22

Evaluates the  $\langle dimension\ expression \rangle$ , expanding any dimensions and token list variables within the  $\langle expression \rangle$  to their content (without requiring  $\dim_use:N/\t1_use:N)$  and applying the standard mathematical rules. The result of the calculation is left in the input stream as a  $\langle dimension\; denotation \rangle$  after two expansions. This will be expressed in points (pt), and will require suitable termination if used in a TEX-style assignment as it is *not* an  $\langle internal\ dimension \rangle$ .

#### $\dim_$ use:N  $\dim_$ ension) \dim\_use:N *[?](#page-14-0)*

\dim\_use:c *[?](#page-14-0)*

Recovers the content of a *(dimension)* and places it directly in the input stream. An error will be raised if the variable does not exist or if it is invalid. Can be omitted in places where a  $\langle dimension \rangle$  is required (such as in the argument of  $\dim_{eval:n}$ ).

**TEXhackers note:**  $\dim_use:N$  is the TEX primitive  $\the:$  this is one of several LATEX3 names for this primitive.

#### **7 Viewing dim variables**

\dim\_show:N \dim\_show:c

Displays the value of the  $\langle$  *dimension* $\rangle$  on the terminal.

\dim\_show:n

New: 2011-11-22 Updated: 2012-05-27  $\dim_s$ how:n  $\dim_s$ imension expression)

 $\dim_s$ how:N  $\dim_s$ ion)

Displays the result of evaluating the  $\langle dimension \space expression \rangle$  on the terminal.

# **8 Constant dimensions**

The maximum value that can be stored as a dimension. This can also be used as a component of a skip. \c\_max\_dim

\c\_zero\_dim A zero length as a dimension. This can also be used as a component of a skip.

## **9 Scratch dimensions**

Scratch dimension for local assignment. These are never used by the kernel code, and so are safe for use with any LATEX3-defined function. However, they may be overwritten by other non-kernel code and so should only be used for short-term storage. \l\_tmpa\_dim \l\_tmpb\_dim

Scratch dimension for global assignment. These are never used by the kernel code, and so are safe for use with any LAT<sub>EX3</sub>-defined function. However, they may be overwritten by other non-kernel code and so should only be used for short-term storage. \g\_tmpa\_dim \g\_tmpb\_dim

### **10 Creating and initialising skip variables**

 $\langle$ skip\_new:N  $\langle$ skip $\rangle$ \skip\_new:N

> Creates a new  $\langle skip \rangle$  or raises an error if the name is already taken. The declaration is global. The  $\langle skip \rangle$  will initially be equal to 0 pt.

> Ensures that the  $\langle skip \rangle$  exists globally by applying  $\text{skip\_new}:N$  if necessary, then applies

Tests whether the  $\langle skip \rangle$  is currently defined. This does not check that the  $\langle skip \rangle$  really

 $\langle$ skip\_const:Nn  $\langle$ skip $\rangle$  { $\langle$ skip expression $\rangle$ } Creates a new constant  $\langle skip \rangle$  or raises an error if the name is already taken. The value of the  $\langle skip \rangle$  will be set globally to the  $\langle skip \; expression \rangle$ . \skip\_const:Nn \skip\_const:cn New: 2012-03-05

\skip\_new:c

\skip\_zero:N \skip\_zero:c \skip\_gzero:N \skip\_gzero:c

 $\kappa = \frac{g}{k}$ Sets  $\langle skip \rangle$  to 0 pt.

 $\langle$ skip\_zero\_new:N  $\langle$ skip $\rangle$ 

 $\langle$ skip\_if\_exist\_p:N  $\langle$ skip $\rangle$ 

is a skip variable.

\skip\_zero\_new:N \skip\_zero\_new:c \skip\_gzero\_new:N \skip\_gzero\_new:c New: 2012-01-07

\skip\_if\_exist\_p:N *[?](#page-14-0)* \skip\_if\_exist\_p:c *[?](#page-14-0)* \skip\_if\_exist:N[TF](#page-14-1) *[?](#page-14-0)* \skip\_if\_exist:c[TF](#page-14-1) *[?](#page-14-0)*

New: 2012-03-03

\skip\_add:Nn \skip\_add:cn \skip\_gadd:Nn \skip\_gadd:cn Updated: 2011-10-22  $\langle$ skip\_add:Nn  $\langle$ skip $\rangle$  { $\langle$ skip expression $\rangle$ }

**11 Setting skip variables**

 $\lambda \$ ip\_(g)zero:N to leave the  $\langle skip \rangle$  set to zero.

\skip\_if\_exist:NTF hskipi {htrue codei} {hfalse codei}

Adds the result of the  $\langle skip\> expression \rangle$  to the current content of the  $\langle skip \rangle$ .

\skip\_set:Nn \skip\_set:cn \skip\_gset:Nn \skip\_gset:cn Updated: 2011-10-22

 $\langle$ skip\_set:Nn  $\langle$ skip $\rangle$  { $\langle$ skip expression $\rangle$ }

Sets  $\langle skip \rangle$  to the value of  $\langle skip \; expression \rangle$ , which must evaluate to a length with units and may include a rubber component (for example 1 cm plus 0.5 cm.

\skip\_set\_eq:NN \skip\_set\_eq:(cN|Nc|cc) \skip\_gset\_eq:NN \skip\_gset\_eq:(cN|Nc|cc)  $\langle$ skip\_set\_eq:NN  $\langle$ skip<sub>1</sub> $\rangle$   $\langle$ skip<sub>2</sub> $\rangle$ Sets the content of  $\langle skip_1 \rangle$  equal to that of  $\langle skip_2 \rangle$ .

\skip\_sub:Nn \skip\_sub:cn \skip\_gsub:Nn \skip\_gsub:cn Updated: 2011-10-22  $\langle$ skip\_sub:Nn  $\langle$ skip $\rangle$  { $\langle$ skip expression $\rangle$ } Subtracts the result of the  $\langle skip\> expression \rangle$  from the current content of the  $\langle skip \rangle$ .

### **12 Skip expression conditionals**

```
\langleskip_if_eq_p:nn {\langleskipexpr<sub>1</sub>} {\langleskipexpr<sub>2</sub>}}
                                     \dim_compare:nTF
                                         \{\langle skipexpr_1 \rangle\} \ \{\langle skipexpr_2 \rangle\}{\{\langle true\ code \rangle\}} {\{\langle false\ code \rangle\}}\skip_if_eq_p:nn ?
\skip_if_eq:nnTF ?
```
This function first evaluates each of the  $\langle skip\;\text{expressions}\rangle$  as described for  $\lambda$ skip\_ eval:n. The two results are then compared for exact equality, *i.e.* both the fixed and rubber components must be the same for the test to be true.

\skip\_if\_finite\_p:n *[?](#page-14-0)* \skip\_if\_finite:n[TF](#page-14-1) *[?](#page-14-0)*

New: 2012-03-05

 $\exists$ if\_finite\_p:n { $\langle$ skipexpr}} \skip\_if\_finite:nTF { $\langle$ skipexpr}} { $\langle$ true code}} { $\langle$ false code}}

Evaluates the  $\langle skip\; expression \rangle$  as described for  $\skip\_eval:n$ , and then tests if all of its components are finite.

### **13 Using skip expressions and variables**

\skip\_eval:n *[?](#page-14-0)*

 $\exists$ iskip\_eval:n { $\langle$ skip expression}}

Updated: 2011-10-22

Evaluates the  $\langle skip\,\,expression \rangle$ , expanding any skips and token list variables within the  $\langle expression \rangle$  to their content (without requiring  $\skip\_use:N/\tilde{\ell}_use:N$ ) and applying the standard mathematical rules. The result of the calculation is left in the input stream as a  $\langle$ *glue denotation* $\rangle$  after two expansions. This will be expressed in points (pt), and will require suitable termination if used in a T<sub>EX</sub>-style assignment as it is *not* an  $\langle internal$  $glue$ ).

#### $\langle$ skip\_use:N  $\langle$ skip $\rangle$ \skip\_use:N *[?](#page-14-0)*

\skip\_use:c *[?](#page-14-0)*

Recovers the content of a  $\langle skip \rangle$  and places it directly in the input stream. An error will be raised if the variable does not exist or if it is invalid. Can be omitted in places where a  $\langle dimension \rangle$  is required (such as in the argument of  $\langle skip\_eval:n \rangle$ ).

**TEXhackers note:** \skip\_use:N is the TEX primitive \the: this is one of several LATEX3 names for this primitive.

# **14 Viewing skip variables**

\skip\_show:N \skip\_show:c  $\langle$ skip\_show:N  $\langle$ skip $\rangle$ Displays the value of the  $\langle skip \rangle$  on the terminal.

\skip\_show:n

 $\langle$ skip\_show:n  $\langle$ skip expression $\rangle$ 

New: 2011-11-22 Updated: 2012-05-27

Displays the result of evaluating the  $\langle skip\ expression \rangle$  on the terminal.

#### **15 Constant skips**

#### \c\_max\_skip Updated: 2012-11-02

The maximum value that can be stored as a skip (equal to  $\c_{\text{max\_dim}}$  in length), with no stretch nor shrink component.

Updated: 2012-11-01

\c\_zero\_skip A zero length as a skip, with no stretch nor shrink component.

# **16 Scratch skips**

\l\_tmpa\_skip \l\_tmpb\_skip

Scratch skip for local assignment. These are never used by the kernel code, and so are safe for use with any L<sup>AT</sup>EX3-defined function. However, they may be overwritten by other non-kernel code and so should only be used for short-term storage.

\g\_tmpa\_skip \g\_tmpb\_skip

Scratch skip for global assignment. These are never used by the kernel code, and so are safe for use with any LAT<sub>EX3</sub>-defined function. However, they may be overwritten by other non-kernel code and so should only be used for short-term storage.

# **17 Inserting skips into the output**

\skip\_horizontal:N \skip\_horizontal:(c|n)

Updated: 2011-10-22

\skip\_horizontal:N  $\langle skip \rangle$  $\verb|\skip|_{horizontal:n {\langle skipexpr \rangle}|}$ Inserts a horizontal  $\langle skip \rangle$  into the current list.

**TEXhackers note:** \skip\_horizontal:N is the TEX primitive \hskip renamed.

\skip\_vertical:N \skip\_vertical:(c|n) Updated: 2011-10-22

New: 2012-03-03

e de la

 $\langle$ skip\_vertical:N  $\langle$ skip $\rangle$  $\skip\_vertical:n \ {\skipexpr}\}$ Inserts a vertical  $\langle skip \rangle$  into the current list.

**TEXhackers note:** \skip\_vertical:N is the TEX primitive \vskip renamed.

# **18 Creating and initialising muskip variables**

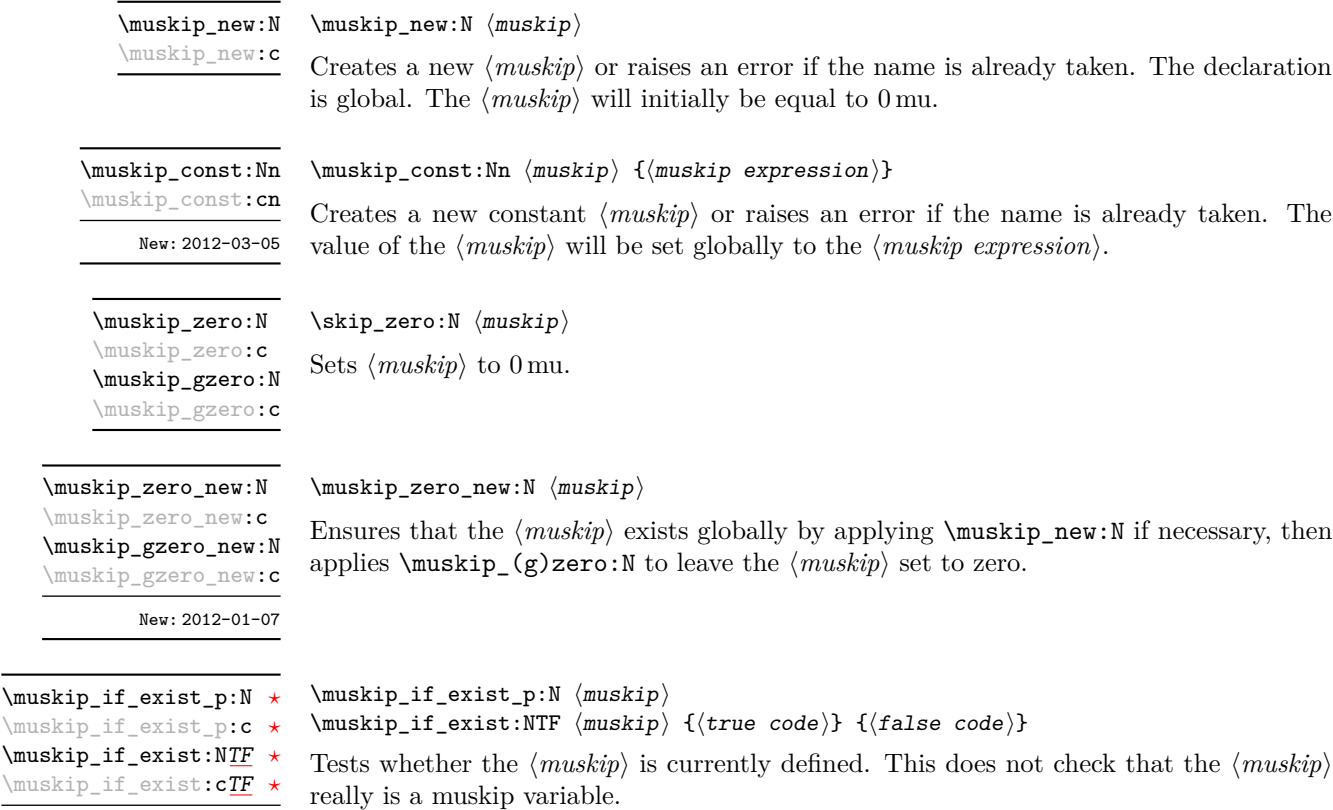

83

#### **19 Setting muskip variables**

 $\mbox{\texttt{muskip}}$  { $\mbox{\texttt{muskip}}$  { $\mbox{\texttt{muskip}}$  expression}}

\muskip\_add:Nn \muskip\_add:cn \muskip\_gadd:Nn \muskip\_gadd:cn Updated: 2011-10-22

Adds the result of the  $\langle \textit{muskip} \rangle$  expression) to the current content of the  $\langle \textit{muskip} \rangle$ .

 $\{\text{muskip\_set:} \ \{ \text{muskip} \ \text{expression} \}$ Sets  $\langle \textit{maskip} \rangle$  to the value of  $\langle \textit{maskip} \rangle$  expression), which must evaluate to a math length with units and may include a rubber component (for example 1 mu plus 0.5 mu. \muskip\_set:Nn \muskip\_set:cn \muskip\_gset:Nn \muskip\_gset:cn

Updated: 2011-10-22

\muskip\_set\_eq:NN \muskip\_set\_eq:(cN|Nc|cc) \muskip\_gset\_eq:NN \muskip\_gset\_eq:(cN|Nc|cc)

> \muskip\_sub:Nn \muskip\_sub:cn \muskip\_gsub:Nn \muskip\_gsub:cn Updated: 2011-10-22

 $\mbox{muskip\_set_eq:NN} \langle \mbox{muskip}_1 \rangle$ Sets the content of  $\langle \textit{muskip}_1 \rangle$  equal to that of  $\langle \textit{muskip}_2 \rangle$ .

 $\mbox{muskip}_sub:Nn$   $\mbox{muskip}$  { $\mbox{muskip}$  expression}} Subtracts the result of the  $\langle$ *muskip expression* $\rangle$  from the current content of the  $\langle$ *skip* $\rangle$ .

#### **20 Using muskip expressions and variables**

\muskip\_eval:n *[?](#page-14-0)*

Updated: 2011-10-22

 $\{\text{muskip}\}$ 

Evaluates the  $\langle$ *muskip expression*), expanding any skips and token list variables within the  $\langle expression \rangle$  to their content (without requiring **\muskip** use:N/\tl use:N) and applying the standard mathematical rules. The result of the calculation is left in the input stream as a  $\langle mug \rangle$  *denotation*) after two expansions. This will be expressed in mu, and will require suitable termination if used in a TEX-style assignment as it is *not* an  $\langle internal \ mupdate \rangle.$ 

 $\maxkip_ {u \in N} {\text{muskip}}$ \muskip\_use:N *[?](#page-14-0)*

\muskip\_use:c *[?](#page-14-0)*

Recovers the content of a  $\langle skip \rangle$  and places it directly in the input stream. An error will be raised if the variable does not exist or if it is invalid. Can be omitted in places where a  $\dim(\text{in} \mathbb{F})$  is required (such as in the argument of  $\text{in} \mathbb{F}$ ).

**TEXhackers note:** \muskip\_use:N is the TEX primitive \the: this is one of several LATEX3 names for this primitive.

# **21 Viewing muskip variables**

\muskip\_show:N \muskip\_show:c  $\maxkip$ ip\_show:N  $\langle \text{muskip}\rangle$ Displays the value of the  $\langle \textit{muskip} \rangle$  on the terminal.

\muskip\_show:n New: 2011-11-22 Updated: 2012-05-27

 $\text{muskip\_show:n}$  (muskip expression) Displays the result of evaluating the  $\langle$ *muskip expression* $\rangle$  on the terminal.

#### **22 Constant muskips**

\c\_max\_muskip

The maximum value that can be stored as a muskip, with no stretch nor shrink component.

\c\_zero\_muskip A zero length as a muskip, with no stretch nor shrink component.

### **23 Scratch muskips**

\l\_tmpa\_muskip \l\_tmpb\_muskip Scratch muskip for local assignment. These are never used by the kernel code, and so are safe for use with any LATEX3-defined function. However, they may be overwritten by other non-kernel code and so should only be used for short-term storage.

\g\_tmpa\_muskip \g\_tmpb\_muskip

Scratch muskip for global assignment. These are never used by the kernel code, and so are safe for use with any LATEX3-defined function. However, they may be overwritten by other non-kernel code and so should only be used for short-term storage.

## **24 Primitive conditional**

```
\left\langle \text{dim}:w \right\rangle if \left\langle \text{dim}(n_1) \right\rangle\langle true \ code \rangle\else:
                           \langle false \rangle\fi:
\if_dim:w
```
Compare two dimensions. The  $\langle relation \rangle$  is one of  $\langle$ , = or > with category code 12.

TEXhackers note: This is the TEX primitive **\ifdim.** 

#### **25 Internal functions**

\\_\_dim\_eval:w *[?](#page-14-0)* \\_\_dim\_eval\_end: *[?](#page-14-0)*  $\_{dim\_eval:w}$   $\langle dimexpr \rangle \_{dim\_eval\_end$ :

Evaluates  $\langle dimension \, expression \rangle$  as described for  $\dim$  eval:n. The evaluation stops when an unexpandable token which is not a valid part of a dimension is read or when  $\setminus$ \_dim\_eval\_end: is reached. The latter is gobbled by the scanner mechanism: \\_\_dim\_ eval\_end: itself is unexpandable but used correctly the entire construct is expandable.

**TEXhackers note:** This is the *ε*-TEX primitive \dimexpr.

\\_\_dim\_strip\_bp:n *[?](#page-14-0)* \\_\_dim\_strip\_pt:n *[?](#page-14-0)*  $\_{dim_5\text{trip}\_{bp}}: n \ {\langle dimension\; expression \rangle\}$  $\_{dim_5\text{trip}\_pt:n}$  { $\langle$ dimension expression}}

New: 2011-11-11

Evaluates the *(dimension expression)*, expanding any dimensions and token list variables within the  $\langle expression \rangle$  to their content (without requiring  $\dim_use:N/\tilde{L}_use:N)$  and applying the standard mathematical rules. The magnitude of the result, expressed in big points (bp) or points (pt), will be left in the input stream with *no units*. If the decimal part of the magnitude is zero, this will be omitted.

If the  $\{\langle dimension\,\,expression\}\}$  contains additional units, these will be ignored, so for example

\\_\_dim\_strip\_pt:n { 1 bp pt }

will leave 1.00374 in the input stream (*i.e.* the magnitude of one "big point" when converted to points).

# **Part XI The l3tl package Token lists**

TEX works with tokens, and LATEX3 therefore provides a number of functions to deal with lists of tokens. Token lists may be present directly in the argument to a function:

\foo:n { a collection of \tokens }

or may be stored in a so-called "token list variable", which have the suffix tl: a token list variable can also be used as the argument to a function, for example

\foo:N \l\_some\_tl

In both cases, functions are available to test an manipulate the lists of tokens, and these have the module prefix **tl**. In many cases, function which can be applied to token list variables are paired with similar functions for application to explicit lists of tokens: the two "views" of a token list are therefore collected together here.

A token list (explicit, or stored in a variable) can be seen either as a list of "items", or a list of "tokens". An item is whatever \use:n would grab as its argument: a single non-space token or a brace group, with optional leading explicit space characters (each item is thus itself a token list). A token is either a normal N argument, or  $\cup$ , {, or } (assuming normal TEX category codes). Thus for example

{ Hello } ~ world

contains six items (Hello, w, o, r, 1 and d), but thirteen tokens ( $\{$ , H, e, 1, 1, o,  $\}$ ,  $\sqcup$ , w, o, r, l and d). Functions which act on items are often faster than their analogue acting directly on tokens.

**TEXhackers note:** When TEX fetches an undelimited argument from the input stream, explicit character tokens with character code 32 (space) and category code 10 (space), which we here call "explicit space characters", are ignored. If the following token is an explicit character token with category code 1 (begin-group) and an arbitrary character code, then TEX scans ahead to obtain an equal number of explicit character tokens with category code 1 (begin-group) and 2 (end-group), and the resulting list of tokens (with outer braces removed) becomes the argument. Otherwise, a single token is taken as the argument for the macro: we call such single tokens "N-type", as they are suitable to be used as an argument for a function with the signature :N.

When T<sub>E</sub>X reads a character of category code 10 for the first time, it is converted to an explicit space character, with character code 32, regardless of the initial character code. "Funny" spaces with a different category code, can be produced using  $\tilde{\tau}$  to lowercase:n or  $\tilde{\tau}$  to uppercase:n. Explicit space characters are also produced as a result of \token\_to\_str:N, \tl\_to\_str:n, etc.

# **1 Creating and initialising token list variables**

\tl\_new:N  $\langle t1 \ var \rangle$  $\verb|\tl_new|:\texttt{N}$ 

Creates a new  $\langle tl \text{ var} \rangle$  or raises an error if the name is already taken. The declaration is global. The  $\langle tl \ var \rangle$  will initially be empty.  $\verb|\tl_new:c|$ 

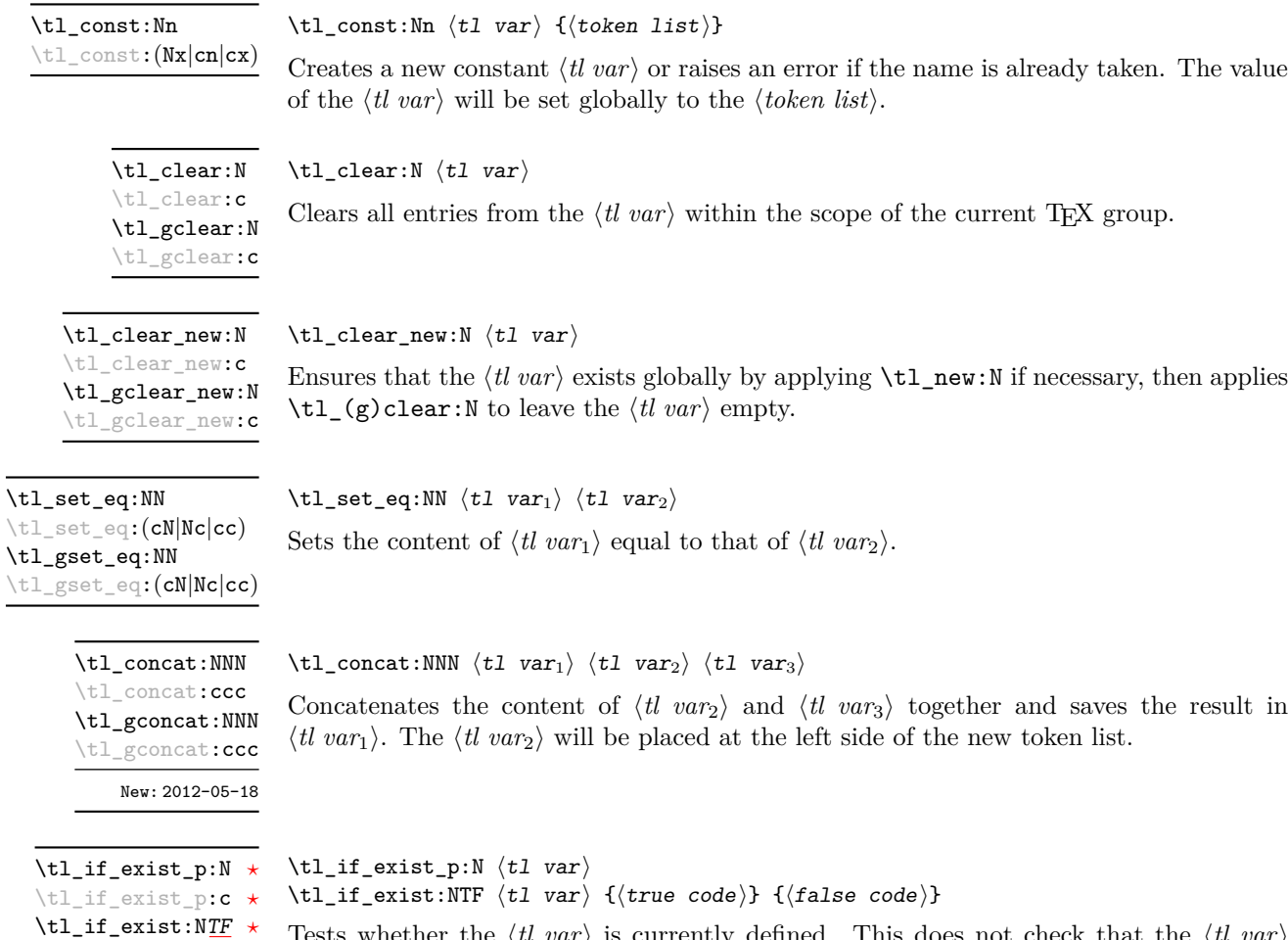

Tests whether the  $\langle tl \ var \rangle$  is currently defined. This does not check that the  $\langle tl \ var \rangle$ really is a token list variable.

New: 2012-03-03

\tl\_if\_exist:c[TF](#page-14-1) *[?](#page-14-0)*

#### **2 Adding data to token list variables**

\tl\_set:Nn  $\lt l$  htl vari {\tokens}}

\tl\_set:(NV|Nv|No|Nf|Nx|cn|cV|cv|co|cf|cx)

\tl\_gset:Nn

\tl\_gset:(NV|Nv|No|Nf|Nx|cn|cV|cv|co|cf|cx)

Sets  $\langle tl \text{ var} \rangle$  to contain  $\langle tokens \rangle$ , removing any previous content from the variable.

\tl\_put\_left:Nn  $\lt l$  \tl\_put\_left:Nn  $\lt l$  var $\{tokens\}$ \tl\_put\_left:(NV|No|Nx|cn|cV|co|cx) \tl\_gput\_left:Nn \tl\_gput\_left:(NV|No|Nx|cn|cV|co|cx)

Appends  $\langle tokens \rangle$  to the left side of the current content of  $\langle tl \, var \rangle$ .

\tl\_put\_right:Nn  $\lt t$ l\_put\_right:Nn  $\lt t$ l var $\rangle$  { $\lt$ tokens}} \tl\_put\_right:(NV|No|Nx|cn|cV|co|cx) \tl gput right:Nn \tl\_gput\_right:(NV|No|Nx|cn|cV|co|cx)

Appends  $\langle tokens \rangle$  to the right side of the current content of  $\langle tl \, var \rangle$ .

#### **3 Modifying token list variables**

\tl replace once:Nnn \tl\_replace\_once:cnn \tl\_greplace\_once:Nnn \tl\_greplace\_once:cnn

Updated: 2011-08-11

\tl\_replace\_all:Nnn \tl\_replace\_all:cnn \tl\_greplace\_all:Nnn \tl\_greplace\_all:cnn

Updated: 2011-08-11

\tl\_remove\_once:Nn \tl\_remove\_once:cn \tl\_gremove\_once:Nn \tl\_gremove\_once: cn

# (see \tl\_remove\_all:Nn for an example). \tl\_remove\_once:Nn  $\langle$ tl var $\rangle$  { $\langle$ tokens $\rangle$ }

group) or 2 (end-group), and tokens with category code 6). Updated: 2011-08-11

\tl\_replace\_once:Nnn  $\langle t1 \nvert$  var $\rangle$  { $\langle o1d \nvert$  tokens}} { $\langle new \nvert$  tokens}} Replaces the first (leftmost) occurrence of  $\langle$ *old tokens* $\rangle$  in the  $\langle$ *tl var* $\rangle$  with  $\langle$ *new tokens* $\rangle$ .

 $\langle O \rangle$  to kens cannot contain {, } or # (more precisely, explicit character tokens with category code 1 (begin-group) or 2 (end-group), and tokens with category code 6).

\tl\_replace\_all:Nnn  $\langle t1 \text{ var} \rangle$  { $\langle o1d \text{ tokens} \rangle$ } { $\langle new \text{ tokens} \rangle$ }

Removes the first (leftmost) occurrence of  $\langle tokens \rangle$  from the  $\langle tl \, var \rangle$ .  $\langle Tokens \rangle$  cannot contain  $\{$ ,  $\}$  or  $\#$  (more precisely, explicit character tokens with category code 1 (begin-

Replaces all occurrences of  $\langle old\ tokens \rangle$  in the  $\langle tl\ war \rangle$  with  $\langle new\ tokens \rangle$ .  $\langle Old\ tokens \rangle$ cannot contain {, } or # (more precisely, explicit character tokens with category code 1 (begin-group) or 2 (end-group), and tokens with category code 6). As this function operates from left to right, the pattern  $\langle$  old tokens $\rangle$  may remain after the replacement

```
\tl_remove_all:Nn
\tl_remove_all:cn
\tl_gremove_all:Nn
\tl_gremove_all:cn
   Updated: 2011-08-11
```
#### \tl\_remove\_all:Nn  $\langle t1 \text{ var} \rangle$  { $\langle tokens \rangle$ }

Removes all occurrences of  $\langle tokens \rangle$  from the  $\langle tl \, var \rangle$ .  $\langle Tokens \rangle$  cannot contain {, } or # (more precisely, explicit character tokens with category code 1 (begin-group) or 2 (endgroup), and tokens with category code 6). As this function operates from left to right, the pattern  $\langle tokens \rangle$  may remain after the removal, for instance,

\tl\_set:Nn \l\_tmpa\_tl {abbccd} \tl\_remove\_all:Nn \l\_tmpa\_tl {bc}

will result in \1\_tmpa\_tl containing abcd.

#### **4 Reassigning token list category codes**

\tl\_set\_rescan:Nnn \tl\_set\_rescan:Nnn htl vari {hsetupi} {htokensi}

\tl\_gset\_rescan:Nnn

\tl\_gset\_rescan:(Nno|Nnx|cnn|cno|cnx)

\tl\_set\_rescan:(Nno|Nnx|cnn|cno|cnx)

Updated: 2011-12-18

Sets  $\langle tl \ var \rangle$  to contain  $\langle tokens \rangle$ , applying the category code régime specified in the  $\langle setup \rangle$  before carrying out the assignment. This allows the  $\langle tl \, var \rangle$  to contain material with category codes other than those that apply when  $\langle tokens \rangle$  are absorbed. See also \tl\_rescan:nn.

\tl\_rescan:nn Updated: 2011-12-18 \tl\_rescan:nn  ${\langle setup \rangle}$   ${\langle tokens \rangle}$ 

Rescans  $\langle tokens \rangle$  applying the category code régime specified in the  $\langle setup \rangle$ , and leaves the resulting tokens in the input stream. See also \tl\_set\_rescan:Nnn.

#### **5 Reassigning token list character codes**

\tl to lowercase:n

 $\tilde{\tau}$  \tl\_to\_lowercase:n { $\langle$ tokens}}

Updated: 2012-09-08

Works through all of the  $\langle tokens \rangle$ , replacing each character token with the lower case equivalent as defined by \char\_set\_lccode:nn. Characters with no defined lower case character code are left unchanged. This process does not alter the category code assigned to the  $\langle tokens \rangle$ .

TEXhackers note: This is a wrapper around the TEX primitive **\lowercase**.

\tl\_to\_uppercase:n

\tl\_to\_uppercase:n  $\{\langle tokens\rangle\}$ 

Updated: 2012-09-08

Works through all of the  $\langle tokens \rangle$ , replacing each character token with the upper case equivalent as defined by \char\_set\_uccode:nn. Characters with no defined upper case character code are left unchanged. This process does not alter the category code assigned to the  $\langle tokens \rangle$ .

TEXhackers note: This is a wrapper around the TEX primitive \uppercase.

# **6 Token list conditionals**

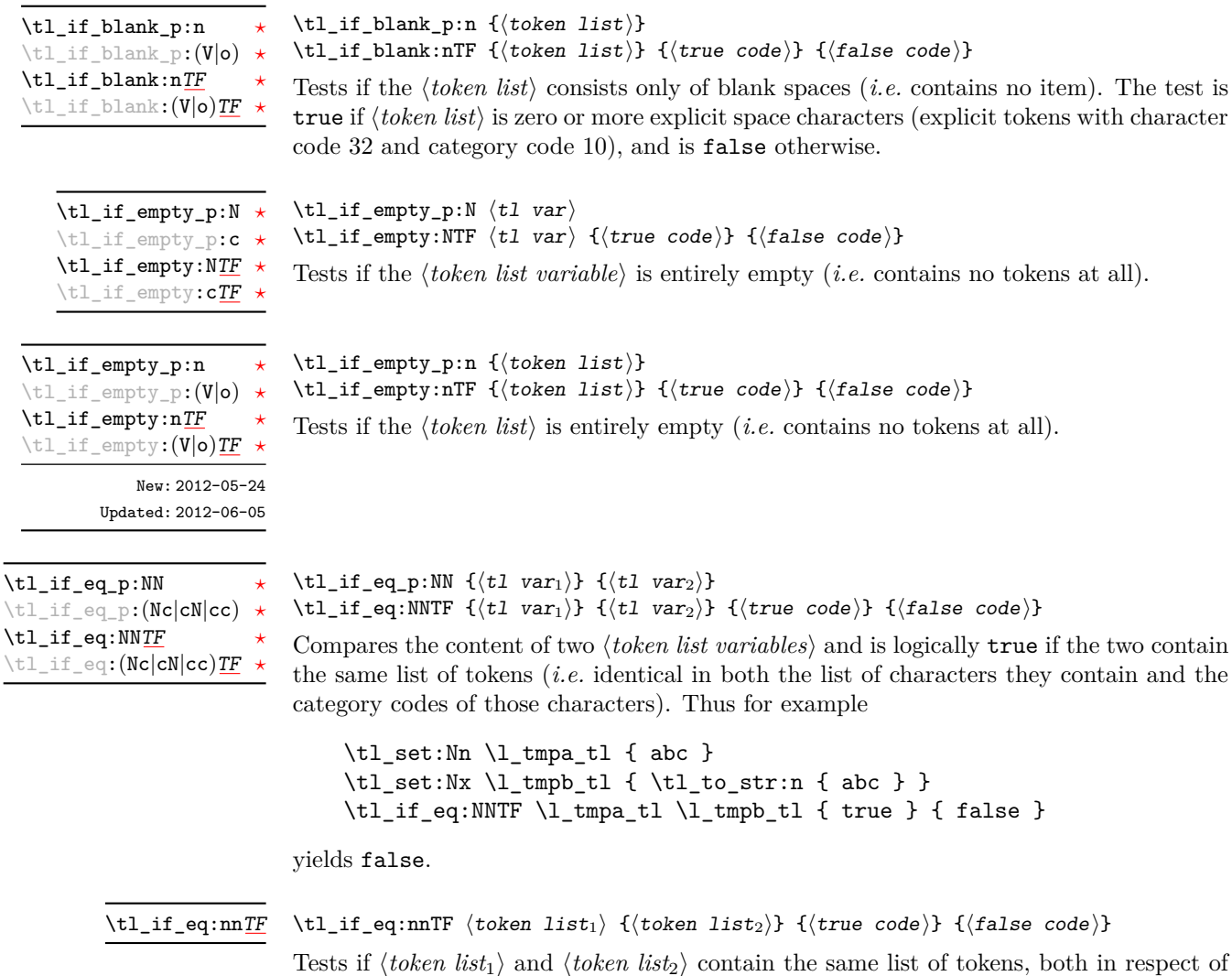

character codes and category codes.

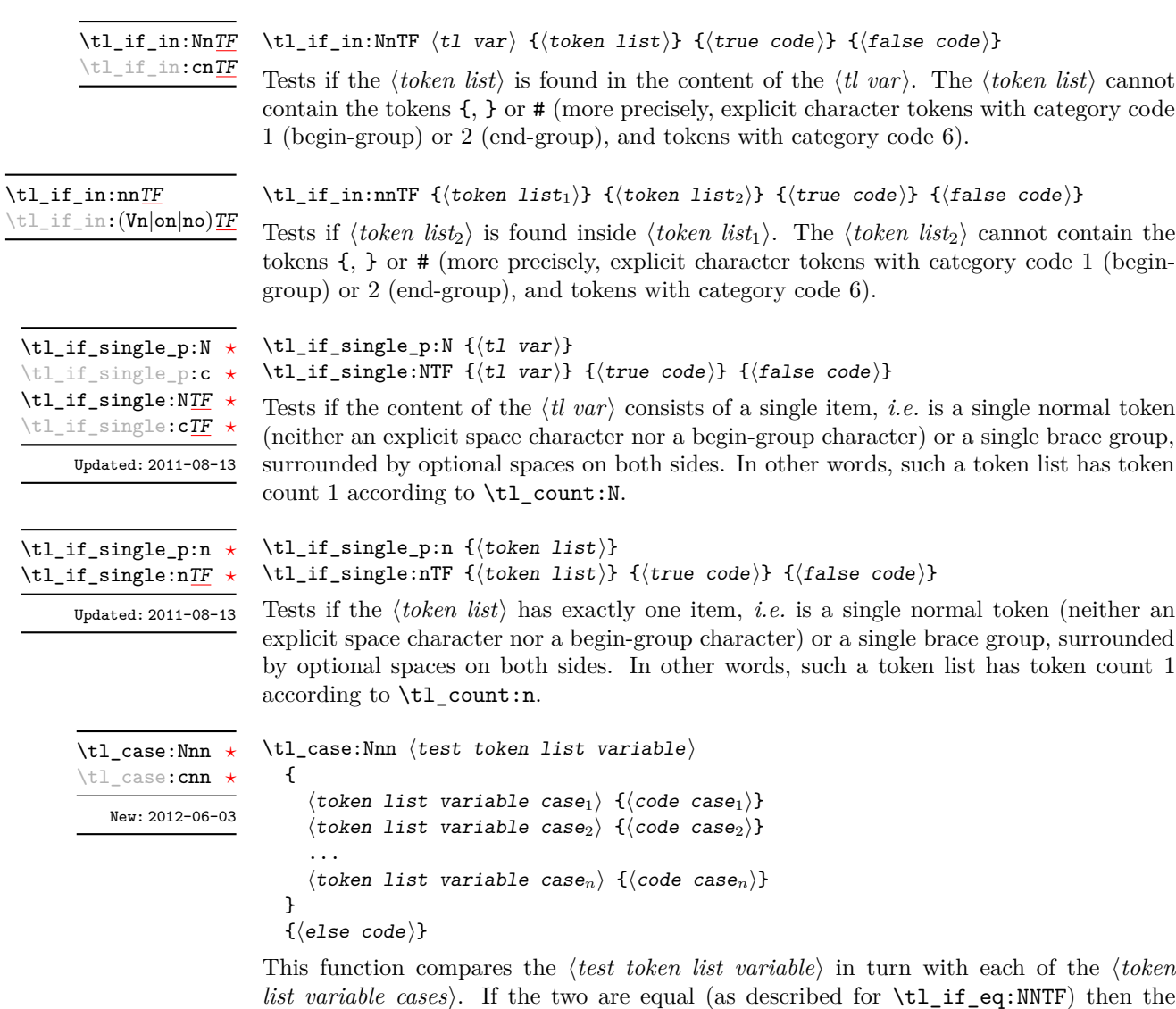

*list variable cases*). If the two are equal (as described for  $\tilde{\text{t1}}$ -eq:NNTF) then the associated  $\langle code \rangle$  is left in the input stream. If none of the tests are true then the else code will be left in the input stream.

# **7 Mapping to token lists**

\tl\_map\_function:NN [✩](#page-14-2) \tl\_map\_function:cN [✩](#page-14-2)

Updated: 2012-06-29

#### \tl\_map\_function:NN  $\langle t1 \ var \rangle$   $\langle function \rangle$

Applies  $\langle function \rangle$  to every  $\langle item \rangle$  in the  $\langle th \ var \rangle$ . The  $\langle function \rangle$  will receive one argument for each iteration. This may be a number of tokens if the  $\langle item \rangle$  was stored within braces. Hence the  $\langle function \rangle$  should anticipate receiving n-type arguments. See also \tl\_map\_function:nN.

\tl\_map\_function:nN [✩](#page-14-2)

Updated: 2012-06-29

 $\tilde{\tau}$  /tl\_map\_function:nN  $\langle$  token list)  $\langle$  function)

Applies  $\langle function \rangle$  to every  $\langle item \rangle$  in the  $\langle token \; list \rangle$ , The  $\langle function \rangle$  will receive one argument for each iteration. This may be a number of tokens if the  $\langle item \rangle$  was stored within braces. Hence the  $\langle function \rangle$  should anticipate receiving n-type arguments. See also \tl\_map\_function:NN.

\tl\_map\_inline:Nn \tl\_map\_inline:cn Updated: 2012-06-29 \tl\_map\_inline:Nn  $\langle$ tl var $\rangle$  { $\langle$ inline function $\rangle$ }

Applies the  $\langle$  *inline function* $\rangle$  to every  $\langle$  *item* $\rangle$  stored within the  $\langle$  *tl var* $\rangle$ . The  $\langle$  *inline function*) should consist of code which will receive the  $\langle item \rangle$  as #1. One in line mapping can be nested inside another. See also \tl\_map\_function:NN.

\tl\_map\_inline:nn Updated: 2012-06-29 \tl\_map\_inline:nn  $\langle$ token list $\rangle$  { $\langle$ inline function $\rangle$ }

Applies the  $\langle$ *inline function* $\rangle$  to every  $\langle$ *item* $\rangle$  stored within the  $\langle$ *token list* $\rangle$ . The  $\langle$ *inline function*) should consist of code which will receive the  $\langle item \rangle$  as #1. One in line mapping can be nested inside another. See also \tl\_map\_function:nN.

\tl\_map\_variable:NNn \tl\_map\_variable:cNn

Updated: 2012-06-29

 $\tilde{\tau}$  \tl\_map\_variable:NNn  $\tilde{\tau}$  variable) { $\tilde{\tau}$  { $\tilde{\tau}$ }}

Applies the  $\langle function \rangle$  to every  $\langle item \rangle$  stored within the  $\langle th \, var \rangle$ . The  $\langle function \rangle$  should consist of code which will receive the  $\langle item \rangle$  stored in the  $\langle variable \rangle$ . One variable mapping can be nested inside another. See also \tl\_map\_inline:Nn.

\tl\_map\_variable:nNn

```
Updated: 2012-06-29
```
#### \tl\_map\_variable:nNn  $\langle$ token list $\rangle$   $\langle$ variable $\rangle$  { $\langle$ function $\rangle$ }

Applies the  $\langle function \rangle$  to every  $\langle item \rangle$  stored within the  $\langle token \; list \rangle$ . The  $\langle function \rangle$ should consist of code which will receive the  $\langle item \rangle$  stored in the  $\langle variable \rangle$ . One variable mapping can be nested inside another. See also  $\tilde{t}$  map inline:nn.

\tl\_map\_break: [✩](#page-14-2)

Updated: 2012-06-29

#### \tl\_map\_break:

Used to terminate a  $\tilde{\tau}$ ... function before all entries in the *{token list variable}* have been processed. This will normally take place within a conditional statement, for example

```
\tl_map_inline:Nn \l_my_tl
  {
    \str_if_eq:nnT { #1 } { bingo } { \tl_map_break: }
    % Do something useful
 }
```
See also \tl\_map\_break:n. Use outside of a \tl\_map\_... scenario will lead to low level T<sub>F</sub>X errors.

**TEXhackers note:** When the mapping is broken, additional tokens may be inserted by the internal macro  $\mathcal{L}_{\text{pr}}$  break\_point:Nn before the  $\langle tokens \rangle$  are inserted into the input stream. This will depend on the design of the mapping function.

\tl\_map\_break:n [✩](#page-14-2)

 $\tilde{\tau}$  \tl\_map\_break:n { $\langle tokens \rangle$ }

Updated: 2012-06-29

Used to terminate a  $\text{t1 map}$ ... function before all entries in the *{token list variable}* have been processed, inserting the  $\langle tokens \rangle$  after the mapping has ended. This will normally take place within a conditional statement, for example

```
\tl_map_inline:Nn \l_my_tl
  {
    \str_if_eq:nnT { #1 } { bingo }
      { \tl_map_break:n { <tokens> } }
    % Do something useful
 }
```
Use outside of a  $\tL_{map}$ ... scenario will lead to low level T<sub>E</sub>X errors.

**TEXhackers note:** When the mapping is broken, additional tokens may be inserted by the internal macro  $\_{prg}$  break\_point:Nn before the  $\langle tokens \rangle$  are inserted into the input stream. This will depend on the design of the mapping function.

#### **8 Using token lists**

 $\tilde{t}_t$ tl vari $\langle t1 \rangle$  varitles \tl\_to\_str:N *[?](#page-14-0)*

\tl\_to\_str:c *[?](#page-14-0)*

\tl\_use:c *[?](#page-14-0)*

Converts the content of the  $\langle tl \, var \rangle$  into a series of characters with category code 12 (other) with the exception of spaces, which retain category code 10 (space). This  $\langle string \rangle$ is then left in the input stream.

 $\tilde{\tau}$  \tl\_to\_str:n  ${\otimes}$ \tl\_to\_str:n *[?](#page-14-0)*

> Converts the given  $\langle tokens \rangle$  into a series of characters with category code 12 (other) with the exception of spaces, which retain category code 10 (space). This  $\langle string \rangle$  is then left in the input stream. Note that this function requires only a single expansion.

> **TEXhackers note:** This is the *ε*-TEX primitive \detokenize. Hence its argument *must* be given within braces.

\tl\_use:N  $\langle t1 \text{ var} \rangle$  $\text{t1}_\text{use}:N \star$ 

> Recovers the content of a  $\langle tl \, var \rangle$  and places it directly in the input stream. An error will be raised if the variable does not exist or if it is invalid. Note that it is possible to use a  $\langle tl \, var \rangle$  directly without an accessor function.

#### **9 Working with the content of token lists**

\tl\_count:n *[?](#page-14-0)*  $\text{t1}_count:(V|o) \star$  \tl\_count:n  $\{\langle tokens \rangle\}$ 

New: 2012-05-13

Counts the number of  $\langle items \rangle$  in  $\langle tokens \rangle$  and leaves this information in the input stream. Unbraced tokens count as one element as do each token group  $({\ldots})$ . This process will ignore any unprotected spaces within  $\langle tokens \rangle$ . See also  $\texttt{lt\_count:N}$ . This function requires three expansions, giving an  $\langle$ *integer denotation* $\rangle$ .

 $\tilde{\tau}: \mathbb{R} \setminus \{t1 \text{ var}\}$ \tl\_count:N *[?](#page-14-0)*

\tl\_count:c *[?](#page-14-0)* New: 2012-05-13

\tl\_reverse:n *[?](#page-14-0)*  $\text{t1\_reverse:} (\mathtt{V}|\mathtt{o})$   $\star$ Updated: 2012-01-08

Counts the number of token groups in the  $\langle tl \text{ } var \rangle$  and leaves this information in the input stream. Unbraced tokens count as one element as do each token group  $(\{\ldots\})$ . This process will ignore any unprotected spaces within the  $\langle tl \, var \rangle$ . See also  $\setminus$ **tl** count:n. This function requires three expansions, giving an  $\langle$ *integer denotation* $\rangle$ .

#### \tl reverse:n  $\{\langle token\ list\rangle\}$

Reverses the order of the *(items)* in the *(token list)*, so that  $\langle item_1 \rangle \langle item_2 \rangle \langle item_3 \rangle$ ...  $\langle item_n \rangle$  becomes  $\langle item_n \rangle$ ...  $\langle item_3 \rangle \langle item_2 \rangle \langle item_1 \rangle$ . This process will preserve unprotected space within the  $\langle token\ list\rangle$ . Tokens are not reversed within braced token groups, which keep their outer set of braces. In situations where performance is important, consider \tl\_reverse\_items:n. See also \tl\_reverse:N.

**TEXhackers note:** The result is returned within \exp\_not:n, which means that the token list will not expand further when appearing in an x-type argument expansion.

\tl\_reverse:N \tl\_reverse:c \tl\_greverse:N \tl\_greverse:c Updated: 2012-01-08

\tl\_reverse\_items:n *[?](#page-14-0)*

New: 2012-01-08

#### \tl\_reverse:N  $\{\langle t1 \ \text{var}\rangle\}$

Reverses the order of the  $\langle items \rangle$  stored in  $\langle tl \ var \rangle$ , so that  $\langle item_1 \rangle \langle item_2 \rangle \langle item_3 \rangle$ ...  $\langle item_n \rangle$  becomes  $\langle item_n \rangle$ ...  $\langle item_2 \rangle \langle item_1 \rangle$ . This process will preserve unprotected spaces within the *(token list variable)*. Braced token groups are copied without reversing the order of tokens, but keep the outer set of braces. See also \tl\_reverse:n, and, for improved performance, \tl\_reverse\_items:n.

 $\tilde{\text{t}}$  /tl\_reverse\_items:n  $\{\langle token\ list\rangle\}$ 

Reverses the order of the  $\langle items \rangle$  stored in  $\langle tl \, var \rangle$ , so that  $\{\langle item_1 \rangle\} \{\langle item_2 \rangle\} \{\langle item_3 \rangle\}$ ...  $\{\langle item_n \rangle\}$  becomes  $\{\langle item_n \rangle\}$ ...  $\{\langle item_3 \rangle\}$   $\{\langle item_2 \rangle\}$   $\{\langle item_1 \rangle\}$ . This process will remove any unprotected space within the *(token list)*. Braced token groups are copied without reversing the order of tokens, and keep the outer set of braces. Items which are initially not braced are copied with braces in the result. In cases where preserving spaces is important, consider the slower function \tl\_reverse:n.

**TEXhackers note:** The result is returned within  $\exp_{\text{not}}$ ;n, which means that the token list will not expand further when appearing in an x-type argument expansion.

#### \tl\_trim\_spaces:n *[?](#page-14-0)*

New: 2011-07-09 Updated: 2012-06-25  $\tilde{\tau}_s$  \tl\_trim\_spaces:n  $\{\langle token\ list\rangle\}$ 

Removes any leading and trailing explicit space characters (explicit tokens with character code 32 and category code 10) from the  $\langle token \; list \rangle$  and leaves the result in the input stream.

**TEXhackers note:** The result is returned within \exp\_not:n, which means that the token list will not expand further when appearing in an x-type argument expansion.

\tl\_trim\_spaces:N \tl\_trim\_spaces:c \tl\_gtrim\_spaces:N \tl\_gtrim\_spaces:c New: 2011-07-09

#### $\tilde{t}_\text{min_spaces:N}$   $\langle t1 \text{ var} \rangle$

Removes any leading and trailing explicit space characters (explicit tokens with character code 32 and category code 10) from the content of the  $\langle tl \, var \rangle$ .

#### **10 The first token from a token list**

Functions which deal with either only the very first item (balanced text or single normal token) in a token list, or the remaining tokens.

\tl\_head:n  $\{\langle token\ list\rangle\}$ 

 $\setminus$ tl\_head: $(n|V|v|f)$ Updated: 2012-09-09

\tl\_head:N *[?](#page-14-0)*

Leaves in the input stream the first  $\langle item \rangle$  in the  $\langle token \; list \rangle$ , discarding the rest of the h*token list*i. All leading explicit space characters (explicit tokens with character code 32 and category code 10) are discarded; for example

\tl head:n { abc }

and

\tl\_head:n { ~ abc }

will both leave a in the input stream. If the "head" is a brace group, rather than a single token, the braces will be removed, and so

\tl head:n {  $~$  {  $~$  ab } c }

yields ␣ab. A blank h*token list*i (see \tl\_if\_blank:nTF) will result in \tl\_head:n leaving nothing in the input stream.

**TEXhackers note:** The result is returned within \exp\_not:n, which means that the token list will not expand further when appearing in an x-type argument expansion.

#### $\tilde{\text{t}}$  \tl\_head:w  $\langle$ token list $\rangle$  { } \q\_stop \tl\_head:w *[?](#page-14-0)*

Leaves in the input stream the first  $\langle item \rangle$  in the  $\langle token \; list \rangle$ , discarding the rest of the *(token list)*. All leading explicit space characters (explicit tokens with character code 32 and category code 10) are discarded. A blank  $\langle \text{token list} \rangle$  (which consists only of space characters) will result in a low-level TEX error, which may be avoided by the inclusion of an empty group in the input (as shown), without the need for an explicit test. Alternatively,  $\tilde{t}$  if blank:nF may be used to avoid using the function with a "blank" argument. This function requires only a single expansion, and thus is suitable for use within an o-type expansion. In general, \tl\_head:n should be preferred if the number of expansions is not critical.

\tl\_tail:N *[?](#page-14-0)*  $\text{tr}_\text{tail}:(n|V|v|f)$ 

Updated: 2012-09-01

#### \tl\_tail:n  $\{\langle \text{token list} \rangle\}$

Discards all leading explicit space characters (explicit tokens with character code 32 and category code 10) and the first  $\langle item \rangle$  in the  $\langle token \; list \rangle$ , and leaves the remaining tokens in the input stream. Thus for example

\tl tail:n { a  $\sim$  {bc} d }

and

\tl\_tail:n { ~ a ~ {bc} d }

will both leave  $\bigcup \{bc\}d$  in the input stream. A blank  $\langle \text{token list} \rangle$  (see  $\text{tl}_if\_blank:nTF\rangle$ will result in  $\tilde{t}_\text{tail:n}$  leaving nothing in the input stream.

**TEXhackers note:** The result is returned within \exp\_not:n, which means that the token list will not expand further when appearing in an x-type argument expansion.

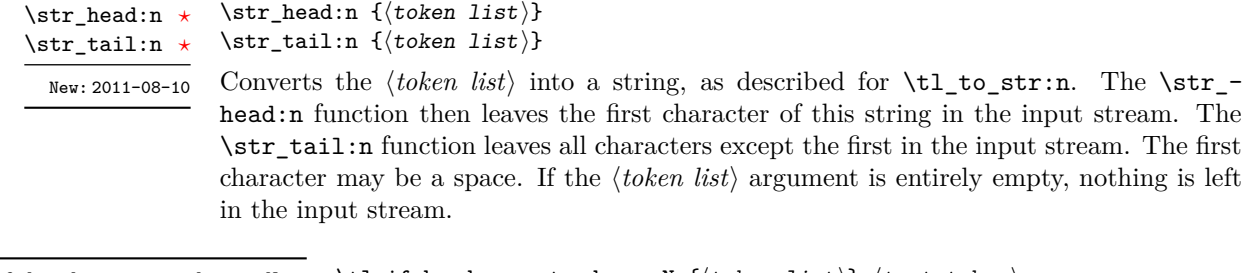

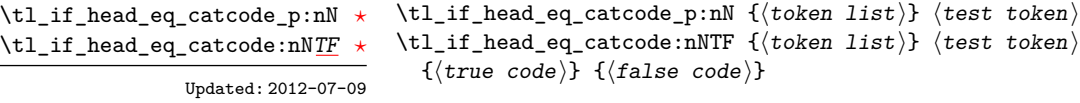

Tests if the first  $\langle token \rangle$  in the  $\langle token \rangle$  has the same category code as the  $\langle test \space token \rangle$ . In the case where the  $\langle \text{token list} \rangle$  is empty, the test will always be false.
```
\tl_if_head_eq_charcode_p:nN {\langletoken list}} \langletest token\rangle\tl_if_head_eq_charcode:nNTF \{\langle token\ list\rangle\} \langle test\ token\rangle{\{\langle true\ code \rangle\}} {\{\langle false\ code \rangle\}}\tl_if_head_eq_charcode_p:nN ?
\tl_if_head_eq_charcode_p:fN ?
\tl_if_head_eq_charcode:nNTF ?
\tl_if_head_eq_charcode:fNTF ?
                    Updated: 2012-07-09
```
Tests if the first  $\langle token \rangle$  in the  $\langle token \rangle$  has the same character code as the  $\langle test \, token \rangle$ . In the case where the  $\langle \text{token list} \rangle$  is empty, the test will always be false.

```
\tl_if_head_eq_meaning_p:nN {\langletoken list}} \langletest token\rangle\tl_if_head_eq_meaning:nNTF \{\langle token\ list\rangle\} \langle test\ token\rangle{\{\langle true \ code \rangle\}} {\{\langle false \ code \rangle\}}\tl_if_head_eq_meaning_p:nN ?
TF
                   Updated: 2012-07-09
```
Tests if the first  $\langle token \rangle$  in the  $\langle token \; list \rangle$  has the same meaning as the  $\langle test \; token \rangle$ . In the case where  $\langle \text{token list} \rangle$  is empty, the test will always be false.

\tl\_if\_head\_is\_group\_p:n *[?](#page-14-0)* \tl\_if\_head\_is\_group:n[TF](#page-14-1) *[?](#page-14-0)*

New: 2012-07-08

\tl\_if\_head\_is\_group\_p:n  $\{\langle token\ list\rangle\}$ \tl\_if\_head\_is\_group:nTF { $\{$ token list}} { $\{$ true code}} { $\{false \ code\}$ }

Tests if the first  $\langle token \rangle$  in the  $\langle token \; list \rangle$  is an explicit begin-group character (with category code 1 and any character code), in other words, if the  $\langle \textit{token list} \rangle$  starts with a brace group. In particular, the test is false if the *(token list)* starts with an implicit token such as  $\operatorname{c}$  group begin token, or if it is empty. This function is useful to implement actions on token lists on a token by token basis.

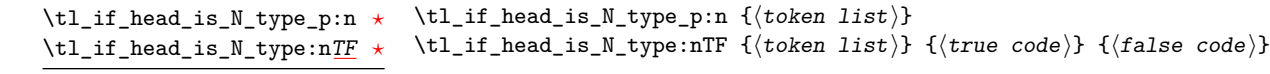

New: 2012-07-08

Tests if the first  $\langle token \rangle$  in the  $\langle token \; list \rangle$  is a normal N-type argument. In other words, it is neither an explicit space character (explicit token with character code 32 and category code 10) nor an explicit begin-group character (with category code 1 and any character code). An empty argument yields false, as it does not have a "normal" first token. This function is useful to implement actions on token lists on a token by token basis.

\tl\_if\_head\_is\_space\_p:n *[?](#page-14-0)* \tl\_if\_head\_is\_space:n[TF](#page-14-1)

Updated: 2012-07-08

```
\tl_if_head_is_space_p:n \{\langle token\ list\rangle\}\tl_if_head_is_space:nTF {{token list} {{true code}} {{false code}}
```
Tests if the first  $\langle token \rangle$  in the  $\langle token \; list \rangle$  is an explicit space character (explicit token with character code 12 and category code 10). In particular, the test is false if the *(token list)* starts with an implicit token such as  $\c$ \_space\_token, or if it is empty. This function is useful to implement actions on token lists on a token by token basis.

### **11 Viewing token lists**

\tl\_show:N \tl show:c

Updated: 2012-09-09

\tl\_show:N  $\langle t1 \text{ var} \rangle$ 

Displays the content of the  $\langle tl \, var \rangle$  on the terminal.

**TEXhackers note:** This is similar to the TEX primitive \show, wrapped to a fixed number of characters per line.

\tl\_show:n

 $\tilde{\text{t}}$  how:n  $\langle \text{token list} \rangle$ 

Displays the  $\langle token\ list\rangle$  on the terminal. Updated: 2012-09-09

> **TEXhackers note:** This is similar to the *ε*-TEX primitive \showtokens, wrapped to a fixed number of characters per line.

# **12 Constant token lists**

\c\_empty\_tl Constant that is always empty.

\c\_job\_name\_tl Updated: 2011-08-18

Constant that gets the "job name" assigned when T<sub>E</sub>X starts.

**TEXhackers note:** This copies the contents of the primitive \jobname. It is a constant that is set by T<sub>E</sub>X and should not be overwritten by the package.

\c\_space\_tl

An explicit space character contained in a token list (compare this with  $\c$  space\_token). For use where an explicit space is required.

# **13 Scratch token lists**

Scratch token lists for local assignment. These are never used by the kernel code, and so are safe for use with any LATEX3-defined function. However, they may be overwritten by other non-kernel code and so should only be used for short-term storage. \l\_tmpa\_tl \l\_tmpb\_tl

\g\_tmpa\_tl \g\_tmpb\_tl

Scratch token lists for global assignment. These are never used by the kernel code, and so are safe for use with any L<sup>AT</sup>FX3-defined function. However, they may be overwritten by other non-kernel code and so should only be used for short-term storage.

# **14 Internal functions**

### \\_\_tl\_trim\_spaces:nn

 $\_{t\_tl\_trim\_spaces:nn$  { \q\_mark \token list) } {\continuation\}

This function removes all leading and trailing explicit space characters from the *(token*)  $list\rangle$ , and expands to the *(continuation*), followed by a brace group containing **\use\_**none:n \q\_mark  $\langle trimmed\ token\ list\rangle$ . For instance, \tl\_trim\_spaces:n is implemented by taking the  $\langle continuation \rangle$  to be  $\exp_{not:o}$ , and the o-type expansion removes the \q\_mark. This function is also used in l3clist and l3candidates.

# **Part XII The l3seq package Sequences and stacks**

LATEX3 implements a "sequence" data type, which contain an ordered list of entries which may contain any  $\langle \text{balanced text} \rangle$ . It is possible to map functions to sequences such that the function is applied to every item in the sequence.

Sequences are also used to implement stack functions in IAT<sub>EX3</sub>. This is achieved using a number of dedicated stack functions.

# **1 Creating and initialising sequences**

#### $\seq_{new:N}$  (sequence) \seq\_new:N

\seq\_new:c

Creates a new *(sequence)* or raises an error if the name is already taken. The declaration is global. The  $\langle sequence \rangle$  will initially contain no items.

\seq\_clear:N \seq\_clear:c \seq\_gclear:N \seq\_gclear:c

### $\text{Seq\_clear:}N \text{}\$

Clears all items from the  $\langle sequence \rangle$ .

\seq\_clear\_new:N \seq\_clear\_new:c

### $\seq_clear_new:N \langle sequence \rangle$

\seq\_gclear\_new:N \seq\_gclear\_new:c

Ensures that the *(sequence)* exists globally by applying **\seq\_new:N** if necessary, then

### \seq\_set\_eq:NN

\seq\_set\_eq:(cN|Nc|cc) \seq\_gset\_eq:NN \seq\_gset\_eq:(cN|Nc|cc)  $\text{Seq_set_eq:NN}$  (sequence<sub>1</sub>) (sequence<sub>2</sub>)

Sets the content of  $\langle sequence_1 \rangle$  equal to that of  $\langle sequence_2 \rangle$ .

applies  $\seq(g)$ clear:N to leave the  $\langle sequence \rangle$  empty.

\seq\_set\_split:Nnn \seq\_set\_split:NnV \seq\_gset\_split:Nnn \seq\_gset\_split:NnV

> New: 2011-08-15 Updated: 2012-07-02

### \seq\_set\_split:Nnn (sequence) {(delimiter)} {(token list)}

Splits the  $\langle token\ list\rangle$  into  $\langle items\rangle$  separated by  $\langle delimiter\rangle$ , and assigns the result to the  $\langle sequence\rangle$ . Spaces on both sides of each  $\langle item\rangle$  are ignored, then one set of outer braces is removed (if any); this space trimming behaviour is identical to that of l3clist functions. Empty *(items)* are preserved by **\seq\_set\_split:Nnn**, and can be removed afterwards using  $\seq$ -remove\_all:Nn  $\seq$ *sequence*)  $\{\langle\}\$ . The  $\{delimiter\}$  may not contain {, } or # (assuming T<sub>E</sub>X's normal category code régime). If the  $\langle\text{delimiter}\rangle$  is empty, the  $\langle\text{token}|\rangle$  $list$  is split into  $\langle items \rangle$  as a  $\langle token \; list \rangle$ .

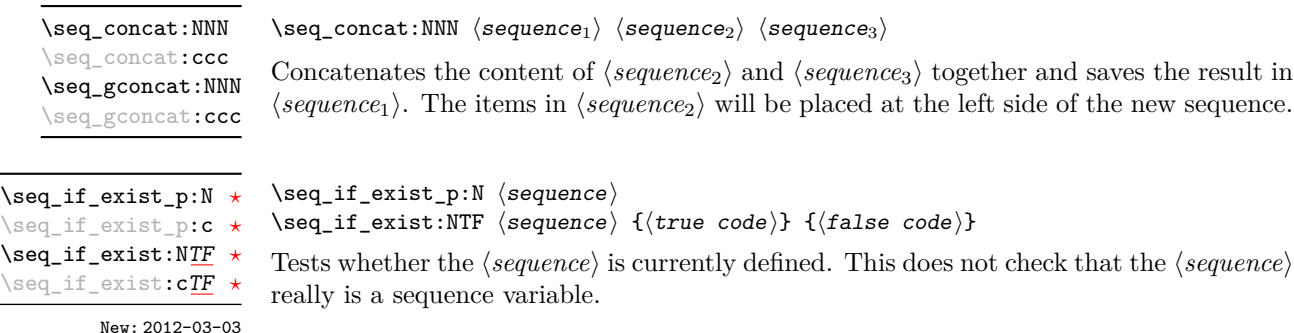

### **2 Appending data to sequences**

\seq\_put\_left:Nn  $\seq_0$  \seq\_put\_left:Nn  $\seq_1$  \sequence\ {\item\}

\seq\_put\_left:(NV|Nv|No|Nx|cn|cV|cv|co|cx) \seq\_gput\_left:Nn \seq\_gput\_left:(NV|Nv|No|Nx|cn|cV|cv|co|cx)

Appends the  $\langle item \rangle$  to the left of the  $\langle sequence \rangle$ .

\seq\_put\_right:Nn  $\seq$ \_put\_right:Nn  $\seq$ \_put\_right:Nn  $\seq$ \_equence) {\item}}

\seq\_put\_right:(NV|Nv|No|Nx|cn|cV|cv|co|cx) \seq\_gput\_right:Nn \seq\_gput\_right:(NV|Nv|No|Nx|cn|cV|cv|co|cx)

Appends the  $\langle item \rangle$  to the right of the  $\langle sequence \rangle$ .

### **3 Recovering items from sequences**

Items can be recovered from either the left or the right of sequences. For implementation reasons, the actions at the left of the sequence are faster than those acting on the right. These functions all assign the recovered material locally, *i.e.* setting the  $\langle \text{token list} \rangle$ *variable*) used with  $\tilde{}$ tl\_set:Nn and *never*  $\tilde{}$ tl\_gset:Nn.

\seq\_get\_left:NN \seq\_get\_left:cN Updated: 2012-05-14

 $\verb+\seg_set-left:NN \texttt{sequence} \texttt{token list variable}$ 

Stores the left-most item from a  $\langle \text{sequence} \rangle$  in the  $\langle \text{token list variable} \rangle$  without removing it from the  $\langle sequence \rangle$ . The  $\langle token\ list\ variable \rangle$  is assigned locally. If  $\langle sequence \rangle$  is empty the  $\langle token\ list\ variable\rangle$  will contain the special marker  $\qquad \text{q no value}.$ 

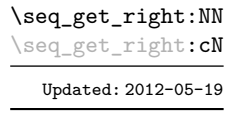

 $\seqget\_right:NN \ (sequence) \ (token list variable)$ 

Stores the right-most item from a  $\langle \text{sequence} \rangle$  in the  $\langle \text{token list variable} \rangle$  without removing it from the *(sequence)*. The *(token list variable)* is assigned locally. If *(sequence)* is empty the  $\langle token\ list\ variable\rangle$  will contain the special marker  $\qquad$ no\_value.

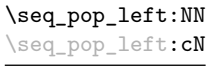

Updated: 2012-05-14

### $\seq$  pop\_left:NN  $\seq$  sequence)  $\to$  list variable)

Pops the left-most item from a *(sequence)* into the *(token list variable)*, *i.e.* removes the item from the sequence and stores it in the *(token list variable)*. Both of the variables are assigned locally. If  $\langle \text{sequence} \rangle$  is empty the  $\langle \text{token list variable} \rangle$  will contain the special marker \q\_no\_value.

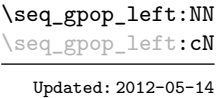

### $\seq_{\text{gpop\_left}:NN}$  (sequence) (token list variable)

Pops the left-most item from a *(sequence)* into the *(token list variable)*, *i.e.* removes the item from the sequence and stores it in the  $\langle \text{token list variable} \rangle$ . The  $\langle \text{sequence} \rangle$  is modified globally, while the assignment of the  $\langle token\ list\ variable \rangle$  is local. If  $\langle sequence \rangle$ is empty the  $\langle token\ list\ variable\rangle$  will contain the special marker  $\qquad$ q no value.

\seq\_pop\_right:NN \seq\_pop\_right:cN Updated: 2012-05-19  $\seq\_pop\_right:NN \; \space{(1)}$  (sequence)  $\space{(1)}$  token list variable)

Pops the right-most item from a *{sequence}* into the *{token list variable}, <i>i.e.* removes the item from the sequence and stores it in in the *(token list variable)*. Both of the variables are assigned locally. If  $\langle sequence \rangle$  is empty the  $\langle token\ list\ variable \rangle$  will contain the special marker \q\_no\_value.

\seq\_gpop\_right:NN \seq\_gpop\_right:cN Updated: 2012-05-19

### $\seq_gpop\_right:NN \ (sequence) \ (token list variable)$

Pops the right-most item from a *{sequence}* into the *{token list variable}, <i>i.e.* removes the item from the sequence and stores it in the *(token list variable)*. The *(sequence)* is modified globally, while the assignment of the  $\langle \text{token list variable} \rangle$  is local. If  $\langle \text{sequence} \rangle$ is empty the  $\langle token\ list\ variable\rangle$  will contain the special marker  $\qquad$ q no value.

## **4 Recovering values from sequences with branching**

The functions in this section combine tests for non-empty sequences with recovery of an item from the sequence. They offer increased readability and performance over separate testing and recovery phases.

\seq\_get\_left:NN[TF](#page-14-1) \seq\_get\_left:cN[TF](#page-14-1)

New: 2012-05-14 Updated: 2012-05-19

\seq\_get\_right:NN[TF](#page-14-1) \seq\_get\_right:cN[TF](#page-14-1) New: 2012-05-19

\seq\_get\_left:NNTF (sequence) (token list variable)  ${\langle true \ code \rangle} {\langle false \ code \rangle}$ 

If the *(sequence)* is empty, leaves the  $\langle false \ code \rangle$  in the input stream. The value of the  *is not defined in this case and should not be relied upon. If the sequence*) is non-empty, stores the left-most item from a *sequence*) in the *(token list variable*) without removing it from a  $\langle sequence \rangle$ . The  $\langle token\ list\ variable \rangle$  is assigned locally.

\seq\_get\_right:NNTF  $\$ sequence  $\$  (token list variable)  ${\{true \ code\}} {\$ 

If the *(sequence)* is empty, leaves the *{false code}* in the input stream. The value of the  $\langle token\ list\ variable\rangle$  is not defined in this case and should not be relied upon. If the  $\langle sequence \rangle$  is non-empty, stores the right-most item from a  $\langle sequence \rangle$  in the  $\langle token\ list$ *variable*) without removing it from a  $\langle sequence \rangle$ . The  $\langle token\ list\ variable \rangle$  is assigned locally.

\seq\_pop\_left:NN[TF](#page-14-1) \seq\_pop\_left:cN[TF](#page-14-1)

> New: 2012-05-14 Updated: 2012-05-19

\seq\_gpop\_left:NN[TF](#page-14-1) \seq\_gpop\_left:cN[TF](#page-14-1)

New: 2012-05-14 Updated: 2012-05-19 \seq\_pop\_left:NNTF  $\$ sequence $\rangle$   $\$  token list variable  $\rbrace$  { $\$ rue code}  $\rbrace$  { $\$ false code}}

If the *(sequence)* is empty, leaves the *{false code}* in the input stream. The value of the  *is not defined in this case and should not be relied upon. If the*  $\langle sequence \rangle$  is non-empty, pops the left-most item from a  $\langle sequence \rangle$  in the  $\langle token\ list$ *variable*, *i.e.* removes the item from a  $\langle sequence \rangle$ . Both the  $\langle sequence \rangle$  and the  $\langle token \rangle$ *list variable* are assigned locally.

### \seq\_gpop\_left:NNTF  $\langle sequence \rangle \langle token list variable \rangle {\langle true code \rangle} {\langle false code \rangle}$

If the *(sequence)* is empty, leaves the *(false code)* in the input stream. The value of the  *is not defined in this case and should not be relied upon. If the*  $\langle sequence \rangle$  is non-empty, pops the left-most item from a  $\langle sequence \rangle$  in the  $\langle token\ list$ *variable*), *i.e.* removes the item from a  $\langle sequence \rangle$ . The  $\langle sequence \rangle$  is modified globally, while the  $\langle token\ list\ variable\rangle$  is assigned locally.

\seq\_pop\_right:NN[TF](#page-14-1) \seq\_pop\_right:cN[TF](#page-14-1) New: 2012-05-19

\seq\_gpop\_right:NN[TF](#page-14-1) \seq\_gpop\_right:cN[TF](#page-14-1)

New: 2012-05-19

\seq\_pop\_right:NNTF  $\langle$ sequence $\rangle$   $\langle$ token list variable $\rangle$   $\{\langle true \ code \rangle\}$   $\{\langle false \ code \rangle\}$ 

If the  $\langle \text{sequence} \rangle$  is empty, leaves the  $\langle \text{false code} \rangle$  in the input stream. The value of the  *is not defined in this case and should not be relied upon. If the*  $\langle sequence \rangle$  is non-empty, pops the right-most item from a  $\langle sequence \rangle$  in the  $\langle token \; list$ *variable*), *i.e.* removes the item from a *(sequence*). Both the *(sequence*) and the *(token*) *list variable*) are assigned locally.

### $\text{Seq\_gpop\_right: NNTF } \space{1em}$  (token list variable) { $\{true \ code\}$  { $\{false \ code\}$ }

If the  $\langle sequence \rangle$  is empty, leaves the  $\langle false \ code \rangle$  in the input stream. The value of the  *is not defined in this case and should not be relied upon. If the*  $\langle sequence \rangle$  is non-empty, pops the right-most item from a  $\langle sequence \rangle$  in the  $\langle token\ list$ *variable*), *i.e.* removes the item from a  $\langle sequence \rangle$ . The  $\langle sequence \rangle$  is modified globally, while the  $\langle token\ list\ variable\rangle$  is assigned locally.

## **5 Modifying sequences**

While sequences are normally used as ordered lists, it may be necessary to modify the content. The functions here may be used to update sequences, while retaining the order of the unaffected entries.

\seq\_remove\_duplicates:N \seq\_remove\_duplicates:c \seq\_gremove\_duplicates:N \seq\_gremove\_duplicates:c

### $\seq$ \_remove\_duplicates:N  $\seq$ sequence)

Removes duplicate items from the *(sequence)*, leaving the left most copy of each item in the  $\langle sequence \rangle$ . The  $\langle item \rangle$  comparison takes place on a token basis, as for  $\text{t1}_{i}$ eq:nn(TF).

**TEXhackers note:** This function iterates through every item in the *(sequence)* and does a comparison with the  $\langle items \rangle$  already checked. It is therefore relatively slow with large sequences.

```
\seq_remove_all:Nn
\seq_remove_all:cn
\seq_gremove_all:Nn
\seq_gremove_all:cn
```
 $\seq$ \_remove\_all:Nn  $\seq$ sequence $\{i$ tem $\rangle\}$ 

Removes every occurrence of  $\langle item \rangle$  from the  $\langle sequence \rangle$ . The  $\langle item \rangle$  comparison takes place on a token basis, as for \tl\_if\_eq:nn(TF).

### **6 Sequence conditionals**

```
\seq_i f_{empty_p}: N \langle sequence \rangle\seq_if_empty:NTF \langle sequence\rangle {\langle true \ code\rangle} {\langle false \ code\rangle}
                             Tests if the (sequence) is empty (containing no items).
\seq_if_empty_p:N ?
\seq_if_empty_p:c ?
\seq_if_empty:NTF ?
\seq_if_empty:cTF ?
```
\seq\_if\_in:Nn[TF](#page-14-1) \seq\_if\_in:NnTF \sequence\ {\item\} {\true code\} {\false code\} \seq\_if\_in:(NV|Nv|No|Nx|cn|cV|cv|co|cx)[TF](#page-14-1)

Tests if the  $\langle item \rangle$  is present in the  $\langle sequence \rangle$ .

### **7 Mapping to sequences**

 $\seq$ \_map\_function:NN  $\seq$ sequence)  $\trm{function}$ 

\seq\_map\_function:NN ☆ \seq\_map\_function:cN  $\&$ Updated: 2012-06-29

Applies  $\langle function \rangle$  to every  $\langle item \rangle$  stored in the  $\langle sequence \rangle$ . The  $\langle function \rangle$  will receive one argument for each iteration. The  $\langle items \rangle$  are returned from left to right. The function \seq\_map\_inline:Nn is in general more efficient than \seq\_map\_function:NN. One mapping may be nested inside another.

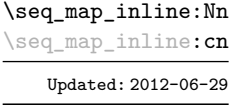

 $\seq_{map\_inline:Nn}$  (sequence) {(inline function)}

Applies *(inline function)* to every *(item)* stored within the *(sequence)*. The *(inline function*) should consist of code which will receive the  $\langle item \rangle$  as #1. One in line mapping can be nested inside another. The  $\langle items \rangle$  are returned from left to right.

\seq\_map\_variable:(Ncn|cNn|ccn)

\seq\_map\_variable:NNn \seq\_map\_variable:NNn \sequence\ \tl var.\ {\function using tl var.\}

Updated: 2012-06-29

Stores each entry in the  $\langle \textit{sequence} \rangle$  in turn in the  $\langle \textit{tl var.} \rangle$  and applies the  $\langle \textit{function using} \rangle$ *tl var.*) The  $\langle function \rangle$  will usually consist of code making use of the  $\langle tl \, var. \rangle$ , but this is not enforced. One variable mapping can be nested inside another. The *(items)* are returned from left to right.

### \seq\_map\_break: [✩](#page-14-2)

### \seq\_map\_break:

Updated: 2012-06-29

Used to terminate a **\seq\_map\_...** function before all entries in the  $\langle sequence \rangle$  have been processed. This will normally take place within a conditional statement, for example

```
\seq_map_inline:Nn \l_my_seq
 {
    \str_if_eq:nnTF { #1 } { bingo }
      { \seq_map_break: }
      {
        % Do something useful
      }
 }
```
Use outside of a  $\searrow$   $\leq$   $\leq$   $\leq$   $\leq$   $\leq$   $\leq$   $\leq$   $\leq$   $\leq$   $\leq$   $\leq$   $\leq$   $\leq$   $\leq$   $\leq$   $\leq$   $\leq$   $\leq$   $\leq$   $\leq$   $\leq$   $\leq$   $\leq$   $\leq$   $\leq$   $\leq$   $\leq$   $\leq$   $\leq$   $\leq$   $\leq$   $\leq$   $\leq$ 

**TEXhackers note:** When the mapping is broken, additional tokens may be inserted by the internal macro \\_\_prg\_break\_point:Nn before further items are taken from the input stream. This will depend on the design of the mapping function.

 $\seq_map\_break:n \{(tokens)\}$ **\seq\_map\_break:n** ☆

Updated: 2012-06-29

Used to terminate a  $\text{seq}_\text{map}$ ... function before all entries in the  $\text{degree}$  have been processed, inserting the *(tokens)* after the mapping has ended. This will normally take place within a conditional statement, for example

```
\seq_map_inline:Nn \l_my_seq
  {
    \str_if_eq:nnTF { #1 } { bingo }
      { \seq_map_break:n { <tokens> } }
      {
        % Do something useful
      }
 }
```
Use outside of a  $\searrow$  map\_... scenario will lead to low level T<sub>E</sub>X errors.

**TEXhackers note:** When the mapping is broken, additional tokens may be inserted by the internal macro \\_\_prg\_break\_point:Nn before the  $\langle tokens \rangle$  are inserted into the input stream. This will depend on the design of the mapping function.

\seq\_count:N *[?](#page-14-0)*

 $\seq_{count:N}$  (sequence)

New: 2012-07-13

\seq\_count:c *[?](#page-14-0)*

Leaves the number of items in the  $\langle sequence \rangle$  in the input stream as an  $\langle integer$ *denotation*). The total number of items in a *(sequence)* will include those which are empty and duplicates, *i.e.* every item in a  $\langle sequence \rangle$  is unique.

### **8 Sequences as stacks**

Sequences can be used as stacks, where data is pushed to and popped from the top of the sequence. (The left of a sequence is the top, for performance reasons.) The stack functions for sequences are not intended to be mixed with the general ordered data functions detailed in the previous section: a sequence should either be used as an ordered data type or as a stack, but not in both ways.

### $\seq_get: NN \simeq \tanh \tanh \tanh$

Reads the top item from a *sequence* into the *(token list variable)* without removing it from the  $\langle sequence \rangle$ . The  $\langle token\ list\ variable \rangle$  is assigned locally. If  $\langle sequence \rangle$  is empty the  $\langle token\ list\ variable\rangle$  will contain the special marker  $\qquad$  no\_value.

\seq\_pop:NN

Updated: 2012-05-14

# $\seq_p$ pop:NN  $\seq$ equence $\rangle$   $\to$  token list variable)

Pops the top item from a *(sequence)* into the *(token list variable*). Both of the variables are assigned locally. If  $\langle sequence \rangle$  is empty the  $\langle token\ list\ variable \rangle$  will contain the special marker \q\_no\_value.

### \seq\_gpop:NN hsequencei htoken list variablei

Pops the top item from a *(sequence)* into the *(token list variable)*. The *(sequence)* is modified globally, while the *(token list variable)* is assigned locally. If *(sequence)* is empty the  $\langle token\ list\ variable\rangle$  will contain the special marker  $\qquad$  no\_value.

*(token list variable)* is not defined in this case and should not be relied upon. If the  $\langle sequence \rangle$  is non-empty, stores the top item from a  $\langle sequence \rangle$  in the  $\langle token\ list\ variable \rangle$ without removing it from the  $\langle sequence \rangle$ . The  $\langle token\ list\ variable \rangle$  is assigned locally.

### \seq\_get:NNTF  $\langle$ sequence $\rangle$   $\langle$  token list variable $\rangle$   $\{\langle true \ code \rangle\}$   $\{\langle false \ code \rangle\}$ If the  $\langle sequence \rangle$  is empty, leaves the  $\langle false \ code \rangle$  in the input stream. The value of the

New: 2012-05-14 Updated: 2012-05-19

\seq\_pop:cN[TF](#page-14-1) New: 2012-05-14 Updated: 2012-05-19

# \seq\_pop:NNTF  $\langle$ sequence $\rangle$   $\langle$  token list variable $\rangle$   $\{$   $\langle$  frue code $\rangle$ }  $\{$   $\langle$  false code $\rangle$ }

If the  $\langle sequence \rangle$  is empty, leaves the  $\langle false \ code \rangle$  in the input stream. The value of the  $\langle token\ list\ variable\rangle$  is not defined in this case and should not be relied upon. If the *(sequence)* is non-empty, pops the top item from the *(sequence)* in the *(token list variable*), *i.e.* removes the item from the (sequence). Both the (sequence) and the (token *list variable* are assigned locally.

\seq\_gpop:NN[TF](#page-14-1)  $\setminus$ seq\_gpop:cN[TF](#page-14-1)

New: 2012-05-14 Updated: 2012-05-19

### \seq\_gpop:NNTF  $\langle sequence \rangle \langle token list variable \rangle {\langle true code \rangle} {\langle false code \rangle}$

If the  $\langle sequence \rangle$  is empty, leaves the  $\langle false \ code \rangle$  in the input stream. The value of the *(token list variable)* is not defined in this case and should not be relied upon. If the  $\langle sequence \rangle$  is non-empty, pops the top item from the  $\langle sequence \rangle$  in the  $\langle token \; list$ *variable*), *i.e.* removes the item from the  $\langle sequence \rangle$ . The  $\langle sequence \rangle$  is modified globally, while the  $\langle token\ list\ variable\rangle$  is assigned locally.

\seq\_pop:cN

\seq\_get:NN \seq\_get:cN Updated: 2012-05-14

\seq\_gpop:NN \seq\_gpop:cN

Updated: 2012-05-14

### \seq\_get:NN[TF](#page-14-1) \seq\_get:cN[TF](#page-14-1)

\seq\_pop:NN[TF](#page-14-1)

\seq\_push:Nn  $\searrow$  \seq\_push:Nn  $\searrow$  { $\searrow$  { $\searrow$  { $\searrow$  }}

\seq\_push:(NV|Nv|No|Nx|cn|cV|cv|co|cx) \seq\_gpush:Nn \seq\_gpush:(NV|Nv|No|Nx|cn|cV|cv|co|cx)

Adds the  $\{\langle item \rangle\}$  to the top of the  $\langle sequence \rangle$ .

## **9 Constant and scratch sequences**

New: 2012-07-02

\c\_empty\_seq Constant that is always empty.

\l\_tmpa\_seq

\l\_tmpb\_seq New: 2012-04-26

Scratch sequences for local assignment. These are never used by the kernel code, and so are safe for use with any LATEX3-defined function. However, they may be overwritten by other non-kernel code and so should only be used for short-term storage.

\g\_tmpa\_seq \g\_tmpb\_seq New: 2012-04-26

Scratch sequences for global assignment. These are never used by the kernel code, and so are safe for use with any L<sup>AT</sup>EX3-defined function. However, they may be overwritten by other non-kernel code and so should only be used for short-term storage.

## **10 Viewing sequences**

\seq\_show:N \seq\_show:c Updated: 2012-09-09  $\seq\show:N \langle sequence\rangle$ 

Displays the entries in the  $\langle sequence \rangle$  in the terminal.

# **11 Internal sequence functions**

\\_\_seq\_item:n *[?](#page-14-0)*

### $\setminus$ \_seq\_item:n  $\langle item \rangle$

The internal token used to begin each sequence entry. If expanded outside of a mapping or manipulation function, an error will be raised. The definition should always be set globally.

\\_\_seq\_push\_item\_def:n \_seq\_push\_item\_def:x

### $\_{$ \_seq\_push\_item\_def:n { $\langle code \rangle$ }

Saves the definition of  $\zeta$  seq\_item:n and redefines it to accept one parameter and expand to  $\langle code \rangle$ . This function should always be balanced by use of  $\angle$ \_seq\_pop\_ item\_def:.

\\_\_seq\_pop\_item\_def:

### \\_\_seq\_pop\_item\_def:

Restores the definition of **\\_\_seq\_item:n** most recently saved by **\\_\_seq\_push\_item\_**def:n. This function should always be used in a balanced pair with  $\_{\texttt{=seq\_push\_=}}$ item\_def:n.

# **Part XIII The l3clist package Comma separated lists**

Comma lists contain ordered data where items can be added to the left or right end of the list. The resulting ordered list can then be mapped over using \clist\_map\_function:NN. Several items can be added at once, and spaces are removed from both sides of each item on input. Hence,

```
\clist_new:N \l_my_clist
\clist_put_left:Nn \l_my_clist { \sim a \sim , \sim {b} \sim }
\label{thm:main} $$\clist_put_right:\Nn \lmy_clist { ~ { c ~ } , d }
```
results in  $\lceil \nu \rceil_m$  clist containing a, {b}, {c~},d. Comma lists cannot contain empty items, thus

```
\clist_clear_new:N \l_my_clist
\clist_put_right:Nn \l_my_clist { , ~ , , }
\clist_if_empty:NTF \l_my_clist { true } { false }
```
will leave true in the input stream. To include an item which contains a comma, or starts or ends with a space, surround it with braces. The sequence data type should be preferred to comma lists if items are to contain  $\{,\}$ , or  $\#$  (assuming the usual T<sub>E</sub>X category codes apply).

## **1 Creating and initialising comma lists**

\clist\_new:N \clist\_new:c

 $\clust_new:N \ (command list)$ 

Creates a new  $\langle$  *comma list* $\rangle$  or raises an error if the name is already taken. The declaration is global. The  $\langle \text{commu list} \rangle$  will initially contain no items.

\clist\_clear:N \clist\_clear:c \clist\_gclear:N \clist\_gclear:c  $\clust\_clear:N \; \langle \textit{comm} \; list \rangle$ Clears all items from the  $\langle \textit{commu list} \rangle$ .

\clist\_clear\_new:N \clist\_clear\_new:c \clist\_gclear\_new:N \clist\_gclear\_new:c  $\clust_clear_new:N \; \langle \text{comm} \; list \rangle$ 

Ensures that the  $\langle \text{comm} \; list \rangle$  exists globally by applying  $\clots$  ist\_new:N if necessary, then applies  $\clap{-\text{clist}_g}$ clear:N to leave the list empty.

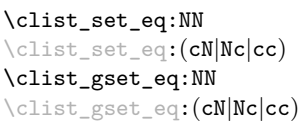

\clist\_set\_eq:NN  $\langle \text{comm}$  list<sub>1</sub> $\rangle$   $\langle \text{comm}$  list<sub>2</sub> $\rangle$ Sets the content of  $\langle \text{comm} \, list_1 \rangle$  equal to that of  $\langle \text{comm} \, list_2 \rangle$ .

 $\clots$ :NNN  $\langle$ comma list<sub>1</sub> $\rangle$   $\langle$ comma list<sub>2</sub> $\rangle$   $\langle$ comma list<sub>3</sub> $\rangle$ 

\clist\_concat:NNN \clist\_concat:ccc \clist\_gconcat:NNN \clist\_gconcat:ccc

\clist\_if\_exist\_p:N *[?](#page-14-0)* \clist\_if\_exist\_p:c *[?](#page-14-0)* \clist\_if\_exist:N[TF](#page-14-1) *[?](#page-14-0)* \clist\_if\_exist:c[TF](#page-14-1) *[?](#page-14-0)* New: 2012-03-03

new comma list.  $\clist_if\_exist\_p:N \; \langle \; \text{comm} \; \; list \rangle$ 

\clist\_if\_exist:NTF  $\langle$  comma list $\rangle$  { $\langle$ true code $\rangle$ } { $\langle$ false code $\rangle$ }

Tests whether the  $\langle commu \; list \rangle$  is currently defined. This does not check that the  $\langle commu \rangle$  $list$  really is a comma list.

Concatenates the content of h*comma list*2i and h*comma list*3i together and saves the result in  $\langle \text{comm}a \text{ list}_1 \rangle$ . The items in  $\langle \text{comm}a \text{ list}_2 \rangle$  will be placed at the left side of the

### **2 Adding data to comma lists**

\clist\_set:Nn  $\clots\$   $\clots\$   $\clots\$   $\clots\$   $\clots\$   $\clots\$   $\clots\$ \clist\_set:(NV|No|Nx|cn|cV|co|cx) \clist\_gset:Nn \clist\_gset:(NV|No|Nx|cn|cV|co|cx)

New: 2011-09-06

Sets  $\langle \text{commu list} \rangle$  to contain the  $\langle \text{items} \rangle$ , removing any previous content from the variable. Spaces are removed from both sides of each item.

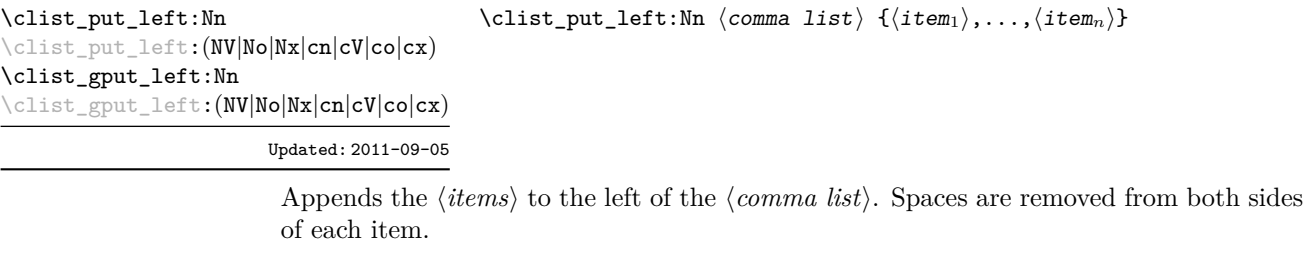

\clist\_put\_right:Nn  $\clots$  \clist\_put\_right:Nn  $\langle$ comma list $\rangle$  { $\langle$ item<sub>1</sub>},..., $\langle$ item<sub>n</sub>}}

\clist\_put\_right:(NV|No|Nx|cn|cV|co|cx) \clist\_gput\_right:Nn

\clist\_gput\_right:(NV|No|Nx|cn|cV|co|cx)

Updated: 2011-09-05

Appends the *(items)* to the right of the *(comma list)*. Spaces are removed from both sides of each item.

# **3 Modifying comma lists**

While comma lists are normally used as ordered lists, it may be necessary to modify the content. The functions here may be used to update comma lists, while retaining the order of the unaffected entries.

\clist\_remove\_duplicates:N \clist\_remove\_duplicates:N  $\langle$  comma list $\rangle$ \clist\_remove\_duplicates:c \clist\_gremove\_duplicates:N \clist\_gremove\_duplicates:c

> Removes duplicate items from the  $\langle commu \; list \rangle$ , leaving the left most copy of each item in the  $\langle \text{commu list} \rangle$ . The  $\langle \text{item} \rangle$  comparison takes place on a token basis, as for  $\text{t1}_$  $if_eq:nn(TF)$ .

> **TEXhackers note:** This function iterates through every item in the  $\langle \textit{commu list} \rangle$  and does a comparison with the *(items)* already checked. It is therefore relatively slow with large comma lists. Furthermore, it will not work if any of the items in the  $\langle \text{comm} \text{ } list \rangle$  contains  $\{, \}$ , or # (assuming the usual TEX category codes apply).

\clist\_remove\_all:Nn \clist\_remove\_all:cn \clist\_gremove\_all:Nn \clist\_gremove\_all:cn

Updated: 2011-09-06

 $\clist$ \_remove\_all:Nn  $\langle \text{comm} a list \rangle$  { $\langle item \rangle$ }

Removes every occurrence of  $\langle item \rangle$  from the  $\langle comm \ list \rangle$ . The  $\langle item \rangle$  comparison takes place on a token basis, as for \tl\_if\_eq:nn(TF).

**TEXhackers note:** The  $\langle item \rangle$  may not contain  $\{, \}$ , or  $\#$  (assuming the usual TEX category codes apply).

## **4 Comma list conditionals**

\clist\_if\_empty\_p:N *[?](#page-14-0)* \clist\_if\_empty\_p:c *[?](#page-14-0)* \clist\_if\_empty:N[TF](#page-14-1) *[?](#page-14-0)* \clist\_if\_empty:c[TF](#page-14-1) *[?](#page-14-0)*

\clist\_if\_empty\_p:N hcomma listi \clist\_if\_empty:NTF  $\langle$ comma list $\rangle$  { $\langle$ true code $\rangle$ } { $\langle$ false code $\rangle$ } Tests if the  $\langle \text{comm} \text{list} \rangle$  is empty (containing no items).

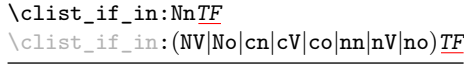

```
\clist_if_in:NnTF \langle comma list) {\langleitem)} {\langletrue code)} {\langlefalse
code\rangle\}
```
Tests if the  $\langle item \rangle$  is present in the  $\langle commu \; list \rangle$ . In the case of an n-type  $\langle commu \; list \rangle$ , spaces are stripped from each item, but braces are not removed. Hence,

 $\clist_if_in:nnTF { a , {b} ~, {b} , c } { b }$  , (b)  ${ true }$  {false}

yields false.

Updated: 2011-09-06

**TEXhackers note:** The  $\langle item \rangle$  may not contain  $\{, \}$ , or  $#$  (assuming the usual TEX category codes apply), and should not contain , nor start or end with a space.

### **5 Mapping to comma lists**

The functions described in this section apply a specified function to each item of a comma list.

When the comma list is given explicitly, as an n-type argument, spaces are trimmed around each item. If the result of trimming spaces is empty, the item is ignored. Otherwise, if the item is surrounded by braces, one set is removed, and the result is passed to the mapped function. Thus, if your comma list that is being mapped is  ${a_{\text{u},\text{u}}({b}_{\text{u}},\text{u},t)}$ ,  ${\ldots}$ ,  ${\ldots}$ ,  ${\ldots}$ , then the arguments passed to the mapped function are 'a',  $\mathbf{b}_\mathsf{u}$ , an empty argument, and  $\mathbf{c}'$ .

When the comma list is given as an N-type argument, spaces have already been trimmed on input, and items are simply stripped of one set of braces if any. This case is more efficient than using n-type comma lists.

 $\langle function \rangle$  will receive

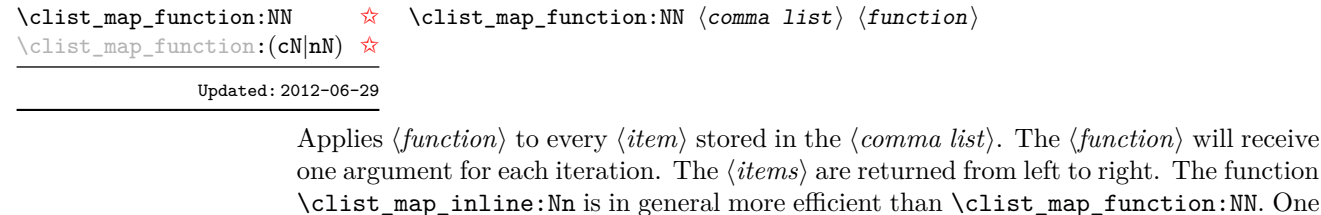

mapping may be nested inside another.

\clist\_map\_inline:Nn \clist\_map\_inline:(cn|nn) Updated: 2012-06-29 \clist\_map\_inline:Nn  $\langle$  comma list $\rangle$  { $\langle$ inline function $\rangle$ }

Applies  $\langle$ *inline function* $\rangle$  to every  $\langle$ *item* $\rangle$  stored within the  $\langle$ *comma list* $\rangle$ . The  $\langle$ *inline function*) should consist of code which will receive the  $\langle item \rangle$  as #1. One in line mapping can be nested inside another. The  $\langle items \rangle$  are returned from left to right.

# \clist\_map\_variable:(cNn|nNn)

\clist\_map\_variable:NNn \clist\_map\_variable:NNn  $\langle$  comma list $\rangle$   $\{t1 \text{ var.}\}\$   $\{f$ unction using tl var. $\rangle\}$ 

Updated: 2012-06-29

Stores each entry in the  $\langle commu \; list \rangle$  in turn in the  $\langle tl \; var. \rangle$  and applies the  $\langle function$ *using tl var.*) The  $\langle function \rangle$  will usually consist of code making use of the  $\langle tl \, var. \rangle$ , but this is not enforced. One variable mapping can be nested inside another. The  $\langle items \rangle$ are returned from left to right.

#### \clist\_map\_break: \clist\_map\_break: [✩](#page-14-2)

Updated: 2012-06-29

Used to terminate a  $\clap{\c{clist_map_1...}}$  function before all entries in the  $\langle comma\ list\rangle$ have been processed. This will normally take place within a conditional statement, for example

```
\clist_map_inline:Nn \l_my_clist
 {
    \str_if_eq:nnTF { #1 } { bingo }
      { \clist_map_break: }
      {
        % Do something useful
      }
 }
```
Use outside of a  $\clap{\text{Clistmap}}$ ... scenario will lead to low level T<sub>E</sub>X errors.

**TEXhackers note:** When the mapping is broken, additional tokens may be inserted by the internal macro \\_\_prg\_break\_point:Nn before further items are taken from the input stream. This will depend on the design of the mapping function.

\clist\_map\_break:n [✩](#page-14-2)

\clist\_map\_break:n  $\{\langle tokens \rangle\}$ 

Updated: 2012-06-29

Used to terminate a **\clist\_map\_...** function before all entries in the  $\langle \text{commu } \text{list} \rangle$  have been processed, inserting the *(tokens)* after the mapping has ended. This will normally take place within a conditional statement, for example

```
\clist_map_inline:Nn \l_my_clist
  {
    \str_if_eq:nnTF { #1 } { bingo }
      { \clist_map_break:n { <tokens> } }
      {
        % Do something useful
      }
  }
```
Use outside of a  $\clap{-\text{clistmap}}_n \ldots$  scenario will lead to low level T<sub>EX</sub> errors.

**TEXhackers note:** When the mapping is broken, additional tokens may be inserted by the internal macro  $\_{prg\_break\_point:Mn}$  before the  $\langle tokens \rangle$  are inserted into the input stream. This will depend on the design of the mapping function.

\clist\_count:N *[?](#page-14-0)* \clist\_count:(c|n) *[?](#page-14-0)* New: 2012-07-13  $\clist_count:N \ (command list)$ 

Leaves the number of items in the h*comma list*i in the input stream as an h*integer denotation*). The total number of items in a  $\langle \text{comm} \text{ list} \rangle$  will include those which are duplicates, *i.e.* every item in a  $\langle \text{comm} \text{ list} \rangle$  is unique.

### **6 Comma lists as stacks**

Comma lists can be used as stacks, where data is pushed to and popped from the top of the comma list. (The left of a comma list is the top, for performance reasons.) The stack functions for comma lists are not intended to be mixed with the general ordered data functions detailed in the previous section: a comma list should either be used as an ordered data type or as a stack, but not in both ways.

\clist\_get:NN \clist\_get:cN Updated: 2012-05-14

 $\clust.get:NN \ (command list) \ (token list variable)$ 

Stores the left-most item from a *(comma list)* in the *(token list variable)* without removing it from the *(comma list)*. The *(token list variable)* is assigned locally. If the *(comma list)* is empty the *(token list variable)* will contain the marker value \q\_no\_value.

\clist\_get:NN[TF](#page-14-1) \clist\_get:cN[TF](#page-14-1) New: 2012-05-14

\clist\_get:NNTF  $\langle \text{command list} \rangle$  \token list variable) { $\langle \text{true code} \rangle$  { $\langle \text{false code} \rangle$ }

If the  $\langle \textit{commu list} \rangle$  is empty, leaves the  $\langle \textit{false code} \rangle$  in the input stream. The value of the *(token list variable)* is not defined in this case and should not be relied upon. If the  $\langle \text{commu list} \rangle$  is non-empty, stores the top item from the  $\langle \text{commu list} \rangle$  in the  $\langle \text{token list} \rangle$ *variable*) without removing it from the *(comma list)*. The *(token list variable)* is assigned locally.

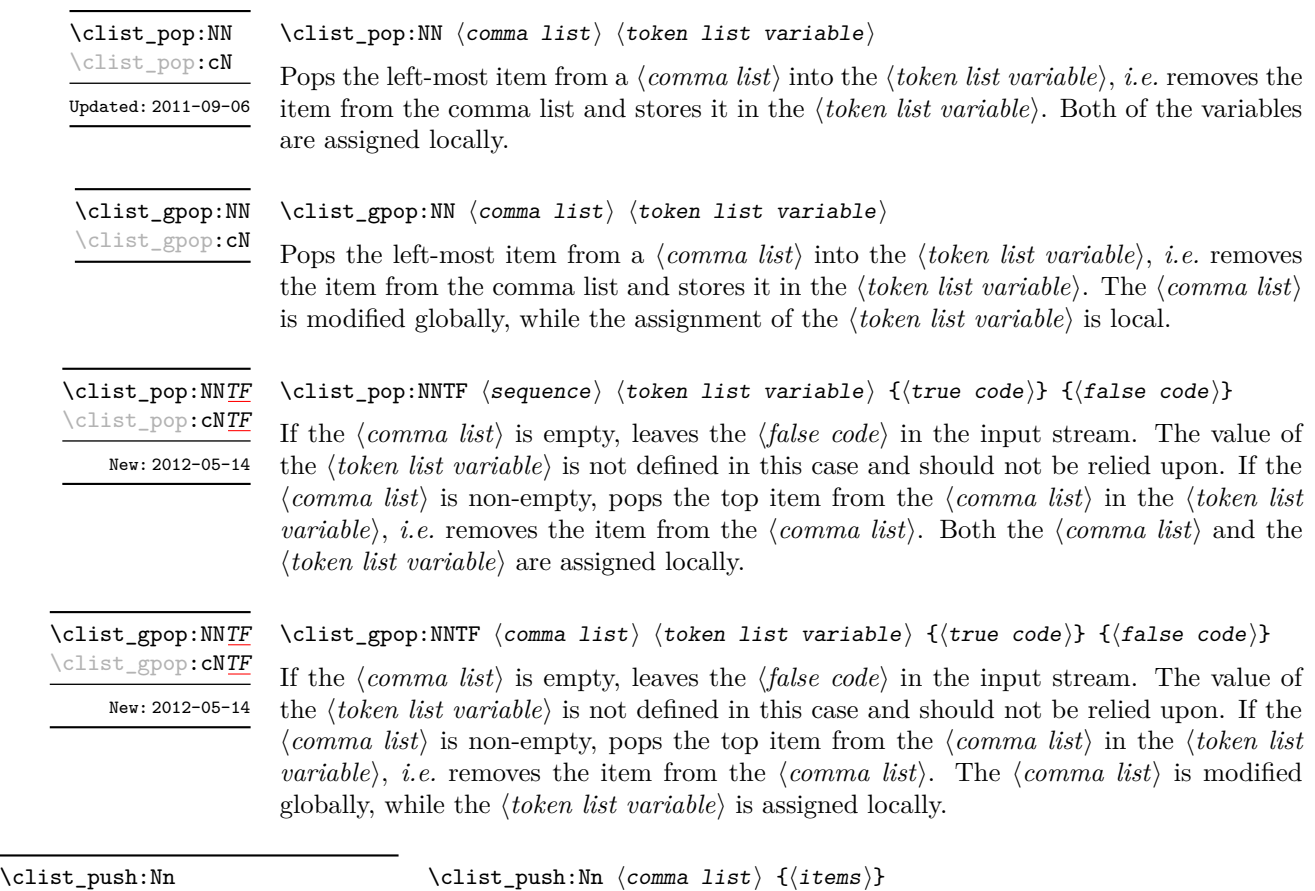

\clist\_push:(NV|No|Nx|cn|cV|co|cx) \clist\_gpush:Nn \clist\_gpush:(NV|No|Nx|cn|cV|co|cx)

> Adds the  $\{\langle items \rangle\}$  to the top of the  $\langle comma\; list \rangle$ . Spaces are removed from both sides of each item.

# **7 Viewing comma lists**

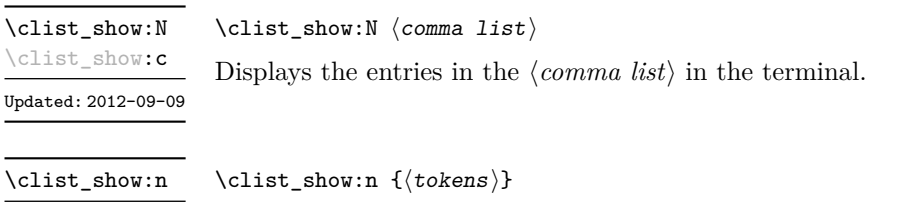

Displays the entries in the comma list in the terminal. Updated: 2012-09-09

# **8 Constant and scratch comma lists**

New: 2012-07-02

\c\_empty\_clist Constant that is always empty.

\l\_tmpa\_clist \l\_tmpb\_clist New: 2011-09-06

Scratch comma lists for local assignment. These are never used by the kernel code, and so are safe for use with any IATEX3-defined function. However, they may be overwritten by other non-kernel code and so should only be used for short-term storage.

\g\_tmpa\_clist  $\gtrsim$ 

New: 2011-09-06

Scratch comma lists for global assignment. These are never used by the kernel code, and so are safe for use with any LATEX3-defined function. However, they may be overwritten by other non-kernel code and so should only be used for short-term storage.

# **Part XIV The l3prop package Property lists**

LATEX3 implements a "property list" data type, which contain an unordered list of entries each of which consists of a  $\langle key \rangle$  and an associated  $\langle value \rangle$ . The  $\langle key \rangle$  and  $\langle value \rangle$  may both be any *halanced text*). It is possible to map functions to property lists such that the function is applied to every key–value pair within the list.

Each entry in a property list must have a unique  $\langle key \rangle$ : if an entry is added to a property list which already contains the  $\langle key \rangle$  then the new entry will overwrite the existing one. The  $\langle keys \rangle$  are compared on a string basis, using the same method as \str\_if\_eq:nn.

Property lists are intended for storing key-based information for use within code. This is in contrast to key–value lists, which are a form of *input* parsed by the keys module.

## **1 Creating and initialising property lists**

\prop\_new:N \prop\_new:c

\prop\_clear:N \prop\_clear:c \prop\_gclear:N \prop\_gclear:c  $\preccurlyeq$  \prop\_new:N  $\preccurlyeq$  \property list

Creates a new *(property list)* or raises an error if the name is already taken. The declaration is global. The  $\langle property\ list\rangle$  will initially contain no entries.

 $\preccurlyeq$   $\preccurlyeq$   $\preccurlyeq$   $\preccurlyeq$   $\preccurlyeq$ 

Clears all entries from the  $\langle property\ list\rangle$ .

\prop\_clear\_new:N \prop\_clear\_new:c \prop\_gclear\_new:N \prop\_gclear\_new:c \prop\_clear\_new:N  $\langle$ property list $\rangle$ 

Ensures that the  $\langle property\ list\rangle$  exists globally by applying  $\preceq_{\text{pre}}$ . N if necessary, then applies  $\propto_{g}clear:N$  to leave the list empty.

\prop\_set\_eq:NN \prop\_set\_eq:(cN|Nc|cc) \prop\_gset\_eq:NN \prop\_gset\_eq:(cN|Nc|cc) \prop\_set\_eq:NN  $\langle$ property list<sub>1</sub> $\rangle$   $\langle$ property list<sub>2</sub> $\rangle$ 

Sets the content of  $\langle property\ list_1 \rangle$  equal to that of  $\langle property\ list_2 \rangle$ .

# **2 Adding entries to property lists**

\prop\_put:Nnn \prop\_put:(NnV|Nno|Nnx|NVn|NVV|Non|Noo|cnn|cnV|cno|cnx|cVn|cVV|con|coo) \prop\_gput:Nnn \prop\_gput:(NnV|Nno|Nnx|NVn|NVV|Non|Noo|cnn|cnV|cno|cnx|cVn|cVV|con|coo)

 $\preccurlyeq$  \prop\_put:Nnn  $\preccurlyeq$  \property list  $\{\langle key \rangle\}$   $\{\langle value \rangle\}$ 

Updated: 2012-07-09

Adds an entry to the  $\langle property\ list\rangle$  which may be accessed using the  $\langle key\rangle$  and which has *(value)*. Both the *(key)* and *(value)* may contain any *(balanced text)*. The *(key)* is stored after processing with  $\tilde{t}_t$  to str:n, meaning that category codes are ignored. If the  $\langle key \rangle$  is already present in the  $\langle property \text{ list} \rangle$ , the existing entry is overwritten by the new  $\langle value \rangle$ .

\prop\_put\_if\_new:Nnn \prop\_put\_if\_new:cnn \prop\_gput\_if\_new:Nnn \prop\_gput\_if\_new:cnn

### \prop\_put\_if\_new:Nnn  $\langle property list \rangle {\langle key \rangle} {\langle value \rangle}$

If the  $\langle key \rangle$  is present in the  $\langle property \text{ list} \rangle$  then no action is taken. If the  $\langle key \rangle$  is not present in the  $\langle property \text{ list } \rangle$  then a new entry is added. Both the  $\langle key \rangle$  and  $\langle value \rangle$  may contain any *halanced text*). The  $\langle key \rangle$  is stored after processing with  $\tilde\iota$ t to\_str:n, meaning that category codes are ignored.

# **3 Recovering values from property lists**

\prop\_get:NnN  $\propto \perp$  \prop\_get:NnN \property list) { $\langle$ ey} \tl var

\prop\_get:(NVN|NoN|cnN|cVN|coN)

Updated: 2011-08-28

Recovers the  $\langle value \rangle$  stored with  $\langle key \rangle$  from the  $\langle property \text{ list} \rangle$ , and places this in the  $\langle token\ list\ variable\rangle$ . If the  $\langle key\rangle$  is not found in the  $\langle property\ list\rangle$  then the  $\langle token\ list\rangle$ *variable*) will contain the special marker  $\qquad$  no value. The *(token list variable)* is set within the current T<sub>E</sub>X group. See also \prop\_get:NnNTF.

\prop\_pop:NnN

\prop\_pop:(NoN|cnN|coN) Updated: 2011-08-18

 $\preccurlyeq$  \prop\_pop:NnN  $\preccurlyeq$  \property list)  $\{\langle key \rangle\}$  \tl var

Recovers the *(value)* stored with *(key)* from the *(property list)*, and places this in the  $\langle$ *token list variable*). If the  $\langle key \rangle$  is not found in the  $\langle property \text{ list} \rangle$  then the  $\langle token \text{ list} \rangle$ *variable*) will contain the special marker  $\qquad \cdot$   $q$  no value. The  $\langle key \rangle$  and  $\langle value \rangle$  are then deleted from the property list. Both assignments are local. See also \prop\_pop:NnNTF.

\prop\_gpop:NnN \prop\_gpop:(NoN|cnN|coN)

Updated: 2011-08-18

 $\preccurlyeq$  \prop\_gpop:NnN  $\preccurlyeq$  \property list)  ${\langle key \rangle} \setminus {\langle t1 \text{ var} \rangle}$ 

Recovers the *(value)* stored with *(key)* from the *(property list)*, and places this in the  $\langle \text{token list variable} \rangle$ . If the  $\langle \text{key} \rangle$  is not found in the  $\langle \text{property list} \rangle$  then the  $\langle \text{token} \rangle$ *list variable*) will contain the special marker  $\qquad \alpha$  no value. The  $\langle key \rangle$  and  $\langle value \rangle$  are then deleted from the property list. The  $\langle property \text{ list} \rangle$  is modified globally, while the assignment of the  $\{token\ list\ variable\}$  is local. See also  $\propto$ prop\_gpop:NnNTF.

# **4 Modifying property lists**

\prop\_remove:Nn \prop\_remove:(NV|cn|cV) \prop\_gremove:Nn \prop\_gremove:(NV|cn|cV) New: 2012-05-12

### $\preccurlyeq$  \prop\_remove:Nn  $\preccurlyeq$  \property list)  $\{\langle key \rangle\}$

Removes the entry listed under  $\langle key \rangle$  from the  $\langle property \text{ list} \rangle$ . If the  $\langle key \rangle$  is not found in the  $\langle property\; list \rangle$  no change occurs, *i.e* there is no need to test for the existence of a key before deleting it.

### **5 Property list conditionals**

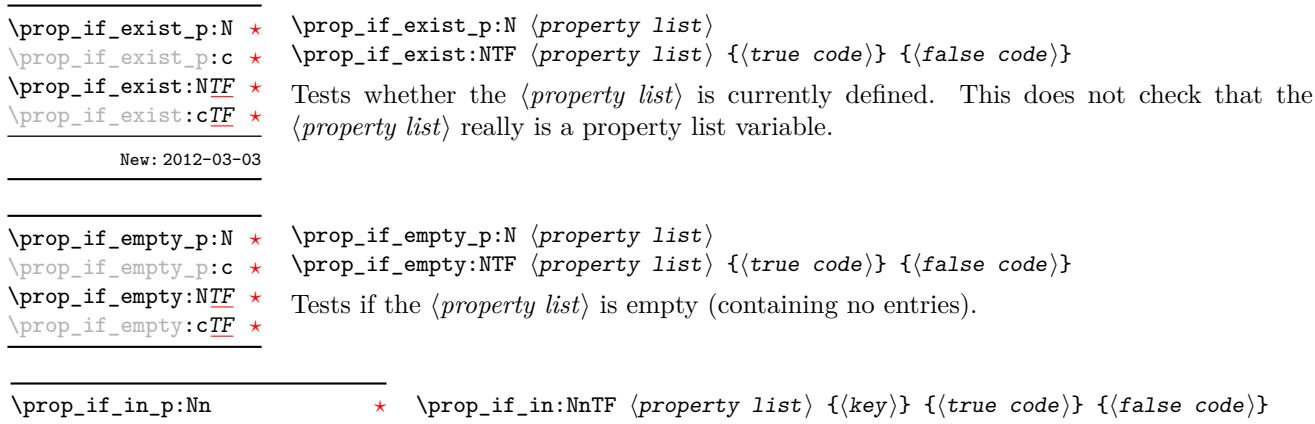

\prop\_if\_in\_p:(NV|No|cn|cV|co) *[?](#page-14-0)* \prop\_if\_in:Nn[TF](#page-14-1) *[?](#page-14-0)* \prop\_if\_in:(NV|No|cn|cV|co)[TF](#page-14-1) *[?](#page-14-0)*

Updated: 2011-09-15

Tests if the  $\langle key \rangle$  is present in the  $\langle property\ list \rangle$ , making the comparison using the method described by \str\_if\_eq:nnTF.

**TEXhackers note:** This function iterates through every key–value pair in the (*property list*) and is therefore slower than using the non-expandable \prop\_get:NnNTF.

# **6 Recovering values from property lists with branching**

The functions in this section combine tests for the presence of a key in a property list with recovery of the associated valued. This makes them useful for cases where different cases follow dependent on the presence or absence of a key in a property list. They offer increased readability and performance over separate testing and recovery phases.

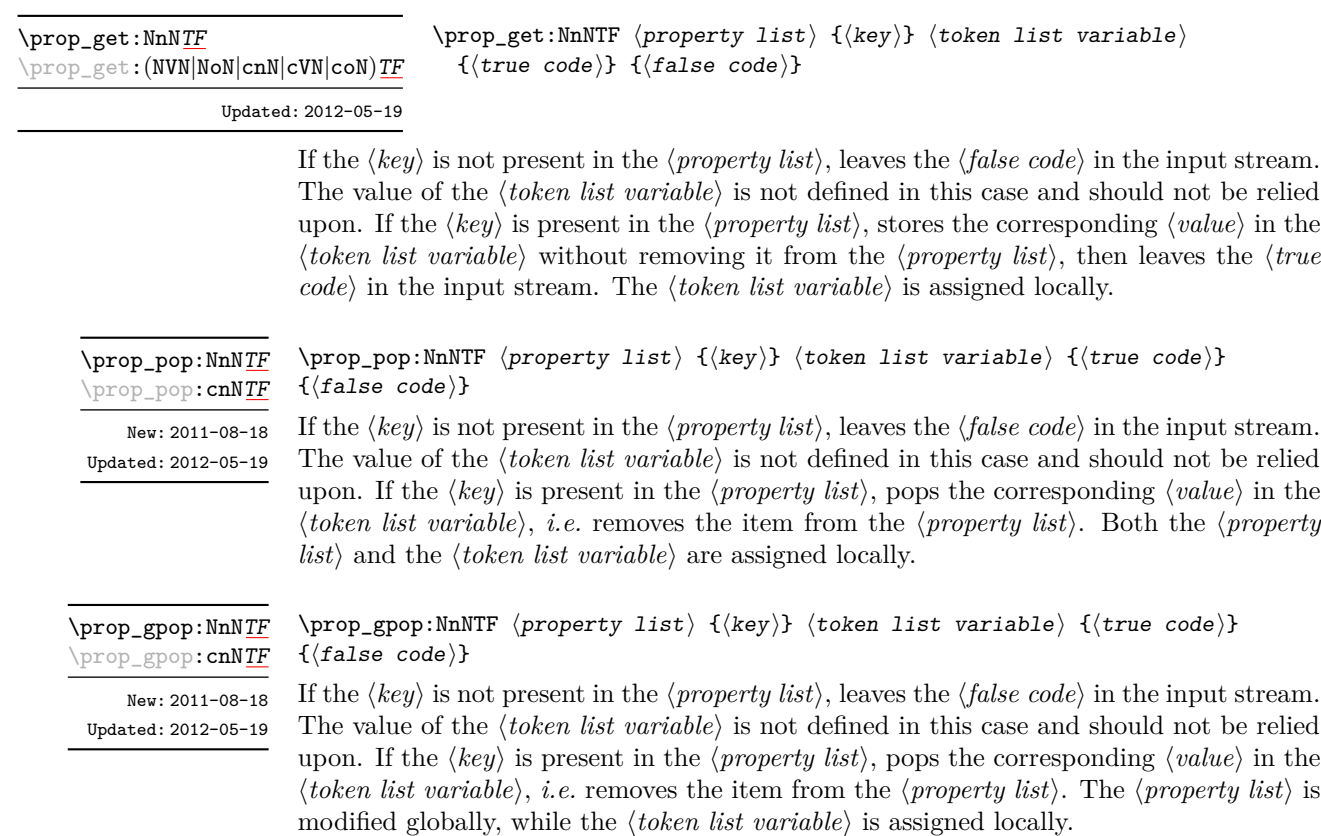

# **7 Mapping to property lists**

\prop\_map\_function:NN [✩](#page-14-2) \prop\_map\_function:cN [✩](#page-14-2)

Updated: 2012-06-29

\prop\_map\_inline:Nn \prop\_map\_inline: cn

Updated: 2012-06-29

### Applies *(function)* to every  $\langle entry \rangle$  stored in the  $\langle property list \rangle$ . The  $\langle function \rangle$  will

 $\preccurlyeq$  \prop\_map\_function:NN  $\preccurlyeq$  here perty list)  $\preccurlyeq$  function

### \prop\_map\_inline:Nn  $\langle property\ list\rangle$  { $\langle inline\ function\rangle$ }

Applies  $\langle$ *inline function* $\rangle$  to every  $\langle$ *entry* $\rangle$  stored within the  $\langle$ *property list* $\rangle$ . The  $\langle$ *inline function*) should consist of code which will receive the  $\langle key \rangle$  as #1 and the  $\langle value \rangle$  as #2. The order in which  $\langle entries \rangle$  are returned is not defined and should not be relied upon.

receive two argument for each iteration: the  $\langle key \rangle$  and associated  $\langle value \rangle$ . The order in

which  $\langle entries \rangle$  are returned is not defined and should not be relied upon.

\prop\_map\_break: [✩](#page-14-2)

\prop\_map\_break:

Updated: 2012-06-29

Used to terminate a  $\propto$  map... function before all entries in the *(property list*) have been processed. This will normally take place within a conditional statement, for example

```
\prop_map_inline:Nn \l_my_prop
  {
    \str_if_eq:nnTF { #1 } { bingo }
      { \prop_map_break: }
      {
        % Do something useful
      }
 }
```
Use outside of a  $\preceq_{\text{map}} \dots$  scenario will lead to low level T<sub>E</sub>X errors.

\prop\_map\_break:n [✩](#page-14-2)

Updated: 2012-06-29

Used to terminate a  $\propto$   $\frac{m}{p}$ ... function before all entries in the *(property list)* have been processed, inserting the  $\langle tokens \rangle$  after the mapping has ended. This will normally

```
\prop_map_inline:Nn \l_my_prop
  {
    \str_if_eq:nnTF { #1 } { bingo }
      { \prop_map_break:n { <tokens> } }
      {
        % Do something useful
      }
 }
```
take place within a conditional statement, for example

Use outside of a  $\pp{-map}$ ... scenario will lead to low level TEX errors.

# **8 Viewing property lists**

\prop\_show:N \prop\_show:c Updated: 2012-09-09

 $\preccurlyeq$  \prop\_show:N  $\preccurlyeq$  \property list

\prop\_map\_break:n  $\{\langle tokens\rangle\}$ 

Displays the entries in the  $\langle property\ list\rangle$  in the terminal.

### **9 Scratch property lists**

\l\_tmpa\_prop \l\_tmpb\_prop New: 2012-06-23 \g\_tmpa\_prop \g\_tmpb\_prop

New: 2012-06-23

Scratch property lists for local assignment. These are never used by the kernel code, and so are safe for use with any L<sup>AT</sup>EX3-defined function. However, they may be overwritten by other non-kernel code and so should only be used for short-term storage.

Scratch property lists for global assignment. These are never used by the kernel code, and so are safe for use with any LAT<sub>EX3</sub>-defined function. However, they may be overwritten by other non-kernel code and so should only be used for short-term storage.

### **10 Constants**

\c\_empty\_prop A permanently-empty property list used for internal comparisons.

# **11 Internal property list functions**

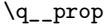

The internal token used to separate out property list entries, separating both the  $\langle key \rangle$ from the  $\langle value \rangle$  and also one entry from another.

### \\_\_prop\_split:NnTF

\\_prop\_split:NnTF  $\langle property list \rangle {\langle key \rangle}$  { $\langle true \ code \rangle$ } { $\langle false \ code \rangle$ }

Splits the  $\langle property \text{ list } \rangle$  at the  $\langle key \rangle$ , giving three groups: the  $\langle extract \rangle$  of  $\langle property \text{ list } \rangle$ *list*) before the  $\langle key \rangle$ , the  $\langle value \rangle$  associated with the  $\langle key \rangle$  and the  $\langle extract \rangle$  of the *(property list)* after the *(value)*. The first *(extract)* retains the internal structure of a property list. The second is only missing the leading separator \q\_\_prop. This ensures that the concatenation of the two  $\langle \text{extracts} \rangle$  is a property list. If the  $\langle \text{key} \rangle$  is present in the *(property list)* then the *(true code)* is left in the input stream, followed by the three groups: thus the  $\langle true \ code \rangle$  should properly absorb three arguments. If the  $\langle key \rangle$  is not present in the  $\langle property\ list\rangle$  then the  $\langle false\ code\rangle$  is left in the input stream, with no trailing material. The  $\langle key \rangle$  comparison takes place as described for  $\text{str}_if_{eq:nn.}$ 

# **Part XV The l3box package Boxes**

There are three kinds of box operations: horizontal mode denoted with prefix \hbox\_, vertical mode with prefix \vbox\_, and the generic operations working in both modes with prefix \box\_.

# **1 Creating and initialising boxes**

### \box\_new:N \box\_new:c

### $\boxtimes_{{\tt new}:N} \langle box \rangle$

Creates a new  $\langle box \rangle$  or raises an error if the name is already taken. The declaration is global. The  $\langle box \rangle$  will initially be void.

\box\_clear:N \box\_clear:c \box\_gclear:N \box\_gclear:c

 $\boxtimes$ -clear:N  $\langle$ box $\rangle$ 

 $\boxtimes$ \_clear\_new:N  $\langle$ box<sub>)</sub>

Clears the content of the  $\langle box \rangle$  by setting the box equal to  $\c$ -void\_box.

\box\_clear\_new:N \box\_clear\_new:c \box\_gclear\_new:N \box\_gclear\_new:c

Ensures that the  $\langle box \rangle$  exists globally by applying  $\boxtimes \text{new:N}$  if necessary, then applies  $\boxtimes$  (g) clear: N to leave the  $\langle box \rangle$  empty.

\box\_set\_eq:NN \box\_set\_eq:(cN|Nc|cc) \box\_gset\_eq:NN \box\_gset\_eq:(cN|Nc|cc)

\box\_set\_eq\_clear:NN \box\_set\_eq\_clear:(cN|Nc|cc)  $\verb+\box_set_eq:NN~ \langle box_1\rangle~ \langle box_2\rangle$ Sets the content of  $\langle box_1 \rangle$  equal to that of  $\langle box_2 \rangle$ .

### $\verb+\box_set_eq_clear:NN~ \langle box_1\rangle~ \langle box_2\rangle$

Sets the content of  $\langle b\alpha x_1 \rangle$  within the current T<sub>EX</sub> group equal to that of  $\langle b\alpha x_2 \rangle$ , then clears  $\langle box_2 \rangle$  globally.

\box\_gset\_eq\_clear:(cN|Nc|cc)

\box\_gset\_eq\_clear:NN  $\boxtimes_2$ gset\_eq\_clear:NN  $\langle box_1 \rangle$   $\langle box_2 \rangle$ 

Sets the content of  $\langle box_1 \rangle$  equal to that of  $\langle box_2 \rangle$ , then clears  $\langle box_2 \rangle$ . These assignments are global.

```
\boxtimes_iif_exist_p:N \langle box \ranglea box.
\box_if_exist_p:N ?
\box_if_exist_p:c ?
\box_if_exist:NTF ?
\box_if_exist:cTF ?
         New: 2012-03-03
```

```
\box_if_exist:NTF \langlebox\rangle {\langletrue code\rangle} {\langlefalse code\rangle}
Tests whether the \langle box \rangle is currently defined. This does not check that the \langle box \rangle really is
```
### **2 Using boxes**

 $\boxtimes_{{\tt use\_clear}}$ :N  $\langle$ box<sub>)</sub>

\box\_use:N \box\_use:c  $\boxtimes_uss: N \langle box \rangle$ 

Inserts the current content of the  $\langle box \rangle$  onto the current list for typesetting.

TEXhackers note: This is the TEX primitive \copy.

\box\_use\_clear:N \box\_use\_clear:c

Inserts the current content of the  $\langle box \rangle$  onto the current list for typesetting, then globally

clears the content of the  $\langle box \rangle$ .

TEX hackers note: This is the TEX primitive \box.

\box\_move\_right:nn \box\_move\_left:nn

### $\boxtimes \mathsf{row}$  (dimexpr) {\box function}}

This function operates in vertical mode, and inserts the material specified by the  $\langle box \rangle$ *function*) such that its reference point is displaced horizontally by the given  $\langle dimerr \rangle$ from the reference point for typesetting, to the right or left as appropriate. The  $\langle box \rangle$ *function*) should be a box operation such as **\box\_use:N \ \chox>** or a "raw" box specification such as  $\forall x : n \{ xyz \}$ .

\box\_move\_up:nn \box\_move\_down:nn

### \box\_move\_up:nn {hdimexpri} {hbox functioni}

This function operates in horizontal mode, and inserts the material specified by the  $\langle$ box function<sub>i</sub> such that its reference point is displaced vertical by the given  $\langle$  dimexpr<sub>i</sub> from the reference point for typesetting, up or down as appropriate. The  $\langle$ box function $\rangle$ should be a box operation such as  $\boxtimes: N \times box$  or a "raw" box specification such as  $\forall$ box:n { xyz }.

# **3 Measuring and setting box dimensions**

 $\boxtimes_d p: N \langle box \rangle$ \box\_dp:N

\box\_dp:c

Calculates the depth (below the baseline) of the  $\langle box \rangle$  in a form suitable for use in a  $\langle dimension \text{ expression} \rangle.$ 

TEX hackers note: This is the TEX primitive \dp.

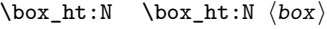

\box\_ht:c

Calculates the height (above the baseline) of the  $\langle box \rangle$  in a form suitable for use in a  $\langle dimension \text{ expression}\rangle.$ 

 $\textbf{T}_\textbf{E}\textbf{X}$  hackers note: This is the T<sub>E</sub>X primitive **\ht.** 

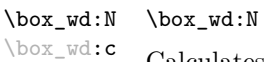

 $\langle box \rangle$ 

Calculates the width of the  $\langle box \rangle$  in a form suitable for use in a  $\langle dimension\,$ .

TEXhackers note: This is the TEX primitive **\wd.** 

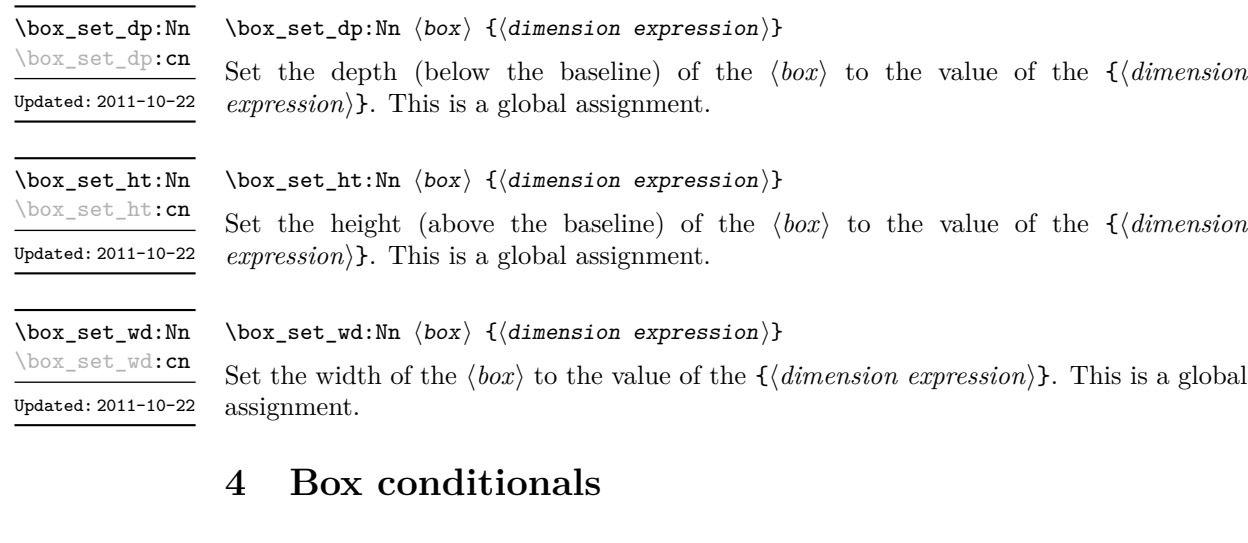

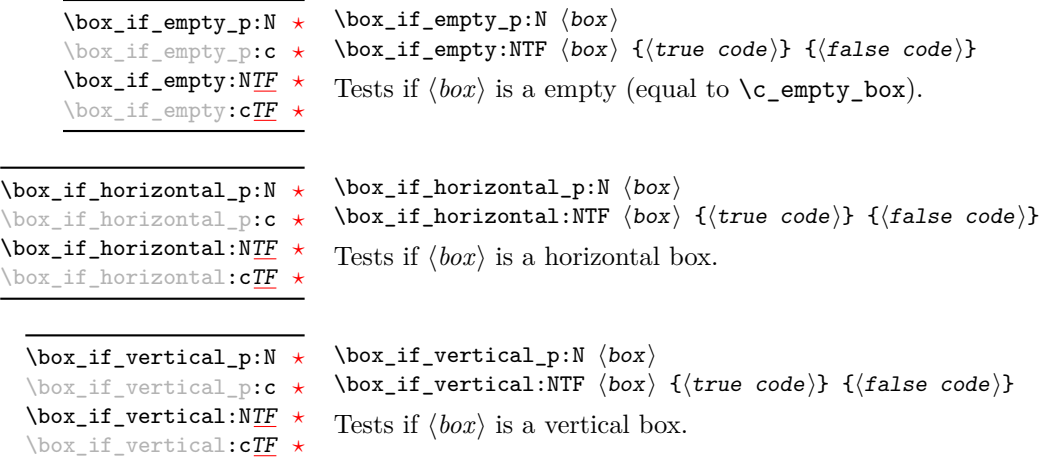

### **5 The last box inserted**

\box\_set\_to\_last:N \box\_set\_to\_last:c \box\_gset\_to\_last:N \box\_gset\_to\_last:c

 $\boxtimes$ \_set\_to\_last:N  $\langle box \rangle$ 

Sets the  $\langle box \rangle$  equal to the last item (box) added to the current partial list, removing the item from the list at the same time. When applied to the main vertical list, the  $\langle box \rangle$ will always be void as it is not possible to recover the last added item.

### **6 Constant boxes**

\c\_empty\_box This is a permanently empty box, which is neither set as horizontal nor vertical.

Updated: 2012-11-04

# **7 Scratch boxes**

\l\_tmpa\_box \l\_tmpb\_box

Updated: 2012-11-04

Scratch boxes for local assignment. These are never used by the kernel code, and so are safe for use with any L<sup>AT</sup>FX3-defined function. However, they may be overwritten by other non-kernel code and so should only be used for short-term storage.

\g\_tmpa\_box \g\_tmpb\_box

Scratch boxes for global assignment. These are never used by the kernel code, and so are safe for use with any LATEX3-defined function. However, they may be overwritten by other non-kernel code and so should only be used for short-term storage.

## **8 Viewing box contents**

\box\_show:N \box\_show:c  $\boxtimes$ show:N  $\langle box \rangle$ Shows full details of the content of the  $\langle box \rangle$  in the terminal.

Updated: 2012-05-11

\box\_show:Nnn

 $\boxtimes$ show:N  $\langle$ box $\rangle$ 

\box\_show:cnn

 $\forall$ box\_show:Nnn  $\langle$ box $\rangle$   $\langle$ intexpr<sub>1</sub> $\rangle$   $\langle$ intexpr<sub>2</sub> $\rangle$ 

New: 2012-05-11

Display the contents of  $\langle box \rangle$  in the terminal, showing the first  $\langle interpr_1 \rangle$  items of the box, and descending into  $\langle \text{intexpr}_2 \rangle$  group levels.

\box\_log:N \box\_log:c

Writes full details of the content of the  $\langle box \rangle$  to the log.

New: 2012-05-11

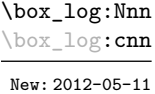

 $\boxtimes_1$ show:Nnn  $\langle box \rangle$   $\langle interv_1 \rangle$   $\langle interv_2 \rangle$ 

Writes the contents of  $\langle box \rangle$  to the log, showing the first  $\langle \text{intexpr}_1 \rangle$  items of the box, and descending into  $\langle \text{intexpr}_2 \rangle$  group levels.

# **9 Horizontal mode boxes**

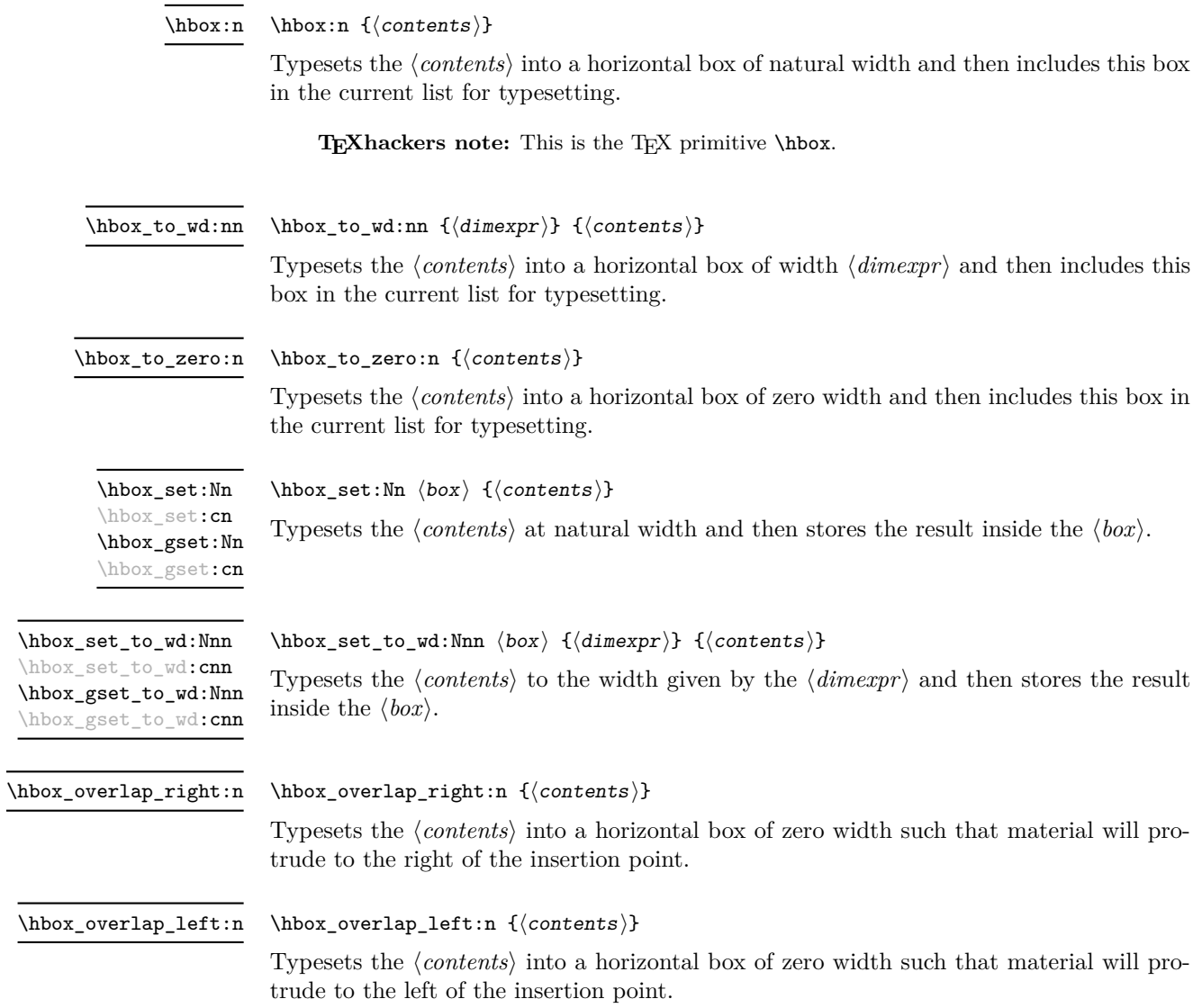

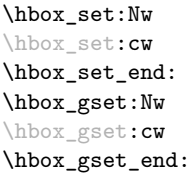

 $\hbox{\hbox{\sc b}}$  /hbox\_set:Nw  $\texttt{\sc b}$  \contents\ \hbox\_set\_end:

Typesets the *(contents)* at natural width and then stores the result inside the  $\langle box \rangle$ . In contrast to \hbox\_set:Nn this function does not absorb the argument when finding the  $\langle content \rangle$ , and so can be used in circumstances where the  $\langle content \rangle$  may not be a simple argument.

\hbox\_unpack:N \hbox\_unpack:c

 $\hbox{\sf hbox\_unpack}:N$   $\hbox{\sf box}$ 

Unpacks the content of the horizontal  $\langle box \rangle$ , retaining any stretching or shrinking applied when the  $\langle box \rangle$  was set.

TEX hackers note: This is the TEX primitive \unhcopy.

\hbox\_unpack\_clear:N \hbox\_unpack\_clear:c

 $\hbox{\tt hbox\_unpack\_clear:}$  \hbox\_unpack\_clear:N  $\hbox{\it box}$ 

Unpacks the content of the horizontal  $\langle box \rangle$ , retaining any stretching or shrinking applied when the  $\langle box \rangle$  was set. The  $\langle box \rangle$  is then cleared globally.

TEXhackers note: This is the TEX primitive \unhbox.

# **10 Vertical mode boxes**

Vertical boxes inherit their baseline from their contents. The standard case is that the baseline of the box is at the same position as that of the last item added to the box. This means that the box will have no depth unless the last item added to it had depth. As a result most vertical boxes have a large height value and small or zero depth. The exception are \_top boxes, where the reference point is that of the first item added. These tend to have a large depth and small height, although the latter will typically be non-zero.

 $\forall$ vbox:n  $\{\langle contents \rangle\}$ 

Updated: 2011-12-18

\vbox:n

Typesets the *(contents)* into a vertical box of natural height and includes this box in the current list for typesetting.

TEXhackers note: This is the TEX primitive \vbox.

 $\forall x \to 0$ :n  ${\langle contents \rangle}$ \vbox\_top:n

Updated: 2011-12-18

Typesets the *(contents)* into a vertical box of natural height and includes this box in the current list for typesetting. The baseline of the box will tbe equal to that of the *first* item added to the box.

TEX hackers note: This is the TEX primitive \vtop.

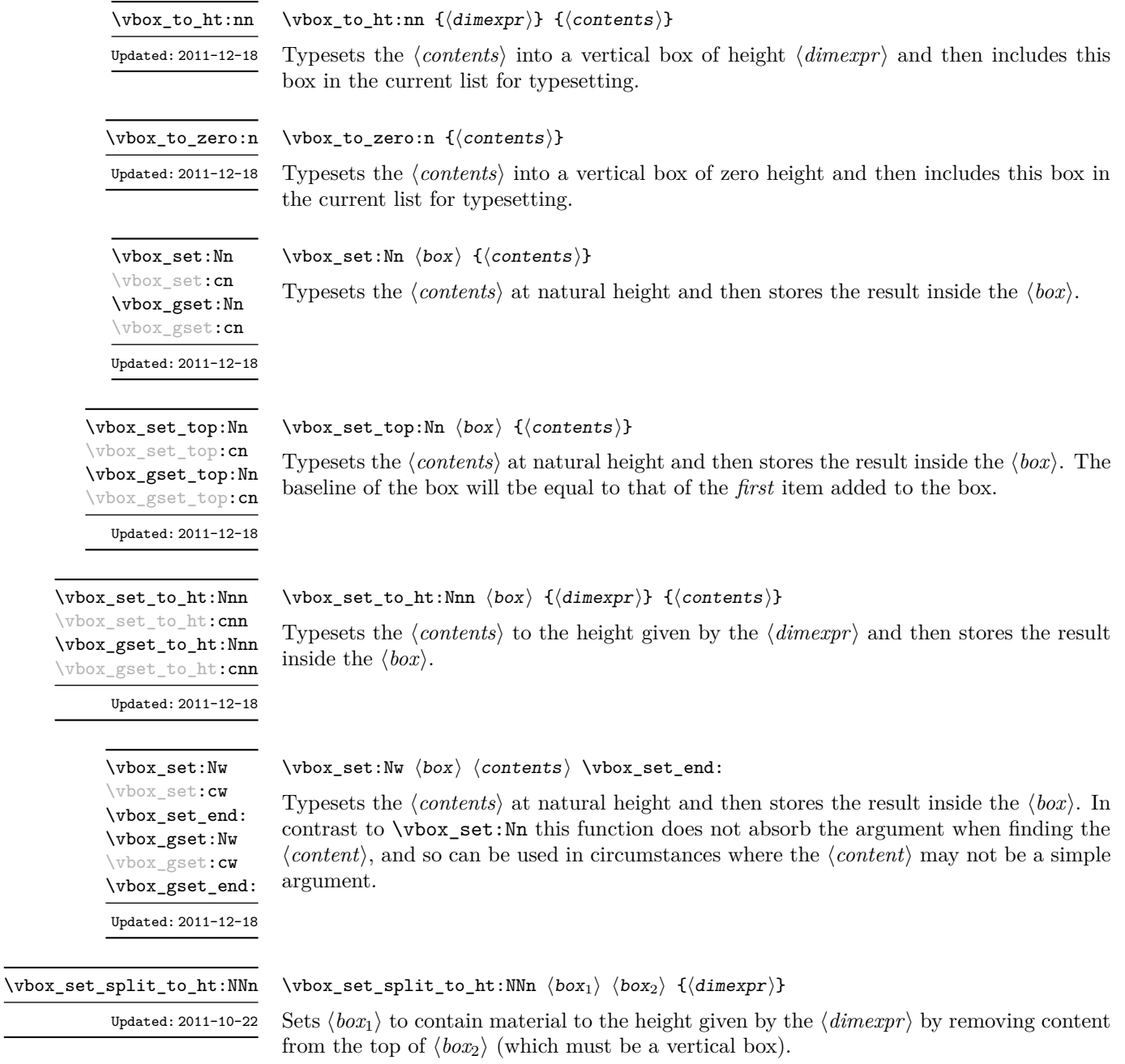

**TEXhackers note:** This is the TEX primitive \vsplit.

\vbox\_unpack:N \vbox\_unpack:c

 $\forall x \in \mathbb{R} : N \langle box \rangle$ 

Unpacks the content of the vertical  $\langle b\alpha x \rangle$ , retaining any stretching or shrinking applied when the  $\langle box \rangle$  was set.

TEX hackers note: This is the TEX primitive \unvcopy.

\vbox\_unpack\_clear:N \vbox\_unpack\_clear:c  $\forall$ vbox\_unpack:N  $\langle$ box $\rangle$ 

Unpacks the content of the vertical  $\langle b\alpha x \rangle$ , retaining any stretching or shrinking applied when the  $\langle box \rangle$  was set. The  $\langle box \rangle$  is then cleared globally.

TEXhackers note: This is the TEX primitive \unvbox.

# **11 Primitive box conditionals**

 $\iint_h box:N \langle box \rangle$  $\langle true \ code \rangle$ \else:  $\langle false \ code \rangle$ \fi:  $\iint_h box:N \star$ 

Tests is  $\langle box \rangle$  is a horizontal box.

TEX hackers note: This is the TEX primitive **\ifhbox**.

 $\iint_v b$ ox:N  $\langle b \circ x \rangle$  $\langle true \ code \rangle$ \else:  $\langle false \ code \rangle$ \fi: \if\_vbox:N *[?](#page-14-0)*

Tests is  $\langle box \rangle$  is a vertical box.

TEXhackers note: This is the TEX primitive **\ifvbox**.

 $\iint_b box_{empty}:N \langle box \rangle$  $\langle true \ code \rangle$ \else:  $\langle false \ code \rangle$ \fi: Tests is  $\langle box \rangle$  is an empty (void) box. \if\_box\_empty:N *[?](#page-14-0)*

TEXhackers note: This is the TEX primitive \ifvoid.

# **Part XVI The l3coffins package Coffin code layer**

The material in this module provides the low-level support system for coffins. For details about the design concept of a coffin, see the xcoffins module (in the l3experimental bundle).

# **1 Creating and initialising coffins**

\coffin\_new:N

 $\coffin_new:N \ (coffin)$ 

\coffin\_new:c New: 2011-08-17

New: 2011-08-17

Creates a new  $\langle \text{coffn} \rangle$  or raises an error if the name is already taken. The declaration is global. The  $\langle \text{coffin} \rangle$  will initially be empty.

\coffin\_clear:N \coffin\_clear:c

 $\setminus \text{coffin\_clear:N} \langle \text{coffin} \rangle$ 

Clears the content of the  $\langle \text{coffin} \rangle$  within the current T<sub>EX</sub> group level.

\coffin\_set\_eq:NN \coffin\_set\_eq:(Nc|cN|cc) New: 2011-08-17

 $\coffin\_set\_eq:NN \langle coffin_1 \rangle \langle coffin_2 \rangle$ 

Sets both the content and poles of  $\langle \text{coff} n_1 \rangle$  equal to those of  $\langle \text{coff} n_2 \rangle$  within the current TEX group level.

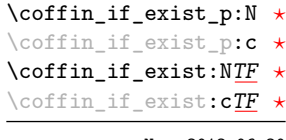

New: 2012-06-20

 $\cotfin_i f$ \_exist\_p:N  $\langle box \rangle$  $\coffin_if\_exist:NTF \langle box \rangle$  { $\langle true \ code \rangle$ } { $\{false \ code \rangle$ } Tests whether the  $\langle \text{coffin} \rangle$  is currently defined.

# **2 Setting coffin content and poles**

All coffin functions create and manipulate coffins locally within the current TEX group level.

\hcoffin\_set:Nn \hcoffin\_set:cn

 $\hbox{hcoffin_set:Nn}$   $\coffin$  { $\mbox{heterial}$ }

Typesets the  $\langle material \rangle$  in horizontal mode, storing the result in the  $\langle coffn \rangle$ . The standard poles for the  $\langle \text{coffin} \rangle$  are then set up based on the size of the typeset material. New: 2011-08-17 Updated: 2011-09-03

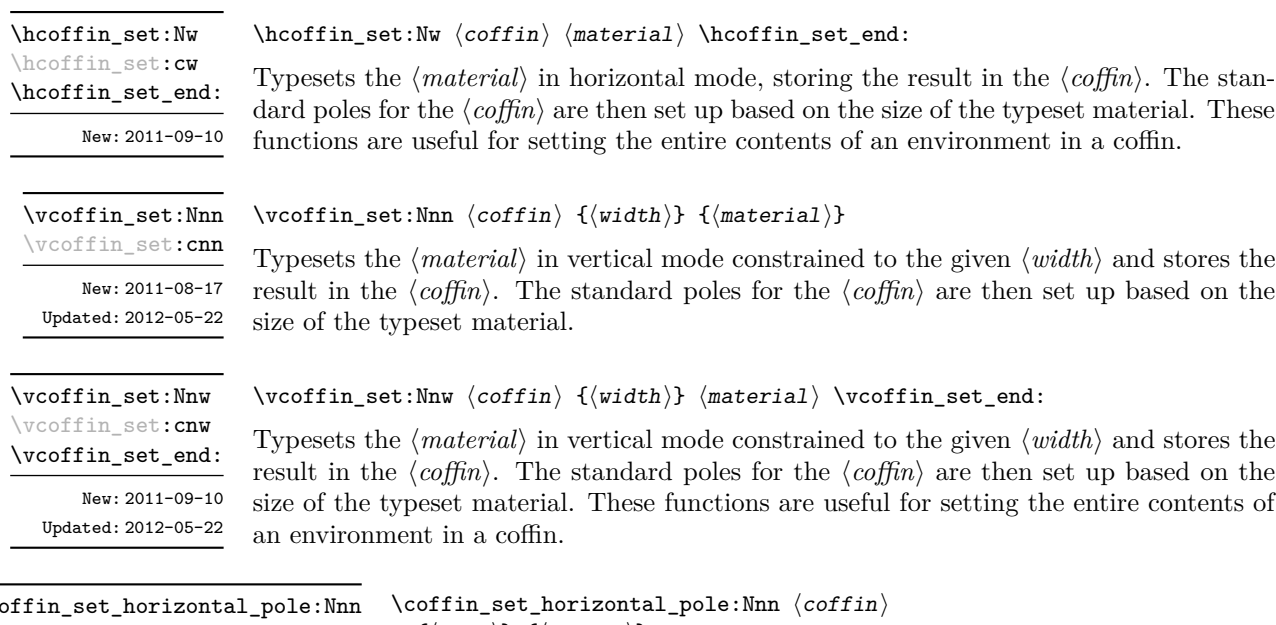

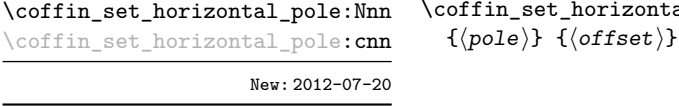

Sets the  $\langle pole\rangle$  to run horizontally through the  $\langle coffin\rangle$ . The  $\langle pole\rangle$  will be located at the  $\langle \text{offset} \rangle$  from the bottom edge of the bounding box of the  $\langle \text{coffin} \rangle$ . The  $\langle \text{offset} \rangle$  should be given as a dimension expression.

 $\coffin_set\_vertical\_pole:Nnn \coffin_set\_vertical\_pole:Nnn \ccoffin \{opole\} {\offset}\}$ \coffin\_set\_vertical\_pole:cnn New: 2012-07-20

> Sets the  $\langle pole \rangle$  to run vertically through the  $\langle coffin \rangle$ . The  $\langle pole \rangle$  will be located at the  $\langle \text{offset} \rangle$  from the left-hand edge of the bounding box of the  $\langle \text{offset} \rangle$ . The  $\langle \text{offset} \rangle$  should be given as a dimension expression.
### **3 Joining and using coffins**

\coffin\_attach:NnnNnnnn \coffin\_attach:(cnnNnnnn|Nnncnnnn|cnncnnnn) \coffin\_attach:NnnNnnnn  $\langle \text{coffin}_1 \rangle$  { $\langle \text{coffin}_1-\text{pole}_1 \rangle$ } { $\langle \text{coffin}_1-\text{pole}_2 \rangle$ }  $\langle \text{coffin}_2\rangle$  { $\langle \text{coffin}_2\text{-pole}_1\rangle$ } { $\langle \text{coffin}_2\text{-pole}_2\rangle$ }  $\{\langle x\text{-offset}\rangle\}$   $\{\langle y\text{-offset}\rangle\}$ 

This function attaches  $\langle coffin_2 \rangle$  to  $\langle coffin_1 \rangle$  such that the bounding box of  $\langle coffin_1 \rangle$ is not altered, *i.e.*  $\langle \text{coffn}_2 \rangle$  can protrude outside of the bounding box of the coffin. The alignment is carried out by first calculating  $\langle \text{handle}_1 \rangle$ , the point of intersection of  $\langle \text{coffin}_1\text{-pole}_1 \rangle$  and  $\langle \text{coffin}_1\text{-pole}_2 \rangle$ , and  $\langle \text{handle}_2 \rangle$ , the point of intersection of  $\langle \text{coffin}_2\text{-pole}_1 \rangle$  and  $\langle \text{coffin}_2\text{-pole}_2 \rangle$ .  $\langle \text{coffin}_2 \rangle$  is then attached to  $\langle \text{coffin}_1 \rangle$  such that the relationship between  $\langle \text{handle}_1 \rangle$  and  $\langle \text{handle}_2 \rangle$  is described by the  $\langle \text{x-offset} \rangle$  and  $\langle \text{y-offset} \rangle$ . The two offsets should be given as dimension expressions.

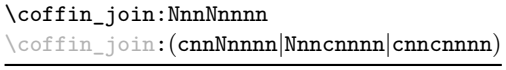

\coffin\_join:NnnNnnnn  $\langle \text{coffin}_1 \rangle$  { $\langle \text{coffin}_1-\text{pole}_2 \rangle$ } { $\langle \text{coffin}_1-\text{pole}_2 \rangle$ }  $\langle \text{coffin}_2\rangle$  { $\langle \text{coffin}_2\text{-pole}_1\rangle$ } { $\langle \text{coffin}_2\text{-pole}_2\rangle$ }  $\{\langle x\text{-offset}\rangle\}$   $\{\langle y\text{-offset}\rangle\}$ 

This function joins  $\langle \text{coffin}_2 \rangle$  to  $\langle \text{coffin}_1 \rangle$  such that the bounding box of  $\langle \text{coffin}_1 \rangle$  may expand. The new bounding box will cover the area containing the bounding boxes of the two original coffins. The alignment is carried out by first calculating  $\langle \text{handle}_1 \rangle$ , the point of intersection of  $\langle \text{coffin}_1\text{-}pole_1 \rangle$  and  $\langle \text{coffin}_1\text{-}pole_2 \rangle$ , and  $\langle \text{handle}_2 \rangle$ , the point of intersection of  $\langle \text{coffin}_2\text{-pole}_1 \rangle$  and  $\langle \text{coffin}_2\text{-pole}_2 \rangle$ .  $\langle \text{coffin}_2 \rangle$  is then attached to  $\langle \text{coffin}_1 \rangle$ such that the relationship between  $\langle \text{handle}_1 \rangle$  and  $\langle \text{handle}_2 \rangle$  is described by the  $\langle \text{x-offset} \rangle$ and  $\langle y\text{-}offset\rangle$ . The two offsets should be given as dimension expressions.

\coffin\_typeset:Nnnnn \coffin\_typeset: cnnnn

Updated: 2012-07-20

 $\coffin_typeset:Nnnnn \ (coffin) \ {pole1} \ {pole2}$  ${\langle x\text{-offset}\rangle} \{ \langle y\text{-offset}\rangle\}$ 

Typesetting is carried out by first calculating  $\langle \text{handle} \rangle$ , the point of intersection of  $\langle \text{pole}_1 \rangle$ and  $\langle pole_2\rangle$ . The coffin is then typeset in horizontal mode such that the relationship between the current reference point in the document and the  $\langle \text{handle} \rangle$  is described by the  $\langle x\text{-}offset\rangle$  and  $\langle y\text{-}offset\rangle$ . The two offsets should be given as dimension expressions. Typesetting a coffin is therefore analogous to carrying out an alignment where the "parent" coffin is the current insertion point.

# **4 Measuring coffins**

\coffin\_dp:N \coffin\_dp:c  $\langle \text{coffin_dp:}\n \langle \text{coffin}\rangle$ 

Calculates the depth (below the baseline) of the  $\langle \text{coffin} \rangle$  in a form suitable for use in a  $\langle dimension \text{ expression} \rangle.$ 

\coffin\_ht:N

 $\coffin_ht:N \ (coffin)$ 

\coffin\_ht:c

Calculates the height (above the baseline) of the  $\langle \text{coffn} \rangle$  in a form suitable for use in a  $\langle dimension \text{ expression} \rangle.$ 

\coffin\_wd:N \coffin\_wd:c

 $\coffin_wd:N \ (coffin)$ 

Calculates the width of the  $\langle \text{coffin} \rangle$  in a form suitable for use in a  $\langle \text{dimension expression} \rangle$ .

#### **5 Coffin diagnostics**

 $\coffin_display_handles:Nn \langle coffin \rangle {\langle colour\rangle}$ 

#### \coffin\_display\_handles:Nn

\coffin\_display\_handles: cn

\coffin\_mark\_handle:Nnnn \coffin\_mark\_handle:cnnn

Updated: 2011-09-02

This function first calculates the intersections between all of the  $\langle poles\rangle$  of the  $\langle coffin\rangle$  to give a set of  $\{$ *handles* $)$ . It then prints the  $\langle \text{coffin} \rangle$  at the current location in the source, with the position of the *handles* marked on the coffin. The *handles* will be labelled as part of this process: the locations of the  $\langle$ *handles* $\rangle$  and the labels are both printed in the  $\langle colour \rangle$  specified.

#### \coffin\_mark\_handle:Nnnn  $\langle coffin \rangle$  { $\langle pole_1 \rangle$ } { $\langle pole_2 \rangle$ } { $\langle colour \rangle$ }

This function first calculates the  $\langle \textit{handle} \rangle$  for the  $\langle \textit{coffin} \rangle$  as defined by the intersection of  $\langle pole_1 \rangle$  and  $\langle pole_2 \rangle$ . It then marks the position of the  $\langle handle \rangle$  on the  $\langle coffin \rangle$ . The  $\langle \text{handle} \rangle$  will be labelled as part of this process: the location of the  $\langle \text{handle} \rangle$  and the label are both printed in the  $\langle colour \rangle$  specified.

\coffin\_show\_structure:N \coffin\_show\_structure:c

Updated: 2012-09-09

Updated: 2011-09-02

#### $\coffin\_show\_structure:N \ (coffin)$

This function shows the structural information about the  $\langle \text{coffn} \rangle$  in the terminal. The width, height and depth of the typeset material are given, along with the location of all of the poles of the coffin.

Notice that the poles of a coffin are defined by four values: the *x* and *y* co-ordinates of a point that the pole passes through and the *x*- and *y*-components of a vector denoting the direction of the pole. It is the ratio between the later, rather than the absolute values, which determines the direction of the pole.

#### **5.1 Constants and variables**

\c\_empty\_coffin A permanently empty coffin.

\l\_tmpa\_coffin \l\_tmpb\_coffin

Scratch coffins for local assignment. These are never used by the kernel code, and so are safe for use with any L<sup>A</sup>T<sub>EX3</sub>-defined function. However, they may be overwritten by other non-kernel code and so should only be used for short-term storage. New: 2012-06-19

# **Part XVII The l3color package Colour support**

This module provides support for color in LATEX3. At present, the material here is mainly intended to support a small number of low-level requirements in other l3kernel modules.

# **1 Colour in boxes**

Controlling the color of text in boxes requires a small number of control functions, so that the boxed material uses the color at the point where it is set, rather than where it is used.

\color\_group\_begin: ... \color\_group\_end: Creates a color group: one used to "trap" color settings. \color\_group\_begin: \color\_group\_end: New: 2011-09-03

\color\_ensure\_current:

New: 2011-09-03

\color\_ensure\_current:

Ensures that material inside a box will use the foreground color at the point where the box is set, rather than that in force when the box is used. This function should usually be used within a \color\_group\_begin: . . . \color\_group\_end: group.

# **Part XVIII The l3msg package Messages**

Messages need to be passed to the user by modules, either when errors occur or to indicate how the code is proceeding. The l3msg module provides a consistent method for doing this (as opposed to writing directly to the terminal or log).

The system used by l3msg to create messages divides the process into two distinct parts. Named messages are created in the first part of the process; at this stage, no decision is made about the type of output that the message will produce. The second part of the process is actually producing a message. At this stage a choice of message *class* has to be made, for example error, warning or info.

By separating out the creation and use of messages, several benefits are available. First, the messages can be altered later without needing details of where they are used in the code. This makes it possible to alter the language used, the detail level and so on. Secondly, the output which results from a given message can be altered. This can be done on a message class, module or message name basis. In this way, message behaviour can be altered and messages can be entirely suppressed.

#### **1 Creating new messages**

All messages have to be created before they can be used. The text of messages will automatically by wrapped to the length available in the console. As a result, formatting is only needed where it will help to show meaning. In particular,  $\setminus \$  may be used to force a new line and  $\setminus_{\sqcup}$  forces an explicit space. Additionally,  $\setminus \{$ ,  $\ast$ ,  $\setminus \}$ ,  $\setminus$  and  $\setminus \sim$  can be used to produce the corresponding character.

Messages may be subdivided *by one level* using the / character. This is used within the message filtering system to allow for example the LATEX kernel messages to belong to the module LaTeX while still being filterable at a more granular level. Thus for example

\msg\_new:nnnn { mymodule } { submodule / message } ...

will allow only those messages from the submodule to be filtered out.

\msg\_new:nnnn \msg\_new:nnn Updated: 2011-08-16

#### $\mathcal{S}_\text{msg_new:nnnn}$  { $\mathcal{S}_\text{measage}$ } { $\mathcal{S}_\text{more text}$ }

Creates a  $\langle message \rangle$  for a given  $\langle module \rangle$ . The message will be defined to first give  $\langle text \rangle$ and then  $\langle more \text{ text} \rangle$  if the user requests it. If no  $\langle more \text{ text} \rangle$  is available then a standard text is given instead. Within  $\langle text \rangle$  and  $\langle more \text{ text} \rangle$  four parameters (#1 to #4) can be used: these will be supplied at the time the message is used. An error will be raised if the  $\langle message \rangle$  already exists.

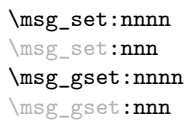

#### $\mathcal{S}_s$ set:nnnn  ${\langle module \rangle}$  { ${\langle message \rangle}$ }  ${\langle text \rangle}$  { ${\langle more text \rangle}$ }

Sets up the text for a  $\langle \textit{message} \rangle$  for a given  $\langle \textit{module} \rangle$ . The message will be defined to first give  $\langle text \rangle$  and then  $\langle more \text{ text} \rangle$  if the user requests it. If no  $\langle more \text{ text} \rangle$  is available then a standard text is given instead. Within  $\langle text \rangle$  and  $\langle more \text{ text} \rangle$  four parameters (#1 to #4) can be used: these will be supplied at the time the message is used.

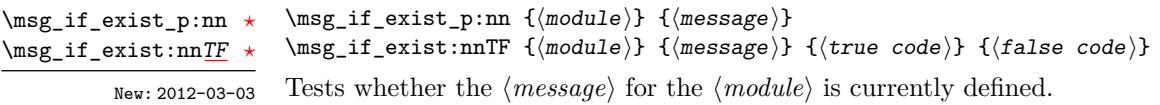

# **2 Contextual information for messages**

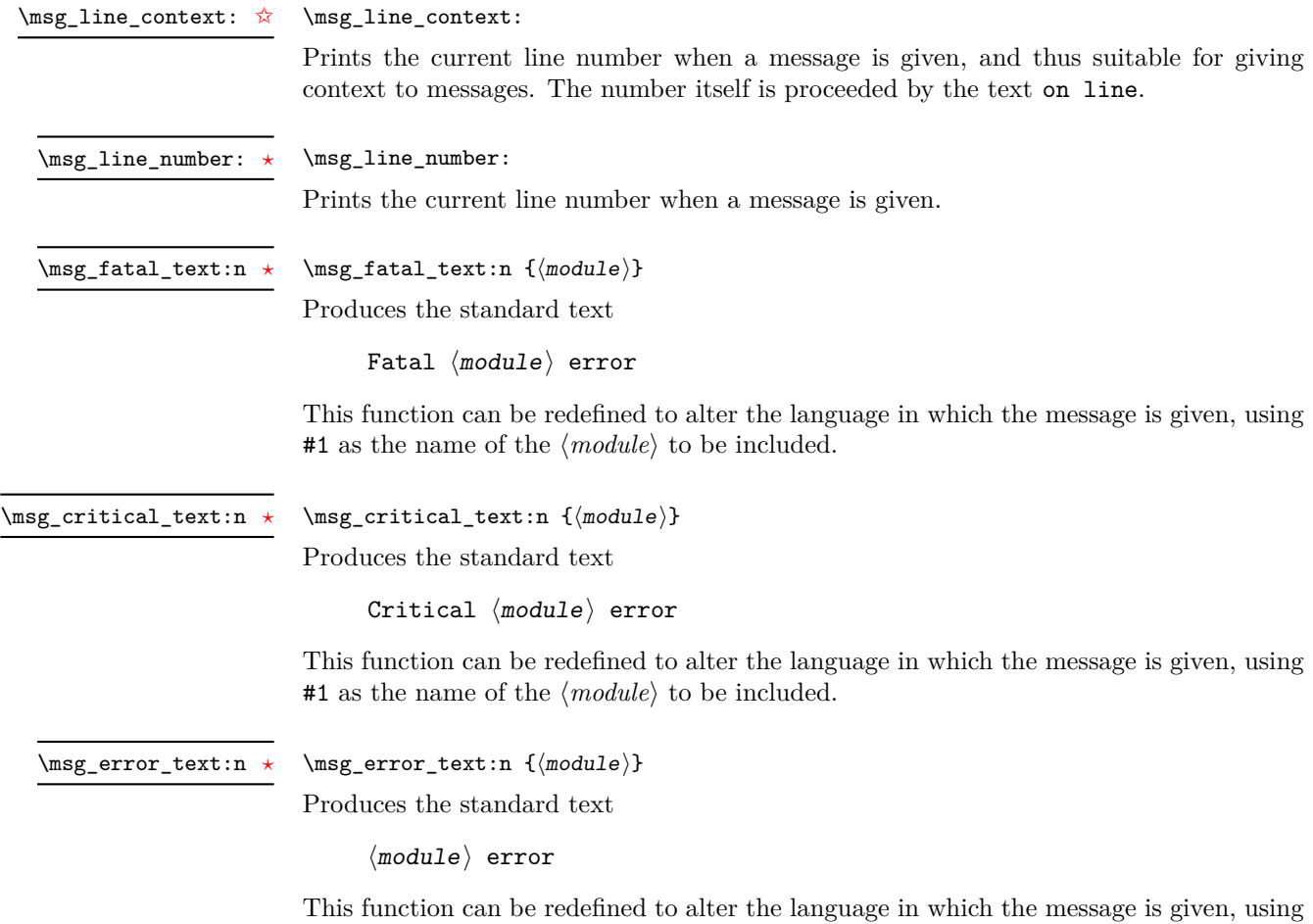

#1 as the name of the  $\langle module \rangle$  to be included.

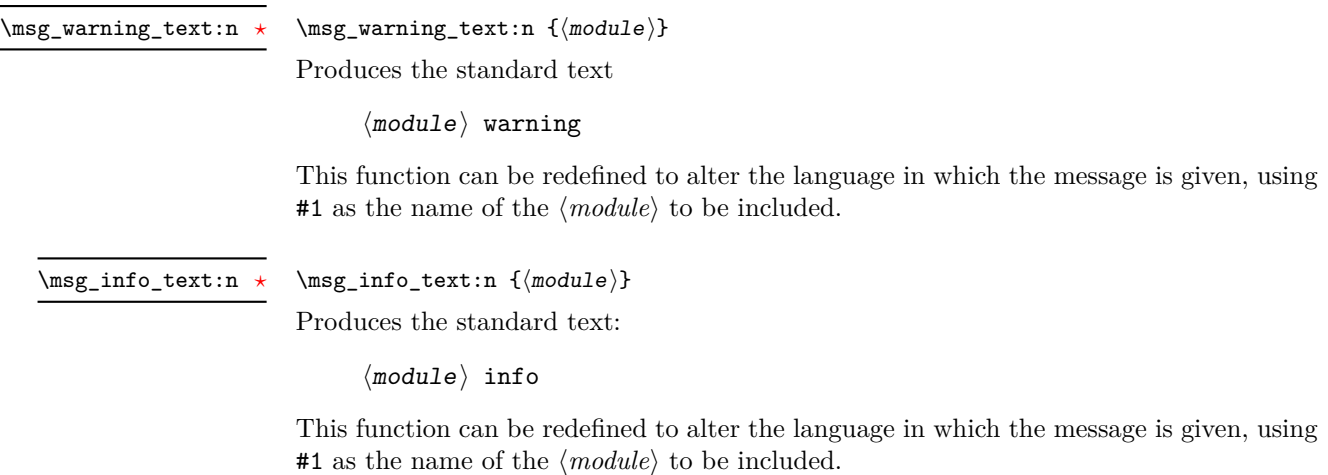

\msg\_see\_documentation\_text:n \* \msg\_see\_documentation\_text:n {\module}}

Produces the standard text

See the  $\langle$ module $\rangle$  documentation for further information.

This function can be redefined to alter the language in which the message is given, using #1 as the name of the  $\langle module \rangle$  to be included.

# **3 Issuing messages**

Updated: 2012-08-11

Messages behave differently depending on the message class. In all cases, the message may be issued supplying 0 to 4 arguments. If the number of arguments supplied here does not match the number in the definition of the message, extra arguments will be ignored, or empty arguments added (of course the sense of the message may be impaired). The four arguments will be converted to strings before being added to the message text: the x-type variants should be used to expand material.

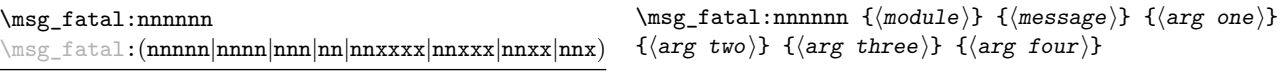

Issues (*module*) error (*message*), passing (*arg one*) to (*arg four*) to the text-creating functions. After issuing a fatal error the TEX run will halt.

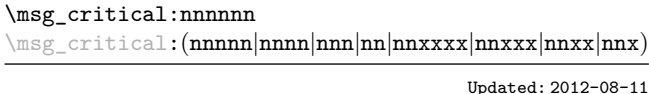

 $\msg_critical:nnnnnn {\module} } {\{message\}} {\{arg}$ one)} { $\langle arg two \rangle$ } { $\langle arg three \rangle$ } { $\langle arg four \rangle$ }

Issues  $\langle \textit{module} \rangle$  error  $\langle \textit{message} \rangle$ , passing  $\langle \textit{arg one} \rangle$  to  $\langle \textit{arg four} \rangle$  to the text-creating functions. After issuing a critical error, T<sub>E</sub>X will stop reading the current input file. This may halt the T<sub>E</sub>X run (if the current file is the main file) or may abort reading a sub-file.

**TEXhackers note:** The TEX \endinput primitive is used to exit the file. In particular, the rest of the current line remains in the input stream.

\msg\_error:nnnnnn \msg\_error:(nnnnn|nnnn|nnn|nn|nnxxxx|nnxxx|nnxx|nnx)

Updated: 2012-08-11

 $\msg_error:nnnnnn {\modul} {\{message}} {\{arg one}}$  $\{\langle arg \, two \rangle\}$   $\{\langle arg \, three \rangle\}$   $\{\langle arg \, four \rangle\}$ 

Issues  $\langle module \rangle$  error  $\langle message \rangle$ , passing  $\langle arg \ one \rangle$  to  $\langle arg \ four \rangle$  to the text-creating functions. The error will interrupt processing and issue the text at the terminal. After user input, the run will continue.

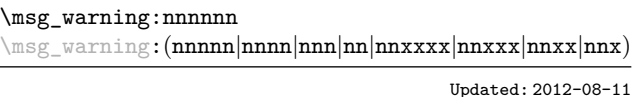

 $\msg\_warning:nnxxx {model} {message} {arg$ one)} { $\langle arg two \rangle$ } { $\langle arg three \rangle$ } { $\langle arg four \rangle$ }

Issues (*module*) warning (*message*), passing (*arg one*) to (*arg four*) to the text-creating functions. The warning text will be added to the log file and the terminal, but the T<sub>E</sub>X run will not be interrupted.

\msg\_info:nnnnnn \msg\_info:(nnnnn|nnnn|nnn|nn|nnxxxx|nnxxx|nnxx|nnx)

Updated: 2012-08-11

 $\msg_info:nnnnnn {\module}} {\{message}} {\{arg one\}}$  $\{\langle arg \, two \rangle\}$   $\{\langle arg \, three \rangle\}$   $\{\langle arg \, four \rangle\}$ 

Issues  $\langle \textit{module} \rangle$  information  $\langle \textit{message} \rangle$ , passing  $\langle \textit{arg one} \rangle$  to  $\langle \textit{arg four} \rangle$  to the text-creating functions. The information text will be added to the log file.

\msg\_log:nnnnnn

\msg\_log:(nnnnn|nnnn|nnn|nn|nnxxxx|nnxxx|nnxx|nnx)

Updated: 2012-08-11

 $\msg\log:nnnnnn$  { $\module$ } { $\neg\deg$ } { $\arg$  one)} { $\arg$ two)} { $\langle arg three\rangle$ } { $\langle arg four\rangle$ }

Issues  $\langle module \rangle$  information  $\langle message \rangle$ , passing  $\langle arg\ one \rangle$  to  $\langle arg\ four \rangle$  to the text-creating functions. The information text will be added to the log file: the output is briefer than \msg\_info:nnnnnn.

\msg\_none:(nnnnn|nnnn|nnn|nn|nnxxxx|nnxxx|nnxx|nnx)

```
\msg\_none:nnnnnn {\{module}\} {\{message}\} {\{arg one}\}{\langle arg two \rangle} {\langle arg three \rangle} {\langle arg four \rangle}}
```
Updated: 2012-08-11

Does nothing: used as a message class to prevent any output at all (see the discussion of message redirection).

#### **4 Redirecting messages**

Each message has a "name", which can be used to alter the behaviour of the message when it is given. Thus we might have

```
\msg_new:nnnn { module } { my-message } { Some~text } { Some~more~text }
```
to define a message, with

```
\msg_error:nn { module } { my-message }
```
when it is used. With no filtering, this will raise an error. However, we could alter the behaviour with

```
\msg_redirect_class:nn { error } { warning }
```
to turn all errors into warnings, or with

```
\msg_redirect_module:nnn { module } { error } { warning }
```
to alter only messages from that module, or even

\msg\_redirect\_name:nnn { module } { my-message } { warning }

to target just one message. Redirection applies first to individual messages, then to messages from one module and finally to messages of one class. Thus it is possible to select out an individual message for special treatment even if the entire class is already redirected.

Multiple redirections are possible. Redirections can be cancelled by providing an empty argument for the target class. Redirection to a missing class will raise errors immediately. Infinite loops are prevented by eliminating the redirection starting from the target of the redirection that caused the loop to appear. Namely, if redirections are requested as  $A \to B$ ,  $B \to C$  and  $C \to A$  in this order, then the  $A \to B$  redirection is cancelled.

\msg\_redirect\_class:nn

Updated: 2012-04-27

 $\msg\_redirect\_class:nn$  { $class one$ } { $class two$ }

Changes the behaviour of messages of  $\langle class \text{ one} \rangle$  so that they are processed using the code for those of  $\langle class two \rangle$ .

\msg\_redirect\_module:nnn

Updated: 2012-04-27

\msg\_redirect\_module:nnn { $\mod$ ule}} { $\cl{class one}$  { $\cl{class two}$ }

Redirects message of  $\langle class \ one \rangle$  for  $\langle module \rangle$  to act as though they were from  $\langle class \$ *two*). Messages of  $\langle class \ one \rangle$  from sources other than  $\langle module \rangle$  are not affected by this redirection. This function can be used to make some messages "silent" by default. For example, all of the warning messages of  $\langle module \rangle$  could be turned off with:

\msg\_redirect\_module:nnn { module } { warning } { none }

\msg\_redirect\_name:nnn

Updated: 2012-04-27

 $\msg\_redirect\_name:nnn \ {\modul{e}} {\times\@{message}} {\ {\cl{class}} }$ 

Redirects a specific  $\langle message \rangle$  from a specific  $\langle module \rangle$  to act as a member of  $\langle class \rangle$  of messages. No further redirection is performed. This function can be used to make a selected message "silent" without changing global parameters:

\msg\_redirect\_name:nnn { module } { annoying-message } { none }

### **5 Low-level message functions**

The lower-level message functions should usually be accessed from the higher-level system. However, there are occasions where direct access to these functions is desirable.

\msg\_interrupt:nnn New: 2012-06-28 \msg\_interrupt:nnn { ${first line}$  { ${\text{*}}$  { ${\text{*}}$  { ${\text{*}}$  text}}

Interrupts the T<sub>E</sub>X run, issuing a formatted message comprising  $\langle$ first line $\rangle$  and  $\langle$ text $\rangle$ laid out in the format

```
!!!!!!!!!!!!!!!!!!!!!!!!!!!!!!!!!!!!!!!!!!!!!!!!
!
! <first line>
!
! <text>
!...............................................
```
where the  $\langle text \rangle$  will be wrapped to fit within the current line length. The user may then request more information, at which stage the  $\langle extra \text{ } text \rangle$  will be shown in the terminal in the format

 $\{1$ ינונונונונונונונונונונונונונונונונונון | <extra text> |...............................................

where the *(extra text)* will be wrapped within the current line length. Wrapping of both  $\langle text \rangle$  and  $\langle more \text{ text} \rangle$  takes place using  $\iota \cdot \text{error}$ ; the documentation for the latter should be consulted for full details.

 $\msg\log:n \ {\text{text}}$ Writes to the log file with the  $\langle text \rangle$  laid out in the format \msg\_log:n New: 2012-06-28

```
.................................................
. <text>
.................................................
```
where the  $\langle text \rangle$  will be wrapped to fit within the current line length. Wrapping takes place using \iow\_wrap:nnnN; the documentation for the latter should be consulted for full details.

 $\text{Im} {\text{text}}$ \msg\_term:n

New: 2012-06-28

Writes to the terminal and log file with the  $\langle text \rangle$  laid out in the format

```
*************************************************
* <text>
*************************************************
```
where the  $\langle text \rangle$  will be wrapped to fit within the current line length. Wrapping takes place using \iow\_wrap:nnnN; the documentation for the latter should be consulted for full details.

# **6 Kernel-specific functions**

Messages from LATEX3 itself are handled by the general message system, but have their own functions. This allows some text to be pre-defined, and also ensures that serious errors can be handled properly.

Creates a kernel  $\langle message \rangle$  for a given  $\langle module \rangle$ . The message will be defined to first give  $\langle text \rangle$  and then  $\langle more \text{ text} \rangle$  if the user requests it. If no  $\langle more \text{ text} \rangle$  is available then a standard text is given instead. Within  $\langle text \rangle$  and  $\langle more \text{ text} \rangle$  four parameters (#1 to #4) can be used: these will be supplied and expanded at the time the message is used. An

\\_\_msg\_kernel\_new:nnnn msg\_kernel\_new:nnn

\_msg\_kernel\_set:nnn

Updated: 2011-08-16

error will be raised if the  $\langle message \rangle$  already exists. \\_\_msg\_kernel\_set:nnnn

\\_\_msg\_kernel\_set:nnnn { $\{$ module}} { $\{$ message}} { $\{$ text}} { $\{$ more text}}

\\_msg\_kernel\_new:nnnn { $\{module\}$  { $\{message\}$  { $\{text\}$  { $\{more text\}$ }

Sets up the text for a kernel  $\langle message \rangle$  for a given  $\langle module \rangle$ . The message will be defined to first give  $\langle text \rangle$  and then  $\langle more \text{ text} \rangle$  if the user requests it. If no  $\langle more \text{ text} \rangle$  is available then a standard text is given instead. Within  $\langle text \rangle$  and  $\langle more \text{ text}\rangle$  four parameters (#1) to #4) can be used: these will be supplied and expanded at the time the message is used.

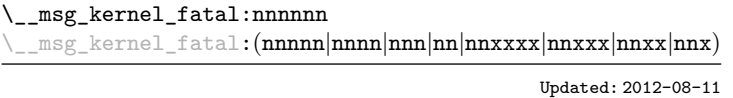

 $\_{\texttt{msg\_kernel\_fat}:\text{nnnnnn } \{\langle \text{module} \rangle\}$  ${\langle \text{message} \rangle}$   ${\langle \text{arg one} \rangle}$   ${\langle \text{arg two} \rangle}$   ${\langle \text{arg two} \rangle}$ three)}  $\{\langle arg \ four \rangle\}$ 

Issues kernel  $\langle \textit{module} \rangle$  error  $\langle \textit{message} \rangle$ , passing  $\langle \textit{arg one} \rangle$  to  $\langle \textit{arg four} \rangle$  to the text-creating functions. After issuing a fatal error the T<sub>E</sub>X run will halt. Cannot be redirected.

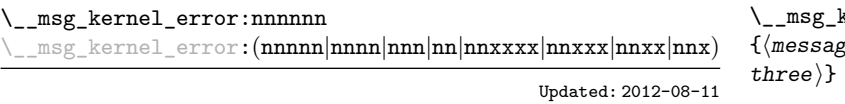

 $\{$  ${s}$ )} { $\langle arg one \rangle$ } { $\langle arg two \rangle$ } { $\langle arg$  $\{\langle arg \ four\rangle\}$ 

Issues kernel  $\langle module \rangle$  error  $\langle message \rangle$ , passing  $\langle arg\ one \rangle$  to  $\langle arg\ four \rangle$  to the text-creating functions. The error will stop processing and issue the text at the terminal. After user input, the run will continue. Cannot be redirected.

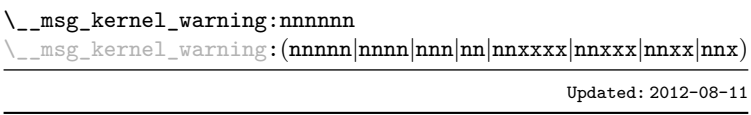

 $\_{\text{msg\_kernel\_warming:nnnnnn}$  { $\langle \text{module} \rangle$ }  ${\langle \text{message} \rangle}$   ${\langle \text{arg one} \rangle}$   ${\langle \text{arg two} \rangle}$   ${\langle \text{arg two} \rangle}$ three)}  $\{\langle arg \ four \rangle\}$ 

Issues kernel  $\langle \textit{module} \rangle$  warning  $\langle \textit{message} \rangle$ , passing  $\langle \textit{arg one} \rangle$  to  $\langle \textit{arg four} \rangle$  to the textcreating functions. The warning text will be added to the log file, but the TEX run will not be interrupted.

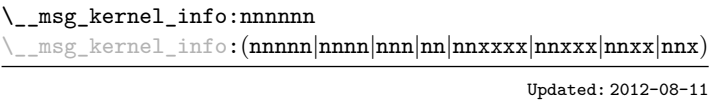

 $\langle$  msg kernel info:nnnnnn  $\{\langle module \rangle\}$  ${\{\langle \text{message} \rangle\}}$   ${\{\langle \text{arg one} \rangle\}}$   ${\{\langle \text{arg two} \rangle\}}$   ${\{\langle \text{arg$ three)}  $\{\langle arg \ four \rangle\}$ 

Issues kernel  $\langle \textit{module} \rangle$  information  $\langle \textit{message} \rangle$ , passing  $\langle \textit{arg one} \rangle$  to  $\langle \textit{arg four} \rangle$  to the text-creating functions. The information text will be added to the log file.

# **7 Expandable errors**

In a few places, the LAT<sub>EX3</sub> kernel needs to produce errors in an expansion only context. This must be handled internally very differently from normal error messages, as none of the tools to print to the terminal or the log file are expandable. However, the interface is similar, with the important caveat that the message text and arguments are not expanded, and messages should be very short.

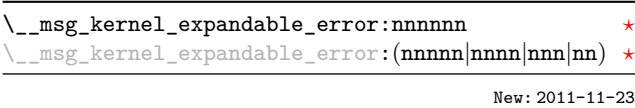

 $\_{\text{msg\_kernel\_expandable\_error:nnnnnn}$  { $\langle \text{module} \rangle$ }  ${\langle \text{message} \rangle}$   ${\langle \text{arg one} \rangle}$   ${\langle \text{arg two} \rangle}$   ${\langle \text{arg three} \rangle}$  $\{\langle arg \ four\rangle\}$ 

Issues an error, passing  $\langle arg \text{ one} \rangle$  to  $\langle arg \text{ four} \rangle$  to the text-creating functions. The resulting string must be shorter than a line, otherwise it will be cropped.

New: 2011-08-11 Updated: 2011-08-13

 $\text{\_}$ msg $\text{\_}$ expandable\_error:n \* \\_\_msg\_expandable\_error:n { $\text{\_}error$  message $\text{)}}$ 

Issues an "Undefined error" message from T<sub>EX</sub> itself, and prints the *\error message*}. The *(error message)* must be short: it is cropped at the end of one line.

**TEXhackers note:** This function expands to an empty token list after two steps. Tokens inserted in response to TEX's prompt are read with the current category code setting, and inserted just after the place where the error message was issued.

# **8 Internal l3msg functions**

The following functions are used in several kernel modules.

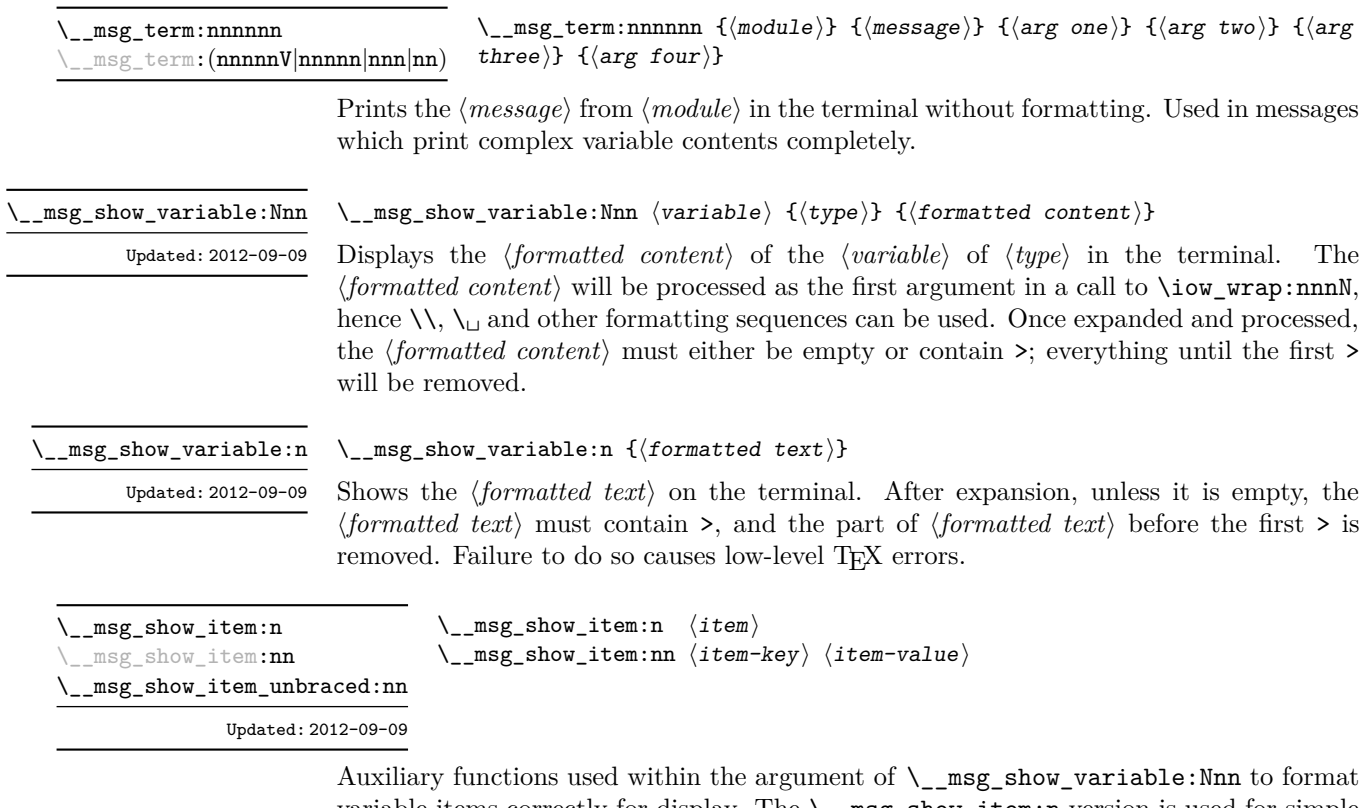

variable items correctly for display. The  $\_\_\mathtt{msg\_show\_item:n}$  version is used for simple lists, the \\_\_msg\_show\_item:nn and \\_\_msg\_show\_item\_unbraced:nn versions for key– value like data structures.

# **Part XIX The l3keys package Key–value interfaces**

The key–value method is a popular system for creating large numbers of settings for controlling function or package behaviour. For the user, the system normally results in input of the form

```
\PackageControlMacro{
    key-one = value one,
    key-two = value two
 }
or
 \PackageMacro[
    key-one = value one,
    key-two = value two
 ]{argument}.
```
The high level functions here are intended as a method to create key–value controls. Keys are themselves created using a key–value interface, minimising the number of functions and arguments required. Each key is created by setting one or more *properties* of the key:

```
\keys_define:nn { module }
 {
   key-one.code:n = code including parameter #1,
   key-two .tl_set:N = \l_module_store_tl
 }
```
These values can then be set as with other key–value approaches:

```
\keys_set:nn { module }
 {
   key-one = value one,
    key-two = value two
 }
```
At a document level, \keys\_set:nn will be used within a document function, for example

```
\DeclareDocumentCommand \SomePackageSetup { m }
   { \keys set:nn { module } { #1 } }
\DeclareDocumentCommand \SomePackageMacro { o m }
 {
   \group_begin:
```

```
\keys_set:nn { module } { #1 }
    % Main code for \SomePackageMacro
  \group_end:
}
```
Key names may contain any tokens, as they are handled internally using \tl\_to\_ str:n. As will be discussed in section [2,](#page-161-0) it is suggested that the character / is reserved for sub-division of keys into logical groups. Functions and variables are *not* expanded when creating key names, and so

```
\tl set:Nn \l_module_tmp_tl { key }
\keys_define:nn { module }
  {
    \l_module_tmp_tl .code:n = code
  }
```
will create a key called  $\lceil \cdot \rceil$  module tmp tl, and not one called key.

# **1 Creating keys**

#### \keys\_define:nn

 $\keys_define:nn \{(module)\} \{(keyval list)\}$ 

Parses the  $\langle \text{keyval} \text{ list} \rangle$  and defines the keys listed there for  $\langle \text{module} \rangle$ . The  $\langle \text{module} \rangle$ name should be a text value, but there are no restrictions on the nature of the text. In practice the  $\langle module \rangle$  should be chosen to be unique to the module in question (unless deliberately adding keys to an existing module).

The  $\langle keyval\ list\rangle$  should consist of one or more key names along with an associated key *property*. The properties of a key determine how it acts. The individual properties are described in the following text; a typical use of \keys\_define:nn might read

```
\keys_define:nn { mymodule }
  {
   keyname .code:n = Some~code~using~#1,
    keyname .value required:
 }
```
where the properties of the key begin from the. after the key name.

The various properties available take either no arguments at all, or require exactly one argument. This is indicated in the name of the property using an argument specification. In the following discussion, each property is illustrated attached to an arbitrary  $\langle key \rangle$ , which when used may be supplied with a  $\langle value \rangle$ . All key *definitions* are local.

```
.bool_set:N
```
 $\langle key \rangle$  .bool\_set:N =  $\langle boolean \rangle$ 

.bool\_gset:N

Defines  $\langle key \rangle$  to set  $\langle boolean \rangle$  to  $\langle value \rangle$  (which must be either true or false). If the variable does not exist, it will be created at the point that the key is set up.

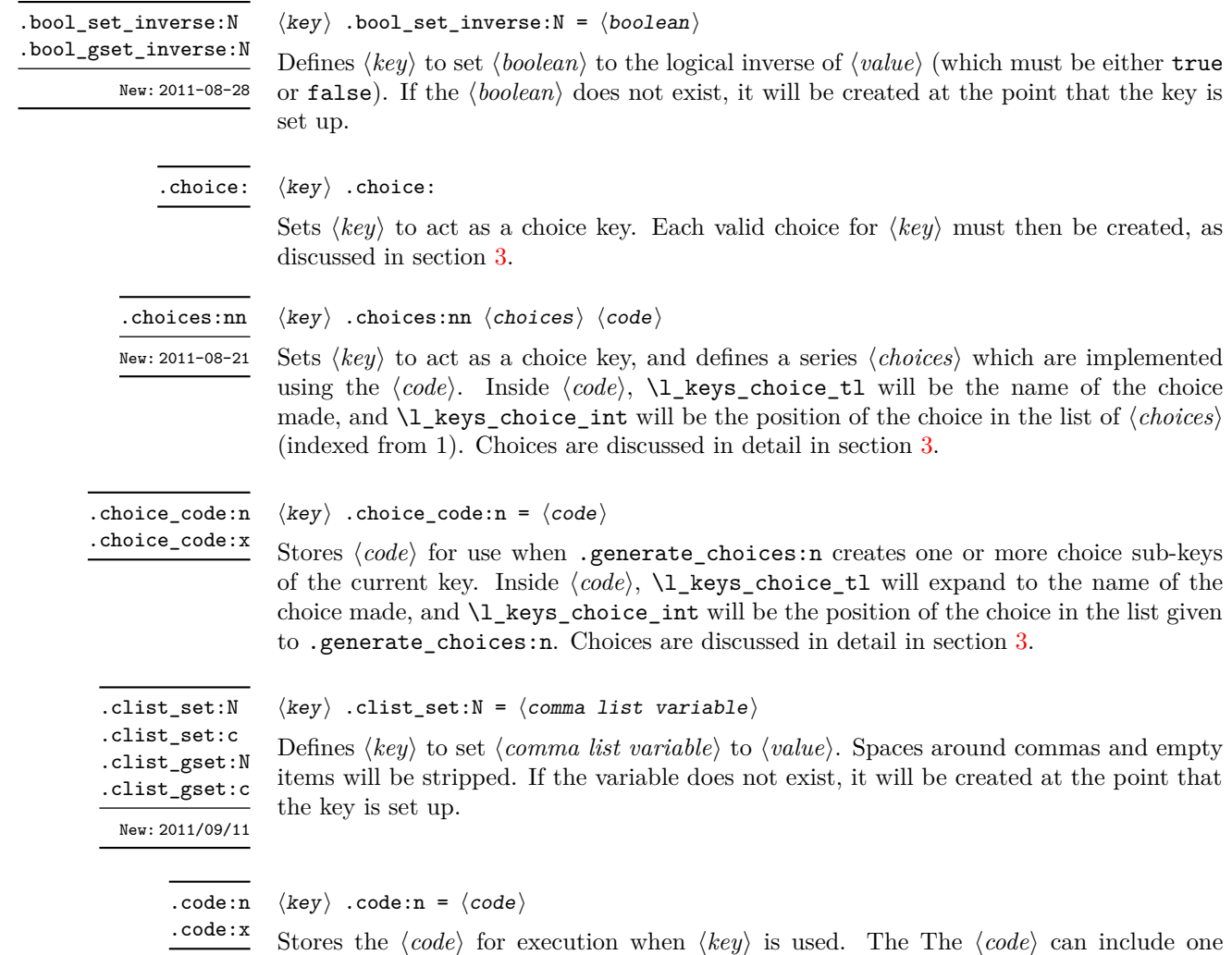

expand  $\langle code \rangle$  at the point where the  $\langle key \rangle$  is created.

parameter  $(41)$ , which will be the  $\langle value \rangle$  given for the  $\langle key \rangle$ . The x-type variant will

.default:n .default:V

 $\langle key \rangle$  .default:n =  $\langle default \rangle$ 

Creates a  $\langle default \rangle$  value for  $\langle key \rangle$ , which is used if no value is given. This will be used if only the key name is given, but not if a blank  $\langle value \rangle$  is given:

\keys\_define:nn { module } {  $key .code:n = Hello~#1,$ key .default:n = World } \keys\_set:nn { module } { key = Fred, % Prints 'Hello Fred' key, % Prints 'Hello World'  $key =$ , % Prints 'Hello' }  $\langle key \rangle$  .dim\_set:N =  $\langle dimension \rangle$ Defines  $\langle key \rangle$  to set  $\langle dimension \rangle$  to  $\langle value \rangle$  (which must a dimension expression). If the variable does not exist, it will be created at the point that the key is set up. .dim\_set:N .dim\_set:c .dim\_gset:N .dim\_gset:c  $\langle key \rangle$  .fp\_set:N =  $\langle floating point \rangle$ Defines (key) to set (*floating point*) to (value) (which must a floating point number). If the variable does not exist, it will be created at the point that the key is set up. .fp\_set:N .fp\_set:c .fp\_gset:N .fp\_gset:c  $\langle key \rangle$  .generate\_choices:n = { $\langle list \rangle$ } This property will mark  $\langle key \rangle$  as a multiple choice key, and will use the  $\langle list \rangle$  to define the choices. The  $\langle list \rangle$  should consist of a comma-separated list of choice names. Each choice will be set up to execute  $\langle code \rangle$  as set using . choice\_code:n (or . choice\_code:x). Choices are discussed in detail in section [3.](#page-161-1) .generate\_choices:n  $\langle key \rangle$  .initial:n =  $\langle value \rangle$ Initialises the  $\langle key \rangle$  with the  $\langle value \rangle$ , equivalent to  $\text{keys\_set:nn } \{ \langle module \rangle \} \{ \langle key \rangle = \langle value \rangle \}$ .initial:n .initial:V New: 2012-06-02  $\langle key \rangle$  .int\_set:N =  $\langle integer \rangle$ Defines  $\langle key \rangle$  to set  $\langle integer \rangle$  to  $\langle value \rangle$  (which must be an integer expression). If the variable does not exist, it will be created at the point that the key is set up. .int\_set:N .int\_set:c .int\_gset:N .int\_gset:c

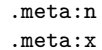

 $\langle key \rangle$  .meta:n = { $\langle keyval list \rangle$ }

Makes  $\langle key \rangle$  a meta-key, which will set  $\langle keyword \text{ } list \rangle$  in one go. If  $\langle key \rangle$  is given with a value at the time the key is used, then the value will be passed through to the subsidiary  $\langle keys \rangle$  for processing (as #1).

 $\langle key \rangle$  .multichoice: .multichoice:

error will be issued.

New: 2011-08-21

Sets  $\langle key \rangle$  to act as a multiple choice key. Each valid choice for  $\langle key \rangle$  must then be created, as discussed in section [3.](#page-161-1)

**This property is experimental.**

 $\langle key \rangle$  .multichoices:nn  $\langle choices \rangle$   $\langle code \rangle$ 

.multichoices:nn

New: 2011-08-21

Sets  $\langle key \rangle$  to act as a multiple choice key, and defines a series  $\langle choices \rangle$  which are implemented using the  $\langle code \rangle$ . Inside  $\langle code \rangle$ , \1\_keys\_choice\_tl will be the name of the choice made, and \l\_keys\_choice\_int will be the position of the choice in the list of  $\langle choices \rangle$  (indexed from 1). Choices are discussed in detail in section [3.](#page-161-1)

**This property is experimental.**

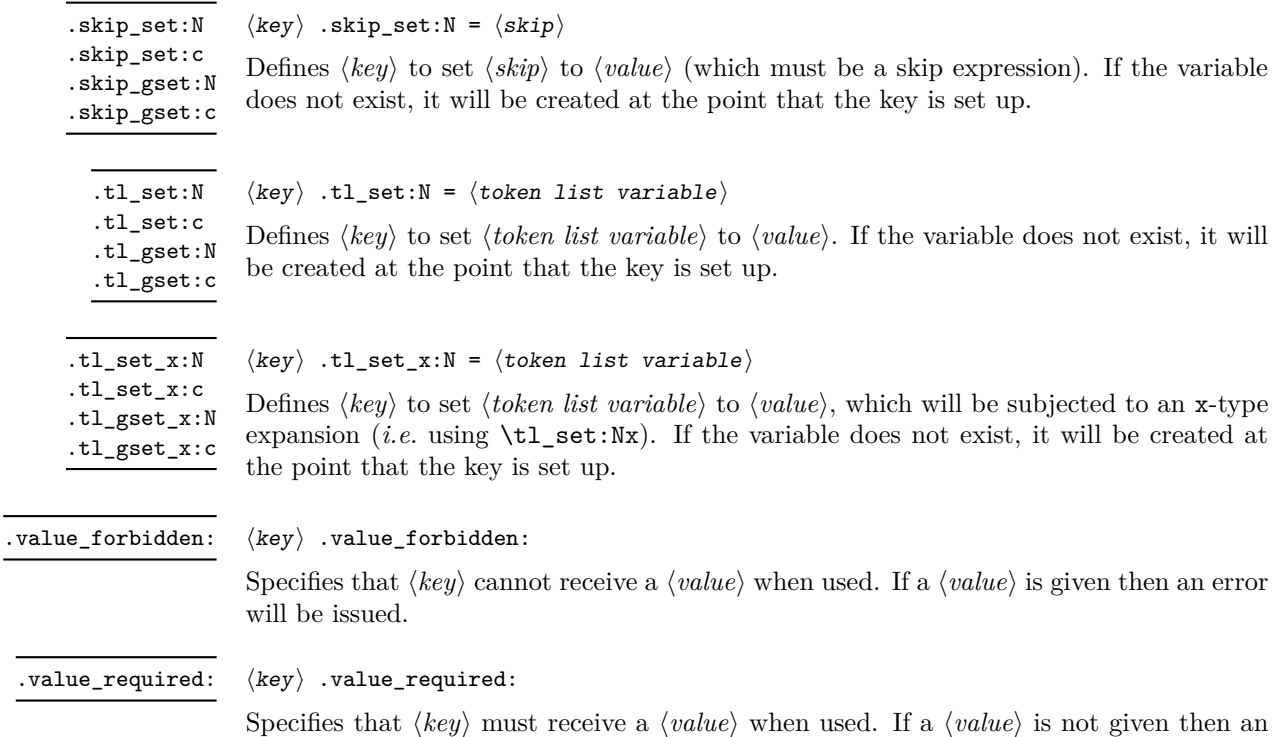

## <span id="page-161-0"></span>**2 Sub-dividing keys**

When creating large numbers of keys, it may be desirable to divide them into several sub-groups for a given module. This can be achieved either by adding a sub-division to the module name:

```
\keys_define:nn { module / subgroup }
   \{ \text{key }.\text{code}:n = \text{code }\}
```
or to the key name:

\keys\_define:nn { module }  $\{subgroup / key .code:n = code \}$ 

As illustrated, the best choice of token for sub-dividing keys in this way is /. This is because of the method that is used to represent keys internally. Both of the above code fragments set the same key, which has full name module/subgroup/key.

As will be illustrated in the next section, this subdivision is particularly relevant to making multiple choices.

# <span id="page-161-1"></span>**3 Choice and multiple choice keys**

The l3keys system supports two types of choice key, in which a series of pre-defined input values are linked to varying implementations. Choice keys are usually created so that the various values are mutually-exclusive: only one can apply at any one time. "Multiple" choice keys are also supported: these allow a selection of values to be chosen at the same time.

Mutually-exclusive choices are created by setting the .choice: property:

```
\keys_define:nn { module }
  { key .choice: }
```
For keys which are set up as choices, the valid choices are generated by creating sub-keys of the choice key. This can be carried out in two ways.

In many cases, choices execute similar code which is dependant only on the name of the choice or the position of the choice in the list of choices. Here, the keys can share the same code, and can be rapidly created using the .choice\_code:n and .generate\_ choices:n properties:

```
\keys_define:nn { module }
  {
    key .choice_code:n =
      {
        You~gave~choice~'\int_use:N \l_keys_choice_tl',~
        which~is~in~position~
        \int_use:N \l_keys_choice_int \c_space_tl
        in~the~list.
      },
```

```
key .generate_choices:n =
    { choice-a, choice-b, choice-c }
}
```
Following common computing practice,  $\lceil \cdot \rceil$  keys\_choice\_int is indexed from 1.

The same approach is also implemented by the *experimental* property .choices:nn. This combines the functionality of .choice\_code:n and .generate\_choices:n into one property:

```
\keys_define:nn { module }
  {
    key .choices:nn =
      { choice-a, choice-b, choice-c }
      {
        You~gave~choice~'\int_use:N \l_keys_choice_tl',~
        which~is~in~position~
        \int_use:N \l_keys_choice_int \c_space_tl
        in~the~list.
      }
 }
```
Note that the .choices:nn property should *not* be mixed with use of .generate\_ choices:n.

\l\_keys\_choice\_int \l\_keys\_choice\_tl

Inside the code block for a choice generated using .generate\_choice: or .choices:nn, the variables \l\_keys\_choice\_tl and \l\_keys\_choice\_int are available to indicate the name of the current choice, and its position in the comma list. The position is indexed

from 0.<br>
On the other hand, it is sometimes useful to create choices which use entirely different code from one another. This can be achieved by setting the .choice: property of a key, then manually defining sub-keys.

```
\keys_define:nn { module }
  {
    key .choice:,
    key / choice-a .code:n = code-a,
    key / choice-b .code:n = code-b,
    key / choice-c .code:n = code-c,
 }
```
It is possible to mix the two methods, but manually-created choices should *not* use \l\_keys\_choice\_tl or \l\_keys\_choice\_int. These variables do not have defined behaviour when used outside of code created using .generate\_choices:n (*i.e.* anything might happen).

Multiple choices are created in a very similar manner to mutually-exclusive choices, using the properties .multichoice: and .multichoices:nn. As with mutually exclusive choices, multiple choices are define as sub-keys. Thus both

```
\keys_define:nn { module }
   {
      key .multichoices:nn =
        { choice-a, choice-b, choice-c }
        {
          You~gave~choice~'\int_use:N \l_keys_choice_tl',~
          which~is~in~position~
          \int_use:N \l_keys_choice_int \c_space_tl
          in~the~list.
        }
   }
and
  \keys_define:nn { module }
   {
      key .multichoice:,
      key / choice-a .code:n = code-a,
      key / choice-b .code:n = code-b,
      key / choice-c.code:n = code-c,
   }
```
are valid. The .multichoices:nn property causes  $\lceil \log_2 \cdot \log_2$  choice\_tl and  $\lceil \log_2 \cdot \log_2 \rceil$ choice\_int to be set in exactly the same way as described for .choices:nn.

When multiple choice keys are set, the value is treated as a comma-separated list:

```
\keys_set:nn { module }
  {
    key = { a , b , c } % 'key' defined as a multiple choice
  }
```
Each choice will be applied in turn, with the usual handling of unknown values.

### **4 Setting keys**

\keys\_set:nn \keys\_set:(nV|nv|no)  $\text{keys\_set:nn } {\text{module}} {\{keyval list}}$ 

Parses the  $\langle \text{keyval list} \rangle$ , and sets those keys which are defined for  $\langle \text{module} \rangle$ . The behaviour on finding an unknown key can be set by defining a special unknown key: this will be illustrated later.

If a key is not known, \keys\_set:nn will look for a special unknown key for the same module. This mechanism can be used to create new keys from user input.

```
\keys_define:nn { module }
 {
   unknown .code:n =
      You~tried~to~set~key~'\l_keys_key_tl'~to~'#1'.
 }
```
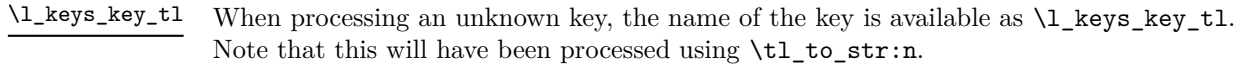

When processing an unknown key, the path of the key used is available as  $\lvert \cdot \rvert$  keys\_path\_tl. Note that this will have been processed using \tl\_to\_str:n. \l\_keys\_path\_tl

When processing an unknown key, the value of the key is available as  $\lceil \log \nu \rceil$   $\lceil \log \nu \rceil$ . Note that this will be empty if no value was given for the key. \l\_keys\_value\_tl

# **5 Setting known keys only**

\keys\_set\_known:nnN \keys\_set\_known:nn  ${\mod} u$ e { ${\mod} u$  list }  $\clots$ \keys\_set\_known:(nVN|nvN|noN)

New: 2011-08-23

Parses the *(keyval list)*, and sets those keys which are defined for *{module}*. Any keys which are unknown are not processed further by the parser. The key–value pairs for each *unknown* key name will be stored in the  $\langle \textit{clist} \rangle$ .

# **6 Utility functions for keys**

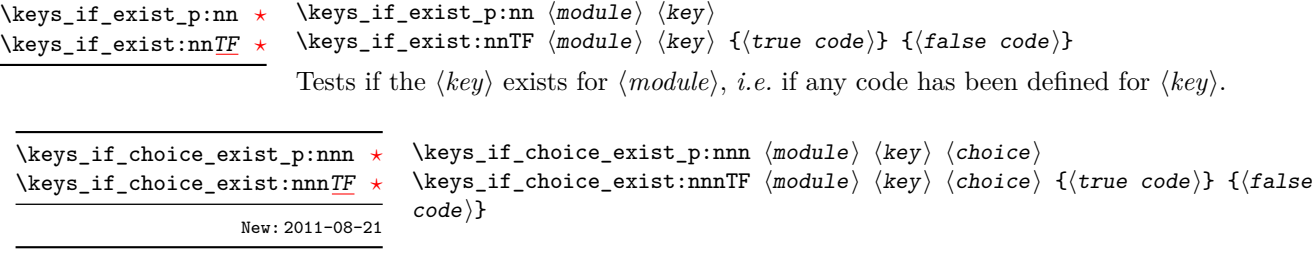

Tests if the  $\langle choice \rangle$  is defined for the  $\langle key \rangle$  within the  $\langle module \rangle$ , *i.e.* if any code has been defined for  $\langle key \rangle / \langle choice \rangle$ . The test is false if the  $\langle key \rangle$  itself is not defined.

\keys\_show:nn

 $\keys\_show:nn \ {\modul{e}} \ {\key}$ 

Shows the function which is used to actually implement a  $\langle key \rangle$  for a  $\langle module \rangle$ .

# **7 Low-level interface for parsing key–val lists**

To re-cap from earlier, a key–value list is input of the form

```
KeyOne = ValueOne ,
KeyTwo = ValueTwo ,
KeyThree
```
where each key–value pair is separated by a comma from the rest of the list, and each key–value pair does not necessarily contain an equals sign or a value! Processing this type of input correctly requires a number of careful steps, to correctly account for braces, spaces and the category codes of separators.

While the functions described earlier are used as a high-level interface for processing such input, in especial circumstances you may wish to use a lower-level approach. The low-level parsing system converts a  $\langle key-value\ list\rangle$  into  $\langle keys\rangle$  and associated  $\langle values\rangle$ . After the parsing phase is completed, the resulting keys and values (or keys alone) are available for further processing. This processing is not carried out by the low-level parser itself, and so the parser requires the names of two functions along with the key–value list. One function is needed to process key–value pairs (*i.e* two arguments), and a second function if required for keys given without arguments (*i.e.* a single argument).

The parser does not double # tokens or expand any input. The tokens = and , are corrected so that the parser does not "miss" any due to category code changes. Spaces are removed from the ends of the keys and values. Values which are given in braces will have exactly one set removed, thus

key = {value here},

and

key = value here,

are treated identically.

#### \keyval\_parse:NNn

#### \keyval\_parse:NNn  $\langle function_1 \rangle$   $\langle function_2 \rangle$  { $\langle key-value list \rangle$ }

Updated: 2011-09-08

Parses the *(key–value list)* into a series of *(keys)* and associated *(values)*, or keys alone (if no  $\langle value \rangle$  was given).  $\langle function_1 \rangle$  should take one argument, while  $\langle function_2 \rangle$ should absorb two arguments. After \keyval\_parse:NNn has parsed the  $\langle key-value \; list \rangle$ ,  $\langle function_1 \rangle$  will be used to process keys given with no value and  $\langle function_2 \rangle$  will be used to process keys given with a value. The order of the  $\langle key \rangle$  in the  $\langle key-value \; list \rangle$  will be preserved. Thus

```
\keyval_parse:NNn \function:n \function:nn
  \{ \text{key1 = value1 }, \text{key2 = value2, key3 = , key4 } \}
```
will be converted into an input stream

```
\function:nn { key1 } { value1 }
\function:nn { key2 } { value2 }
\function:nn { key3 } { }
\function:n { key4 }
```
Note that there is a difference between an empty value (an equals sign followed by nothing) and a missing value (no equals sign at all). Spaces are trimmed from the ends of the  $\langle key \rangle$  and  $\langle value \rangle$ , and any *outer* set of braces are removed from the  $\langle value \rangle$  as part of the processing.

# **Part XX The l3file package File and I/O operations**

This module provides functions for working with external files. Some of these functions apply to an entire file, and have prefix  $\setminus$  file\_..., while others are used to work with files on a line by line basis and have prefix  $\ior$ ... (reading) or  $\iota\omega$ ... (writing).

It is important to remember that when reading external files T<sub>E</sub>X will attempt to locate them both the operating system path and entries in the T<sub>E</sub>X file database (most TEX systems use such a database). Thus the "current path" for TEX is somewhat broader than that for other programs.

For functions which expect a  $\langle$ *file name* $\rangle$  argument, this argument may contain both literal items and expandable content, which should on full expansion be the desired file name. Any active characters (as declared in \l\_char\_active\_seq) will *not* be expanded, allowing the direct use of these in file names. Spaces are not allowed in file names.

## **1 File operation functions**

$$
\verb+\g_file-current_name_t1+
$$

Contains the name of the current LATEX file. This variable should not be modified: it is intended for information only. It will be equal to  $\c_{job\_name\_tl}$  at the start of a  $\Delta$ FIFX run and will be modified each time a file is read using  $\text{file input:n}$ .

 $\text{file\_if\_exist:n}$ 

Updated: 2012-02-10

\file\_if\_exist:nTF { ${file name}$ } { ${true code}$ } { ${false code}$ }

Searches for  $\langle file \ name \rangle$  using the current T<sub>EX</sub> search path and the additional paths controlled by  $\text{file path include:}n$ .

\file\_add\_path:nN

Updated: 2012-02-10

\file\_add\_path:nN { $\{file\_name\}$ }  $\{tl \ var\}$ 

Searches for  $\langle$ *file name* $\rangle$  in the path as detailed for  $\text{file_if}$  exist:nTF, and if found sets the  $\langle tl \, var \rangle$  the fully-qualified name of the file, *i.e.* the path and file name. If the file is not found then the  $\langle tl \ var \rangle$  will contain the marker  $\qquad \text{q}$  no value.

\file\_input:n

\file\_input:n  $\{\langle file \ name \rangle\}$ 

Updated: 2012-02-17

Searches for  $\langle file \ name \rangle$  in the path as detailed for  $\text{file if exist:nTF, and if found}$ reads in the file as additional LATEX source. All files read are recorded for information and the file name stack is updated by this function. An error will be raised if the file is not found.

#### \file\_path\_include:n

#### $\tilde{\phi}: \{ \phi \}$

Updated: 2012-07-04

Adds  $\langle path \rangle$  to the list of those used to search when reading files. The assignment is local. The  $\langle path \rangle$  is processed in the same way as a  $\langle file \ name \rangle$ , *i.e.*, with x-type expansion except active characters. Spaces are not allowed in the  $\langle path \rangle$ .

#### $\tilde{\phi}$  \file\_path\_remove:n  $\{\langle path \rangle\}$ \file\_path\_remove:n

\ior\_new:N  $\langle stream \rangle$ \iow\_new:N  $\langle stream \rangle$ 

Updated: 2012-07-04

Removes  $\langle path \rangle$  from the list of those used to search when reading files. The assignment is local. The  $\langle path \rangle$  is processed in the same way as a  $\langle file \ name \rangle$ , *i.e.*, with x-type expansion except active characters. Spaces are not allowed in the  $\langle path \rangle$ .

#### \file\_list: \file\_list:

This function will list all files loaded using \file\_input:n in the log file.

#### **1.1 Input–output stream management**

As T<sub>E</sub>X is limited to 16 input streams and 16 output streams, direct use of the streams by the programmer is not supported in LATEX3. Instead, an internal pool of streams is maintained, and these are allocated and deallocated as needed by other modules. As a result, the programmer should close streams when they are no longer needed, to release them for other processes.

Note that I/O operations are global: streams should all be declared with global names and treated accordingly.

Globally reserves the name of the  $\langle stream \rangle$ , either for reading or for writing as appropriate. The  $\langle stream \rangle$  is not opened until the appropriate  $\ldots$  open:Nn function is used. Attempting to use a  $\langle stream \rangle$  which has not been opened is an error, and the  $\langle stream \rangle$ 

\ior\_new:N \ior\_new:c \iow\_new:N \iow\_new:c

New: 2011-09-26 Updated: 2011-12-27

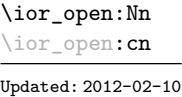

\ior\_open:Nn  $\langle stream \rangle$  { $\langle file name \rangle$ }

will behave as the corresponding  $\c$ \_term\_....

Opens  $\langle$ *file name* $\rangle$  for reading using  $\langle stream \rangle$  as the control sequence for file access. If the  $\langle stream \rangle$  was already open it is closed before the new operation begins. The  $\langle stream \rangle$  is available for access immediately and will remain allocated to  $\langle$ *file name* $\rangle$  until a \ior\_close:N instruction is given or the TEX run ends.

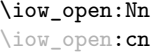

Updated: 2012-02-09

 $\iota$ iow\_open:Nn  $\langle stream \rangle$  { $\langle file \ name \rangle$ }

Opens  $\langle$ *file name* $\rangle$  for writing using  $\langle$ *stream* $\rangle$  as the control sequence for file access. If the  $\langle stream \rangle$  was already open it is closed before the new operation begins. The  $\langle stream \rangle$  is available for access immediately and will remain allocated to  $\langle$  *file name* $\rangle$  until a **\iow** close:N instruction is given or the TEX run ends. Opening a file for writing will clear any existing content in the file (*i.e.* writing is *not* additive).

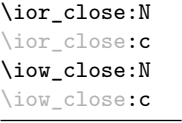

Closes the *(stream*). Streams should always be closed when they are finished with as this ensures that they remain available to other programmers.

Updated: 2012-07-31

#### \ior\_list\_streams: \ior\_list\_streams: \iow\_list\_streams:

\iow\_list\_streams:

 $\iota$ ior\_close:N  $\langle stream \rangle$ \iow\_close:N  $\langle stream \rangle$ 

Updated: 2012-09-09

Displays a list of the file names associated with each open stream: intended for tracking down problems.

#### **1.2 Reading from files**

 $\iota$ ior\_get:NN  $\langle stream \rangle$   $\langle token list variable \rangle$ 

#### \ior\_get:NN

New: 2012-06-24

Function that reads one or more lines (until an equal number of left and right braces are found) from the input  $\langle stream \rangle$  and stores the result locally in the  $\langle token \; list \rangle$  variable. If the  $\langle stream \rangle$  is not open, input is requested from the terminal. The material read from the  $\langle stream \rangle$  will be tokenized by T<sub>E</sub>X according to the category codes in force when the function is used.

**TEXhackers note:** This protected macro expands to the TEX primitive \read along with the to keyword.

#### \ior get str:NN  $\langle$ stream $\rangle$   $\langle$ token list variable $\rangle$ \ior\_get\_str:NN

New: 2012-06-24 Updated: 2012-07-31

Function that reads one line from the input  $\langle stream \rangle$  and stores the result locally in the  $\langle token \; list \rangle$  variable. If the  $\langle stream \rangle$  is not open, input is requested from the terminal. The material is read from the  $\langle stream \rangle$  as a series of tokens with category code 12 (other), with the exception of space characters which are given category code 10 (space).

**TEX** hackers note: This protected macro is a wrapper around the  $\varepsilon$ -TEX primitive \readline. However, the end-line character normally added by this primitive is not included in the result of \ior\_get\_str:NN.

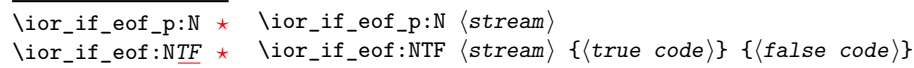

Updated: 2012-02-10

Tests if the end of a  $\langle stream \rangle$  has been reached during a reading operation. The test will also return a true value if the  $\langle stream \rangle$  is not open.

# **2 Writing to files**

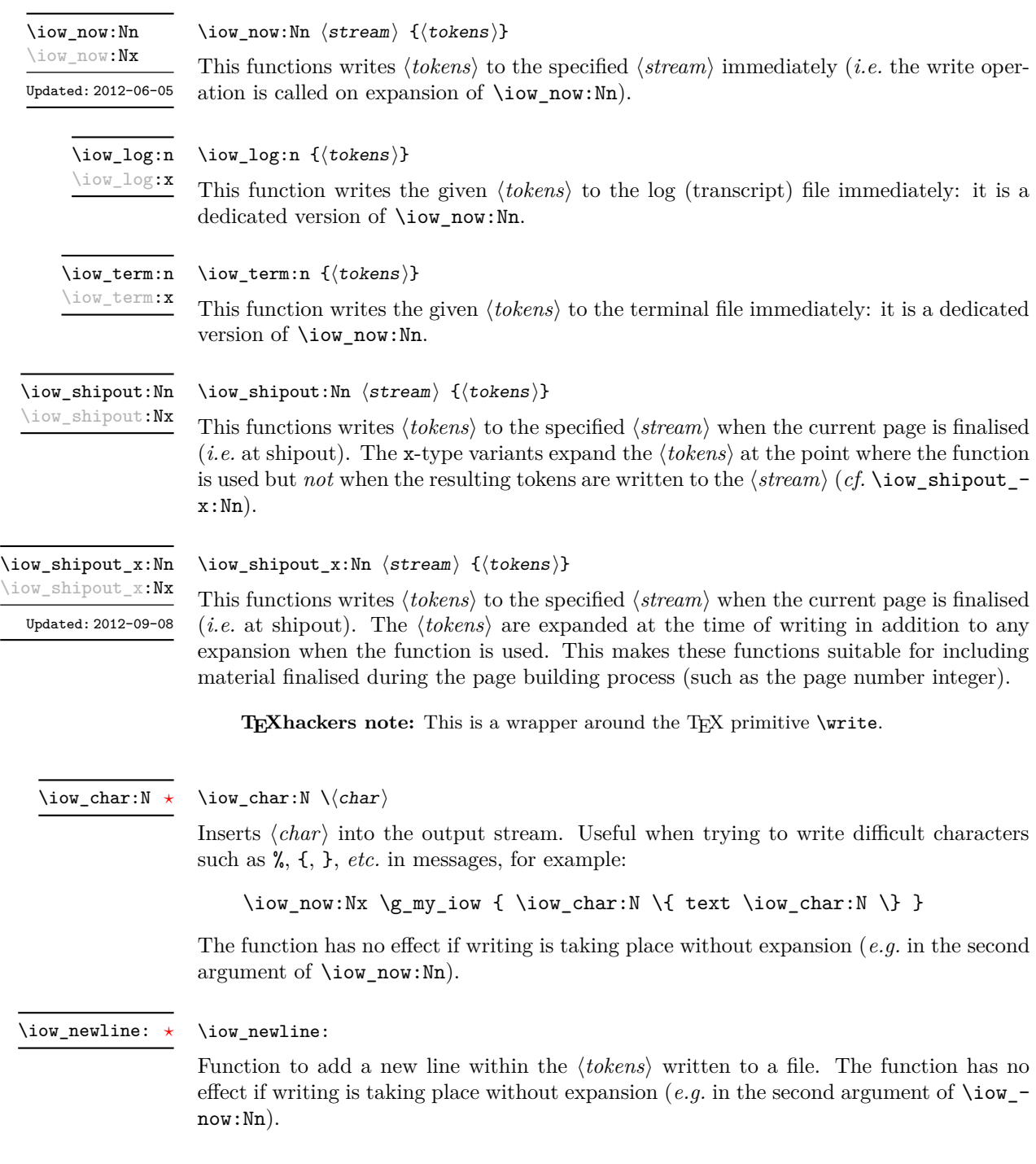

#### **2.1 Wrapping lines in output**

#### \iow wrap:nnnN

New: 2012-06-28

\iow\_wrap:nnnN { ${\text{text}}$ } { ${\text{num-on text}}$ } { $\text{set up}}$  { ${\text{function}}$ }

This function will wrap the  $\langle text \rangle$  to a fixed number of characters per line. At the start of each line which is wrapped, the  $\langle run-on \text{ text} \rangle$  will be inserted. The line character count targeted will be the value of \l\_iow\_line\_count\_int minus the number of characters in the  $\langle run-on \text{ text} \rangle$ . The  $\langle text \rangle$  and  $\langle run-on \text{ text} \rangle$  are exhaustively expanded by the function, with the following substitutions:

- $\setminus \mathcal{S}$  may be used to force a new line,
- $\cup$  may be used to represent a forced space (for example after a control sequence),
- $\langle \# , \langle \phi, \chi \rangle, \langle \chi \rangle$  may be used to represent the corresponding character,
- \iow\_indent:n may be used to indent a part of the message.

Additional functions may be added to the wrapping by using the  $\langle set \ u_p \rangle$ , which is executed before the wrapping takes place: this may include overriding the substitutions listed.

Any expandable material in the  $\langle text \rangle$  which is not to be expanded on wrapping should be converted to a string using \token\_to\_str:N, \tl\_to\_str:n, \tl\_to\_str:N, *etc.*

The result of the wrapping operation is passed as a braced argument to the  $\langle function \rangle$ , which will typically be a wrapper around a write operation. The output of  $\iota$  iow\_wrap:nnnN (*i.e.* the argument passed to the  $\{function\}$ ) will consist of characters of category "other" (category code 12), with the exception of spaces which will have category "space" (category code 10). This means that the output will *not* expand further when written to a file.

**TEXhackers note:** Internally, \iow\_wrap:nnnN carries out an x-type expansion on the  $\text{text}$  to expand it. This is done in such a way that  $\exp_{\text{not}:N}$  or  $\exp_{\text{not}:n}$  *could* be used to prevent expansion of material. However, this is less conceptually clear than conversion to a string, which is therefore the supported method for handling expandable material in the  $\langle text \rangle$ .

\iow\_indent:n

New: 2011-09-21

\iow\_indent:n  $\{\langle text \rangle\}$ 

In the context of  $\iota$  is  $\iota$  **u** instance in messages), indents  $\iota$  *text*) by four spaces. This function will not cause a line break, and only affects lines which start within the scope of the  $\langle text \rangle$ . In case the indented  $\langle text \rangle$  should appear on separate lines from the surrounding text, use  $\setminus \setminus$  to force line breaks.

\l\_iow\_line\_count\_int

New: 2012-06-24

The maximum number of characters in a line to be written by the \iow\_wrap:nnnN function. This value depends on the T<sub>E</sub>X system in use: the standard value is 78, which is typically correct for unmodified TEXlive and MiKTEX systems.

\c\_catcode\_other\_space\_tl

New: 2011-09-05

Token list containing one character with category code 12, ("other"), and character code 32 (space).

#### **2.2 Constant input–output streams**

Constant input stream for reading from the terminal. Reading from this stream using \ior\_get:NN or similar will result in a prompt from TEX of the form \c\_term\_ior

 $<$ tl>=

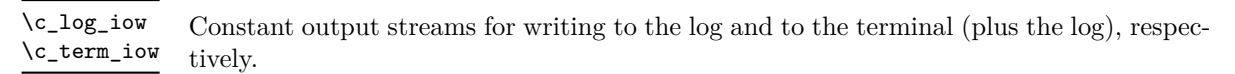

#### **2.3 Primitive conditionals**

```
\iint_eeof:w \langle stream \rangle\langle true \ code \rangle\else:
                            \langle false \ code \rangle\if_eof:w ?
```
\fi:

Tests if the  $\langle stream \rangle$  returns "end of file", which is true for non-existent files. The **\else:** branch is optional.

TEXhackers note: This is the TEX primitive **\ifeof.** 

#### **2.4 Internal file functions and variables**

\l\_\_file\_internal\_name\_ior Used to test for the existence of files when opening.

\l\_\_file\_internal\_name\_tl Used to return the full name of a file for internal use.

\\_\_file\_name\_sanitize:nn New: 2012-02-09

```
\_{_ifile\_name\_sanitize:nn \ {\langle name \rangle\} \ {\langle tokens \rangle\}}
```
Exhaustively-expands the  $\langle name \rangle$  with the exception of any category  $\langle active \rangle$  (catcode 13) tokens, which are not expanded. The list of  $\langle active \rangle$  tokens is taken from  $\lceil \cdot \cdot \rceil$  char active\_seq. The  $\langle {\text{sanitized name}} \rangle$  is then inserted (in braces) after the  $\langle {\text{tokens}} \rangle$ , which should further process the file name. If any spaces are found in the name after expansion, an error is raised.

#### **2.5 Internal input–output functions**

\\_\_ior\_open:Nn  $\_ior\_open:\textbf{No}$ New: 2012-01-23

 $\setminus$ \_ior\_open:Nn  $\langle stream \rangle$  { $\langle file \ name \rangle$ } This function has identical syntax to the public version. However, is does not take

precautions against active characters in the  $\langle$ *file name* $\rangle$ , and it does not attempt to add a  $\langle path \rangle$  to the  $\langle file \ name \rangle$ : it is therefore intended to be used by higher-level functions which have already fully expanded the  $\langle$  *file name* $\rangle$  and which need to perform multiple open or close operations. See for example the implementation of \file\_add\_path:nN,

# **Part XXI The l3fp package: floating points**

A decimal floating point number is one which is stored as a significand and a separate exponent. The module implements expandably a wide set of arithmetic, trigonometric, and other operations on decimal floating point numbers, to be used within floating point expressions. Floating point expressions support the following operations with their usual precedence.

- Basic arithmetic: addition  $x + y$ , subtraction  $x y$ , multiplication  $x * y$ , division *x/y*, and parentheses.
- Comparison operators:  $x < y$ ,  $x < = y$ ,  $x >$ ?  $y$ ,  $x! = y$  *etc.*
- Boolean logic: negation  $x$ , conjunction  $x \&& y$ , disjunction  $x \parallel y$ , ternary operator *x* ? *y* : *z*.
- Exponentials:  $\exp x$ ,  $\ln x$ ,  $x^y$ .
- Trigonometry:  $\sin x$ ,  $\cos x$ ,  $\tan x$ ,  $\cot x$ ,  $\sec x$ ,  $\csc x$ .

*(not yet)* Inverse trigonometric functions: asin *x*, acos *x*, atan *x*, acot *x*, asec *x*, acsc *x*.

- *(not yet)* Hyperbolic functions and their inverse functions:  $\sinh x$ ,  $\cosh x$ ,  $\tanh x$ ,  $\coth x$ , sech  $x$ , csch, and asinh  $x$ , acosh  $x$ , atanh  $x$ , acoth  $x$ , asech  $x$ , acsch  $x$ .
	- Extrema:  $\max(x, y, \ldots), \min(x, y, \ldots), \text{abs}(x).$
	- Rounding functions: round $(x, n)$  round to closest, round $0(x, n)$  round towards zero, round $\pm(x, n)$  round towards  $\pm\infty$ . And *(not yet)* modulo, and "quantize".
	- Constants: pi, deg (one degree in radians).
	- Dimensions, automatically expressed in points, *e.g.*, pc is 12.
	- Automatic conversion (no need for  $\langle type \rangle$  use:N) of integer, dimension, and skip variables to floating points, expressing dimensions in points and ignoring the stretch and shrink components of skips.

Floating point numbers can be given either explicitly (in a form such as 1.234e-34, or -.0001), or as a stored floating point variable, which is automatically replaced by its current value. See section [9.1](#page-182-0) for a description of what a floating point is, section [9.2](#page-183-0) for details about how an expression is parsed, and section [9.3](#page-183-1) to know what the various operations do. Some operations may raise exceptions (error messages), described in section [7.](#page-180-0)

An example of use could be the following.

 $\text{LareX}$  can now compute:  $\frac{\sin (3.5)}{2} + 2\cdot 10^{-(-3)}$  $= \Epi SyntaxOn \fp_to-decimal:n {sin 3.5 /2 + 2e-3} $.$ 

But in all fairness, this module is mostly meant as an underlying tool for higher-level commands. For example, one could provide a function to typeset nicely the result of floating point computations.

```
\usepackage{xparse, siunitx}
\ExplSyntaxOn
\NewDocumentCommand { \calcnum } { m }
  { \num { \fp_to_scientific:n {#1} } }
\ExplSyntaxOff
\calcnum { 2 pi * sin ( 2.3 ^ 5 ) }
```
# **1 Creating and initialising floating point variables**

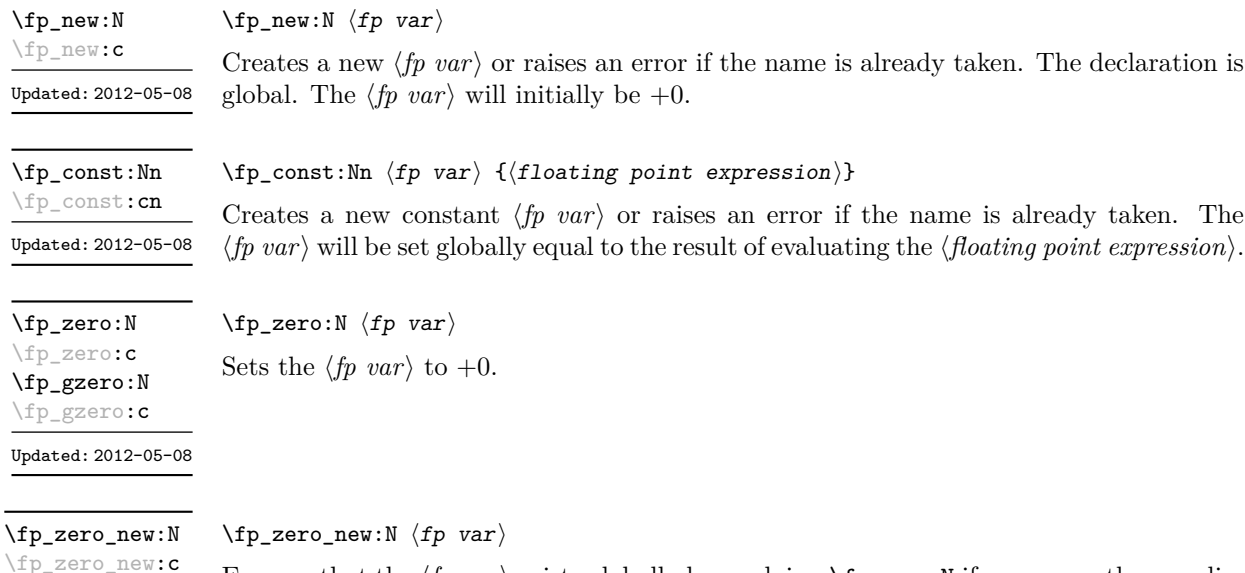

Ensures that the  $\langle fp \rangle$  exists globally by applying  $\f{p_new:}$  if necessary, then applies  $\pmb{\text{tp}_(g) \text{zero}:} \mathbb{N}$  to leave the  $\langle fp \rangle$  set to zero.

# **2 Setting floating point variables**

\fp\_set:Nn \fp\_set:cn \fp\_gset:Nn \fp\_gset:cn Updated: 2012-05-08

\fp\_gzero\_new:N \fp\_gzero\_new:c Updated: 2012-05-08

 $\overline{a}$ 

 $\{fp\_set: Nn \{fp \ var\} \}$  { $\{floating \ point \ expression\}$ }

Sets  $\langle fp\ var\rangle$  equal to the result of computing the  $\langle floating\ point\ expression\rangle$ .

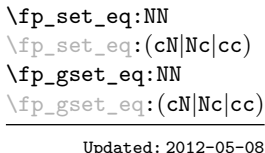

\fp\_add:Nn \fp\_add:cn \fp\_gadd:Nn \fp\_gadd:cn Updated: 2012-05-08

\fp\_sub:Nn \fp\_sub:cn \fp\_gsub:Nn \fp\_gsub:cn

Updated: 2012-05-08

 $\{fp\_add:Nn \; \langle fp \rangle \; {\langle floating \; point \; expression \rangle}\}$ Adds the result of computing the *{floating point expression}* to the  $\langle fp \space var \rangle$ .

Sets the floating point variable  $\langle fp \rangle$  var<sub>1</sub> equal to the current value of  $\langle fp \rangle$ .

 $\{fp\_sub:Nn \; \langle fp \rangle \; {\langle floating \; point \; expression \rangle}\}$ Subtracts the result of computing the  $\langle$  *floating point expression* $\rangle$  from the  $\langle$  *fp var* $\rangle$ .

# **3 Using floating point numbers**

 $\{f$ [val:n  $\{f$ loating point expression $\}$ 

 $\{fp\_set\_eq: NN \; \langle fp \; var_1 \rangle \; \langle fp \; var_2 \rangle \}$ 

\fp\_eval:n *[?](#page-14-0)* New: 2012-05-08 Updated: 2012-07-08

 $\tp_{to\_decimal:N}$   $\pmb{\text{ifp var}}$ \fp\_to\_decimal:N *[?](#page-14-0)*

\fp\_to\_decimal:(c|n) *[?](#page-14-0)* New: 2012-05-08

Updated: 2012-07-08

\fp\_to\_dim:N *[?](#page-14-0)*  $\left(\frac{p}{p}$  to\_dim**:(c|n)** 

Updated: 2012-07-08

Evaluates the  $\langle$ *floating point expression* $\rangle$  and expresses the result as a decimal number with 16 significant figures and no exponent. Leading or trailing zeros may be inserted to compensate for the exponent. Non-significant trailing zeros are trimmed, and integers are expressed without a decimal separator. The values  $\pm \infty$  and nan trigger an "invalid operation" exception. This function is identical to \fp\_to\_decimal:n.

 $\{f$ p\_to\_decimal:n  $\{\langle floating point expression \rangle\}$ 

Evaluates the  $\langle$ *floating point expression* $\rangle$  and expresses the result as a decimal number with 16 significant figures and no exponent. Leading or trailing zeros may be inserted to compensate for the exponent. Non-significant trailing zeros are trimmed, and integers are expressed without a decimal separator. The values  $\pm \infty$  and nan trigger an "invalid operation" exception.

 $\{fp\_to\_dim: N \text{ (fp var)}\}$  $\{f$ p\_to\_dim:n  $\{\langle floating point expression \rangle\}$ 

Evaluates the *floating point expression* and expresses the result as a dimension (in  $pt$ ) suitable for use in dimension expressions. The output is identical to  $\f{fp_to_decimal:n}$ , with an additional trailing pt. In particular, the result may be outside the range  $[-2^{14} +$  $2^{-17}$ ,  $2^{14} - 2^{-17}$  of valid T<sub>E</sub>X dimensions, leading to overflow errors if used as a dimension. The values  $\pm \infty$  and nan trigger an "invalid operation" exception.

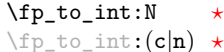

 $\left\langle f_{p\_to\_int:N} \right\rangle$  (*fp var*)  $\{f(floating point expression)\}$ 

Updated: 2012-07-08

Evaluates the  $\langle floating\ point\ expression\rangle$ , and rounds the result to the closest integer, with ties rounded to an even integer. The result may be outside the range  $[-2^{31} + 1, 2^{31} - 1]$ of valid TEX integers, triggering TEX errors if used in an integer expression. The values  $\pm\infty$  and nan trigger an "invalid operation" exception.

\fp\_to\_scientific:N *[?](#page-14-0)*  $\binom{p}{p}$ to\_scientific:  $(c|n)$   $\left\langle \text{fp\_to\_scientific:N } \langle \text{fp\_var} \rangle \right\rangle$  $\verb|\tp_to_scientific:n {#floating point expression}|$ 

Evaluates the  $\langle floating\ point\ expression\rangle$  and expresses the result in scientific notation with 16 significant figures:

 $\langle$ *optional*  $-\rangle$  $\langle$ *digit* $\rangle$ .  $\langle$ *15 digits* $\rangle$ e $\langle$ *optional sign* $\rangle$  $\langle$ *exponent* $\rangle$ 

The leading  $\langle \text{digit} \rangle$  is non-zero except in the case of  $\pm 0$ . The values  $\pm \infty$  and nan trigger an "invalid operation" exception.

#### \fp\_to\_tl:N *[?](#page-14-0)*  $\binom{fp\_to\_t1:(c|n)}{}$

New: 2012-05-08 Updated: 2012-07-08

Updated: 2012-07-08

 $\left\langle fp\_to\_tl: N \right\rangle$   $\langle fp\_var\rangle$  $\{f_{\text{floating point expression}}\}$ 

Evaluates the  $\langle floating\ point\ expression \rangle$  and expresses the result in (almost) the shortest possible form. Numbers in the ranges  $(0, 10^{-3})$  and  $[10^{16}, \infty)$  are expressed in scientific notation with trailing zeros trimmed (see \fp\_to\_scientific:n). Numbers in the range [10<sup>-3</sup>, 10<sup>16</sup>) are expressed in a decimal notation without exponent, with trailing zeros trimmed, and no decimal separator for integer values (see \fp\_to\_decimal:n. Negative numbers start with -. The special values  $\pm 0$ ,  $\pm$  inf and nan are rendered as 0, -0, inf, -inf, and nan respectively.

# \fp\_use:N *[?](#page-14-0)* \fp\_use:c *[?](#page-14-0)* Updated: 2012-07-08

#### $\langle fp \rangle$ use:N  $\langle fp \rangle$ var $\rangle$

Inserts the value of the  $\langle fp \space var \rangle$  into the input stream as a decimal number with 16 significant figures and no exponent. Leading or trailing zeros may be inserted to compensate for the exponent. Non-significant trailing zeros are trimmed. Integers are expressed without a decimal separator. The values  $\pm \infty$  and nan trigger an "invalid operation" exception. This function is identical to  $\fp$  to decimal:N.

# **4 Floating point conditionals**

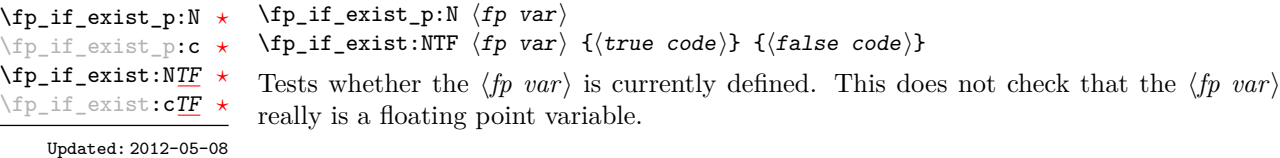

```
\fp_compare_p:nNn ?
\fp_compare_p:n ?
\fp_compare:nNnTF ?
\fp_compare:nTF ?
```

```
Updated: 2012-05-08
```
 $\{ \epsilon \}$  \fp\_compare:nTF {  $\langle f pexpr_1 \rangle$  \relation\  $\langle f pexpr_2 \rangle$  }  $\{ \langle true \ code \rangle \}$  { $\langle false \ code \rangle$ } Compares the  $\langle f pexpr_1 \rangle$  and the  $\langle f pexpr_2 \rangle$ , and returns true if the  $\langle relation \rangle$  is obeyed. Two floating point numbers *x* and *y* may obey four mutually exclusive relations:  $x(y,x=y,x)y$ , or *x* and *y* are not ordered. The latter case occurs exactly when one of the operands is nan, and this relations is denoted by the symbol ?. The nNn functions support the  $\langle relations \rangle \leq, =, >$ , and ?. The n functions support as a  $\langle relation \rangle$  any combination of those four symbols, plus an optional leading  $\cdot$  (which negates the  $\langle relation \rangle$ ), with the restriction that the  $\langle relation \rangle$  may not start with ?. Common choices of  $\langle relation \rangle$  include  $>=$  (greater or equal),  $!=$  (not equal),  $\cdot$  (comparable). Note that a nan is distinct from any value, even another nan, hence  $x = x$  is not true for a nan. Thus to test if a value is nan, use

 $\{f_{p\_compare:nNnTF} {\langle (f_{p}expr_1) \rangle \langle relation \rangle} {\langle (f_{p}expr_2) \rangle} {\langle (true\ code) \rangle} {\langle (false\ code) \rangle}$ 

```
\fp_compare:nNnTF { <value> } != { <value> }
  { } % <value> is nan
  { } % <value> is not nan
```
 $\{fp\_do\_until: nNnn \{ \langle f pexpr_1 \rangle \} \langle relation \rangle \{ \langle f pexpr_2 \rangle \} \{ \langle code \rangle \}$ 

### **5 Floating point expression loops**

 $\{f$ p\_compare\_p:nNn  ${\{f$ pexpr<sub>1</sub> $\}$   ${\{refl}$  ( ${\{f$ pexpr<sub>2</sub> $\}$ )

 $\langle f$ p\_compare\_p:n {  $\langle f$ pexpr<sub>1</sub>}  $\langle f$  helationi  $\rangle$   $\langle f$  pexpr<sub>2</sub>} }

\fp\_do\_until:nNnn [✩](#page-14-2) New: 2012-08-16

Places the  $\langle code \rangle$  in the input stream for T<sub>EX</sub> to process, and then evaluates the relationship between the two *(floating point expressions)* as described for **\fp\_compare:nNnTF.** If the test is false then the  $\langle code \rangle$  will be inserted into the input stream again and a loop will occur until the  $\langle relation \rangle$  is true.

\fp\_do\_while:nNnn ☆

New: 2012-08-16

 $\{fp\_do\_while: nNnn \{ \text{up} \} \ \text{relation} \ \{ \text{up} \} \$ 

Places the  $\langle code \rangle$  in the input stream for T<sub>E</sub>X to process, and then evaluates the relationship between the two *{floating point expressions}* as described for **\fp\_compare:nNnTF.** If the test is true then the  $\langle code \rangle$  will be inserted into the input stream again and a loop will occur until the  $\langle relation \rangle$  is false.

\fp\_until\_do:nNnn [✩](#page-14-2)

New: 2012-08-16

 $\{f$ p\_until\_do:nNnn  ${\{f$ pexpr<sub>1</sub> $\}$   ${\{relation\}} {\{f}$  ${\{f$ pexpr<sub>2</sub> $\}$   ${\{code\}}$ 

Evaluates the relationship between the two *(floating point expressions)* as described for  $\pi$  compare:nNnTF, and then places the  $\langle code \rangle$  in the input stream if the  $\langle relation \rangle$  is false. After the  $\langle code \rangle$  has been processed by T<sub>E</sub>X the test will be repeated, and a loop will occur until the test is true.

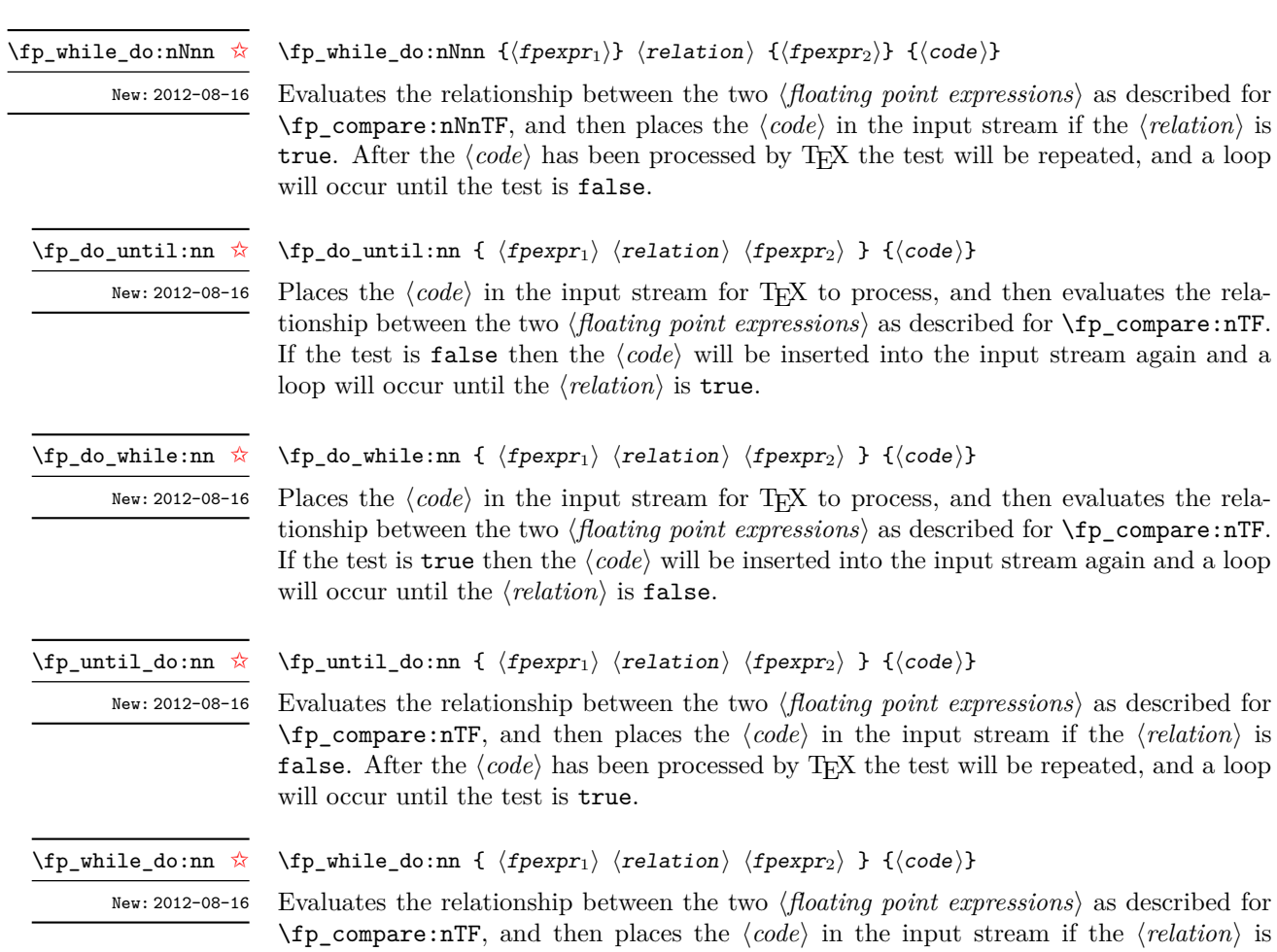

# **6 Some useful constants, and scratch variables**

true. After the  $\langle code \rangle$  has been processed by TEX the test will be repeated, and a loop

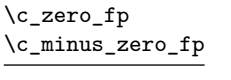

Zero, with either sign.

will occur until the test is false.

New: 2012-05-08

\c\_one\_fp One as an fp: useful for comparisons in some places.

New: 2012-05-08
<span id="page-180-2"></span><span id="page-180-1"></span>\c\_inf\_fp  $\c$ \_minus\_inf\_fp Infinity, with either sign. These can be input directly in a floating point expression as inf and -inf.

New: 2012-05-08

Updated: 2012-05-08

<span id="page-180-0"></span> $\c{c_e f}$  The value of the base of the natural logarithm,  $e = \exp(1)$ .

<span id="page-180-4"></span>\c\_pi\_fp

Updated: 2012-05-08

The value of  $\pi$ . This can be input directly in a floating point expression as pi. The value is rounded in a slightly odd way, to ensure for instance that  $sin(pi)$  yields an exact 0.

<span id="page-180-3"></span>\c\_one\_degree\_fp

New: 2012-05-08

The value of  $1^{\circ}$  in radians. Multiply an angle given in degrees by this value to obtain a result in radians, suitable to be used for trigonometric functions. Within floating point expressions, this can be accessed as deg. Note that 180 deg = pi exactly.

<span id="page-180-8"></span><span id="page-180-7"></span>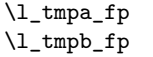

Scratch floating points for local assignment. These are never used by the kernel code, and so are safe for use with any L<sup>AT</sup>EX3-defined function. However, they may be overwritten by other non-kernel code and so should only be used for short-term storage.

<span id="page-180-6"></span><span id="page-180-5"></span>\g\_tmpa\_fp \g\_tmpb\_fp Scratch floating points for global assignment. These are never used by the kernel code, and so are safe for use with any LAT<sub>EX3</sub>-defined function. However, they may be overwritten by other non-kernel code and so should only be used for short-term storage.

# **7 Floating point exceptions**

*The functions defined in this section are experimental, and their functionality may be altered or removed altogether.*

"Exceptions" may occur when performing some floating point operations, such as 0 / 0, or 10 \*\* 1e9999. The IEEE standard defines 5 types of exceptions.

- *Overflow* occurs whenever the result of an operation is too large to be represented as a normal floating point number. This results in  $\pm \infty$ .
- *Underflow* occurs whenever the result of an operation is too close to 0 to be represented as a normal floating point number. This results in  $\pm 0$ .
- *Invalid operation* occurs for operations with no defined outcome, for instance 0*/*0, or  $\sin(\infty)$ , and almost any operation involving a nan. This normally results in a nan, except for conversion functions whose target type does not have a notion of nan (*e.g.*, \fp\_to\_dim:n).
- *Division by zero* occurs when dividing a non-zero number by 0, or when evaluating *e.g.*,  $\ln(0)$  or cot(0). This results in  $\pm \infty$ .

• *Inexact* occurs whenever the result of a computation is not exact, in other words, almost always. At the moment, this exception is entirely ignored in L<sup>AT</sup>FX3.

To each exception is associated a "flag", which can be either *on* or *off* . By default, the "invalid operation" exception triggers an (expandable) error, and raises the corresponding flag. Other exceptions only raise the corresponding flag. The state of the flag can be tested and modified. The behaviour when an exception occurs can be modified (using \fp\_trap:nn) to either produce an error and turn the flag on, or only turn the flag on, or do nothing at all.

<span id="page-181-2"></span><span id="page-181-1"></span><span id="page-181-0"></span>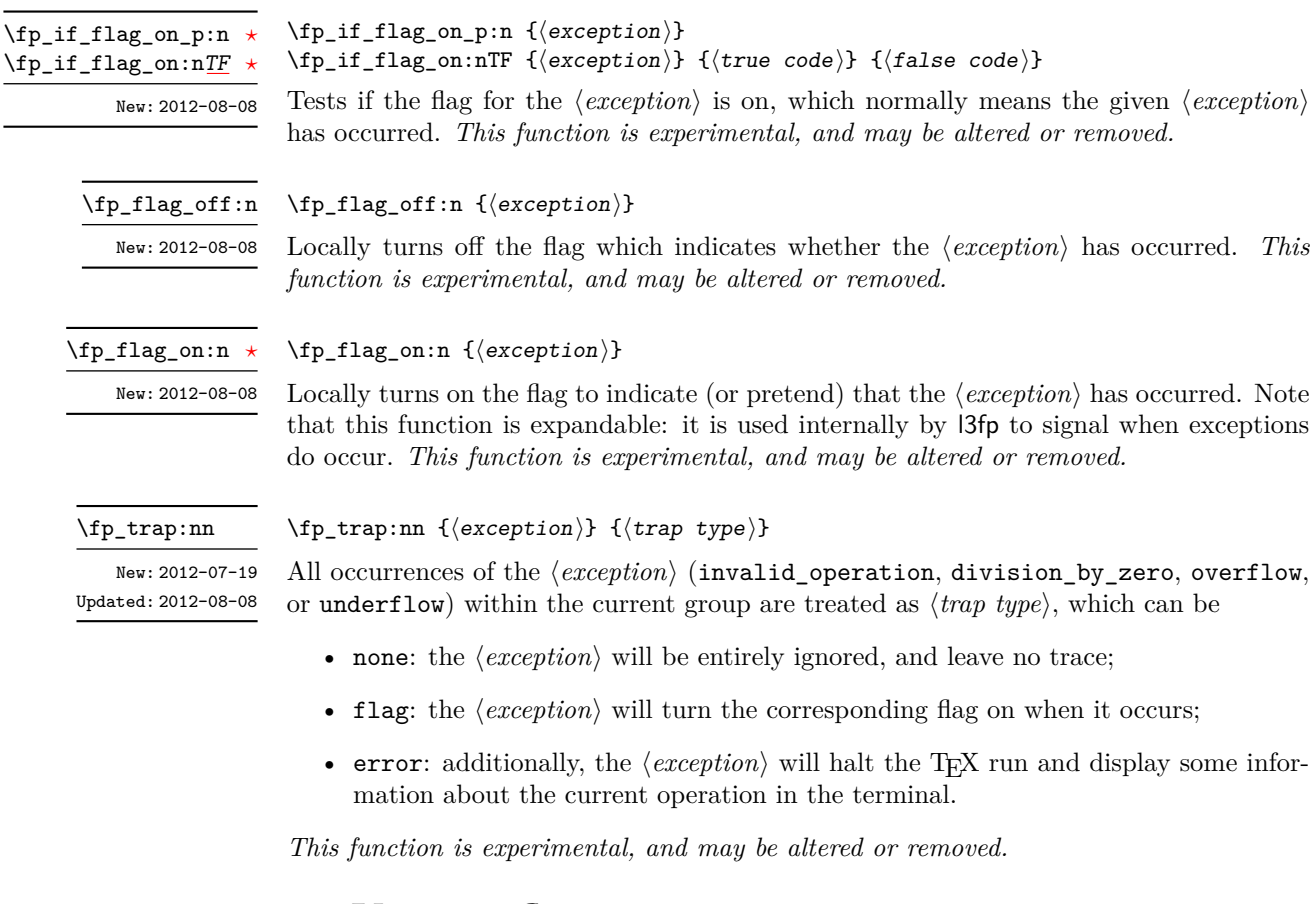

# <span id="page-181-4"></span>**8 Viewing floating points**

<span id="page-181-3"></span>\fp\_show:N \fp\_show:(c|n)  $\tp\_show:N \langle fp \ var\rangle$  $\{floating point expression\}$ 

New: 2012-05-08 Updated: 2012-08-14 Evaluates the *{floating point expression*} and displays the result in the terminal.

### **9 Floating point expressions**

#### <span id="page-182-0"></span>**9.1 Input of floating point numbers**

We support four types of floating point numbers:

- $\pm 0.d_1d_2 \ldots d_{16} \cdot 10^n$ , a normal floating point number, with  $d_i \in [0,9]$ ,  $d_1 \neq 0$ , and  $|n| < 10000$ ;
- $\pm 0$ , zero, with a given sign;
- $\pm \infty$ , infinity, with a given sign;
- nan, is "not a number", and can be either quiet or signalling (*not yet*: this distinction is currently unsupported);

*(not yet)* subnormal numbers  $\pm 0.d_1d_2 \dots d_{16} \cdot 10^{-10000}$  with  $d_1 = 0$ .

Normal floating point numbers are stored in base 10, with 16 significant figures. On input, a normal floating point number consists of:

- $\langle sign \rangle$ : a possibly empty string of + and characters;
- $\langle$ *significand*): a non-empty string of digits together with zero or one dot;
- *(exponent)* optionally: the character e, followed by a possibly empty string of + and - tokens, and a non-empty string of digits.

The sign of the resulting number is  $+$  if  $\langle sign \rangle$  contains an even number of  $-$ , and  $$ otherwise, hence, an empty  $\langle sign \rangle$  denotes a non-negative input. The stored significand is obtained from  $\langle$ *significand* $\rangle$  by omitting the decimal separator and leading zeros, and rounding to 16 significant digits, filling with trailing zeros if necessary. In particular, the value stored is exact if the input  $\langle$  significand $\rangle$  has at most 16 digits. The stored  $\langle$  exponent $\rangle$ is obtained by combining the input  $\langle exponent \rangle$  (0 if absent) with a shift depending on the position of the significand and the number of leading zeros.

A special case arises if the resulting  $\langle exponent \rangle$  is either too large or too small for the floating point number to be represented. This results either in an overflow (the number is then replaced by  $\pm \infty$ ), or an underflow (resulting in  $\pm 0$ ).

The result is thus  $\pm 0$  if and only if  $\langle$ *significand* $\rangle$  contains no non-zero digit (*i.e.*, consists only in 0 characters, and an optional . character), or if there is an underflow. Note that a single dot is currently a valid floating point number, equal to  $+0$ , but that is not guaranteed to remain true.

Special numbers are input as follows:

- inf represents  $+\infty$ , and can be preceded by any  $\langle sign \rangle$ , yielding  $\pm \infty$  as appropriate.
- nan represents a (quiet) non-number. It can be preceded by any sign, but that will be ignored.
- Any unrecognizable string triggers an error, and produces a nan.

Note that  $e$ -1 is not a representation of  $10^{-1}$ , because it could be mistaken with the difference of "e" and 1. This is consistent with several other programming languages. However, in order to avoid confusions, e-1 is not considered to be this difference either. To input the base of natural logarithms, use  $exp(1)$  or  $\c_{e\_fp}$ .

### **9.2 Precedence of operators**

We list here all the operations supported in floating point expressions, in order of decreasing precedence: operations listed earlier bind more tightly than operations listed below them.

- Implicit multiplication by juxtaposition (2pi, *etc*).
- Function calls (sin, ln, *etc*).
- Binary \*\* and  $\hat{ }$  (right associative).
- Unary  $+, -, !$ .
- Binary  $\ast$ , / and %.
- Binary  $+$  and  $-$ .
- Comparisons >=, !=, <?, *etc*.
- Logical and, denoted by &&.
- Logical or, denoted by ||.
- Ternary operator ?: (right associative).

The precedence of operations can be overridden using parentheses. In particular, those precedences imply that

$$
\sin 2\pi i = \sin(2\pi) = 0,
$$
  
2^2max(3, 4) = 2<sup>2 max(3, 4)</sup> = 256.

Functions are called on the value of their argument, contrarily to T<sub>E</sub>X macros.

### **9.3 Operations**

We now present the various operations allowed in floating point expressions, from the lowest precedence to the highest. When used as a truth value, a floating point expression is false if it is  $\pm 0$ , and true otherwise, including when it is nan.

<span id="page-184-1"></span> $\{ [f] \in \{ \text{operand}_1 \}$  ?  $\{ \text{operand}_2 \}$  :  $\{ \text{operand}_3 \}$  } ?:

The ternary operator ?: results in  $\langle operand_2\rangle$  if  $\langle operand_1\rangle$  is true, and  $\langle operand_3\rangle$  if it is false (equal to  $\pm 0$ ). All three *(operands)* are evaluated in all cases. The operator is right associative, hence

\fp\_eval:n { 1 + 3 > 4 ? 1 :  $2 + 4 > 5$  ? 2 : 3 + 5 > 6 ? 3 : 4 }

first tests whether  $1 + 3 > 4$ ; since this isn't true, the branch following : is taken, and  $2+4 > 5$  is compared; since this is true, the branch before : is taken, and everything else is (evaluated then) ignored. That allows testing for various cases in a concise manner, with the drawback that all computations are made in all cases.

#### $\{ \operatorname{open} \} | \{ \operatorname{open} \} |$ TWOBARS

If  $\langle operand_1\rangle$  is true (non-zero), use that value, otherwise the value of  $\langle operand_2\rangle$ . Both  $\langle operands\rangle$  are evaluated in all cases.

#### <span id="page-184-0"></span> $\{ \operatorname{open} \}$  \tp\_eval:n {  $\operatorname{open}$ and<sub>1</sub>} &&  $\operatorname{open}$ and<sub>2</sub>} } &&

If  $\langle operand_1\rangle$  is false (equal to  $\pm 0$ ), use that value, otherwise the value of  $\langle operand_2\rangle$ . Both  $\langle operands\rangle$  are evaluated in all cases.

 $\{f$  (operand<sub>1</sub>)  $\langle$  comparison)  $\langle$  (operand<sub>2</sub>) }  $\overline{\phantom{a}}$ 

The  $\langle comparison \rangle$  consists of a non-empty string of  $\langle, =, \rangle$ , and ?, optionally preceeded by !. It may not start with ?. This evaluates to  $+1$  if the  $\langle comparison \rangle$  between the  $\langle operand_1\rangle$  and  $\langle operand_2\rangle$  is true, and +0 otherwise. = > ?

- $\{ \operatorname{operator} \} + \operatorname{operator}$  (operand<sub>1</sub>) +  $\operatorname{operator}$ +
- $\{ \operatorname{operator} \} \setminus \{ \operatorname{operator} \} \setminus \{ \operatorname{operator} \} \$ -

Computes the sum or the difference of its two *(operands*). The "invalid operation" exception occurs for  $\infty - \infty$ . "Underflow" and "overflow" occur when appropriate.

```
\{p_{eval:n} \{ \langle operand_1 \rangle * \langle operand_2 \rangle \} \}*
```

```
\{ \operatorname{open} \} / \{\operatorname{open} \} / \operatorname{open} \}/
```
Computes the product or the ratio of its two *(operands)*. The "invalid operation" exception occurs for  $\infty/\infty$ , 0/0, or 0  $*\infty$ . "Division by zero" occurs when dividing a finite non-zero number by  $\pm 0$ . "Underflow" and "overflow" occur when appropriate.

- $\binom{p_eval: n \{- \omega\}}$ +
- $\tp_{eval:n}$  {  $\text{\langle operand \rangle}$  } -
- $\{ f \}$  (operand) } !

The unary + does nothing, the unary - changes the sign of the  $\langle operand \rangle$ , and !  $\langle operand \rangle$ evaluates to 1 if  $\langle operand\rangle$  is false and 0 otherwise (this is the not boolean function). Those operations never raise exceptions.

- <span id="page-185-0"></span> $\{ \operatorname{operator} \} \{ \operatorname{operator} \}$  \*\*  $\operatorname{operator} \{operatorname{operator} \}$  } \*\*
- $\{ \operatorname{operator} \} \setminus \{ \operatorname{operator} \} \cap \{ \operatorname{operator} \} \}$  $\hat{ }$
- Raises  $\langle operand_1\rangle$  to the power  $\langle operand_2\rangle$ . This operation is right associative, hence 2 \*\* 2 \*\* 3 equals  $2^2$ <sup>2</sup>°3 = 256. The "invalid operation" exception occurs if  $\langle operand_1\rangle$ is negative or  $-0$ , and  $\langle operand_2\rangle$  is not an integer, unless the result is zero (in that case, the sign is chosen arbitrarily to be +0). "Division by zero" occurs when raising  $\pm 0$  to a strictly negative power. "Underflow" and "overflow" occur when appropriate.
- <span id="page-185-2"></span> $\{ p_eval:n \{ abs( \langle f pexpr \rangle ) \} \}$ abs

Computes the absolute value of the  $\langle f\rho \exp \rangle$ . This function does not raise any exception beyond those raised when computing its operand  $\langle f p \exp r \rangle$ . See also  $\mathcal{f} \mathbf{p}$  abs:n.

 $\tp_{eval:n} \{ \exp(\langle \text{fpexpr} \rangle ) \}$ exp

> Computes the exponential of the  $\langle f\rangle$ *pexpr* $\rangle$ . "Underflow" and "overflow" occur when appropriate.

<span id="page-185-4"></span> $\ln \ \ \left\{ \ \ln(\ \langle f pexpr \rangle \ ) \ \right\}$ 

Computes the natural logarithm of the  $\langle f\rangle$ *pexpr* $\rangle$ . Negative numbers have no (real) logarithm, hence the "invalid operation" is raised in that case, including for  $ln(-0)$ . "Division" by zero" occurs when evaluating  $ln(+0) = -\infty$ . "Underflow" and "overflow" occur when appropriate.

- <span id="page-185-1"></span> $\mathcal{I}_p$  =val:n { max(  $\langle f p \exp r_1 \rangle$  ,  $\langle f p \exp r_2 \rangle$  , ... ) } max
- <span id="page-185-3"></span> $\mathcal{p}_e$  and  $\{ \min(\langle f p \exp r_1 \rangle, \langle f p \exp r_2 \rangle, \ldots) \}$ min

Evalutes each  $\langle f pexpr \rangle$  and computes the largest (smallest) of those. If any of the  $\langle f pexpr \rangle$ is a nan, the result is nan. Those operations do not raise exceptions.

```
\{fpp\_eval:n \{ round \; \langle option \rangle \; (\; \langle f pexpr \rangle \; ) \; \}round
```
<span id="page-186-12"></span>\fp\_eval:n { round  $\langle$  optioni (  $\langle$  fpexpr<sub>1</sub> $\rangle$  ,  $\langle$  fpexpr<sub>2</sub> $\rangle$  ) } round0

<span id="page-186-11"></span><span id="page-186-10"></span>Rounds  $\langle f \text{per} p r_1 \rangle$  to  $\langle f \text{per} p r_2 \rangle$  places. When  $\langle f \text{per} p r_2 \rangle$  is omitted, it is assumed to be 0, *i.e.*,  $\langle \text{fpearn}_1 \rangle$  is rounded to an integer. The  $\langle \text{option} \rangle$  controls the rounding direction: round+ round-

- by default, the operation rounds to the closest allowed number (rounding ties to even);
- with 0, the operation rounds towards 0, *i.e.*, truncates;
- with +, the operation rounds towards  $+\infty$ ;
- with  $-$ , the operation rounds towards  $-\infty$ .

If  $\langle f\rho \exp r_2 \rangle$  does not yield an integer less than  $10^8$  in absolute value, then an "invalid" operation" exception is raised. "Overflow" may occur if the result is infinite (this cannot happen unless  $\langle f\rangle < -9984$ .

```
\tp_{eval:n} \{ \sin(\langle f pexpr \rangle) \}\{fpp_eval:n \{ cos(\langle fpexpr \rangle ) \}\verb|\tp_eval:n { tan( \langle f pexpr \rangle )}|\tp_{eval:n} \{ \cot(\langle f pexpr \rangle) \}\tp_{eval:n} \{ \csc(\langle f pexpr \rangle) \}\{ \text{spec}(\langle \text{fpexpr} \rangle ) \}sin
cos
tan
cot
csc
sec
```
<span id="page-186-13"></span><span id="page-186-2"></span>Computes the sine, cosine, tangent, cotangent, cosecant, or secant of the  $\langle f\rho \exp r \rangle$ . The trigonometric functions are undefined for an argument of  $\pm \infty$ , leading to the "invalid" operation" exception. Additionally, evaluating tangent, cotangent, cosecant, or secant at one of their poles leads to a "division by zero" exception. "Underflow" and "overflow" occur when appropriate.

<span id="page-186-6"></span><span id="page-186-0"></span>The special values  $+\infty$ ,  $-\infty$ , and nan are represented as inf, -inf and nan (see \c\_inf fp,  $\c$  minus inf fp and  $\c$  nan fp). inf nan

- <span id="page-186-4"></span>pi The value of  $\pi$  (see  $\c{p_i$ \_fp).
- <span id="page-186-3"></span>deg The value of  $1^\circ$  in radians (see \c\_one\_degree\_fp).

<span id="page-187-13"></span><span id="page-187-12"></span><span id="page-187-11"></span><span id="page-187-10"></span><span id="page-187-5"></span><span id="page-187-4"></span><span id="page-187-3"></span><span id="page-187-2"></span><span id="page-187-1"></span>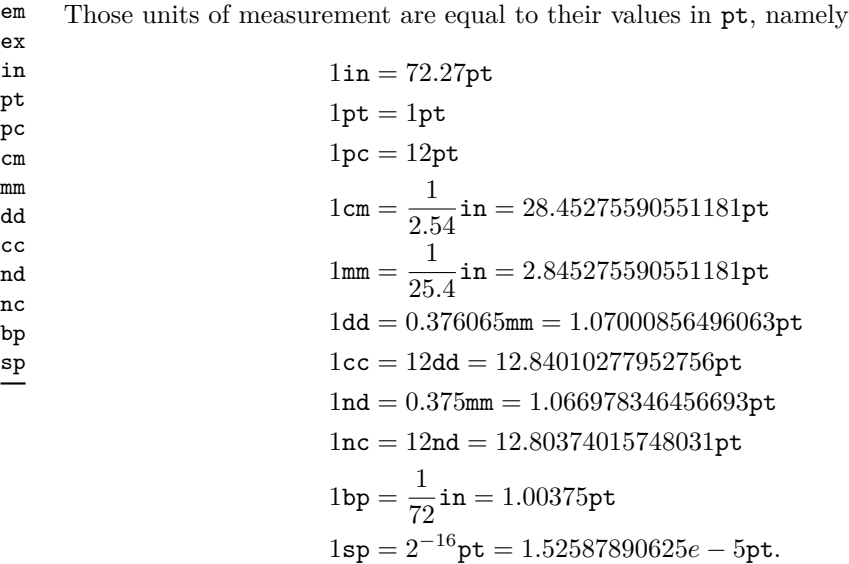

<span id="page-187-15"></span><span id="page-187-14"></span>The values of the (font-dependent) units  $em$  and  $ex$  are gathered from TEX when the surrounding floating point expression is evaluated.

<span id="page-187-16"></span><span id="page-187-0"></span>true Other names for 1 and  $+0$ . false

<span id="page-187-6"></span>\dim\_to\_fp:n *[?](#page-14-0)*

 $\dim_t o_fp: n \ {\dim\exp r}$ 

New: 2012-05-08

Expands to an internal floating point number equal to the value of the  $\langle$ *dimexpr* $\rangle$  in pt. Since dimension expressions are evaluated much faster than their floating point equivalent, \dim\_to\_fp:n can be used to speed up parts of a computation where a low precision is acceptable.

<span id="page-187-7"></span>\fp\_abs:n *[?](#page-14-0)*

New: 2012-05-14 Updated: 2012-07-08

#### $\{f$ [b]  $\{f$ loating point expression $\}$

Evaluates the *(floating point expression)* as described for  $\fp$  eval:n and leaves the absolute value of the result in the input stream. This function does not raise any exception beyond those raised when evaluating its argument. Within floating point expressions, abs() can be used.

<span id="page-187-9"></span><span id="page-187-8"></span>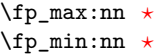

New: 2012-09-26

#### $\{fp\_max:nn \{(fp\ expression\ 1)\} \{(fp\ expression\ 2)\}\$

Evaluates the *(floating point expressions)* as described for  $\fp$ -eval:n and leaves the resulting larger (max) or smaller (min) value in the input stream. This function does not raise any exception beyond those raised when evaluating its argument. Within floating point expressions, max() and min() can be used.

### **10 Disclaimer and roadmap**

The package may break down if:

- the escape character is either a digit, or an underscore,
- the \uccodes are changed: the test for whether a character is a letter actually tests if the upper-case code of the character is between A and Z.

The following need to be done. I'll try to time-order the items.

- Decide what exponent range to consider.
- Change the internal representation of fp, by replacing braced groups of 4 digits by delimited arguments. Also consider changing the fp structure a bit to allow using \pdftex\_strcmp:D to compare (not in LuaTEX: it is too slow)?
- Modulo and remainder, and rounding functions quantize, quantize0, quantize+, quantize-, quantize=, round=. Should the modulo also be provided as (catcode 12) %?
- \fp\_format:nn  ${\langle fperpr \rangle} {\{ \langle format \rangle \} }$ , but what should  ${\langle format \rangle}$  be? More general pretty printing?
- Add and, or, xor? Perhaps under the names all, any, and xor?
- Add csc and sec.
- Add  $log(x, b)$  for logarithm of x in base b.
- hypot (Euclidean length) and  $atan(x, y) = atan(x/y)$ , also called atan2 in other math packages. Cartesian-to-polar transform. Other inverse trigonometric functions acos, asin, atan (one and two arguments). Also asec, acsc?
- Hyperbolic functions cosh, sinh, tanh.
- Inverse hyperbolics.
- Base conversion, input such as 0xAB.CDEF.
- Random numbers (pgfmath provides rnd, rand, random), with seed reset at every \fp\_set:Nn.
- Factorial (not with !), gamma function.
- Improve coefficients of the sin and tan series.
- Treat upper and lower case letters identically in identifiers, and ignore underscores.
- Parse −3 *<* −2 *<* −1 as it should, not (−3 *<* −2) *<* −1.
- Add an  $array(1,2,3)$  and  $i=complex(0,1)$ .
- Provide an experimental map function? Perhaps easier to implement if it is a single character, @sin(1,2)?
- Provide \fp\_if\_nan:nTF, and an isnan function?

Pgfmath also provides box-measurements (depth, height, width), but boxes are not possible expandably.

Bugs. (Exclamation points mark important bugs.)

- ! Some functions are not monotonic when they should. For instance,  $sin(1 10^{-16})$ is wrongly greater than  $sin(1)$ .
- Add exceptions to ?:,  $\leq$  =>?, &  $\mid$ , and !.
- round should accept any integer as its second argument.
- Logarithms of numbers very close to 1 are inaccurate.
- tan and cot give very slightly wrong results for arguments near 10<sup>−</sup><sup>8</sup> .
- When rounding towards  $-\infty$ , \dim\_to\_fp:n {0pt} should return  $-0$ , not  $+0$ .
- The result of  $(\pm 0) + (\pm 0)$  should depend on the rounding mode.
- 0e99999999999 gives a T<sub>E</sub>X "number too large" error.
- Conversion to integers with  $fp_to(int:n$  does not check for overflow.
- Subnormals are not implemented.
- max(-inf) will lose any information attached to this -inf.
- The overflow trap receives the wrong argument in 13fp-expo (see exp(1e5678) in m3fp-traps001).

Possible optimizations/improvements.

- Optimize argument reduction for trigonometric functions: we don't need  $6 \times 4$  digits here, only  $4 \times 4$ .
- In subsection [9.1,](#page-182-0) write a grammar.
- Fix the TWO BARS business with the index.
- It would be nice if the parse auxiliaries for each operation were set up in the corresponding module, rather than centralizing in l3fp-parse.
- Some functions should get an  $\circ$  ending to indicate that they expand after their result.
- More care should be given to distinguish expandable/restricted expandable (auxiliary and internal) functions.
- The code for the ternary set of functions is ugly.
- There are many ~ missing in the doc to avoid bad line-breaks.
- The algorithm for computing the logarithm of the significand could be made to use a 5 terms Taylor series instead of 10 terms by taking  $c = 2000/(200x+1) \in [10, 95]$ instead of  $c \in [1, 10]$ . Also, it would then be possible to simplify the computation of *t*, using methods similar to \\_\_fp\_fixed\_div\_to\_float:ww. However, we would then have to hard-code the logarithms of 44 small integers instead of 9.
- Improve notations in the explanations of the division algorithm (l3fp-basics).
- Understand and document \\_\_fp\_basics\_pack\_weird\_low:NNNNw and \\_\_fp\_ basics\_pack\_weird\_high:NNNNNNNNw better. Move the other basics\_pack auxiliaries to l3fp-aux under a better name.
- Find out if underflow can really occur for trigonometric functions, and redoc as appropriate.
- Add bibliography. Some of Kahan's articles, some previous T<sub>E</sub>X fp packages, the international standards,. . .
- Also take into account the "inexact" exception?

# **Part XXII The l3luatex package LuaTeX-specific functions**

### **1 Breaking out to Lua**

The LuaTEX engine provides access to the Lua programming language, and with it access to the "internals" of TEX. In order to use this within the framework provided here, a family of functions is available. When used with  $pdfTeX$  or  $X\#TeX$  these will raise an error: use \luatex\_if\_engine:T to avoid this. Details of coding the LuaTEX engine are detailed in the LuaT<sub>EX</sub> manual.

<span id="page-191-0"></span>\lua\_now:n *[?](#page-14-0)* \lua\_now:x *[?](#page-14-0)* Updated: 2012-08-02  $\langle$ lua\_now:n  $\{\langle token\ list\rangle\}$ 

The  $\langle token \; list \rangle$  is first tokenized by T<sub>EX</sub>, which will include converting line ends to spaces in the usual T<sub>EX</sub> manner and which respects currently-applicable T<sub>EX</sub> category codes. The resulting  $\langle Lua \; input \rangle$  is passed to the Lua interpreter for processing. Each \lua\_now:n block is treated by Lua as a separate chunk. The Lua interpreter will execute the  $\langle Lua \; input \rangle$  immediately, and in an expandable manner.

<span id="page-191-1"></span>\lua\_now\_x:n *[?](#page-14-0)* \lua\_now\_x:x *[?](#page-14-0)* New: 2012-08-02

#### $\langle \text{lua\_now\_x:n } {\langle \text{token list} \rangle}$

The  $\langle token \; list \rangle$  is first tokenized and expanded by T<sub>E</sub>X, which will include converting line ends to spaces in the usual  $T_F X$  manner and which respects currently-applicable  $T_F X$ category codes. The resulting  $\langle Lua \; input \rangle$  is passed to the Lua interpreter for processing. Each **\lua\_now\_x:n** block is treated by Lua as a separate chunk. The Lua interpreter will execute the  $\langle Lua \; input \rangle$  immediately, and in an expandable manner.

TEXhackers note: \lua\_now\_x:n is the LuaTEX primitive \directlua renamed.

<span id="page-191-2"></span>\lua\_shipout:n \lua\_shipout:x

#### $\langle$ lua\_shipout:n  $\{\langle$ token list $\rangle\}$

The  $\langle token \; list \rangle$  is first tokenized by T<sub>EX</sub>, which will include converting line ends to spaces in the usual T<sub>EX</sub> manner and which respects currently-applicable T<sub>EX</sub> category codes. The resulting  $\langle Lau \; input \rangle$  is passed to the Lua interpreter when the current page is finalised (*i.e.* at shipout). Each \lua\_shipout:n block is treated by Lua as a separate chunk. The Lua interpreter will execute the  $\langle Lua \; input \rangle$  during the page-building routine: no T<sub>E</sub>X expansion of the  $\langle{Lua \; input}\rangle$  will occur at this stage.

**TEXhackers note:** At a TEX level, the  $\langle\textit{Lua input}\rangle$  is stored as a "whatsit".

<span id="page-192-5"></span>\lua\_shipout\_x:n \lua\_shipout\_x:x

#### $\langle$ lua\_shipout:n  $\{\langle$ token list $\rangle\}$

The *(token list)* is first tokenized by T<sub>EX</sub>, which will include converting line ends to spaces in the usual T<sub>EX</sub> manner and which respects currently-applicable T<sub>EX</sub> category codes. The resulting  $\langle Lua \; input \rangle$  is passed to the Lua interpreter when the current page is finalised (*i.e.* at shipout). Each \lua\_shipout:n block is treated by Lua as a separate chunk. The Lua interpreter will execute the  $\langle Lua \; input \rangle$  during the page-building routine: the  $\langle Lua \; input \rangle$  is expanded during this process in addition to any expansion when the argument was read. This makes these functions suitable for including material finalised during the page building process (such as the page number).

**TEXhackers note:** \lua\_shipout\_x:n is the LuaTEX primitive \latelua named using the LATEX3 scheme.

At a T<sub>E</sub>X level, the  $\langle Lua \; input \rangle$  is stored as a "whatsit".

### **2 Category code tables**

As well as providing methods to break out into Lua, there are places where additional LATEX3 functions are provided by the LuaTEX engine. In particular, LuaTEX provides category code tables. These can be used to ensure that a set of category codes are in force in a more robust way than is possible with other engines. These are therefore used by **\ExplSyntaxOn** and ExplSyntaxOff when using the LuaT<sub>EX</sub> engine.

<span id="page-192-4"></span> $\cctab_new:N \langle category code table \rangle$ Creates a new category code table, initially with the codes as used by iniTEX. \cctab\_new:N

<span id="page-192-3"></span>\cctab\_gset:Nn  $\langle category code table \rangle {\langle category code set up \rangle}$ \cctab\_gset:Nn

> Sets the *(category code table)* to apply the category codes which apply when the prevailing régime is modified by the  $\langle category code set up \rangle$ . Thus within a standard code block the starting point will be the code applied by  $\operatorname{c}$  code cctab. The assignment of the table is global: the underlying primitive does not respect grouping.

<span id="page-192-1"></span> $\cctab_begin:N \langle category code table \rangle$ \cctab\_begin:N

> Switches the category codes in force to those stored in the *(category code table*). The prevailing codes before the function is called are added to a stack, for use with \cctab\_ end:.

#### <span id="page-192-2"></span>\cctab\_end: \cctab\_end:

Ends the scope of a *(category code table)* started using **\cctab\_begin:N**, retuning the codes to those in force before the matching \cctab\_begin:N was used.

<span id="page-192-0"></span>Category code table for the code environment. This does not include setting the behaviour of the line-end character, which is only altered by **\ExplSyntaxOn**. \c\_code\_cctab

<span id="page-193-3"></span><span id="page-193-2"></span><span id="page-193-1"></span><span id="page-193-0"></span>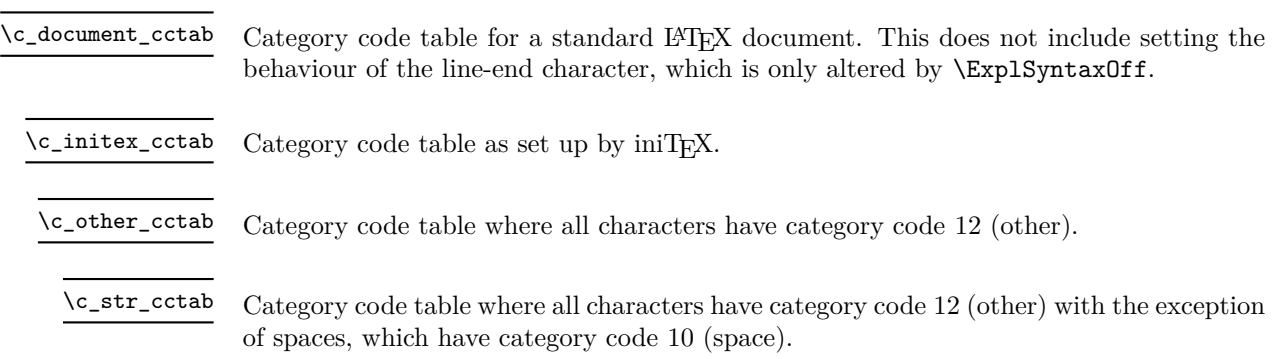

# **Part XXIII The l3candidates package Experimental additions to l3kernel**

This module provides a space in which functions can be added to l3kernel (expl3) while still being experimental. As such, the functions here may not remain in their current form, or indeed at all, in l3kernel in the future. In contrast to the material in l3experimental, the functions here are all *small* additions to the kernel. We encourage programmers to test them out and report back on the LaTeX-L mailing list.

## **1 Additions to l3basics**

\cs\_if\_exist\_use:NTF (control sequence) {(true code)} {(false code)}

If the *(control sequence)* exists, leave it in the input stream, followed by the *(true code)* (unbraced). Otherwise, leave the  $\langle false \rangle$  code in the input stream. For example,

```
\cs_set:Npn \mypkg_use_character:N #1
  \{ \csin_{\exists x : cF \{ mypkg \#1:n } {\mypkg\_default:N #1 } } \}
```
calls the function \mypkg\_#1:n if it exists, and falls back to a default action otherwise. This could also be done (more slowly) using  $\strut \text{str}$  case x:nnn.

**TEXhackers note:** The c variants do not introduce the *(control sequence)* in the hash table if it is not there.

### **2 Additions to l3box**

### **2.1 Affine transformations**

Affine transformations are changes which (informally) preserve straight lines. Simple translations are affine transformations, but are better handled in TEX by doing the translation first, then inserting an unmodified box. On the other hand, rotation and resizing of boxed material can best be handled by modifying boxes. These transformations are described here.

<span id="page-194-0"></span>\box\_resize:Nnn \box\_resize:cnn \box\_resize:Nnn  $\langle box \rangle$  { $\langle x-size \rangle$ } { $\langle y-size \rangle$ }

Resize the  $\langle box \rangle$  to  $\langle x\text{-size}\rangle$  horizontally and  $\langle y\text{-size}\rangle$  vertically (both of the sizes are dimension expressions). The  $\langle y\text{-}size \rangle$  is the vertical size (height plus depth) of the box. The updated  $\langle box \rangle$  will be an hbox, irrespective of the nature of the  $\langle box \rangle$  before the resizing is applied. Negative sizes will cause the material in the  $\langle box \rangle$  to be reversed in direction, but the reference point of the  $\langle box \rangle$  will be unchanged. The resizing applies within the current T<sub>EX</sub> group level.

<span id="page-194-1"></span>\cs\_if\_exist\_use:N[TF](#page-14-1) *[?](#page-14-0)* \cs\_if\_exist\_use:c[TF](#page-14-1) *[?](#page-14-0)*

#### <span id="page-195-1"></span> $\boxtimes_{{\tt box\_resize\_to\_ht\_plus\_dp:Nn}} \boxtimes_{{\tt box\_resize\_to\_ht\_plus\_dp:Nn}} \{y{\text{-size}}\}$ \box\_resize\_to\_ht\_plus\_dp:cn

Resize the  $\langle box \rangle$  to  $\langle y\text{-}size \rangle$  vertically, scaling the horizontal size by the same amount  $(\langle y\text{-}size \rangle)$  is a dimension expression). The  $\langle y\text{-}size \rangle$  is the vertical size (height plus depth) of the box. The updated  $\langle box \rangle$  will be an hbox, irrespective of the nature of the  $\langle box \rangle$ before the resizing is applied. A negative size will cause the material in the  $\langle box \rangle$  to be reversed in direction, but the reference point of the  $\langle box \rangle$  will be unchanged. The resizing applies within the current T<sub>E</sub>X group level.

<span id="page-195-2"></span>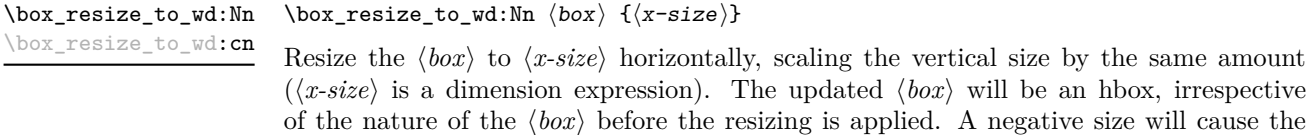

be unchanged. The resizing applies within the current T<sub>E</sub>X group level.

<span id="page-195-3"></span> $\boxtimes_rotate: Nn \langle box \rangle {\langle angle \rangle}$ \box\_rotate:Nn

> Rotates the  $\langle box \rangle$  by  $\langle angle \rangle$  (in degrees) anti-clockwise about its reference point. The reference point of the updated box will be moved horizontally such that it is at the left side of the smallest rectangle enclosing the rotated material. The updated  $\langle box \rangle$  will be an hbox, irrespective of the nature of the  $\langle box \rangle$  before the rotation is applied. The rotation applies within the current T<sub>E</sub>X group level.

> material in the  $\langle box \rangle$  to be reversed in direction, but the reference point of the  $\langle box \rangle$  will

<span id="page-195-4"></span>\box\_scale:Nnn \box\_scale:cnn

\box\_rotate:cn

#### \box\_scale:Nnn  $\langle box\rangle$  { $\langle x-scale\rangle$ } { $\langle y-scale\rangle$ }

Scales the  $\langle box \rangle$  by factors  $\langle x\text{-}scale \rangle$  and  $\langle y\text{-}scale \rangle$  in the horizontal and vertical directions, respectively (both scales are integer expressions). The updated  $\langle box \rangle$  will be an hbox, irrespective of the nature of the  $\langle box \rangle$  before the scaling is applied. Negative scalings will cause the material in the  $\langle box \rangle$  to be reversed in direction, but the reference point of the  $\langle box \rangle$  will be unchanged. The scaling applies within the current T<sub>EX</sub> group level.

### **2.2 Viewing part of a box**

#### <span id="page-195-0"></span>\box\_clip:N \box\_clip:c

### $\boxtimes$ \_clip:N  $\langle$ box $\rangle$

Clips the  $\langle box \rangle$  in the output so that only material inside the bounding box is displayed in the output. The updated  $\langle box \rangle$  will be an hbox, irrespective of the nature of the  $\langle box \rangle$ before the clipping is applied. The clipping applies within the current T<sub>E</sub>X group level.

**These functions require the LATEX3 native drivers: they will not work** with the  $\text{LATEX } 2\varepsilon$  graphics drivers!

**TEXhackers note:** Clipping is implemented by the driver, and as such the full content of the box is places in the output file. Thus clipping does not remove any information from the raw output, and hidden material can therefore be viewed by direct examination of the file.

<span id="page-196-0"></span>\box\_trim:Nnnnn \box\_trim:cnnnn

#### \box\_trim:Nnnnn  $\langle box \rangle$  { $\langle left \rangle$ } { $\langle bottom \rangle$ } { $\langle right \rangle$ } { $\langle top \rangle$ }

Adjusts the bounding box of the  $\langle box \rangle$   $\langle left \rangle$  is removed from the left-hand edge of the bounding box,  $\langle right \rangle$  from the right-hand edge and so fourth. All adjustments are h*dimension expressions*i. Material output of the bounding box will still be displayed in the output unless  $\boxtimes$  clip:N is subsequently applied. The updated  $\langle box \rangle$  will be an hbox, irrespective of the nature of the  $\langle box \rangle$  before the trim operation is applied. The adjustment applies within the current TEX group level. The behavior of the operation where the trims requested is greater than the size of the box is undefined.

<span id="page-196-1"></span>\box\_viewport:Nnnnn \box\_viewport: cnnnn \box\_viewport:Nnnnn  $\langle box \rangle$  { $\langle 11x \rangle$ } { $\langle 11y \rangle$ } { $\langle urs \rangle$ } { $\langle ury \rangle$ }

Adjusts the bounding box of the  $\langle box \rangle$  such that it has lower-left co-ordinates  $(\langle llx \rangle,$  $\langle l|u\rangle$  and upper-right co-ordinates ( $\langle \langle \langle u \rangle, \langle \langle u \rangle \rangle \rangle$ ). All four co-ordinate positions are h*dimension expressions*i. Material output of the bounding box will still be displayed in the output unless  $\boxtimes clip:N$  is subsequently applied. The updated  $\langle box \rangle$  will be an hbox, irrespective of the nature of the  $\langle box \rangle$  before the viewport operation is applied. The adjustment applies within the current T<sub>E</sub>X group level.

### **2.3 Internal variables**

- <span id="page-196-3"></span><span id="page-196-2"></span>The angle through which a box is rotated by  $\boxtimes$  rotate:Nn, given in degrees counterclockwise. This value is required by the underlying driver code in l3driver to carry out the driver-dependent part of box rotation. \l\_\_box\_angle\_fp
	- The sine and cosine of the angle through which a box is rotated by \box\_rotate:Nn: the values refer to the angle counter-clockwise. These values are required by the underlying driver code in l3driver to carry out the driver-dependent part of box rotation. \l\_\_box\_cos\_fp \l\_\_box\_sin\_fp

<span id="page-196-7"></span><span id="page-196-6"></span><span id="page-196-5"></span>The scaling factors by which a box is scaled by \box scale:Nnn or \box resize:Nnn. These values are required by the underlying driver code in l3driver to carry out the driver-dependent part of box rotation. \l\_\_box\_scale\_x\_fp \l\_\_box\_scale\_y\_fp

<span id="page-196-4"></span>Box used for affine transformations, which is used to contain rotated material when applying \box\_rotate:Nn. This box must be correctly constructed for the driver-dependent code in l3driver to function correctly. \l\_\_box\_internal\_box

# **3 Additions to l3clist**

#### <span id="page-197-3"></span>\clist\_item:Nn \clist\_item:(cn|nn)

\clist\_item:Nn  $\langle$  comma list $\rangle$  { $\langle$  integer expression $\rangle$ }

Indexing items in the  $\langle$ *comma list* $\rangle$  from 1 at the top (left), this function will evaluate the *(integer expression)* and leave the appropriate item from the comma list in the input stream. If the *(integer expression)* is negative, indexing occurs from the bottom (right) of the comma list. When the  $\langle \text{integer expression} \rangle$  is larger than the number of items in the  $\langle \text{commu } \text{ list} \rangle$  (as calculated by  $\text{Clist\_count}:N$ ) then the function will expand to nothing.

**TEXhackers note:** The result is returned within the \unexpanded primitive (\exp\_not:n), which means that the  $\langle item \rangle$  will not expand further when appearing in an x-type argument expansion.

<span id="page-197-4"></span><span id="page-197-1"></span><span id="page-197-0"></span>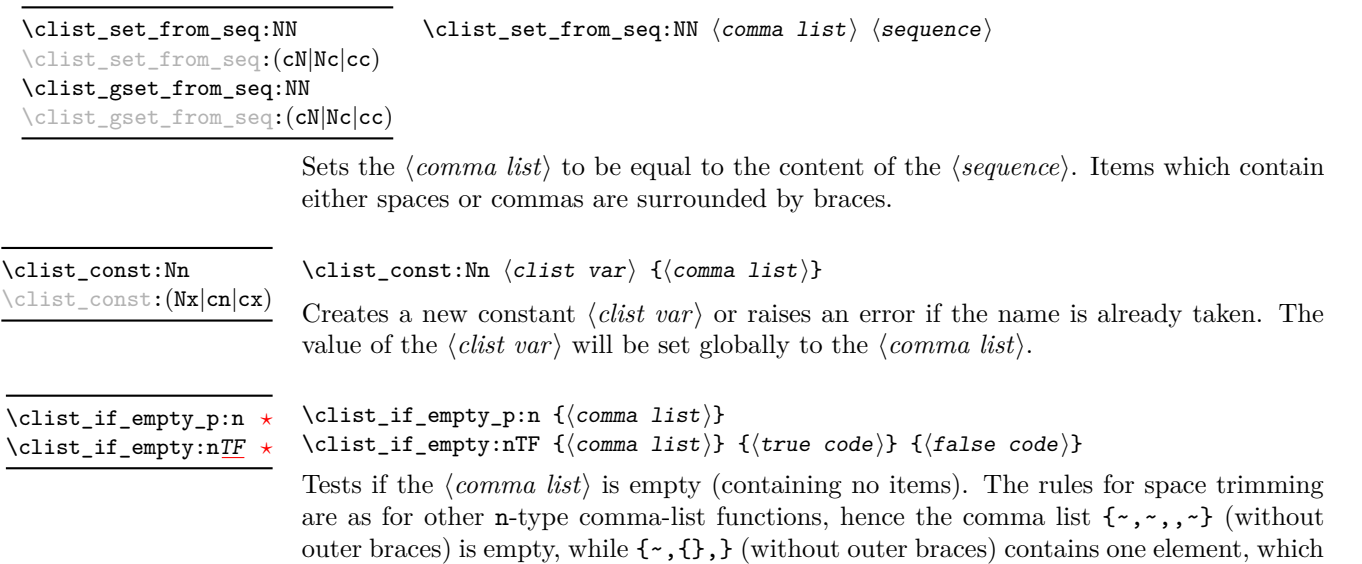

<span id="page-197-2"></span>happens to be empty: the comma-list is not empty.

<span id="page-198-0"></span>\clist\_use:Nnnn *[?](#page-14-0)*

New: 2012-06-26

```
\clist_use:Nnnn \langleclist var\rangle {\langleseparator between two\rangle}
{\{separator\ between\ more\ than\ two\}\ }\ {\{separator\ between\ final\ two\}\}}
```
Places the contents of the  $\langle \textit{clist var} \rangle$  in the input stream, with the appropriate  $\langle \textit{separation} \rangle$ between the items. Namely, if the comma list has more than 2 items, the *separator between more than two* is placed between each pair of items except the last, for which the *(separator between final two)* is used. If the comma list has 2 items, then they are placed in the input stream separated by the *(separator between two*). If the comma list has 1 item, it is placed in the input stream, and a comma list with no items produces no output. An error will be raised if the variable does not exist or if it is invalid.

For example,

```
\clist_set:Nn \l_tmpa_clist { a , b , , c , {de} , f }
\label{thm:main} $$\clist_use:\Nnnn \l_tmpa_clist { ~and~ } { ~,~ } { ~,~ and~ }
```
will insert "a, b, c, de, and f" in the input stream. The first separator argument is not used in this case because the comma list has more than 2 items.

**TEXhackers note:** The result is returned within the \unexpanded primitive (\exp\_not:n), which means that the  $\langle items \rangle$  will not expand further when appearing in an x-type argument expansion.

## **4 Additions to l3coffins**

<span id="page-198-3"></span><span id="page-198-2"></span><span id="page-198-1"></span>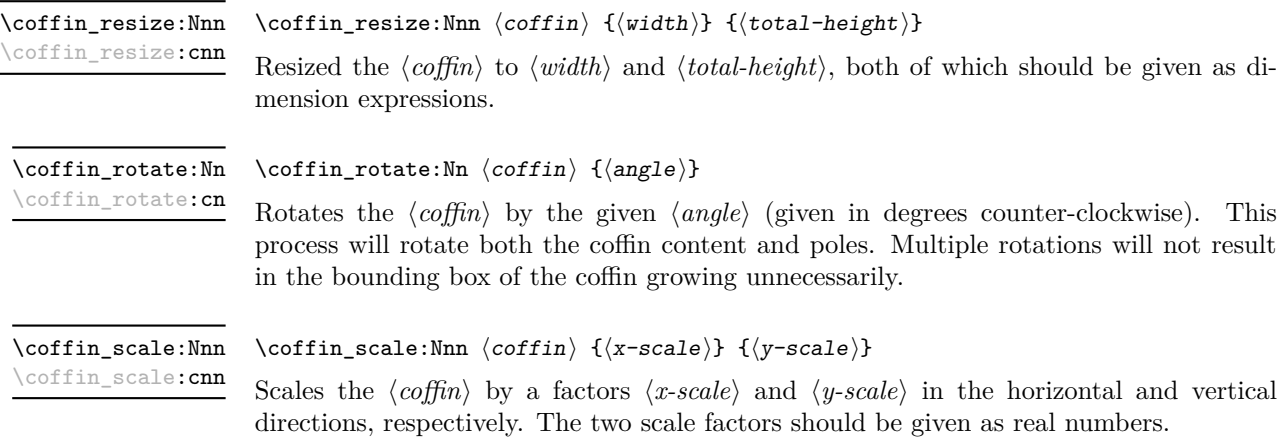

### **5 Additions to l3file**

#### <span id="page-199-1"></span>\ior\_map\_inline:Nn

New: 2012-02-11

\ior\_map\_inline:Nn  $\langle stream \rangle$  { $\langle inline function \rangle$ }

Applies the *(inline function)* to *(lines)* obtained by reading one or more lines (until an equal number of left and right braces are found) from the  $\langle stream \rangle$ . The  $\langle inline\ function \rangle$ should consist of code which will receive the  $\langle line \rangle$  as #1. Note that T<sub>EX</sub> removes trailing space and tab characters (character codes  $32$  and  $9$ ) from every line upon input. T<sub>E</sub>X also ignores any trailing new-line marker from the file it reads.

<span id="page-199-2"></span>\ior\_str\_map\_inline:Nn

New: 2012-02-11

#### \ior\_str\_map\_inline:Nn { $\langle stream \rangle$ } { $\langle inline function \rangle$ }

Applies the  $\langle$ *inline function* $\rangle$  to every  $\langle$ *line* $\rangle$  in the  $\langle$ *sream* $\rangle$ . The material is read from the  $\langle stream \rangle$  as a series of tokens with category code 12 (other), with the exception of space characters which are given category code 10 (space). The  $\langle$ *inline function* $\rangle$  should consist of code which will receive the  $\langle line \rangle$  as #1. Note that T<sub>EX</sub> removes trailing space and tab characters (character codes 32 and 9) from every line upon input. T<sub>EX</sub> also ignores any trailing new-line marker from the file it reads.

#### \ior\_map\_break:

New: 2012-06-29

<span id="page-199-0"></span>\ior\_map\_break:

Used to terminate a **\ior** map  $\ldots$  function before all lines from the  $\langle stream \rangle$  have been processed. This will normally take place within a conditional statement, for example

```
\ior_map_inline:Nn \l_my_ior
  {
    \str_if_eq:nnTF { #1 } { bingo }
      { \ior_map_break: }
      {
        % Do something useful
      }
 }
```
Use outside of a  $\ior\_{map}$ ... scenario will lead to low level T<sub>E</sub>X errors.

**TEXhackers note:** When the mapping is broken, additional tokens may be inserted by the internal macro \\_\_prg\_break\_point:Nn before further items are taken from the input stream. This will depend on the design of the mapping function.

<span id="page-200-2"></span>\ior\_map\_break:n

\ior\_map\_break:n  $\{\langle tokens\rangle\}$ 

New: 2012-06-29

Used to terminate a **\ior** map  $\ldots$  function before all lines in the  $\langle stream \rangle$  have been processed, inserting the *(tokens)* after the mapping has ended. This will normally take place within a conditional statement, for example

```
\ior_map_inline:Nn \l_my_ior
  {
    \str_if_eq:nnTF { #1 } { bingo }
      { \ior_map_break:n { <tokens> } }
      {
        % Do something useful
      }
  }
```
Use outside of a  $\ior \mapsto$ ... scenario will lead to low level T<sub>EX</sub> errors.

**TEXhackers note:** When the mapping is broken, additional tokens may be inserted by the internal macro  $\_{prg\_break\_point:Mn}$  before the  $\langle tokens \rangle$  are inserted into the input stream. This will depend on the design of the mapping function.

## **6 Additions to l3fp**

<span id="page-200-1"></span><span id="page-200-0"></span>\fp\_set\_from\_dim:Nn \fp\_set\_from\_dim:cn \fp\_gset\_from\_dim:Nn \fp\_gset\_from\_dim:cn

#### $\{p\_set\_from\_dim:Nn \; \text{floating point variable}\} \; \allowbreak {\langle \text{dimexpr}\rangle } \}$

Sets the  $\langle$ *floating point variable* $\rangle$  to the distance represented by the  $\langle$ *dimension expression* $\rangle$ in the units points. This means that distances given in other units are first converted to points before being assigned to the *{floating point variable}*.

### **7 Additions to l3prop**

<span id="page-200-3"></span>\prop\_map\_tokens:Nn [✩](#page-14-2) \prop\_map\_tokens:cn [✩](#page-14-2)  $\preccurlyeq$  \prop\_map\_tokens:Nn  $\preccurlyeq$  \property list) { $\preccurlyeq$  \code)}

Analogue of \prop\_map\_function:NN which maps several tokens instead of a single function. The  $\langle code \rangle$  receives each key–value pair in the  $\langle property \text{ list} \rangle$  as two trailing brace groups. For instance,

```
\prop_map_tokens:Nn \l_my_prop { \str_if_eq:nnT { mykey } }
```
will expand to the value corresponding to mykey: for each pair in  $\lceil \ln \sqrt{m} \rceil$  prop the function  $\strut \text{str}_eq: \text{and} \text{reg}$ :  $\text{reg}$  and the  $\langle value \rangle$  as its three arguments. For that specific task, \prop\_get:Nn is faster.

<span id="page-201-0"></span>\prop\_get:Nn *[?](#page-14-0)*

\prop\_get:cn *[?](#page-14-0)*

Expands to the  $\langle value \rangle$  corresponding to the  $\langle \textit{key} \rangle$  in the  $\langle \textit{property list} \rangle$ . If the  $\langle \textit{key} \rangle$  is missing, this has an empty expansion.

**TEXhackers note:** This function is slower than the non-expandable analogue \prop\_  $get: NnN$ . The result is returned within the \unexpanded primitive (\exp\_not:n), which means that the *(value)* will not expand further when appearing in an x-type argument expansion.

### **8 Additions to l3seq**

 $\preccurlyeq$  \prop\_get:Nn  $\preccurlyeq$  \property list)  $\{\langle key \rangle\}$ 

\seq\_item:Nn *[?](#page-14-0)*

\seq\_item:cn *[?](#page-14-0)*

#### $\seq_i$ item:Nn  $\seq$ equence $\{$ integer expression $\}$

Indexing items in the  $\langle \text{sequence} \rangle$  from 1 at the top (left), this function will evaluate the  $\langle$ *integer expression* $\rangle$  and leave the appropriate item from the sequence in the input stream. If the  $\langle \text{integer expression} \rangle$  is negative, indexing occurs from the bottom (right) of the sequence. When the  $\langle \text{integer expression} \rangle$  is larger than the number of items in the  $\langle sequence \rangle$  (as calculated by  $\text{Seq\_count}:N$ ) then the function will expand to nothing.

**TEXhackers note:** The result is returned within the \unexpanded primitive (\exp\_not:n), which means that the  $\langle item \rangle$  will not expand further when appearing in an x-type argument expansion.

 $\setminus \seq$ \_mapthread\_function:NNN  $\otimes$  \seq\_mapthread\_function:NNN  $\setminus \seqg{q}$   $\setminus$   $\land$   $\geq$ **\seq\_mapthread\_function:(NcN|cNN|ccN)** ☆

> Applies  $\langle function \rangle$  to every pair of items  $\langle seq_1 - item \rangle - \langle seq_2 - item \rangle$  from the two sequences, returning items from both sequences from left to right. The  $\langle function \rangle$  will receive two n-type arguments for each iteration. The mapping will terminate when the end of either sequence is reached (*i.e.* whichever sequence has fewer items determines how many iterations occur).

<span id="page-201-2"></span>\seq\_set\_from\_clist:NN \seq\_set\_from\_clist:NN \sequence\ \comma-list\ \seq\_set\_from\_clist:(cN|Nc|cc|Nn|cn) \seq\_gset\_from\_clist:NN \seq\_gset\_from\_clist:(cN|Nc|cc|Nn|cn)

> Sets the *sequence* within the current T<sub>EX</sub> group to be equal to the content of the  $\langle commu\text{-}list\rangle.$

<span id="page-201-1"></span> $\seq_{reverse:N}$  (sequence) Reverses the order of items in the *(sequence)*, and assigns the result to *(sequence)*, locally or globally according to the variant chosen. \seq\_reverse:N \seq\_greverse:N

<span id="page-202-0"></span>\seq\_set\_filter:NNn \seq\_gset\_filter:NNn

#### \seq\_set\_filter:NNn  $\langle sequence_1 \rangle$   $\langle sequence_2 \rangle$  { $\langle inline bootstrapr \rangle$ }

Evaluates the  $\langle$ *inline boolexpr* $\rangle$  for every  $\langle$ *item* $\rangle$  stored within the  $\langle$ *sequence*<sub>2</sub> $\rangle$ . The  $\langle$ *inline boolexpr*) will receive the  $\langle item \rangle$  as #1. The sequence of all  $\langle items \rangle$  for which the  $\langle inline$ *boolexpr*) evaluated to true is assigned to  $\langle sequence_1 \rangle$ .

**TEXhackers note:** Contrarily to other mapping functions,  $\searrow$  seq\_map\_break: cannot be used in this function, and will lead to low-level TFX errors.

<span id="page-202-1"></span>\seq\_set\_map:NNn \seq\_gset\_map:NNn New: 2011-12-22

#### \seq\_set\_map:NNn  $\langle sequence_1 \rangle$   $\langle sequence_2 \rangle$  { $\langle inline function \rangle$ }

Applies  $\langle$ *inline function* $\rangle$  to every  $\langle$ *item* $\rangle$  stored within the  $\langle$ *sequence*<sub>2</sub> $\rangle$ . The  $\langle$ *inline function*) should consist of code which will receive the  $\langle item \rangle$  as #1. The sequence resulting from **x**-expanding  $\langle$ *inline function*) applied to each  $\langle$ *item* $\rangle$  is assigned to  $\langle$ *sequence*<sub>1</sub> $\rangle$ . As such, the code in  $\langle$ *inline function* $\rangle$  should be expandable.

**TEXhackers note:** Contrarily to other mapping functions,  $\searrow$  seq\_map\_break: cannot be used in this function, and will lead to low-level T<sub>E</sub>X errors.

\seq\_use:Nnnn *[?](#page-14-0)*

New: 2012-06-26

\seq\_use:Nnnn  $\langle$ seq var $\rangle$  { $\langle$ separator between two $\rangle$ }  $\{\langle separation\rangle\}$  { $\langle separation\rangle$ }  $\{\langle separation\rangle\}$ 

Places the contents of the  $\langle \text{seq var} \rangle$  in the input stream, with the appropriate  $\langle \text{separation} \rangle$ between the items. Namely, if the sequence has more than 2 items, the *separator between more than two*) is placed between each pair of items except the last, for which the  $\Diamond$ *separator between final two* is used. If the sequence has 2 items, then they are placed in the input stream separated by the  $\langle separation\; between\; two\rangle$ . If the sequence has 1 item, it is placed in the input stream, and an empty sequence produces no output. An error will be raised if the variable does not exist or if it is invalid.

For example,

\seq\_set\_split:Nnn \l\_tmpa\_seq { | } { a | b | c | {de} | f }  $\begin{min} \leq \negthinspace \text{mod} \ \mathbb{C} \ \mathbb{C}$ 

will insert "a, b, c, de, and f" in the input stream. The first separator argument is not used in this case because the sequence has more than 2 items.

**TEXhackers note:** The result is returned within the \unexpanded primitive (\exp\_not:n), which means that the  $\langle items \rangle$  will not expand further when appearing in an x-type argument expansion.

# **9 Additions to l3skip**

#### $\verb|\skip_spi| = \verb|splitfinite_e lse_action:nnNN { \langle skipexpr \rangle } { \langle action \rangle }$  $\langle$ dimen<sub>1</sub> $\rangle$   $\langle$ dimen<sub>2</sub> $\rangle$ \skip\_split\_finite\_else\_action:nnNN

Checks if the  $\langle skipexpr \rangle$  contains finite glue. If it does then it assigns  $\langle dimen_1 \rangle$  the stretch component and  $\langle$  *dimen*<sub>2</sub> $\rangle$ </sub> the shrink component. If it contains infinite glue set  $\langle$  *dimen*<sub>1</sub> $\rangle$ </sub> and  $\langle dimen_2 \rangle$  to 0 pt and place #2 into the input stream: this is usually an error or warning message of some sort.

## **10 Additions to l3tl**

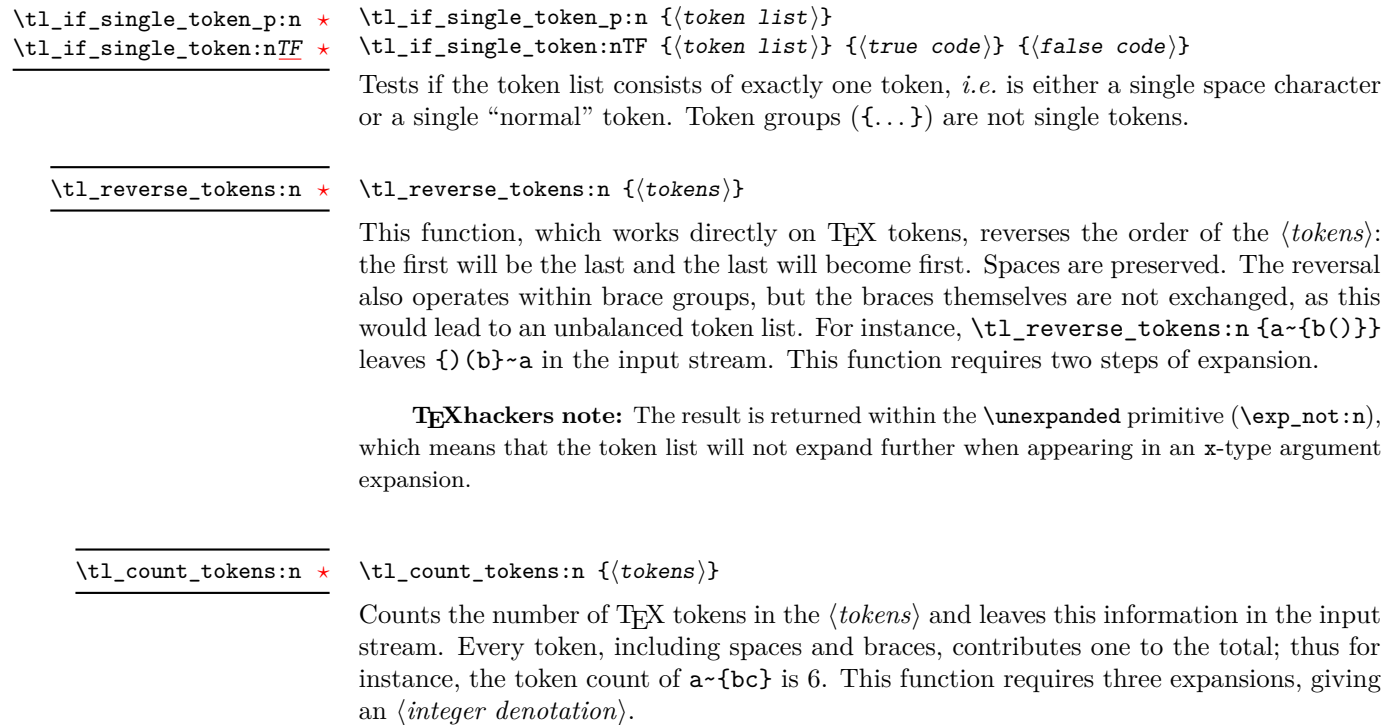

```
\tl_expandable_uppercase:n \{\langle tokens \rangle\}\tl_expandable_lowercase:n \{\langle tokens \rangle\}\tl_expandable_uppercase:n ?
\tl_expandable_lowercase:n ?
```
The \tl\_expandable\_uppercase:n function works through all of the  $\langle tokens\rangle$ , replacing characters in the range a–z (with arbitrary category code) by the corresponding letter in the range A–Z, with category code 11 (letter). Similarly, \tl\_expandable\_lowercase:n replaces characters in the range A–Z by letters in the range a–z, and leaves other tokens unchanged. This function requires two steps of expansion.

**TEXhackers note:** Begin-group and end-group characters are normalized and become { and }, respectively. The result is returned within the \unexpanded primitive (\exp\_not:n), which means that the token list will not expand further when appearing in an  $x$ -type argument expansion.

\tl\_item:nn *[?](#page-14-0)* \tl\_item:(Nn|cn) *[?](#page-14-0)*

#### \tl\_item:nn { $\{token list\}$  { $\{integer expression\}$ }

Indexing items in the  $\langle token\ list\rangle$  from 1 on the left, this function will evaluate the  $\langle integer$  $expression$  and leave the appropriate item from the  $\langle token \; list \rangle$  in the input stream. If the  $\langle integer \; expression \rangle$  is negative, indexing occurs from the right of the token list, starting at −1 for the right-most item. If the index is out of bounds, then thr function expands to nothing.

**TEXhackers note:** The result is returned within the \unexpanded primitive (\exp\_not:n), which means that the  $\langle item \rangle$  will not expand further when appearing in an x-type argument expansion.

## **11 Additions to l3tokens**

<span id="page-204-2"></span><span id="page-204-1"></span><span id="page-204-0"></span>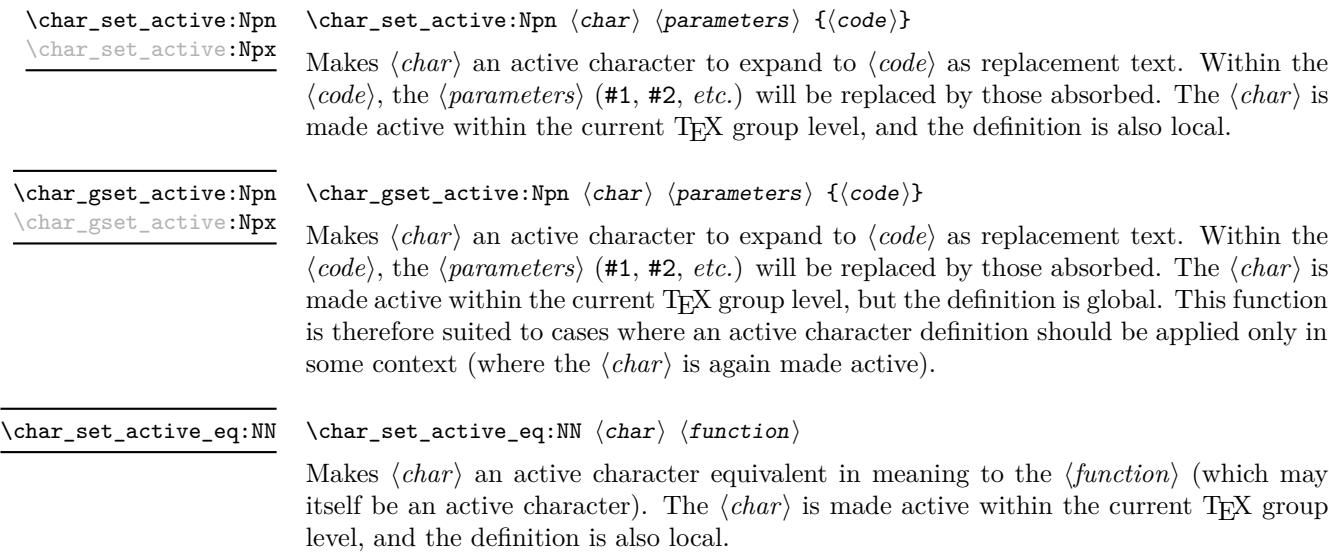

#### <span id="page-205-0"></span> $\{\char`char\}$ gset\_active\_eq:NN  $\langle char \rangle$   $\{function\}$ \char\_gset\_active\_eq:NN

Makes  $\langle char \rangle$  an active character equivalent in meaning to the  $\langle function \rangle$  (which may itself be an active character). The  $\langle char \rangle$  is made active within the current T<sub>EX</sub> group level, but the definition is global. This function is therefore suited to cases where an active character definition should be applied only in some context (where the  $\langle char \rangle$  is again made active).

#### <span id="page-205-1"></span>\peek\_N\_type:TF { $\{true\ code\}$  { $\{false\ code\}$ }  $\peek_N_type:TF$  $\peek_N_type:TF$

Tests if the next  $\langle \textit{token} \rangle$  in the input stream can be safely grabbed as an N-type argument. The test will be  $\langle false \rangle$  if the next  $\langle token \rangle$  is either an explicit or implicit begin-group or end-group token (with any character code), or an explicit or implicit space character (with character code 32 and category code 10), and  $\langle true \rangle$  in all other cases. Note that a  $\langle true \rangle$  result ensures that the next  $\langle token \rangle$  is a valid N-type argument. However, if the next  $\langle token \rangle$  is for instance  $\csc$  space\_token, the test will take the  $\langle false \rangle$  branch, even though the next  $\langle token \rangle$  is in fact a valid N-type argument. The  $\langle token \rangle$  will be left in the input stream after the  $\langle true \ code \rangle$  or  $\langle false \ code \rangle$  (as appropriate to the result of the test).

# **Index**

The italic numbers denote the pages where the corresponding entry is described, numbers underlined point to the definition, all others indicate the places where it is used.

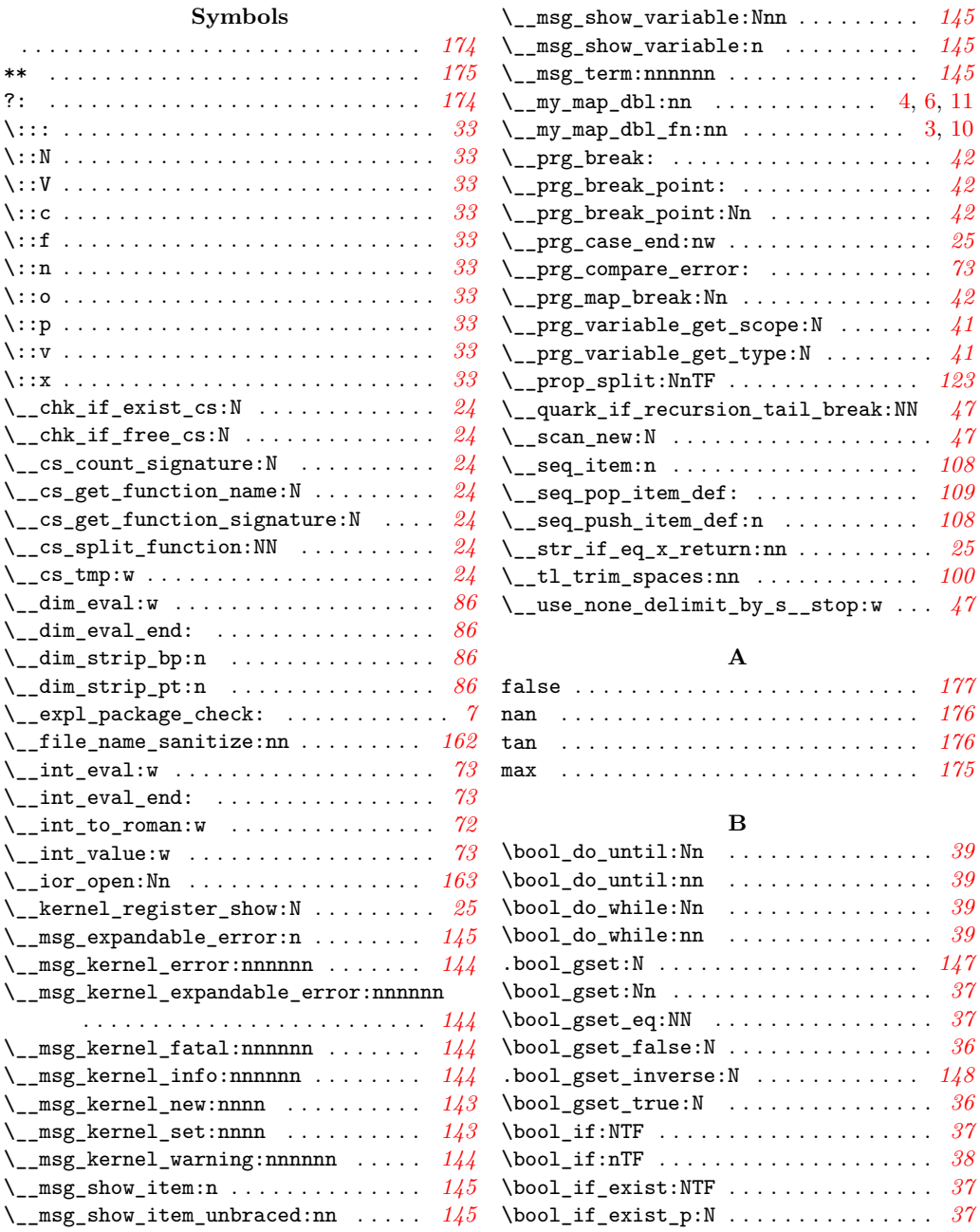

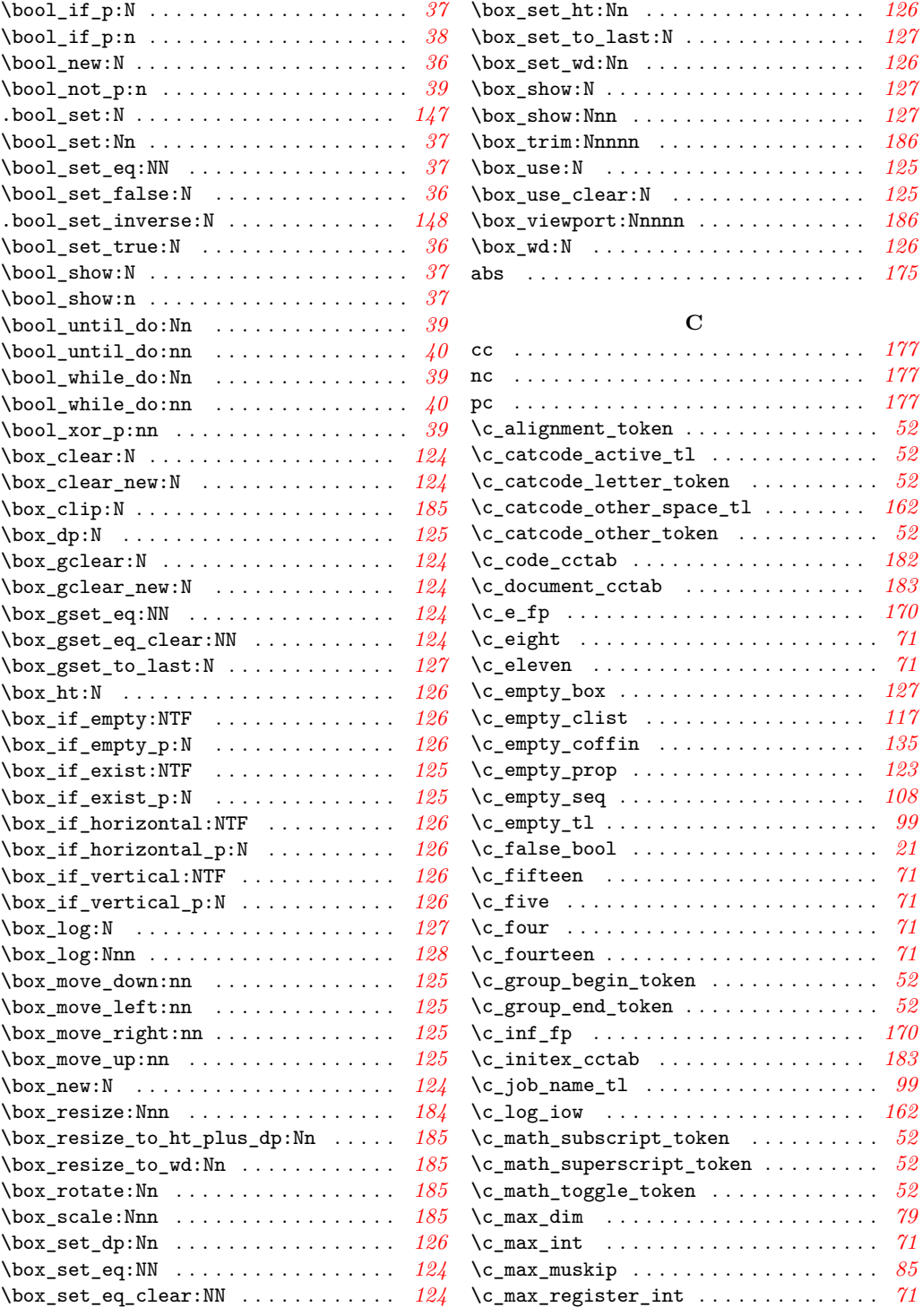

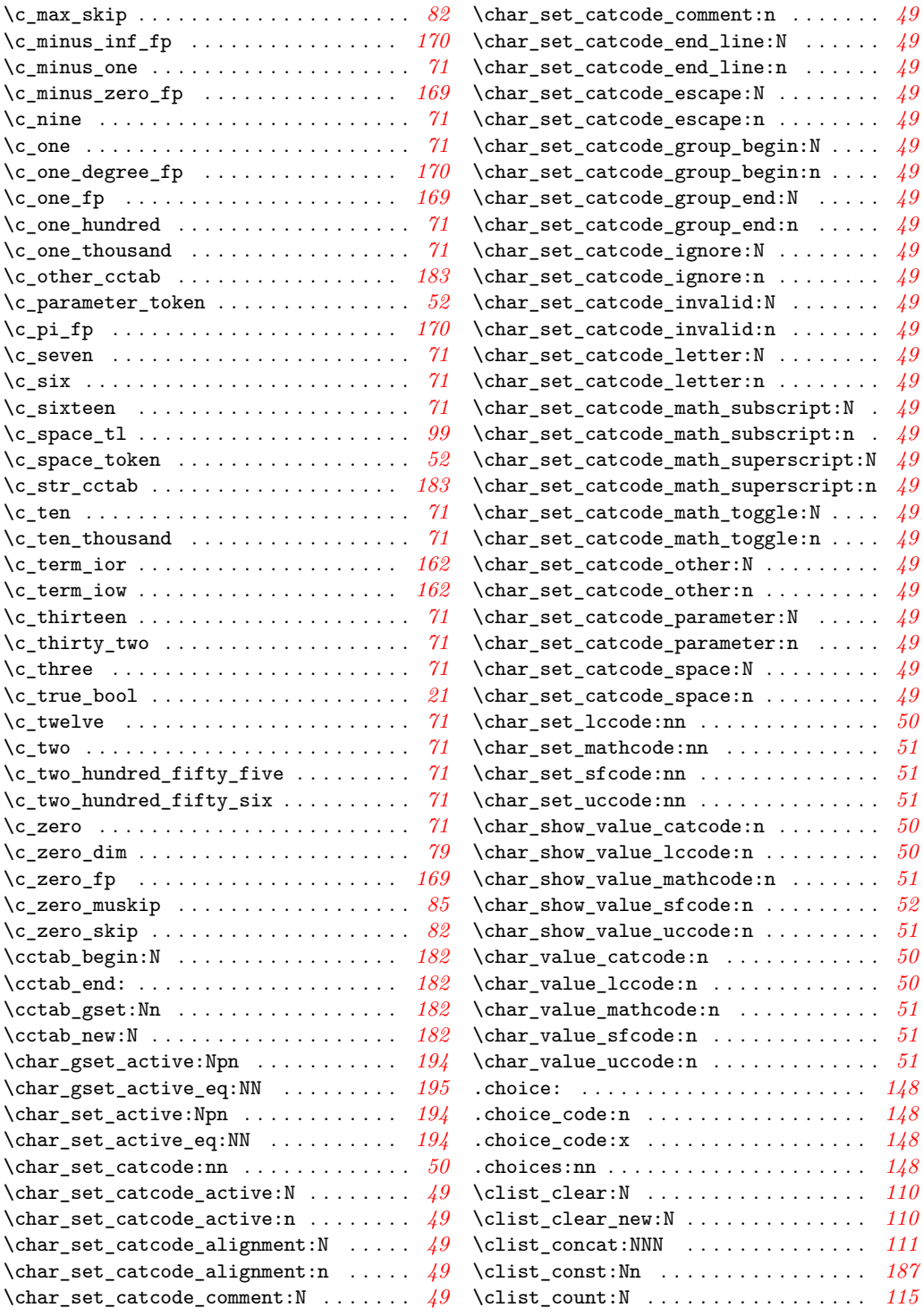

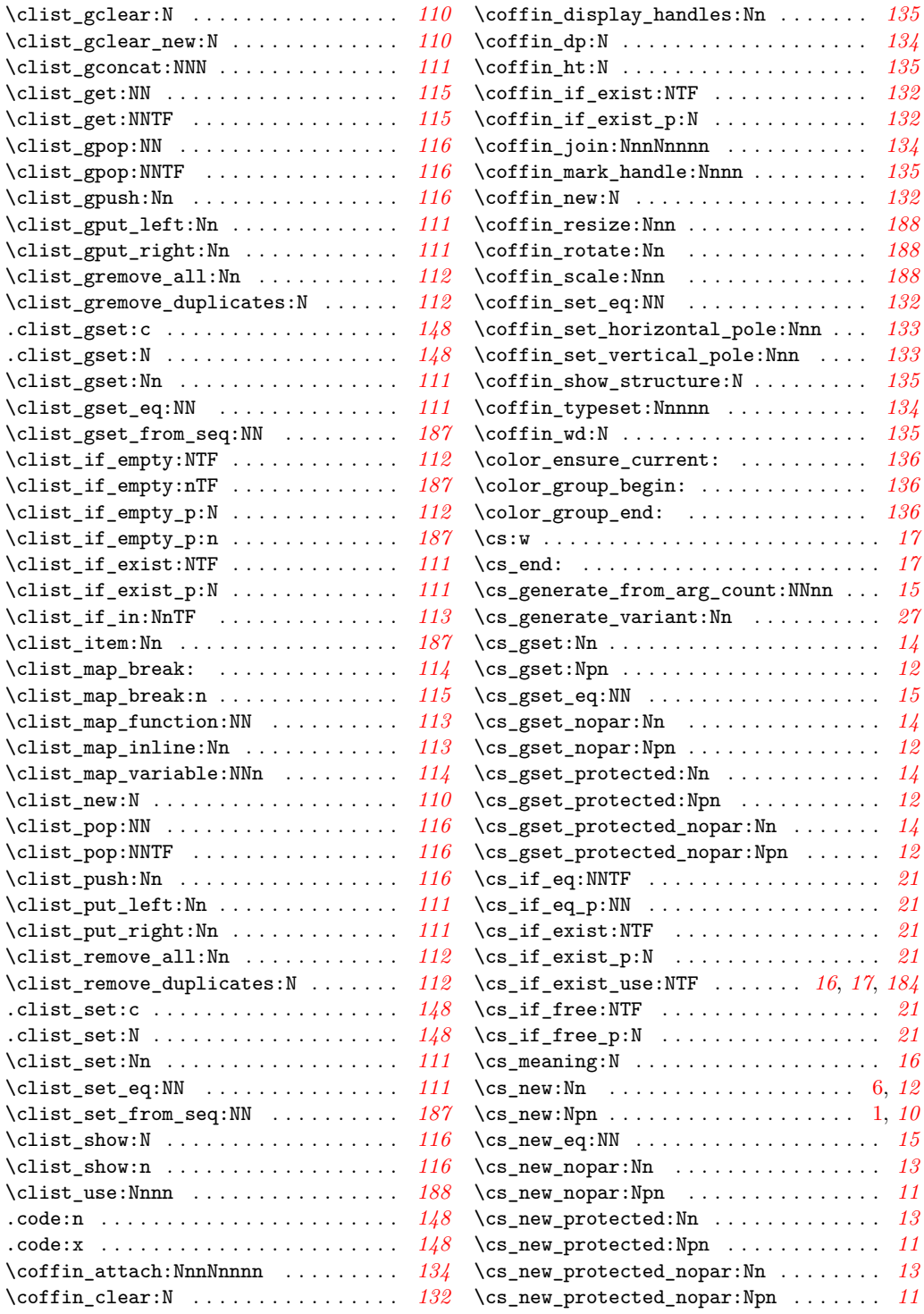

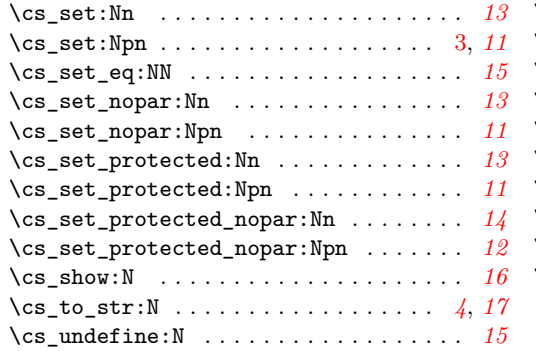

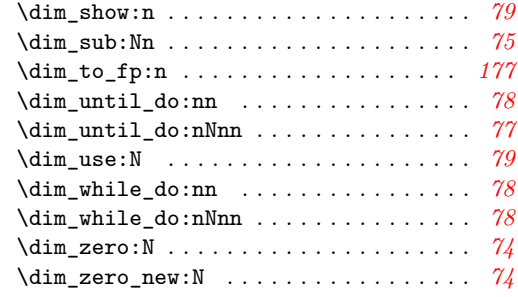

### **D**

#### **E** sec . . . . . . . . . . . . . . . . . . . . . . . . . . *[176](#page-186-2)*

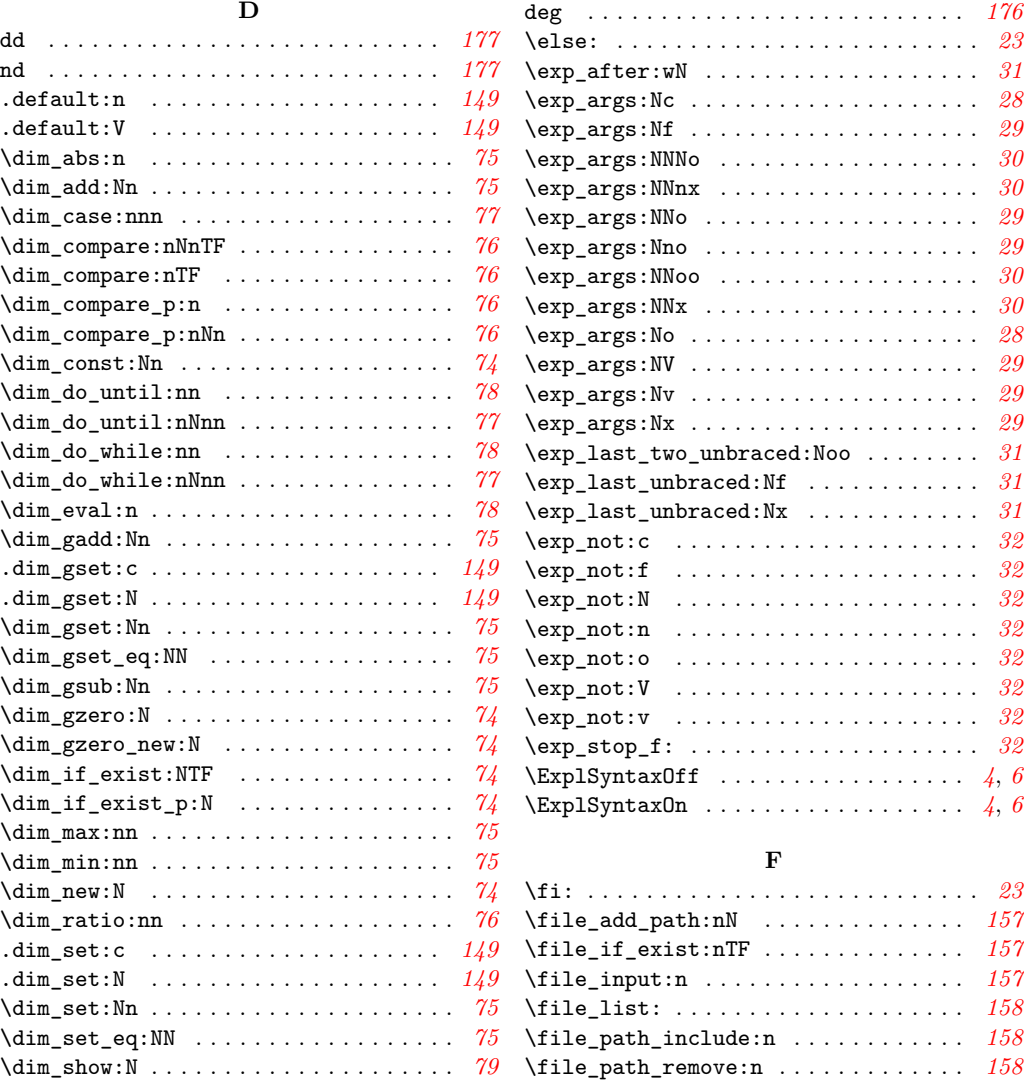

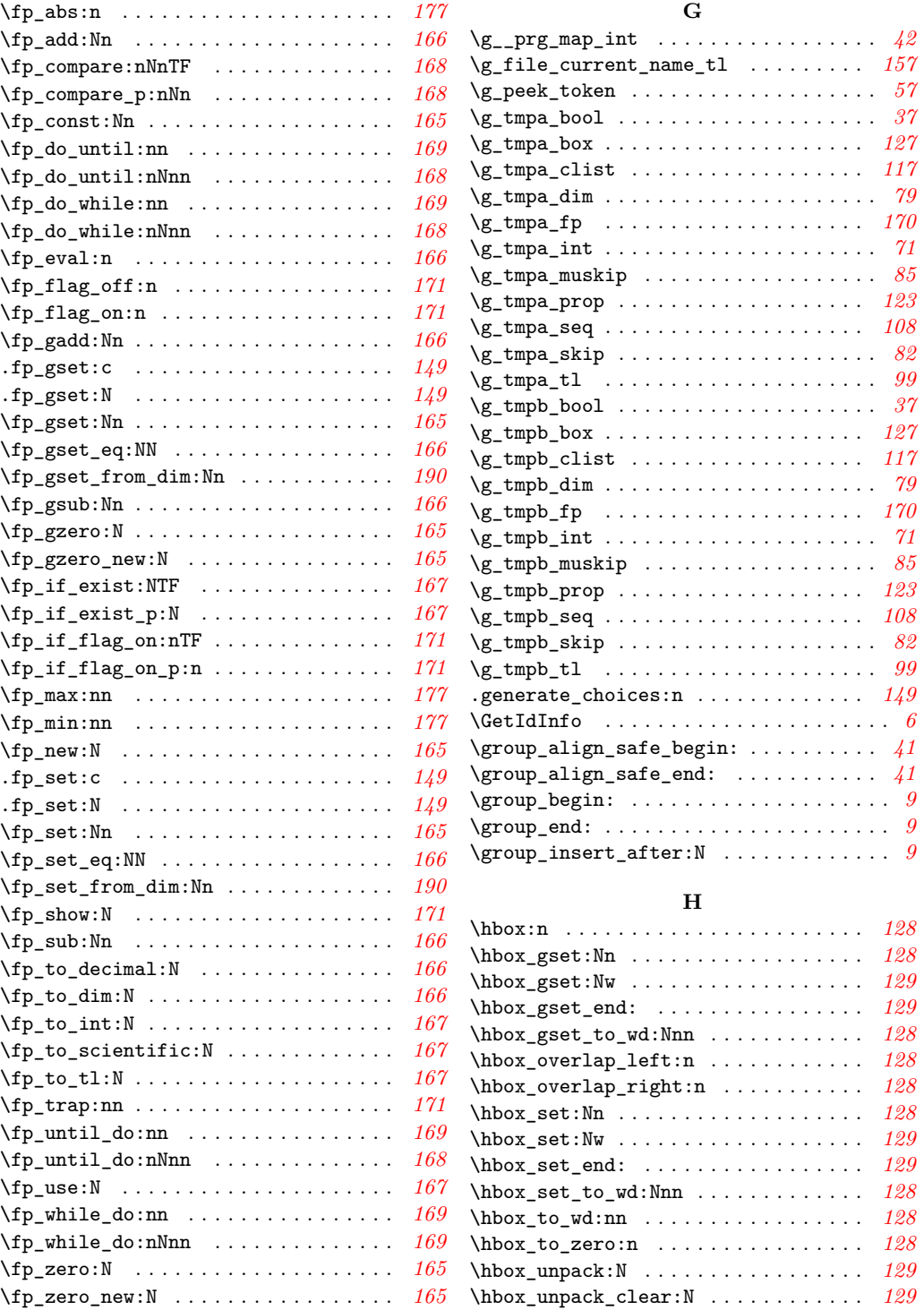

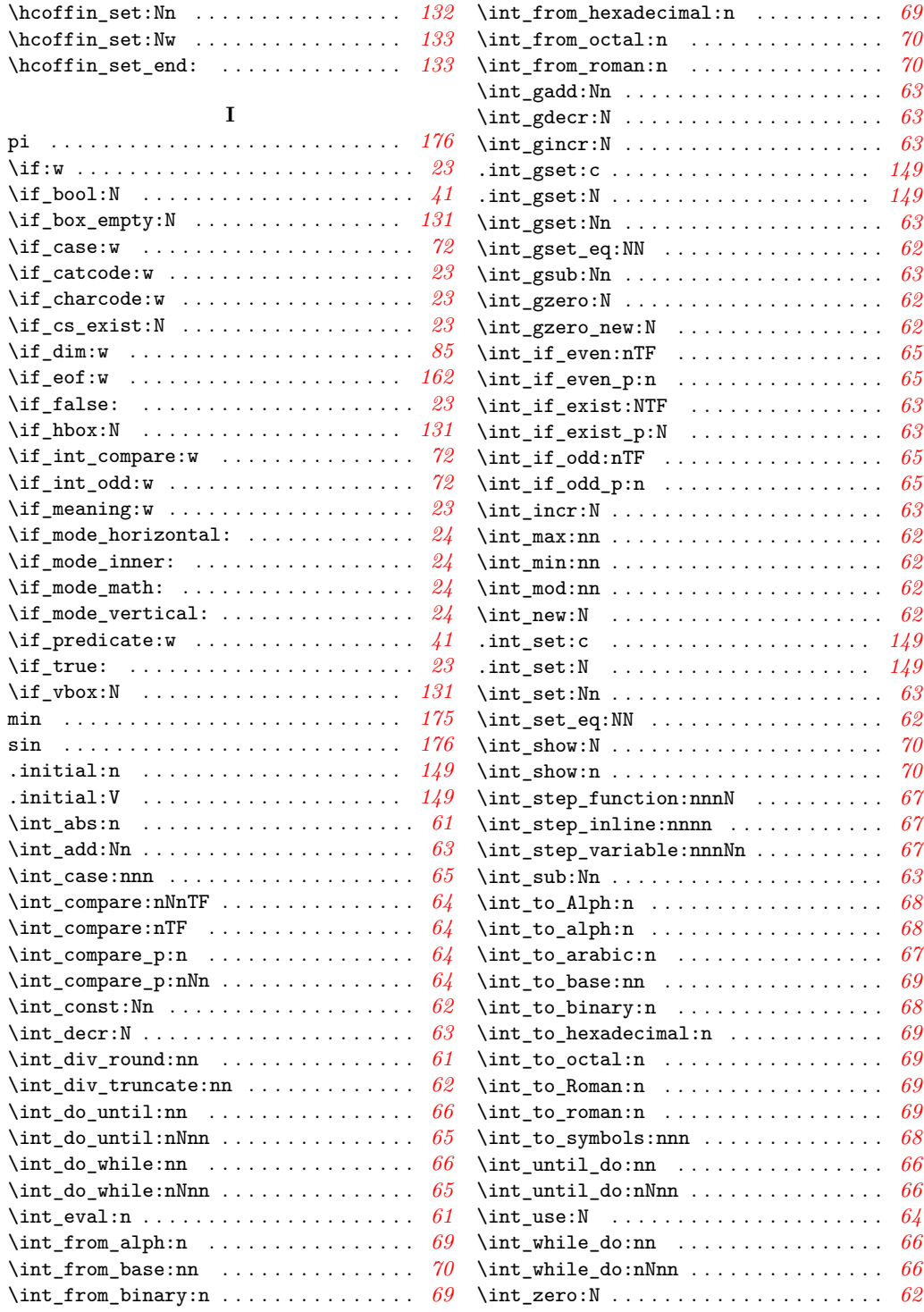

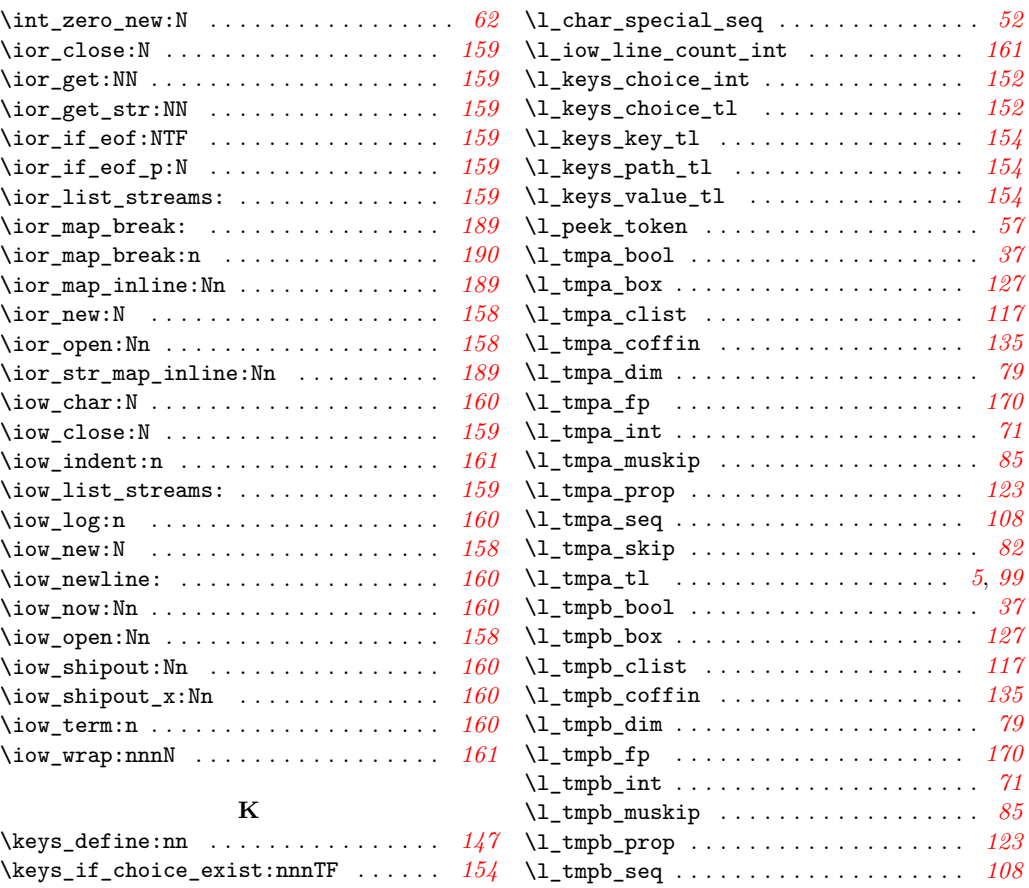

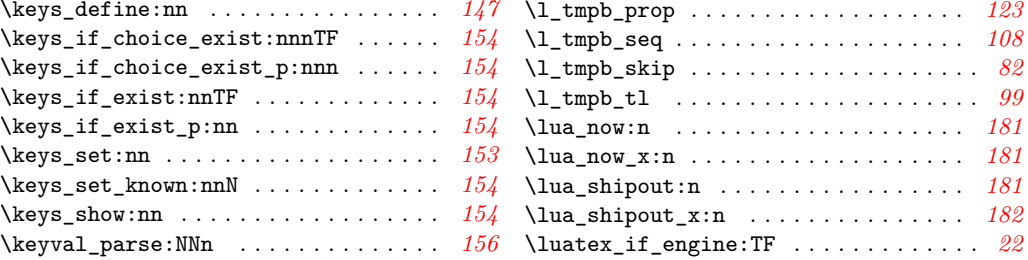

#### **L**

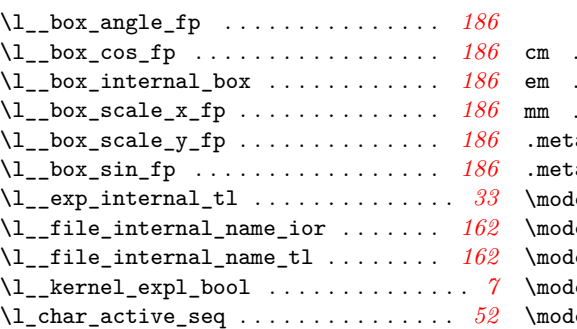

#### **M**

\luatex\_if\_engine\_p: . . . . . . . . . . . . . *[22](#page-32-0)*

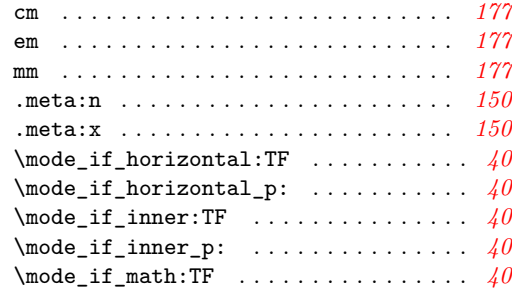

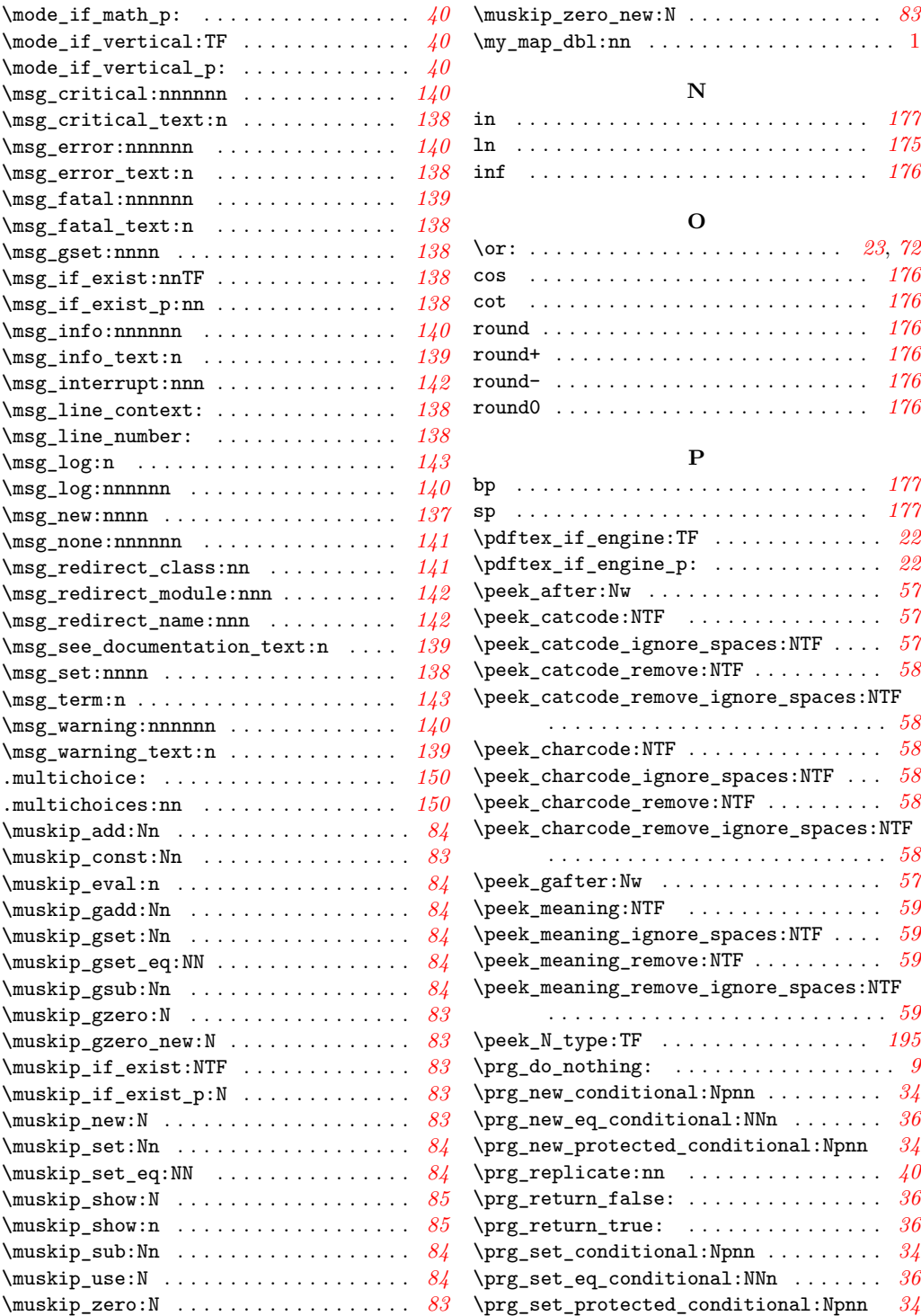

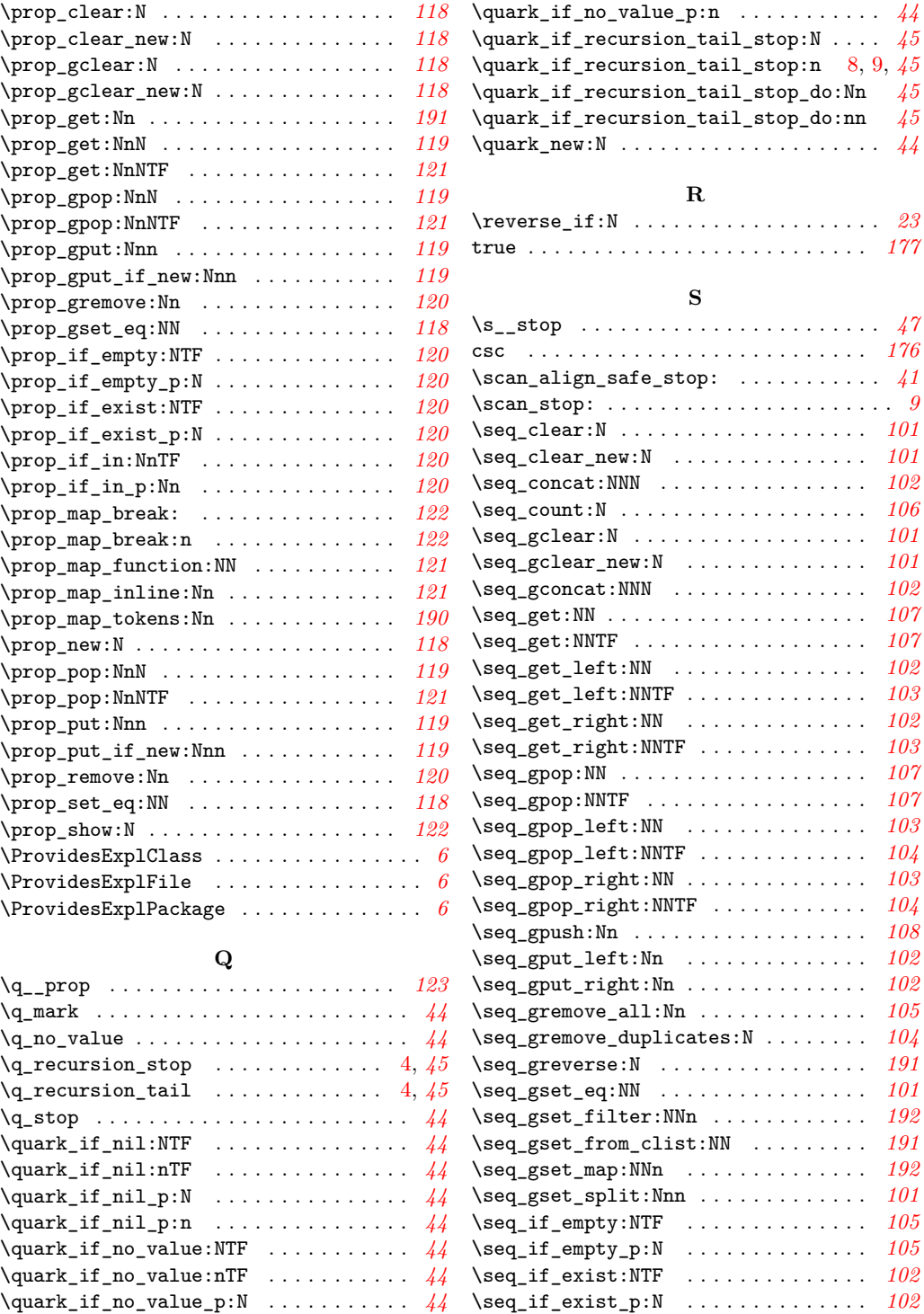
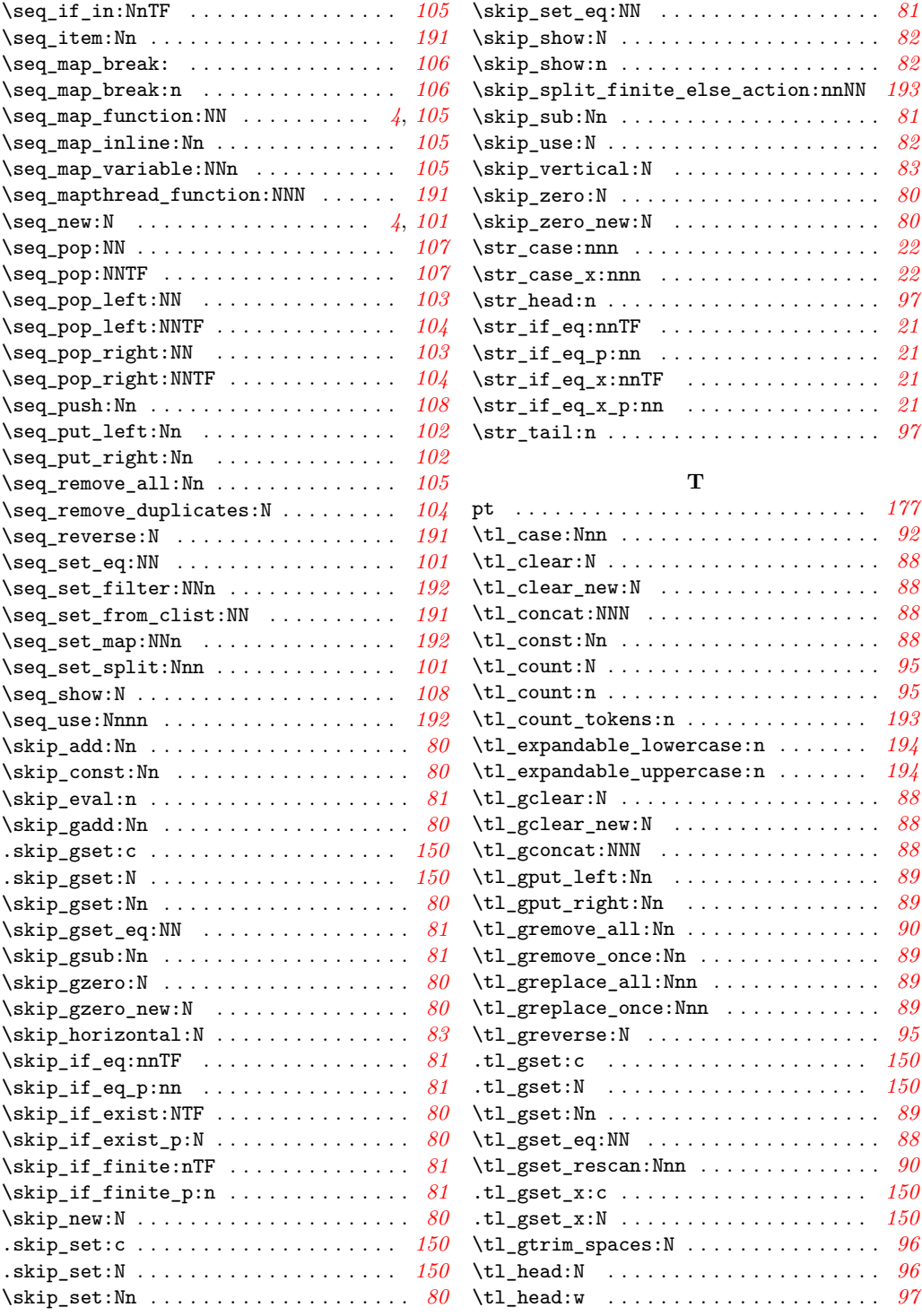

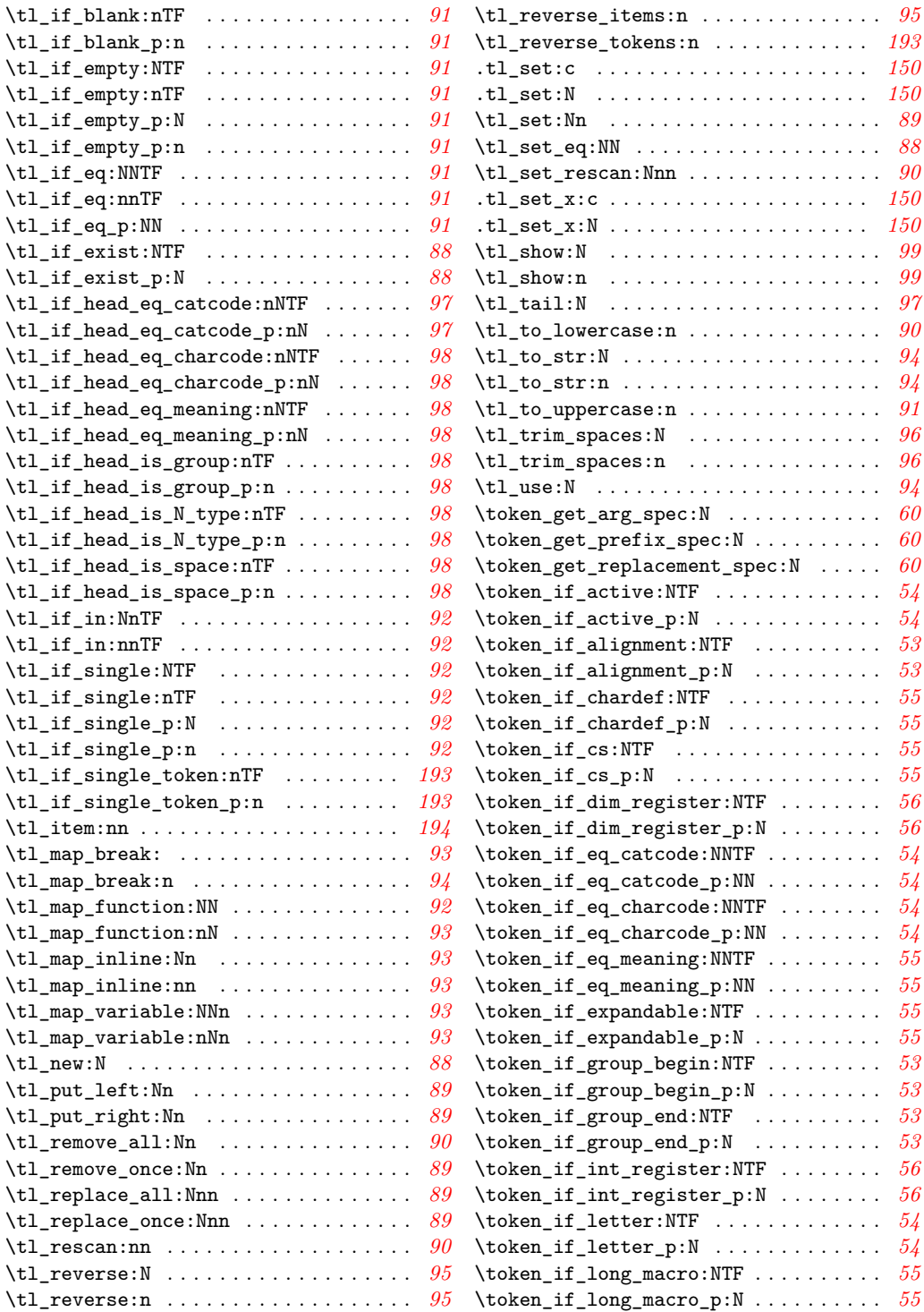

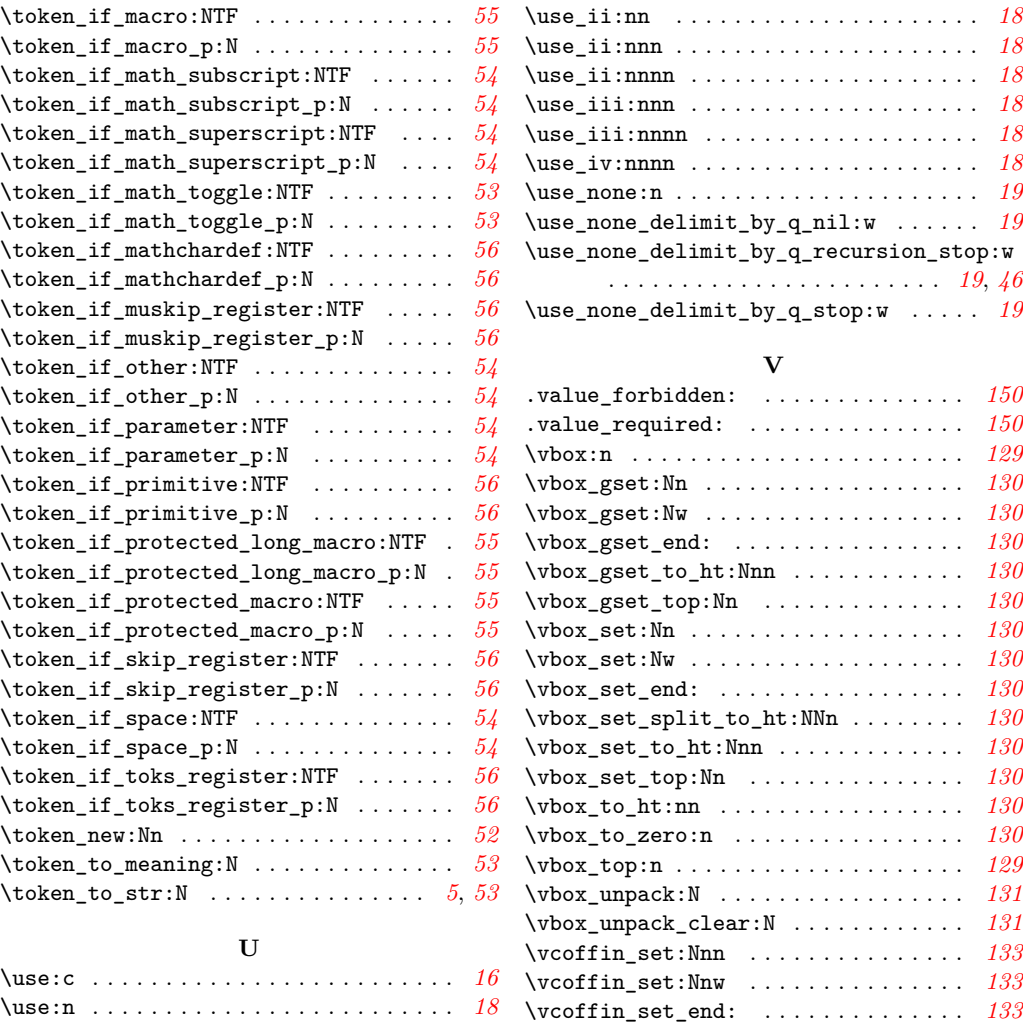

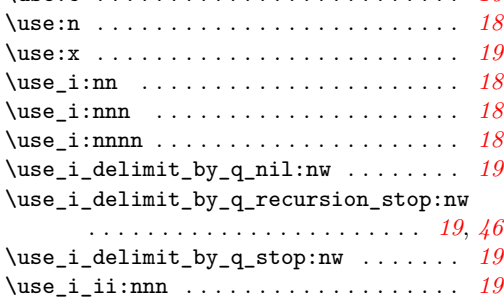

## **W**

TWOBARS . . . . . . . . . . . . . . . . . . . . . . . *[174](#page-184-0)*

## **X** ex . . . . . . . . . . . . . . . . . . . . . . . . . . . *[177](#page-187-1)* \xetex\_if\_engine:TF . . . . . . . . . . . . *[5](#page-15-1)*, *[22](#page-32-2)* \xetex\_if\_engine\_p: . . . . . . . . . . . . . . *[22](#page-32-2)* exp . . . . . . . . . . . . . . . . . . . . . . . . . . *[175](#page-185-0)*